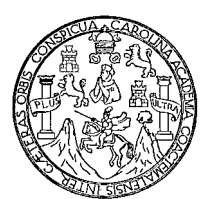

**Universidad de San Carlos de Guatemala Facultad de Ingeniería Escuela de Ingeniería Civil** 

**DISEÑO DEL SISTEMA DE DRENAJE SANITARIO PARA LA ALDEA EL ROSARIO Y DEL EDIFICIO ESCOLAR PARA LA ESCUELA NACIONAL URBANA MIXTA "ISMAEL CERNA" DEL CASCO URBANO DEL MUNICIPIO DE IPALA, DEPARTAMENTO DE CHIQUIMULA.** 

**Walter Eduardo Zabala Pocón** 

**Asesorado por el Ing. Ángel Roberto Sic García.** 

**Guatemala, octubre de 2009** 

#### **UNIVERSIDAD DE SAN CARLOS DE GUATEMALA**

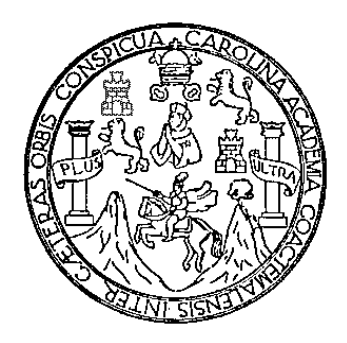

#### **FACULTAD DE INGENIERÍA**

#### **DISEÑO DEL SISTEMA DE DRENAJE SANITARIO PARA LA ALDEA EL ROSARIO Y DEL EDIFICIO ESCOLAR PARA LA ESCUELA NACIONAL URBANA MIXTA "ISMAEL CERNA" DEL CASCO URBANO DEL MUNICIPIO DE IPALA, DEPARTAMENTO DE CHIQUIMULA.**

TRABAJO DE GRADUACIÓN

## PRESENTADO A LA JUNTA DIRECTIVA DE LA FACULTAD DE INGENIERÍA POR

#### **WALTER EDUARDO ZABALA POCÓN**

ASESORADO POR EL ING. ANGEL ROBERTO SIC GARCÍA

AL CONFERÍRSELE EL TÍTULO DE **INGENIERO CIVIL** 

GUATEMALA, OCTUBRE DE 2009

#### **UNIVERSIDAD DE SAN CARLOS DE GUATEMALA.**

#### **FACULTAD DE INGENIERÍA**

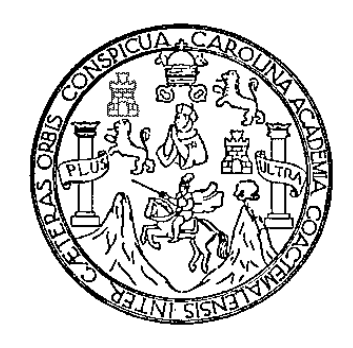

# **NÓMINA DE JUNTA DIRECTIVA**

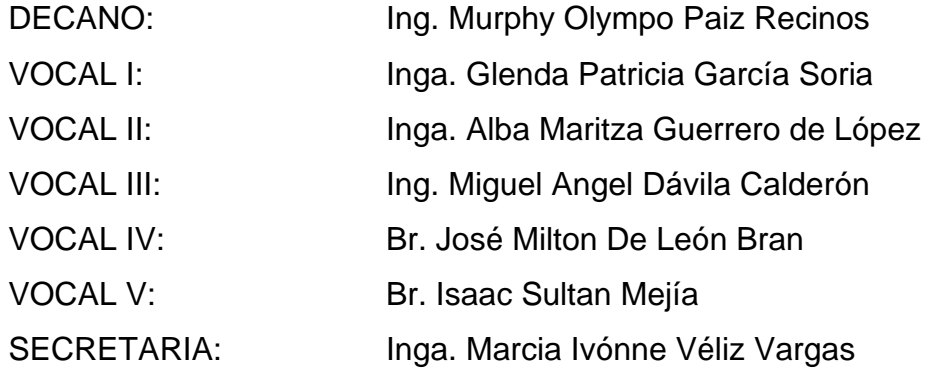

# **TRIBUNAL QUE PRACTICÓ EL EXAMEN GENERAL PRIVADO**

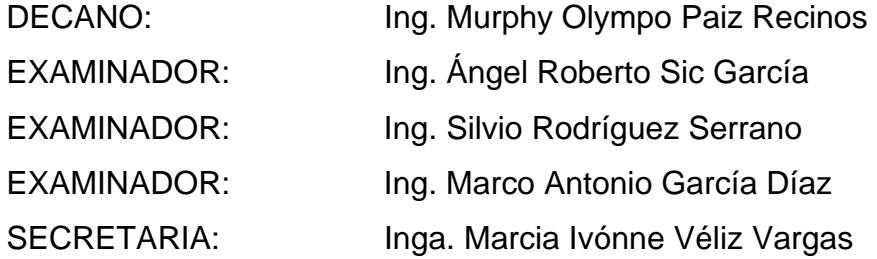

### **HONORABLE TRIBUNAL EXAMINADOR**

Cumpliendo con los preceptos que establece la ley de la Universidad de San Carlos de Guatemala, presento a su consideración mi trabajo de graduación titulado:

#### **DISEÑO DEL SISTEMA DE DRENAJE SANITARIO PARA LA ALDEA EL ROSARIO Y DEL EDIFICIO ESCOLAR PARA LA ESCUELA NACIONAL URBANA MIXTA "ISMAEL CERNA" DEL CASCO URBANO DEL MUNICIPIO DE IPALA, DEPARTAMENTO DE CHIQUIMULA,**

tema que me fuera asignado por la Dirección de la Escuela de Ingeniería Civil,

con fecha 4 de marzo de 2009.

Walter Eduardo Zabala Pocón

Universidad de San Carlos de Guatemala **Facultad de Ingeniería** 

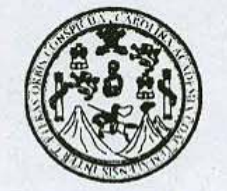

**UNIDAD DE E.P.S.** 

Guatemala 28 de agosto de 2009. Ref.EPS.DOC.1265.08.09.

Inga. Norma Ileana Sarmiento Zeceña de Serrano Directora Unidad de EPS Facultad de Ingeniería Presente

Estimada Ingeniera Sarmiento Zeceña.

Por este medio atentamente le informo que como Asesor-Supervisor de la Práctica del Ejercicio Profesional Supervisado (E.P.S.), del estudiante universitario Walter Eduardo Zabala Pocón de la Carrera de Ingeniería Civil, con carné No. 9712604, procedí a revisar el informe final, cuyo título es "DISENO DEL SISTEMA DE DRENAJE SANITARIO PARA LA ALDEA EL ROSARIO Y DEL EDIFICIO ESCOLAR PARA LA ESCUELA NACIONAL URBANA MIXTA "ISMAEL CERNA" DEL CASCO URBANO DEL MUNICIPIO DE IPALA, DEPARTAMENTO DE CHIQUIMULA".

En tal virtud, LO DOY POR APROBADO, solicitándole darle el trámite respectivo.

Sin otro particular, me es grato suscribirme.

Atentamente,

"Hd y Enseñad a Todos" Ing. Angel Roberto Sic García Asesor-Supervisor de EPS Area de Ingeniería Civil rsidad de San Carlos de Guatemalia ASESOR(A)-SUPERVISOR(A) DE EPS Unidad de Prácticas de Ingeniería y EPS Facultad de Ingenieria

c.c. Archivo ARSG/ra

Universidad de San Carlos de Guatemala **Facultad de Ingeniería** 

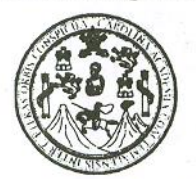

UNIDAD DE E.P.S.

Guatemala, 28 de agosto de 2009. Ref.EPS.D.520.08.09

Ing. Sydney Alexander Samuels Milson Director Escuela de Ingeniería Civil Facultad de Ingeniería Presente

Estimado Ingeniero Samuels Milson.

Por este medio atentamente le envío el informe final correspondiente a la práctica del Ejercicio Profesional Supervisado, (E.P.S) titulado "DISEÑO DEL SISTEMA DE DRENAJE SANITARIO PARA LA ALDEA EL ROSARIO Y DEL EDIFICIO ESCOLAR PARA LA ESCUELA NACIONAL URBANA MIXTA "ISMAEL CERNA" DEL CASCO URBANO DEL MUNICIPIO DE IPALA, DEPARTAMENTO DE CHIQUIMULA" que fue desarrollado por el estudiante universitario Walter Eduardo Zabala Pocón, quien fue debidamente asesorado y supervisado por el Ing. Angel Roberto Sic García.

Por lo que habiendo cumplido con los objetivos y requisitos de ley del referido trabajo y existiendo la aprobación del mismo por parte del Asesor -Supervisor de EPS, en mi calidad de Directora apruebo su contenido solicitándole darle el trámite respectivo.

Sin otro particular, me es grato suscribirme.

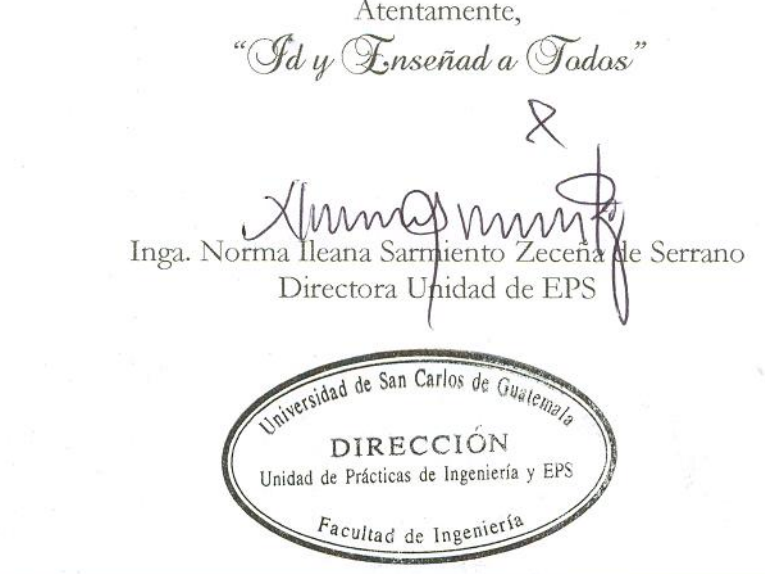

NISZ/ra

Edificio de E.P.S., Facultad de Ingeniería, Universidad de San Carlos de Guatemala Ciudad Universitaria zona 12, teléfono directo: 2442-3509

#### **UNIVERSIDAD DE SAN CARLOS DE GUATEMALA**

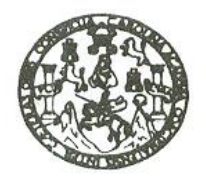

Guatemala, 10 de septiembre de 2009

**FACULTAD DE INGENIERIA** 

Ingeniero Sydney Alexander Samuels Milson Director de la Escuela de Ingeniería Civil Facultad de Ingeniería Presente

Estimado Ing. Samuels.

Le informo que he revisado el trabajo de graduación DISEÑO DEL SISTEMA DE DRENAJE SANITARIO PARA LA ALDEA EL ROSARIO Y DEL EDIFICIO ESCOLAR PARA LA ESCUELA NACIONAL URBANA MIXTA "ISMAEL **CASCO URBANO DEL MUNICIPIO** CERNA" DEL DE IPALA. **DEPARTAMENTO DE CHIQUIMULA, desarrollado por el estudiante de Ingeniería** Civil Walter Eduardo Zabala Pocón, quien contó con la asesoría del Ing. Angel Roberto Sic García.

Considero este trabajo bien desarrollado y representa un aporte para la comunidad del área y habiendo cumplido con los objetivos del referido trabajo doy mi aprobación al mismo solicitando darle el trámite respectivo.

Atentamente,

**ID Y ENSENAD A TODOS** FACULTAD DE INGENIERIA DEPARTAMENTO DE **HIDRAULICA** USAC Ing./Rafael Enrique Morales Ochoa Revisor por el Departamento de Hidráulica

#### **INIVERSIDAD DE SAN CARLOS** DE GUATEMALA

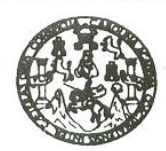

**FACULTAD DE INGENIERIA** 

Guatemala, 7 de septiembre de 2009

Ingeniero Sydney Alexander Samuels Milson Director de la Escuela de Ingeniería Civil Facultad de Ingeniería Presente

Estimado Ing. Samuels.

Le informo que he revisado el trabajo de graduación DISEÑO DEL SISTEMA DE DRENAJE SANITARIO PARA LA ALDEA EL ROSARIO Y DEL EDIFICIO ESCOLAR PARA LA ESCUELA NACIONAL URBANA MIXTA "ISMAEL **CERNA**" **DEL CASCO URBANO DEL** MUNICIPIO DE IPALA. DEPARTAMENTO DE CHIQUIMULA, desarrollado por el estudiante de Ingeniería Civil Walter Eduardo Zabala Pocón, quien contó con la asesoría del Ing. Ángel Roberto Sic García.

Considero este trabajo bien desarrollado y representa un aporte para la comunidad del área y habiendo cumplido con los objetivos del referido trabajo doy mi aprobación al mismo solicitando darle el trámite respectivo.

Atentamente, ID Y ENSEÑAD A TODO Irmus Ing. Hugo Leonel Montenegro Franco FACULTAD DE INGENIERIA Jefe del Departamento de Estructurascuer **DEPARTAMENTO** DE **ESTRUCTURAS** USAC

/bbdeb.

Escusias: Ingeniería Civil, Ingeniería Mecánica Industrial, Ingeniería Química, Ingeniería Mecánica Eléctrica, Escuela de Ciencias, Regional de Ingeniería Sanitaria y Recursos Hidralu<br>(ERIS), Posgrado Masstría en Sistemas

**UNIVERSIDAD DE SAN CARLOS** DE GUATEMALA

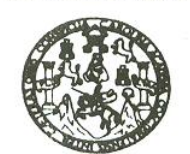

**FACULTAD DE INGENIERIA** 

El Director de la Escuela de Ingeniería Civil, después de conocer el dictamen del Asesor Ing. Ángel Roberto Sic García y de la Directora de la Unidad de E.P.S. Inga. Norma Ileana Sarmiento Zeceña, al trabajo de graduación del estudiante Walter Eduardo Zabala Pocón, titulado DISEÑO DEL SISTEMA DE DRENAJE SANITARIO PARA LA ALDEA EL ROSARIO Y DEL EDIFICIO ESCOLAR PARA LA ESCUELA NACIONAL URBANA MIXTA "ISMAEL CERNA" DEL CASCO URBANO DEL MUNICIPIO DE IPALA, DEPARTAMENTO DE CHIQUIMULA, da por este medio su aprobación a dicho trabajo.

Mater. Ing, Sydney Alexander Samuels Milson

**FISIDAD DE SAN CAR** 

ESCUELA DE INGENIERIA CIVIL DIRECTOR

CULTAD DE INGENIER

Guatemala, octubre 2009.

/bbdeb.

Escuelas: Ingeniería Civil, Ingeniería Mecánica Industrial, Ingeniería Química, Ingeniería Mecánica Eléctrica, Escuela de Ciencias, Regional de Ingeniería Sanitaria y Recursos Hidraulicos CRIS), Posgrado Massiria en Sistemas Mención Construcción y Mención Ingeniería Vial. Carreras: Ingeniería Mecânica, Ingeniería Electrónica, Ingeniería en Ciencias y Sistemas, Construcción (ERIS), Posgrado Massiria en Cienc Jniversidad de San Carlos de Guatemala

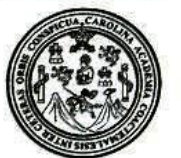

Facultad de Ingeniería Decanato

/gdech

Ref. DTG.369.2009

El Decano de la Facultad de Ingeniería de la Universidad de San Carlos de Guatemala, luego de conocer la aprobación por parte del Director de la Escuela de Ingeniería Civil, al trabajo de graduación titulado: DISENO DEL SISTEMA DE DRENAJE SANITARIO PARA LA ALDEA EL ROSARIO Y DEL EDIFICIO ESCOLAR PARA LA ESCUELA NACIONAL URBANA MIXTA "ISMAEL CERNA" DEL CASCO URBANO DEL MUNICIPIO DE IPALA, DEPARTAMENTO DE CHIQUIMULA, presentado por el estudiante universitario Walter Eduardo Zabala Pocón, autoriza la impresión del mismo.

CUARCARO)

IMPRÍMASE. Ing. Murphy Olympo Paiz Recinos . DECANO Guatemala, octubre de 2009 **DECANO** CULTAD DE INGENIERIA

### **ACTO QUE DEDICO A:**

- **MIS PADRES** Manuel Concepción Zabala Chacón, Luz Marina Pocón, por su apoyo incondicional, amor, comprensión y ser la base fundamental de mi formación profesional, este triunfo también es de ellos.
- **MI HERMANAS** Ingrid, Lizbeth, Katy, Alicia y Arely Zabala Pocón, por su apoyo moral y enseñarme a que debemos tener la fortaleza de continuar hacia adelante, no importando las circunstancias que la vida nos presenta.
- **MIS ABUELAS** Francisca Chacón, Catalina Pernilla (q.e.p.d) con mucho agradecimiento por sus valiosos consejos.
- **MIS TÍOS** Por el cariño incondicional
- **MI NOVIA: Helen Patricia Barrios Tovar** Por su amor, comprensión y apoyo incondicional.
- **MIS AMIGOS Y** Marlon, Luis, Samuel, Mario, Karina, Francis, Miguel, **COMPAÑEROS** Javier, Antonio, David, Ruano, Ferdy, Leonel, Herbert, Sergio, Selvin, Pedro, Wellington. Sinceramente.

## **AGRADECIMIENTOS A:**

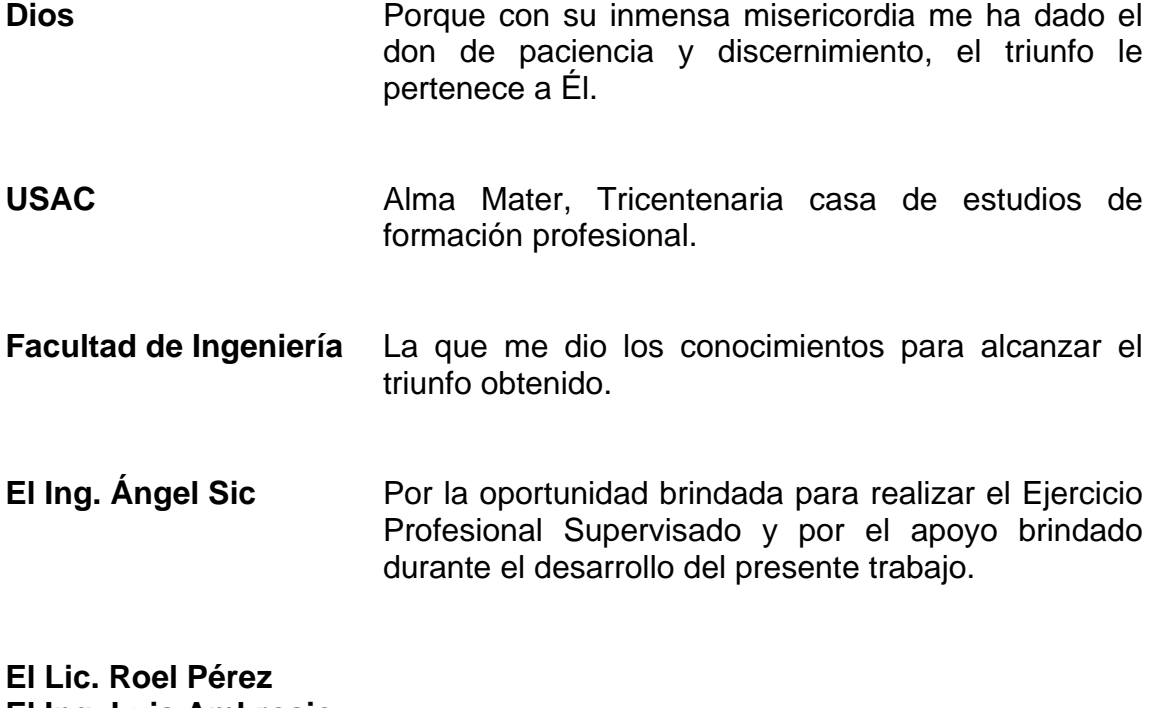

**El Ing. Luis Ambrosio El Ing. Luís Sandoval La Inga. Dilma Mejicanos** 

Gracias por su amistad brindada y apoyo moral.

A los habitantes del municipio de Ipala, por su colaboración en el desarrollo de mi EPS.

# ÍNDICE GENERAL

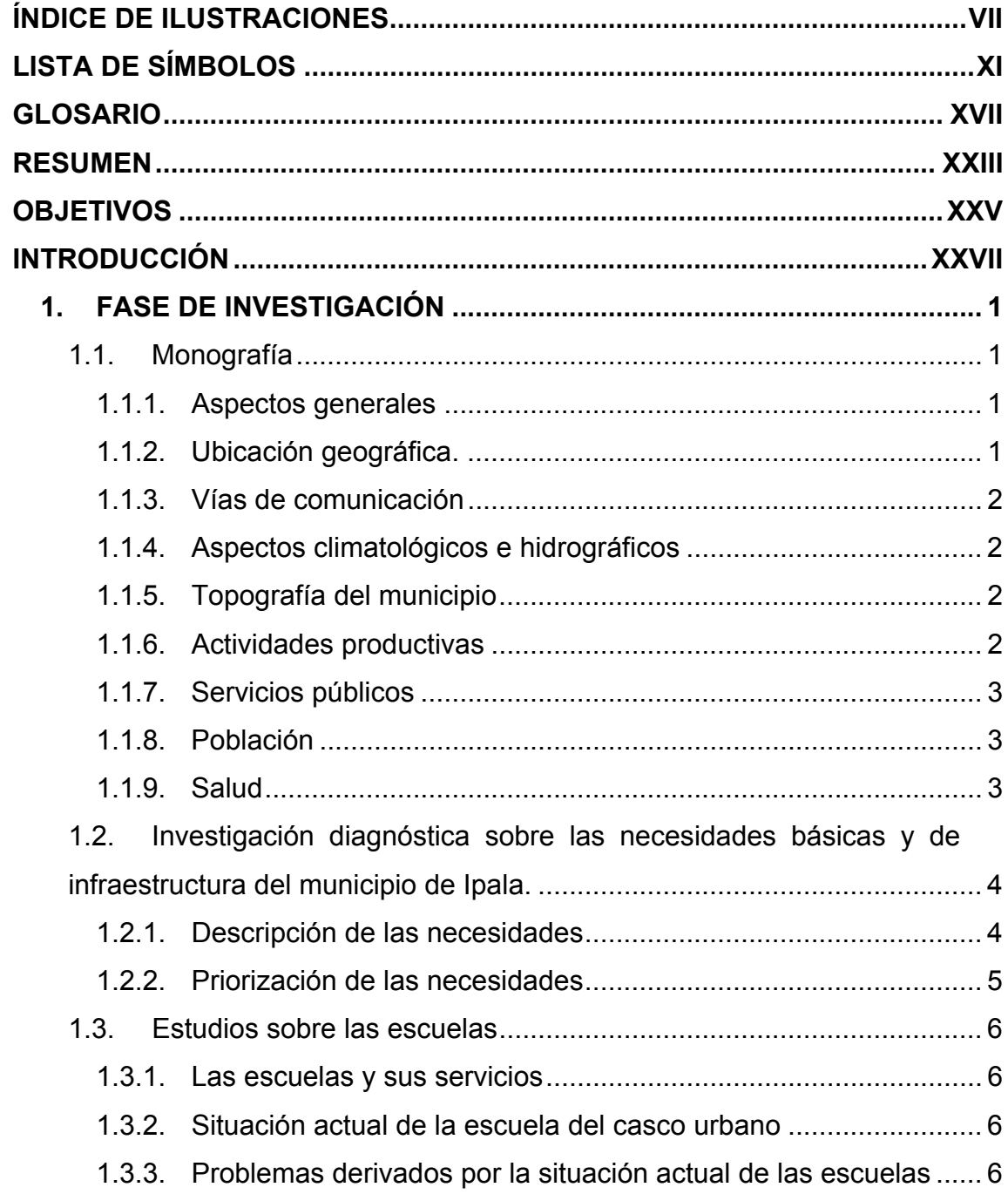

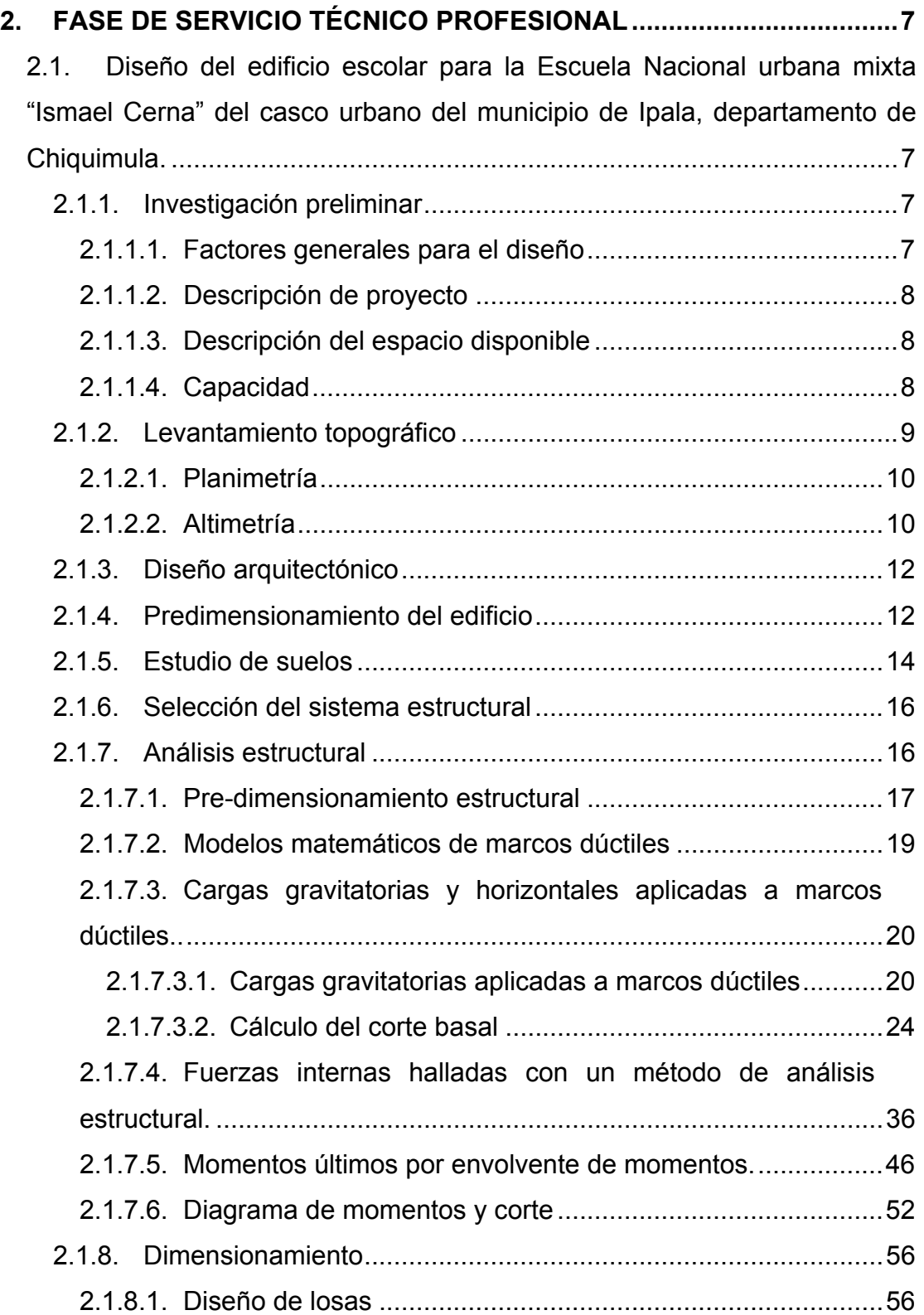

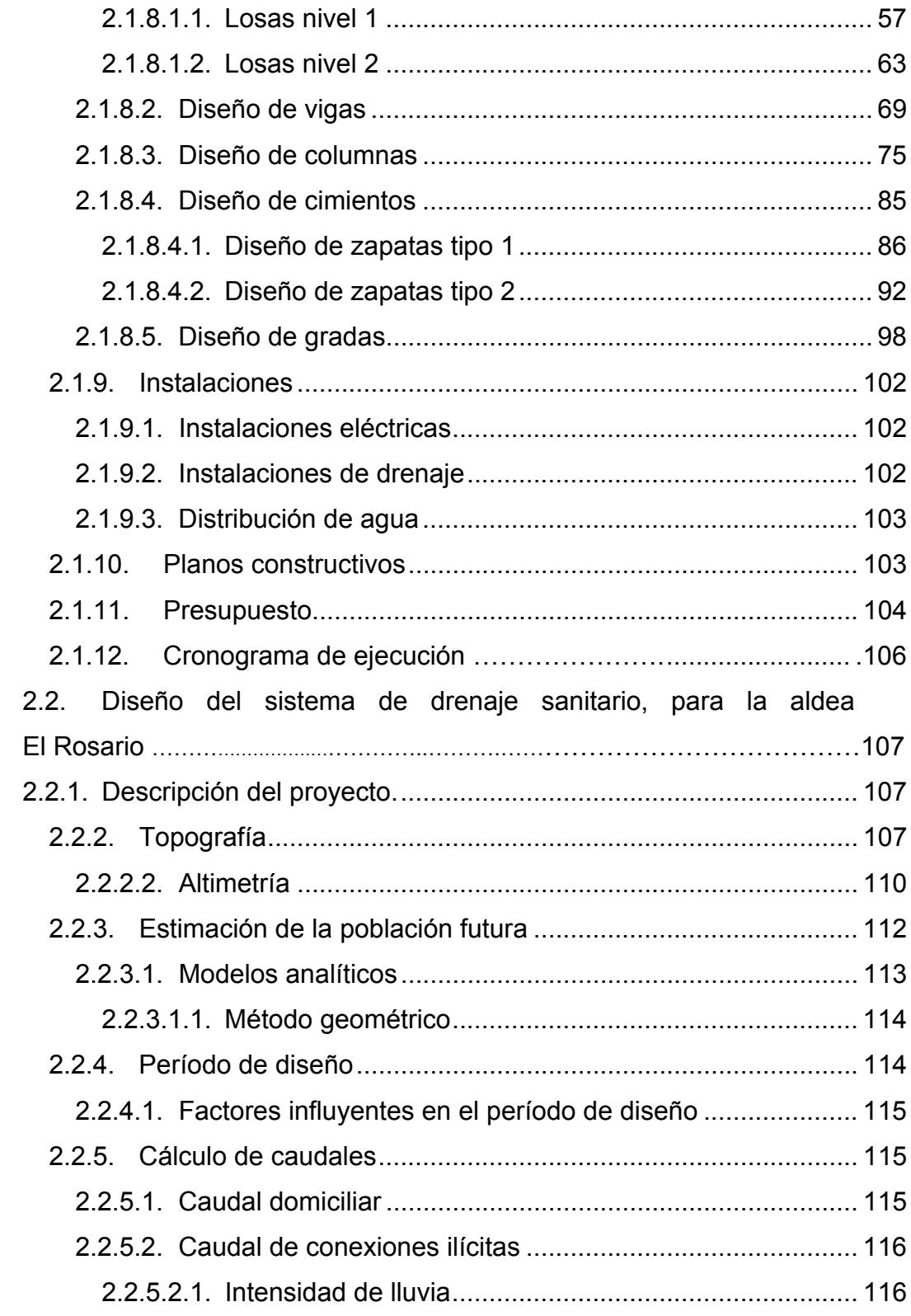

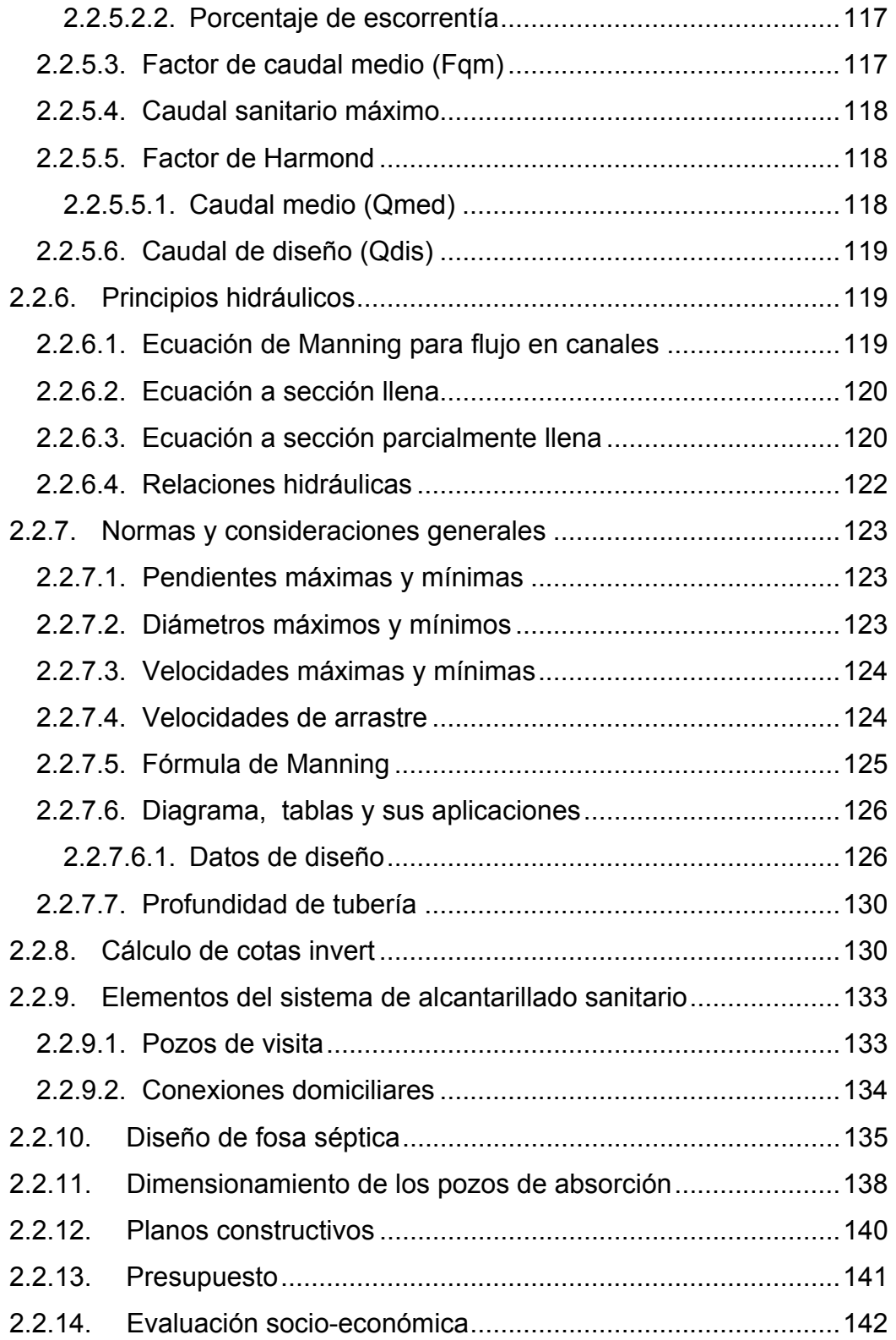

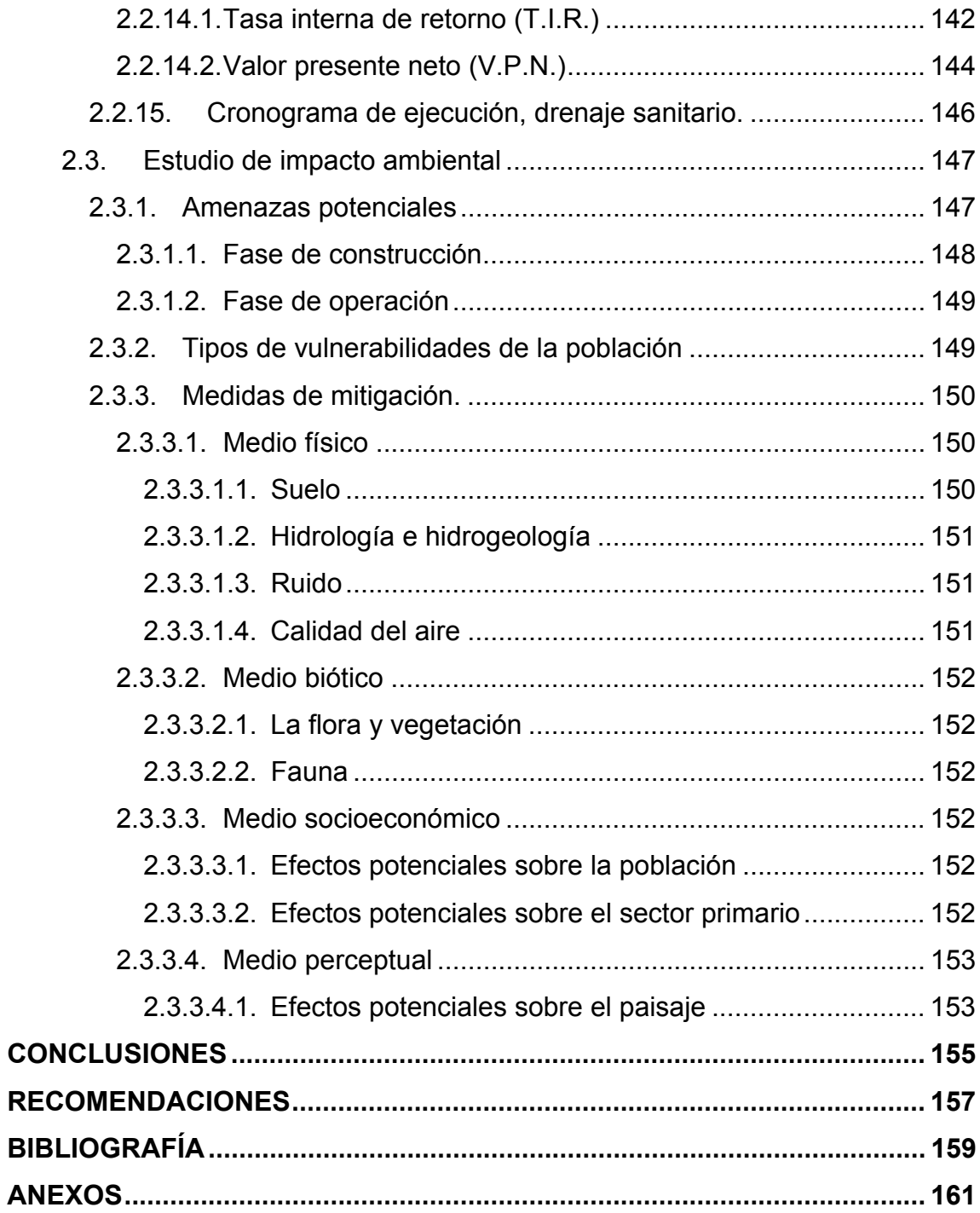

### **APÉNDICE 1**

Diseño hidráulico del sistema de drenaje, para la aldea El Rosario, Ipala, Chiquimula.

### **APÉNDICE 2**

Planos estructurales, edificio escolar escuela Ismael Cerna, Ipala, Chiquimula.

### **APÉNDICE 3**

Planos estructurales del sistema de drenaje sanitario, aldea El Rosario, Ipala, Chiquimula.

# **ÍNDICE DE ILUSTRACIONES**

# **FIGURAS**

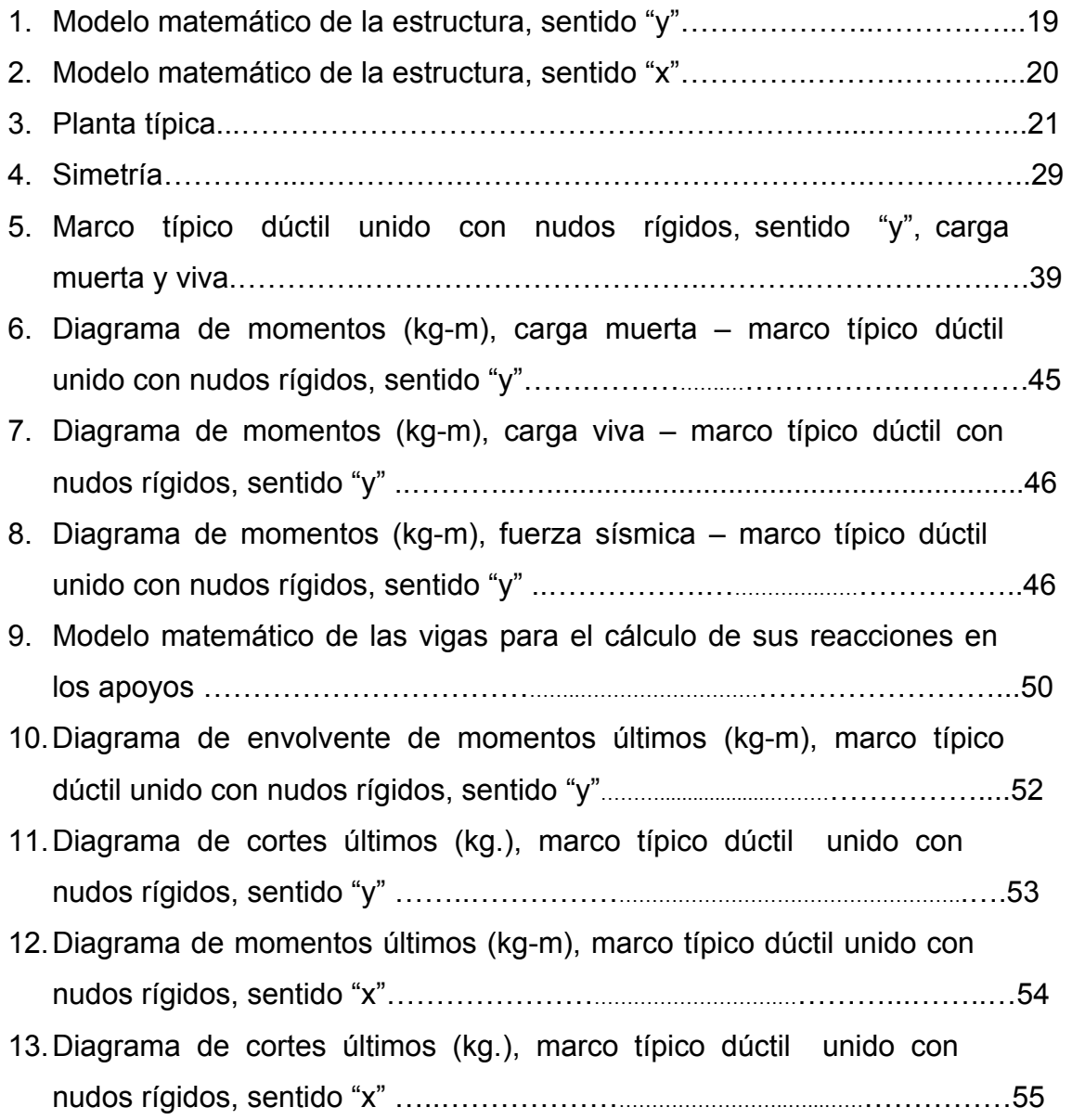

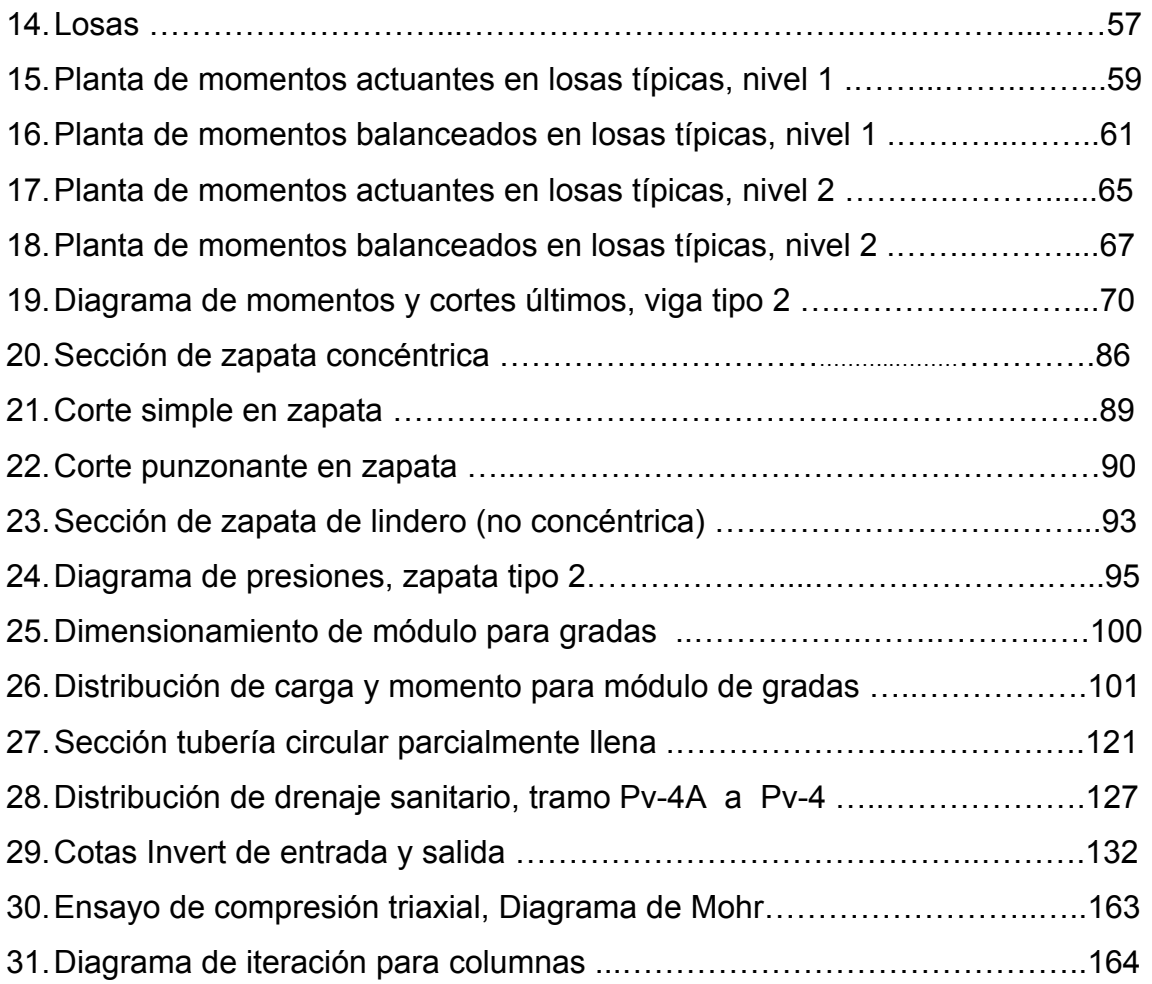

# **TABLAS**

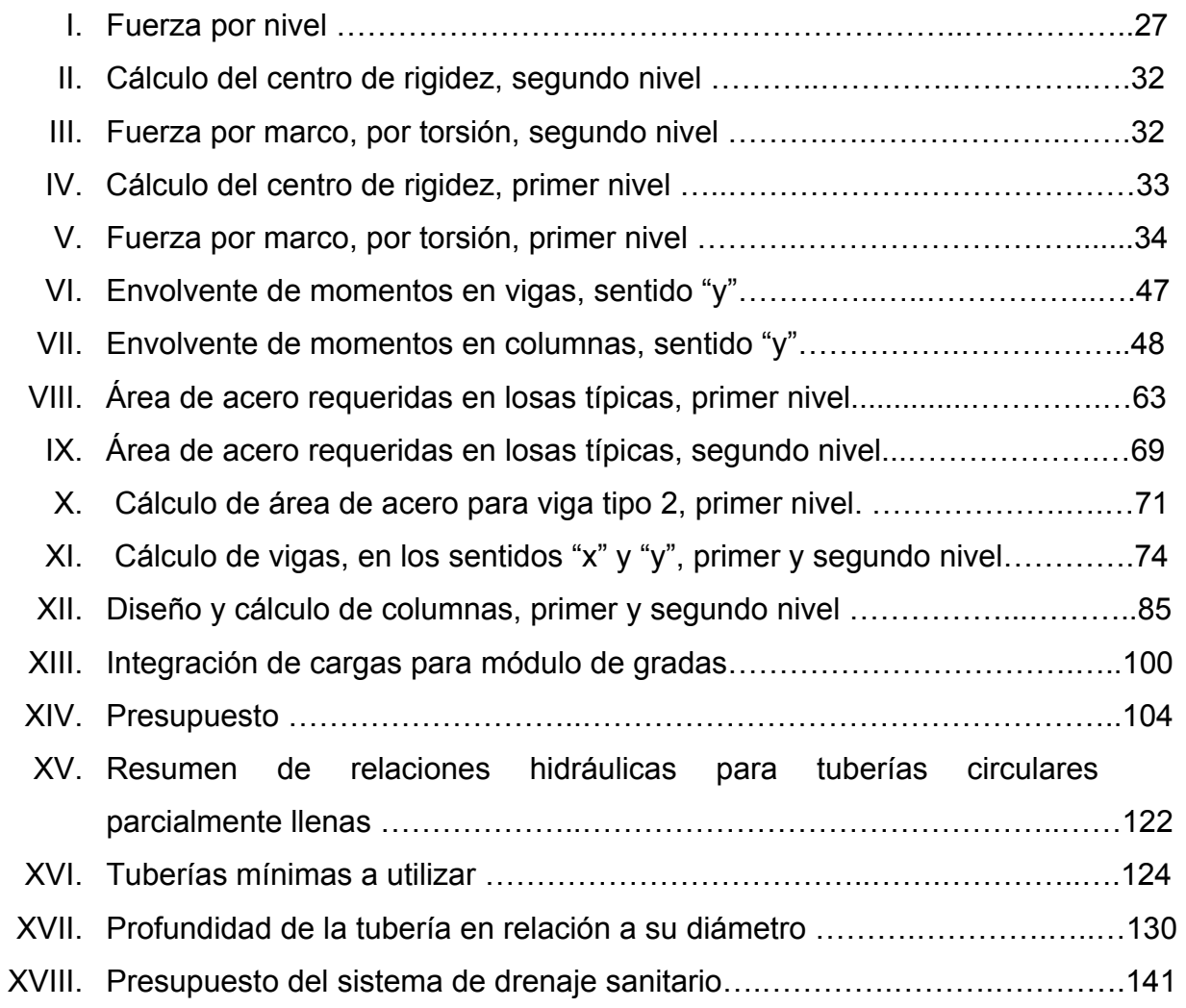

# **LISTA DE SÍMBOLOS**

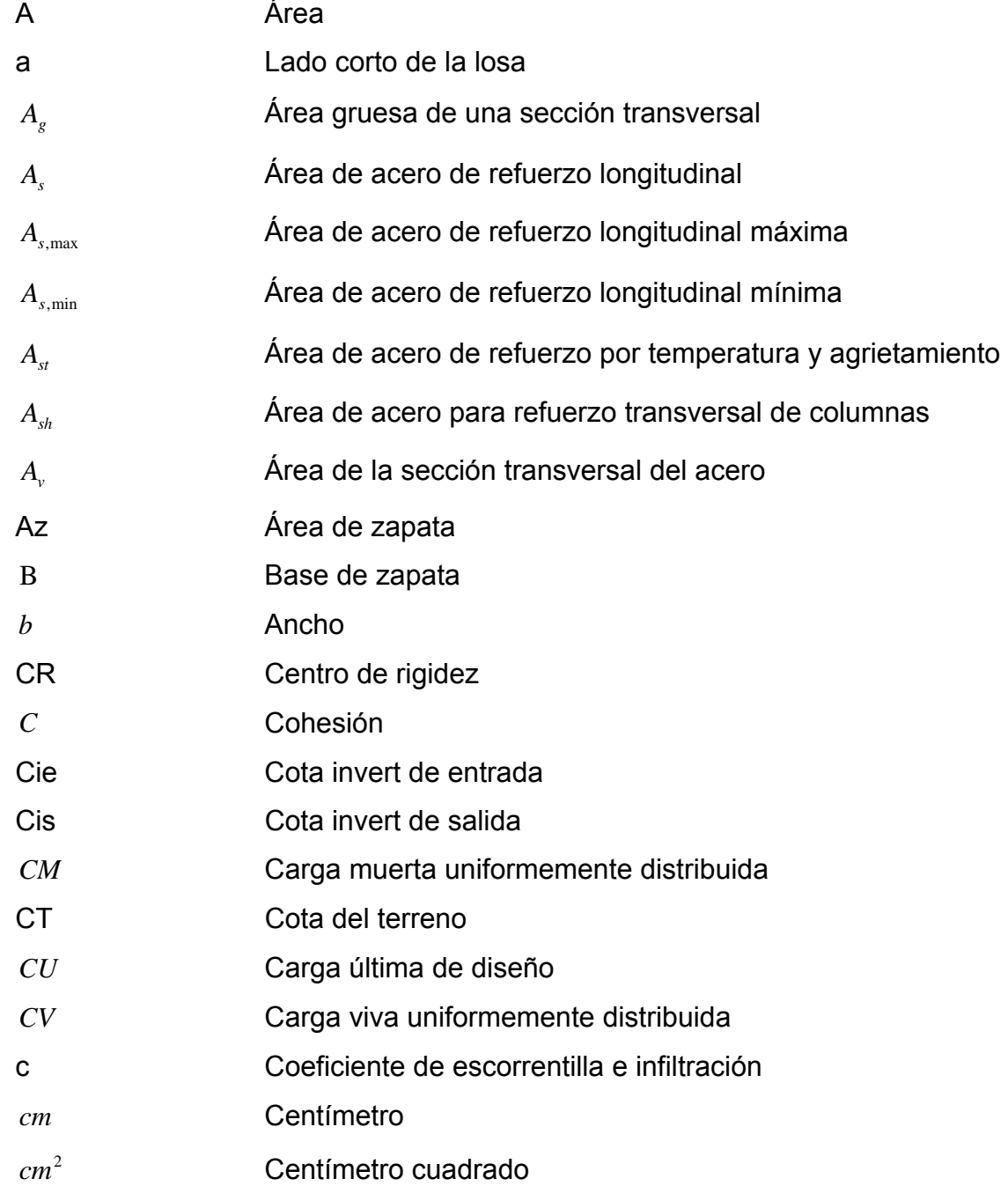

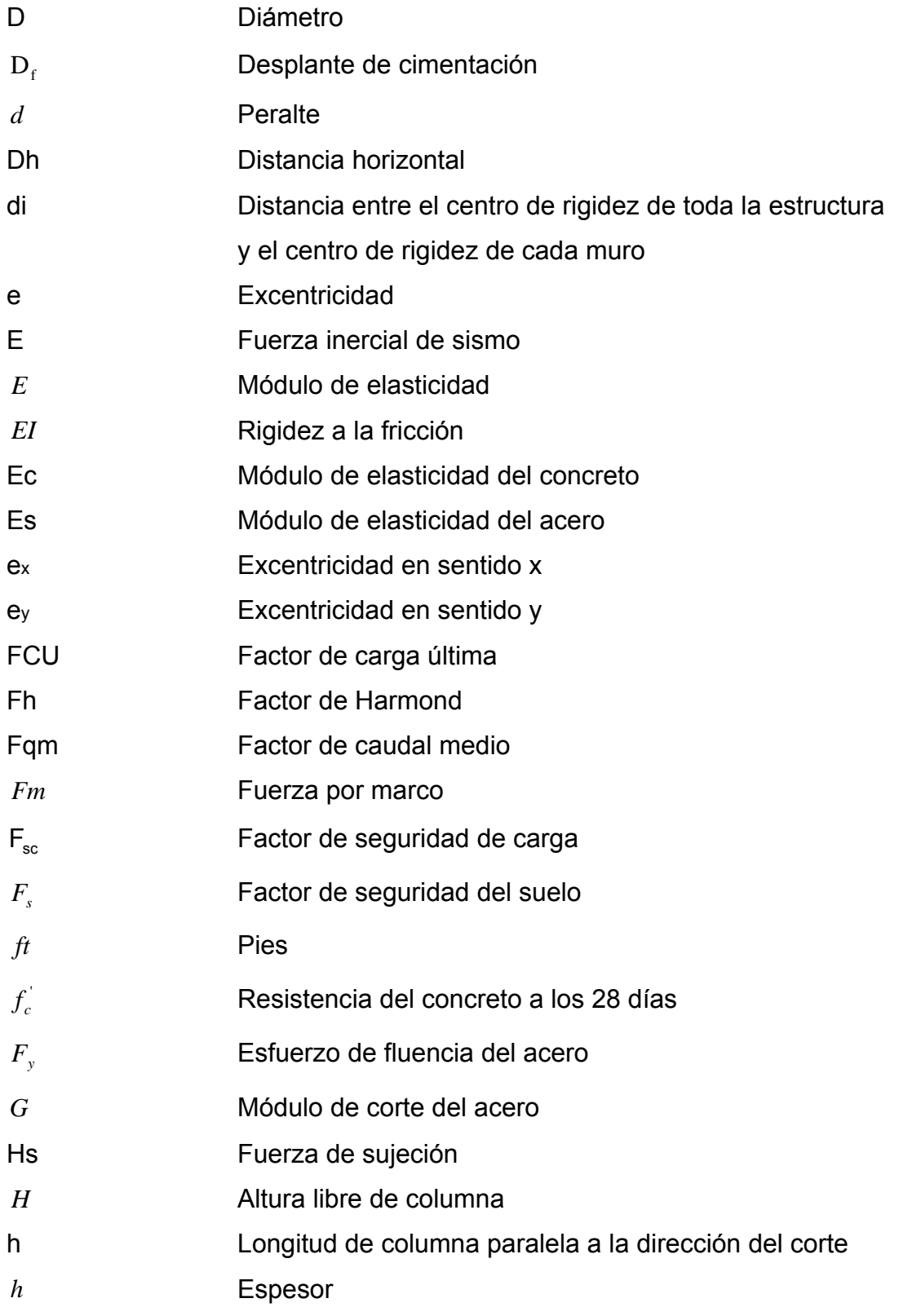

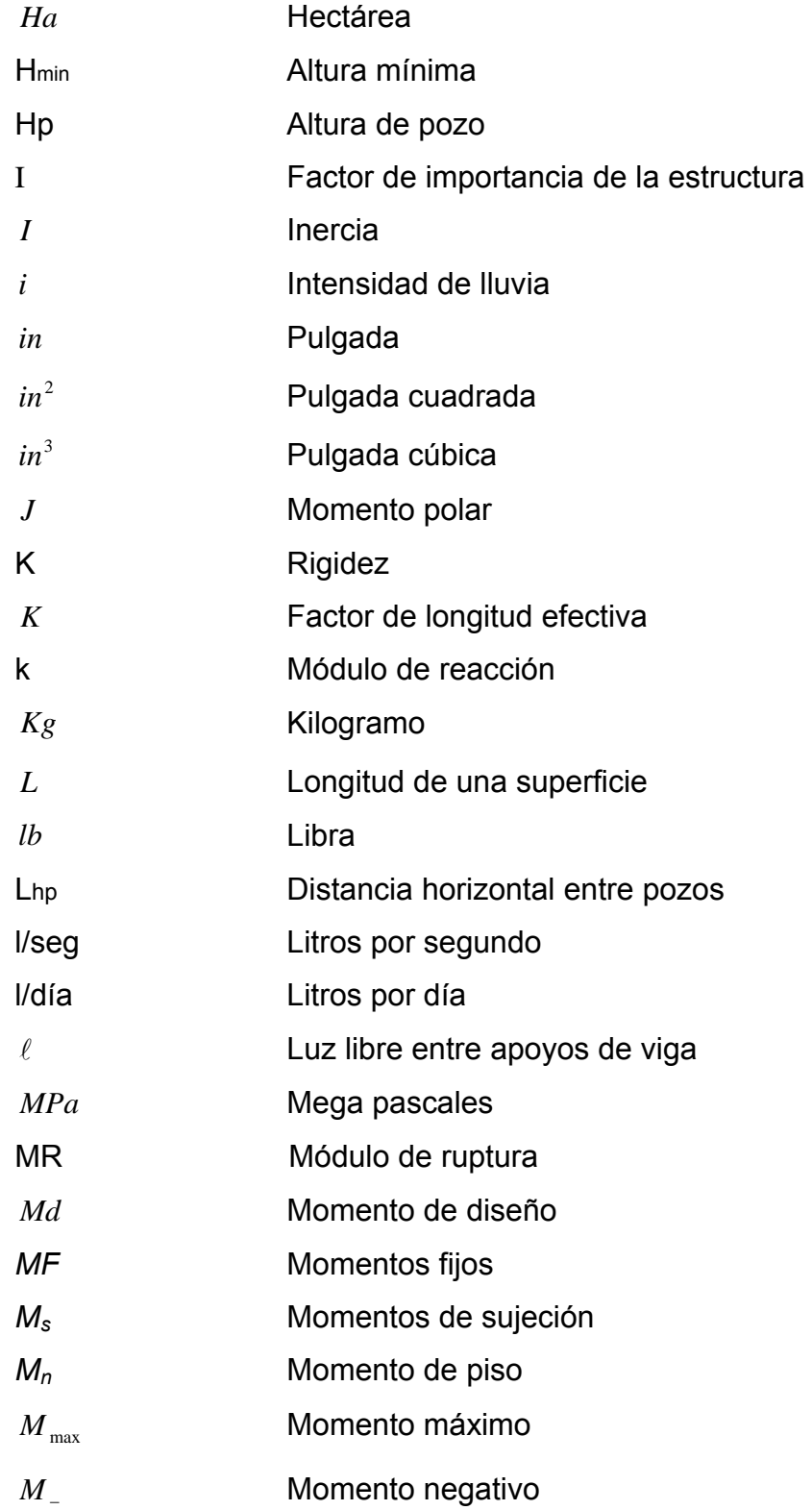

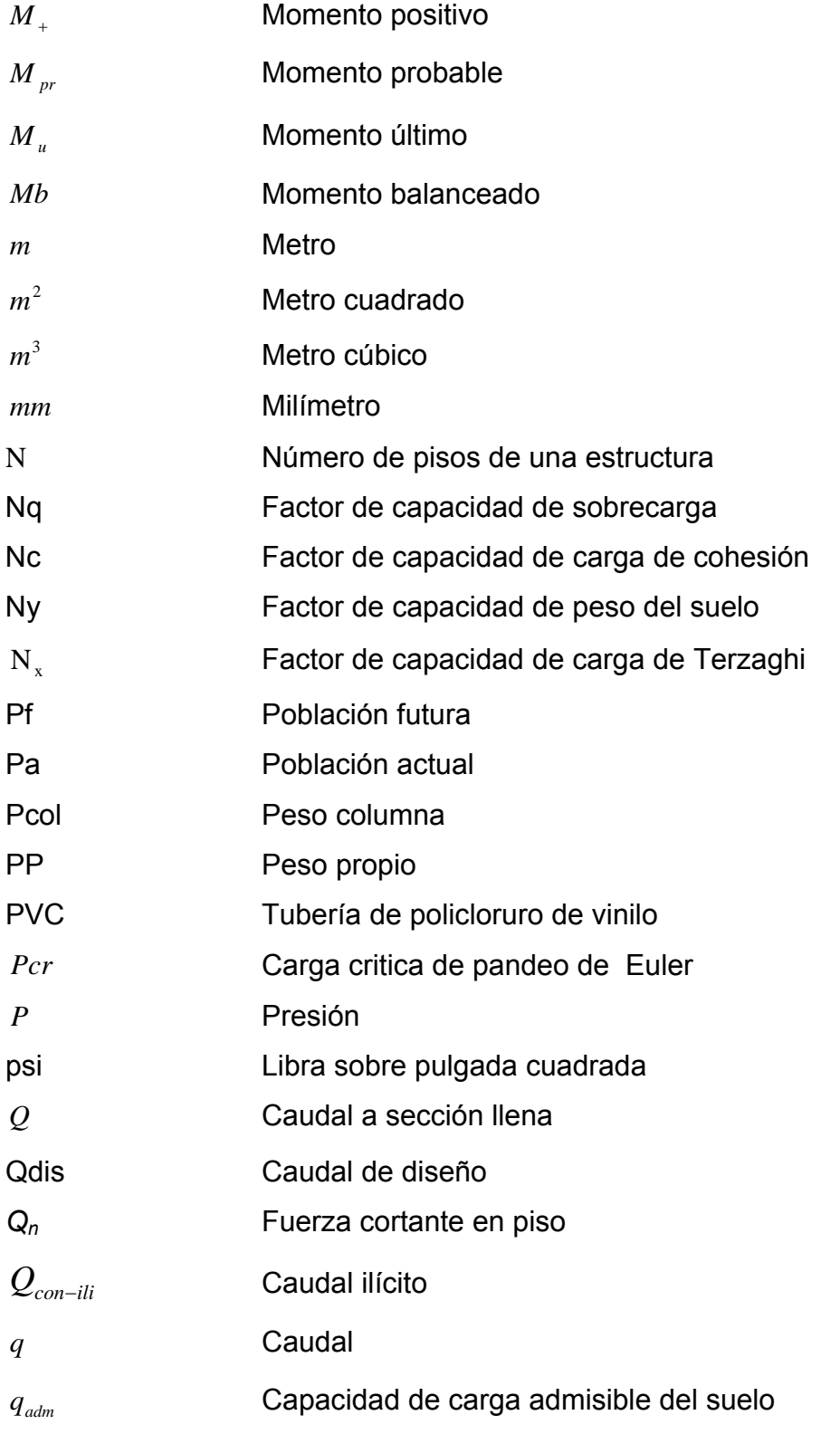

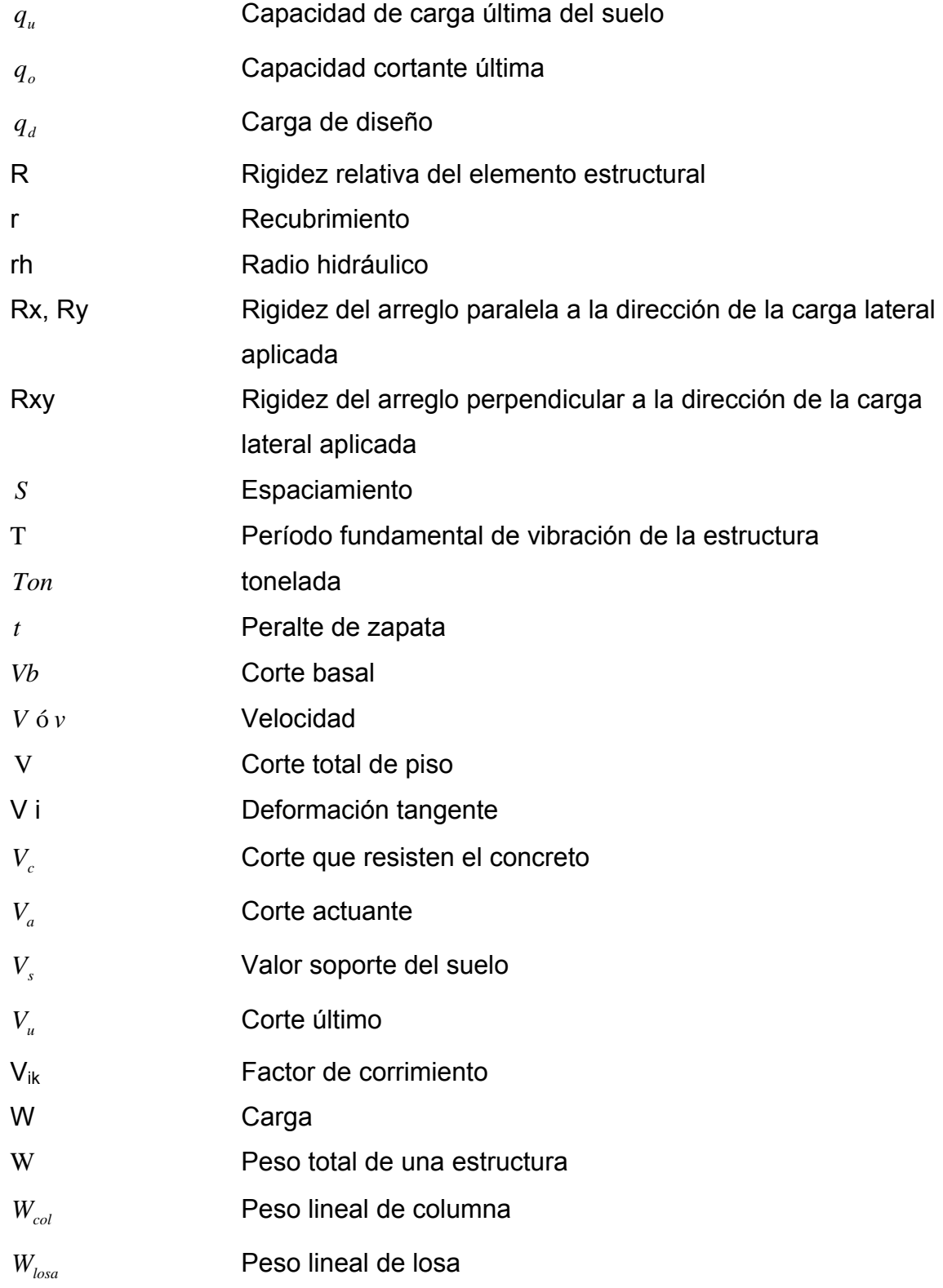

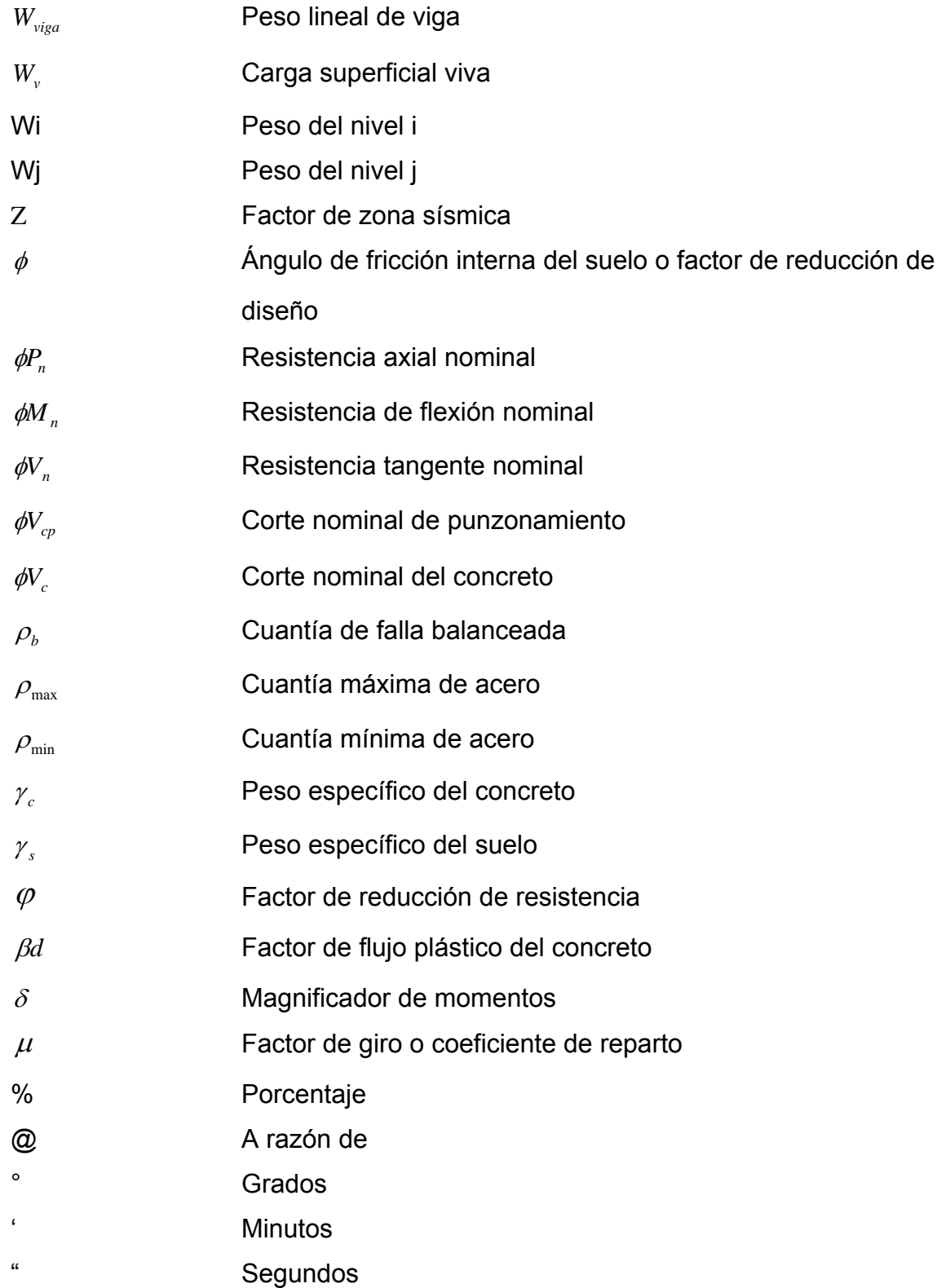

# **GLOSARIO**

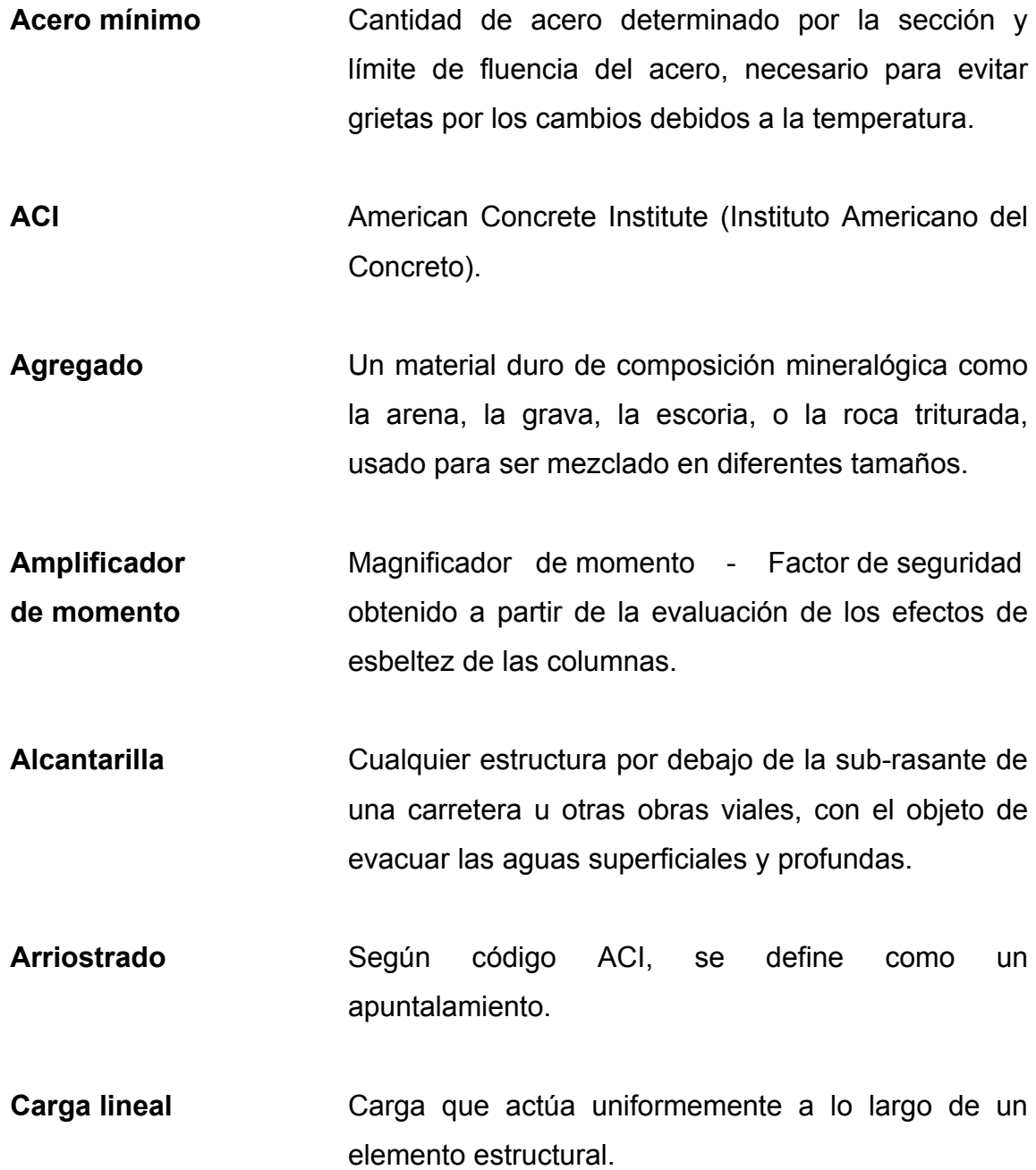

- **Carga muerta** Es aquella fuerza que actúa en forma permanente sobre los elementos que la soportan.
- **Carga viva Es aquella fuerza que actúa en forma no permanente** sobre los elementos que la soportan.
- **Cimentación** Subestructura destinada a soportar el peso de la construcción, que gravitará sobre ella, la cual transmitirá sobre el terreno las cargas correspondientes de una forma estable y segura.
- **Corte basal** Fuerza aplicada en la base de un edificio como producto de la acción de un sismo.

**Cota Cota Altura relativa de un punto espacial topográfico.** 

- **Cota invert Cota o altura de la parte inferior interior del tubo ya** instalado al nivel del terreno natural.
- **Cuantía** Proporción en porcentaje del área de acero en una sección de concreto armado.
- **Deflexión** Desplazamiento en elementos estructurales provocado por cargas, medida a partir del eje axial.
- **Desplante** Profundidad de zapata medida desde la superficie del terreno hasta la parte baja de la zapata.
- **Ductilidad** Capacidad de deformarse, sin fractura, en el rango inelástico, lo cual se presenta en algunos materiales.
- **Esbeltez** Relación entre el ancho y longitud de un elemento que resiste fuerzas a flexo-compresión.
- **Envolvente de** Diagrama de momentos donde se superponen los **momentos** momentos producidos en la estructura, por las combinaciones de cargas, para determinar cuáles son los momentos críticos y proceder a diseñar los elementos de la estructura con ellos.
- **Esfuerzo** Magnitud de una fuerza por unidad de área.
- **Efecto de esbeltez** Es la reducción de resistencia de elementos estructurales, cuya relación longitud-peralte es grande cuando son sometidos a compresión axial o flexo-compresión.
- **Estribo** Elemento de una estructura, elaborado de acero; su función es resistir el esfuerzo cortante.
- **Estructura** Ordenamiento de un conjunto de elementos encargados de resistir los efectos de las fuerzas externas de un cuerpo físico. También es un sistema de elementos que se combinan de una forma ordenada para cumplir una función determinada, por ejemplo: cubrir una longitud, contener un empuje de

tierras, cubrir un techo, conducir un caudal determinado, etc.

**Excentricidad** Es la distancia que separa el centro de masa del centro de rigidez.

- **Fatiga Estado que presenta un material después de estar** sometido a esfuerzos de forma repetida, por encima de su límite de tenacidad.
- **Fluencia** Fenómeno que caracteriza a un material cuando sufre grandes deformaciones al ser sometido a un esfuerzo constante antes de producirse la falla. Como es el caso del acero a refuerzo.

Longitud de **Es la mínima medida de una varilla anclada** al **desarrollo** concreto para evitar que falle por adherencia.

- **Momento** Esfuerzo al que está sometido un cuerpo, resultado de la aplicación de una fuerza a "x" distancia de su centro de masa.
- **Momento resistente** Es el resultado de multiplicar la fuerza de tensión o la de compresión, por el brazo del par interno.
- **Momento último** Es el momento resistente afectado por un factor de **de diseño** magnificación, el cual nos asegura que los elementos estructurales son diseñados para soportar las

fuerzas internas actuantes con un cierto margen de seguridad.

- Peso específico Es el peso por unidad de volumen.
- **Predimensionamiento** Término para dar dimensiones previas a los elementos estructurales.
- **Período de diseño** Tiempo durante el cual un sistema de drenaje, agua potable, o en general una obra de infraestructura prestará un servicio eficiente.
- **Presión Intensidad de fuerza normal o tangente a una** superficie.
- Rigidez **Resistencia de un elemento estructural a la** deformación.
- **SEAOC** *Structural Engineers Association of California*  (Asociación de Ingenieros Estructurales de California).

Sismo **Es una aceleración de la corteza terrestre por un** acomodamiento de las placas a una cierta profundidad partiendo de un epicentro.

**Tirante Distancia medida a partir de la superficie del agua** hasta el fondo de una sección transversal hidráulica.

#### **RESUMEN**

El presente trabajo presenta la propuesta del diseño de un edificio escolar y del drenaje sanitario, con el objetivo de satisfacer las necesidades diarias de los estudiantes y la población de la aldea El Rosario; el cual está conformado de la siguiente forma: La primera fase contiene una investigación del municipio de Ipala de tipo monográfico y un diagnóstico sobre las necesidades de servicios básicos de la infraestructura, mediante aspectos de la población tales como: información general, ubicación geográfica, demográfica, vías de acceso, situación económica, salud, centros educativos, entre otros.

La segunda fase presenta el desarrollo de la solución de la problemática con los diseños del edificio escolar y del drenaje sanitario. Se describen los mismos, el estudio de suelos para el edificio escolar, se elige el método matemático, se detalla el análisis y la memoria de cálculo de ambos proyectos.

Para finalizar el informe se presentan las conclusiones, recomendaciones, planos, especificaciones y presupuestos.

XXIII
# **OBJETIVOS**

## **General:**

 Diseñar el drenaje sanitario para la aldea El Rosario y el edifico escolar para el casco urbano.

## **Específicos:**

- 1. Que no existan brotes de enfermedades gastrointestinales en la población causados por la mala recolección de aguas negras.
- 2. Mejorar la calidad de vida de los pobladores beneficiados por los dos proyectos.
- 3. Mejorar la visualización del entorno natural de la población, eliminando los desagües a flor de tierra y canalizando las aguas residuales.

# **INTRODUCCIÓN**

En el presente trabajo de graduación se encontraran los procedimientos estructurales básicos para un edificio escolar y el sistema de un drenaje sanitario, haciendo especial énfasis en aquellos aspectos teóricos fundamentales para la concepción y diseño de la edificación, respectivamente.

Estos tipos de edificaciones deben contar con los servicios y mantenimientos necesarios para su función, así como, una configuración estructural que cumpla los objetivos requeridos.

En lo que respecta el marco práctico del informe, éste desarrolla una detallada memoria de cálculo, el cual se presenta en tablas de fácil comprensión. En la parte final, pueden consultarse los presupuestos y planos estructurales del los proyectos antes mencionados.

# **1. FASE DE INVESTIGACIÓN**

#### **1.1. Monografía**

#### **1.1.1. Aspectos generales**

El municipio de Ipala fue suprimido el 18 de octubre de 1882 y restablecido el 9 de mayo de 1893. Es posible que el nombre de Ipala provenga del náhuatl icpatepec, formado por las raíces icpa-tepec, que valen por "lugar del mundo", o bien "asiento del gobierno". Los fonéticos de la palabra los suministra icpatl, "hilo de algodón", para significar icpalli "la silla o trono azteca para los gobernadores o reyes". También se le conoció como San Idelfonso Icpala.

#### **1.1.2. Ubicación geográfica**

Tiene una extensión aproximada de 223 kilómetros cuadrados, con una elevación de 823 metros sobre el nivel del mar. Colinda al norte con el municipio de San José La Arada (Chiquimula); al este con el municipio de Quezaltepeque (Chiquimula), Concepción Las Minas y San Jacinto (Chiquimula); al sur con Agua Blanca y Santa Catarina Mita (Jutiapa) y al Oeste con San Luis Jilotepeque y San Manuel Chaparrón (Jalapa). Cuenta con un pueblo que es su cabecera municipal, conformado por 30 aldeas y 40 caseríos. La distancia a la capital es de 178 kilómetros y a la cabecera departamental es de 28 kilómetros.

#### **1.1.3. Vías de comunicación**

Al casco urbano se llega a través de carreteras pavimentadas, las cuales lo comunican con municipios circunvecinos, los más cercanos son al norte con San José La Arada, departamento de Chiquimula; al sur con el municipio de Agua Blanca, departamento de Jutiapa. Cuenta con trasporte extraurbano hacia la cabecera departamental y lugares aledaños.

#### **1.1.4. Aspectos climatológicos e hidrográficos**

Cuenta con un clima cálido–templado, cuya precipitación pluvial oscila entre los 900 – 1000 ml. anuales, y cuenta con una humedad relativa de 70%. Los vientos soplan de norte a sur. La estación meteorológica más cercana se encuentra en el municipio Chiquimula denominada "E-10", cuenta con una estación hidrométrica denominada "Ipala".

#### **1.1.5. Topografía del municipio**

El casco urbano del municipio de Ipala se encuentra ubicada en su mayoría sobre una planicie, cuenta con áreas montañosas al oeste, de variable altura. Algunas aldeas que se ubican en dichas áreas, tales como: El Rosario, Caña Vieja, El Jute, Las Ceniceras, entre otras.

#### **1.1.6. Actividades productivas**

Su producción es agropecuaria: arroz, patatas, caña de azúcar; siendo el maíz y el frijol la fuente de mayor ingreso al municipio desde hace mucho tiempo, por lo que se le ha llamado el GRANERO DE ORIENTE. Hoy en día,

ha tomado su importancia en la agricultura, tomate y chile; además, de tomar auge en la ganadería.

#### **1.1.7. Servicios públicos**

Iglesia parroquial, correos y telégrafos, agua potable, centro de salud, energía eléctrica, escuela e instituto de segunda enseñanza, bancos del sistema, servicio de buses extraurbanos.

#### **1.1.8. Población**

El municipio de Ipala cuenta con una población de 21,748 habitantes, de raza ladina, integrada de la siguiente forma, 27.9 por ciento en el área urbana y el resto en el área rural. La población de acuerdo al género de divide en el 49.5 por ciento masculino y 50.5 por ciento femenino. Fuente municipalidad de Ipala.

#### **1.1.9. Salud**

El municipio de Ipala cuenta con la infraestructura en salud como lo son un centro de salud, dos puestos de salud, once centros comunitarios, un sanatorio privado y siete farmacias particulares.

Los indicadores de salud son: tasa de natalidad 22.5%, tasa de mortalidad 3.6%, para niños de uno a cuatro años de edad.

Las causas más comunes de enfermedad son: resfriado común, amigdalitis, anemia, neumonía, entre otros.

3

Las causas más comunes de muerte son: infarto miocardio, paro cardiorespiratorio, herida por arma de fuego, cáncer hepático, cáncer gástrico, entre otros.

# **1.2. Investigación diagnóstica sobre las necesidades básicas y de infraestructura del municipio de Ipala.**

#### **1.2.1. Descripción de las necesidades**

Las necesidades son varias para las aldeas, pero las más urgentes se describen a continuación.

#### **Mejoramiento y ampliación de carreteras**

La mayor cantidad de aldeas cuenta con carreteras balastradas, sin embargo, este acceso no cuenta con mantenimiento, por lo que es necesaria la ampliación del acceso a los diferentes parajes.

#### **Construcción de escuela**

Debido al desarrollo de la población en los últimos años, es importante analizar la situación actual de los centros de estudios, en el casco urbano de Ipala. La edificación existente se encuentra en mal estado y necesita mayor espacio, por lo que se requiere de un nuevo centro de educación que proporcione a la comunidad estudiantil un ambiente agradable en la relación actual.

### **Puesto de salud**

La edificación de un centro de salud en la aldea San Francisco facilitará a la población hacer uso de los servicios médicos primarios y la prevención de enfermedades. Además, éste evitará que las personas viajen largas distancias; y poder así administrar un tratamiento rápido y adecuado.

#### **Saneamiento ambiental**

Actualmente las aldeas no cuentan con calles pavimentadas, drenaje pluvial y drenaje sanitario.

#### **1.2.2. Priorización de las necesidades**

Debido a que dentro del ámbito rural las necesidades de infraestructura, servicios de educación y de saneamiento son de gran importancia, ya que por medio de un diagnóstico se determinaron las necesidades básicas para minimizar los problemas a la población y al medio ambiente, tales como:

- 1. La necesidad de un edificio nuevo para la escuela "Ismael Cerna".
- 2. Ampliación y mejoramiento de carreteras.
- 3. Saneamiento ambiental.

Esta priorización se basó en un consenso con la municipalidad de Ipala, los comités de las aldeas y caseríos, de acuerdo a los resultados obtenidos en las diferentes reuniones y encuestas con la población.

#### **1.3. Estudios sobre las escuelas**

#### **1.3.1. Las escuelas y sus servicios**

Las escuelas del municipio de Ipala, en su mayoría se encuentran bien distribuidas en las aldeas, sus servicios tienen la particularidad de contar con lo mínimo.

#### **1.3.2. Situación actual de la escuela del casco urbano**

 La escuela actual de la cabecera de Ipala, "Ismael Cerna", cuenta con módulos de aulas, las cuales se encuentran trabajando con exceso de estudiantes y han sobrepasado la capacidad de estudiantes para el cual fueron diseñadas.

# **1.3.3. Problemas derivados por la situación actual de las escuelas**

Principalmente en el área del casco urbano, las escuelas han derivado problemas de enseñanza, provocado por el tipo de instalaciones con que actualmente cuentan.

# **2. FASE DE SERVICIO TÉCNICO PROFESIONAL**

- **2.1. Diseño del edificio escolar para la escuela nacional urbana mixta "Ismael Cerna" del casco urbano del municipio de Ipala, departamento de Chiquimula.** 
	- **2.1.1. Investigación preliminar**

#### **2.1.1.1. Factores generales para el diseño**

Los requerimientos para áreas está condicionado por el tipo de edificio que se diseñará, para este caso el edificio escolar de dos niveles se necesitaran: salones de clases, dirección, salón de reuniones, servicios sanitarios y dos módulos de gradas.

La función de los salones de enseñanza es proveerles a los maestros y alumnos un área para desarrollar en forma cómoda, las actividades del proceso enseñanza-aprendizaje. El área óptima por alumno es de 1.50 m<sup>2</sup>, pero si el espacio no lo permite se aceptará un mínimo de 1.30 m<sup>2</sup>. La capacidad óptima de un salón de clases es de 30 alumnos, pero se permite un máximo de 40 alumnos.

La iluminación natural unilateral y bilateral del aula no debe ser menor del 25% del área total de piso.

Las disposiciones y distribución de áreas, aspectos arquitectónicos y de funcionamiento, se aplicaron según las normas contenidas en el "Reglamento de Construcción de Edificios Escolares del Ministerio de Educación.

#### **2.1.1.2. Descripción de proyecto**

El proyecto radica en el diseño de un edificio escolar de dos niveles, en el área urbana del municipio con sus respectivas distribuciones de ambientes:

En la planta baja tendrá tres aulas, servicios sanitarios para mujeres, servicios sanitarios para hombres y dos módulos de gradas ubicadas en los extremos del edificio, en la planta alta tendrá tres aulas, una dirección y un salón de reuniones. El tipo de estructura a utilizar será mediante el diseño de marcos dúctiles.

#### **2.1.1.3. Descripción del espacio disponible**

Por su geometría y disponibilidad, el área a construir el edificio será la que está ocupando actualmente un módulo de aulas en mal estado, situado al lado oeste del terreno, la cual será demolida en su totalidad para la construcción del nuevo edificio escolar.

#### **2.1.1.4. Capacidad**

La construcción del edificio escolar es de 280 metros cuadrados, la cual incluye los módulos de aulas, dirección, salón de reuniones, módulos de gradas y pasillos. Se tendrá una capacitad máxima de 35 alumnos por aula, la cual en su totalidad contará con 210 alumnos máximo, contará con un salón de reuniones para 10 personas en su interior. Los módulos de baños para mujeres y hombres están diseñados para maximizar la comodidad del mismo.

#### **2.1.2. Levantamiento topográfico**

Un levantamiento topográfico son las medidas con gran precisión de ángulos, direcciones, coordenadas, elevaciones etc. calculadas mediante cálculos matemáticos, datos obtenidos en el campo mediante instrumentos de precisión. Para efectuar dicho trabajo se deben de seguir los siguientes pasos:

- 1. Reconocimiento del lugar: es donde se recorre el área de trabajo para tener un panorama de las actividades a desarrollar.
- 2. Toma de decisiones: con base al reconocimiento y al criterio técnico, se selecciona el método del levantamiento topográfico a efectuar.
- 3. Trabajo de campo: en él se obtienen los datos que son de importancia para el desarrollo del trabajo como mediciones, niveles, etc.
- 4. Procesamiento de datos: consiste en traducir o interpretar los datos que se han tomado en campo, para determinar la información requerida.
- 5. Elaboración de planos: aquí se representa gráficamente los datos de campo así como el diseño del mismo con base a: distancias, cotas, direcciones, etc.

Con la libreta de campo del levantamiento topográfico se realizan los cálculos correspondientes y se procede a dibujar el plano, el cual consta de una planta general de la población en la que se indican todas las estaciones con su respectiva cota de nivelación, Bench Mark (BM) con su respectiva cota, las curvas de nivel y la orientación.

La topografía se divide en dos ramas principales:

#### **2.1.2.1. Planimetría**

Consiste en los procedimientos utilizados para fijar las posiciones de puntos proyectados en un plano horizontal, sin importar sus elevaciones, con las distancias y direcciones obtenidas de campo.

Los levantamientos planimétricos se pueden hacer por métodos tales como, conservación de azimut, por deflexiones, por rumbo y distancia u otro de los usados generalmente. Este levantamiento debe incluir todas las calles de la población, parques, áreas deportivas, escuelas y todos aquellos monumentos que nos puedan servir de referencia.

El levantamiento de planimetría se realizó por el método de conservación de azimut, con vuelta de campana. Los datos del levantamiento están consignados en la libreta de campo, acompañado del croquis correspondiente, indicando, además, todos los datos característicos referenciales, como: calles, áreas deportivas. Las estaciones se indicaron con números, con sus respectivos azimuts, lecturas de cambio de niveles y distancias horizontales.

#### **2.1.2.2. Altimetría**

Tiene por objeto determinar la diferencia de altura entre puntos del terreno. La altura de los puntos se tiene sobre un plano de comparación, siendo el más común el nivel del mar. El instrumento utilizado para el desarrollo del trabajo depende de la precisión que se desee. Con los datos de campo, se obtienen las cotas y/o perfil del terreno. La nivelación se puede desarrollar por cualquier método para levantamiento de áreas.

10

Para efectuar la topografía del proyecto de la escuela Ismael Cerna se siguieron los pasos descritos anteriormente:

- 1. Reconocimiento: en este punto se efectuó la visita correspondiente a la escuela, se recorrió el lugar donde se desarrollaría el proyecto, donde se observaron: alturas, edificios en su alrededor e interior de la misma.
- 2. Toma de decisiones: después de realizar el recorrido a la comunidad, se tomó la decisión que el tipo de levantamiento topográfico a realizar era el de conservación de azimuts y nivelación.
- 3. Trabajo de campo: consistió en efectuar el trabajo de planimetría por medio del método de conservación de azimuts, radiando donde era necesario y utilizando un teodolito y cinta métrica.

Para la ejecución de la altimetría, se utilizó un nivel de precisión y estadía, se tomaron bancos de marca. Los datos de campo se consignaron en libretas con sus respectivos croquis.

- 4. Procesamiento de datos: este trabajo se realizó en gabinete, con los datos de campo se calcularon coordenadas, azimut, cotas, distancias para cada estación y se procedió a la elaboración de la planta de la escuela.
- 5. Con el diseño y los datos tabulados por cada tramo se elaboraron planos constructivos para el proyecto.

### **2.1.3. Diseño arquitectónico**

El diseño arquitectónico se refiere a darle la forma adecuada y distribuir en conjunto los diferentes ambientes que componen el edificio. Esto se hace para tener un lugar cómodo y funcional para su uso. Para lograrlo, se deben tomar en cuenta los diferentes criterios arquitectónicos, principalmente para este caso.

Los edificios se deben diseñar de acuerdo a las necesidades que se tengan; estarán limitados por el espacio disponible, los recursos materiales y las normas de diseño. La tipología arquitectónica se elegirá basándose en el criterio del diseñador. Para el caso de este proyecto se diseño un módulo conteniendo lo siguiente: en la planta baja se ubicarán tres salones de enseñanza-aprendizaje, servicios sanitarios y módulos de gradas, en la planta alta se ubicará tres aulas de enseñanza-aprendizaje, dirección, y salón de reuniones.

#### **2.1.4. Predimensionamiento del edificio**

La forma de los espacios y su distribución dentro del edificio educativo se denomina a la totalidad destinados al ejercicio de la educación, en el cual se desarrolla por medio de diferentes actividades. Por tal razón, las características de los espacios educativos varían de acuerdo con los requerimientos pedagógicos de las distintas asignaturas.

La forma de los ambientes y su distribución dentro del edificio se hace de modo tradicional de edificios educativos, por ser ésta la que más se ajusta a las necesidades de espacio.

12

El predimensionamiento está básicamente basado en el reglamento de Construcción de Edificios Escolares del Ministerio de Educación. Las normas principales utilizadas son:

- El emplazamiento del conjunto arquitectónico en el terreno será el área ocupada en planta baja no excederá el 40% del área total de terreno.
- La orientación ideal es de norte a sur, de preferencia abriendo las ventanas hacia el norte; sin embargo, la orientación será definida en el terreno.
- La superficie varía en función de las necesidades a satisfacer, tanto en capacidad como el tipo de enseñanza; y la altura no debe exceder tres niveles, tratando de ubicar los talleres y laboratorios en el primer nivel.
- Confort acústico, es importante que cualquier edificio cumpla con esta particularidad, ya que éste influye grandemente en el estado anímico y el grado de concentración del alumno. Es necesario que no exista ninguna interferencia sonora entre los ambientes, ni ruidos que sobrepasen los límites aceptables de tolerancia.
- La forma del aula será cuadrada o rectangular, se recomienda que el lado mayor no exceda 1.5 veces el lado menor.
- La distancia máxima desde la última fila al pizarrón, será de 8 m; y el ángulo horizontal de visión de un alumno sentado, será de 30°.

• Contará con instalaciones de energía eléctrica, con luminarias adecuadas que proporcionen iluminación artificial abundante y constante; además, tendrá dos tomacorrientes, uno al frente y otro en la parte posterior, colocados a 0.40 m sobre el nivel del piso.

Se elige un edificio de dos niveles por razón de espacio disponible. La altura será de 3.00 m de piso a cielo en todos los ambientes, se dejará con esas medidas para dar confort, tanto a los ambientes como a los espacios de circulación.

#### **2.1.5. Estudio de suelos**

Las características del suelo donde se construirá la edificación, se obtuvo mediante un estudio que se basa en una excavación a una profundidad de 2.50 m, donde se obtuvo una muestra no alterada de 1 pie $3$ , el ensayo realizado fue de compresión triaxial, mediante la prueba de no consolidado y no drenado, el cual dio los parámetros de corte, con un ángulo de fricción interna *Φ* = 22.95° y cohesión de Cu = 4.8 ton/m², el tipo de suelo es una "Limo Arenoso Color Café". El método utilizado para el cálculo del Valor Soporte del suelo fue el del Dr. Karl Terzaghi, que ha demostrado ser lo suficiente aproximado para todos los casos en el campo de su aplicación práctica.

Los datos a utilizar para obtener el valor soporte del suelo son obtenidos del estudio de suelos (ver figura 30).

 $\checkmark$  Base = 1.00 m.

- $\checkmark$  Peso específico del suelo (γ<sub>s</sub>) = 1.86 ton/m<sup>3</sup>
- 9 Ángulo de fricción interna (*Φ)* = 22.95°
- $\checkmark$  Carga última (Cu) = 4.8 ton/m<sup>2</sup>

$$
\checkmark \quad \text{Desplante} \; (\mathrm{D}_{\mathrm{f}}) = 1.50 \; \mathrm{m}
$$

Φ en radianes:

$$
\phi
$$
 rad =  $\frac{\phi * \pi}{180}$   $\phi$  rad =  $\frac{22.95 * \pi}{180}$   $\phi$  = 0.40*Rad*.

Factor de capacidad de sobrecarga (Nq).

$$
Nq = \frac{e^{\left(\frac{3}{2}\pi - \phi \text{ rad}\right)\tan\phi}}{2\cos^2\left(45 + \frac{\phi}{2}\right)}
$$
 
$$
Nq = \frac{e^{\left(\frac{3}{2}\pi - 0.40\right)\tan 22.95^\circ}}{2\cos^2\left(45 + \frac{22.95^\circ}{2}\right)}
$$

$$
Nq = 10.18
$$
 ton/m<sup>2</sup>.

Factor de capacidad de carga de cohesión (Nc).

$$
Nc = Cot\phi * (Nq - 1) \qquad Nc = Cot 22.95^{\circ *} (10.18 - 1)
$$

# *Nc = 21.67 ton/m²*

Factor de capacidad de peso del suelo (Ny).

$$
Ny = 2(Nq + 1)\tan\phi
$$
  $Ny = 2(10.18 + 1)\tan 22.95^{\circ}$ 

## *Ny = 9.46 ton/m²*

Capacidad cortante última

$$
q_o = 0.4\gamma_s * B * Ny + 1.3CuNc + \gamma_s * Df * Nq
$$
  
\n
$$
q_o = 0.4 * 1.86 * 1 * 9.46 + 1.3 * 4.8 * 21.67 + 1.48 * 1.86 * 10.18
$$
  
\n
$$
q_o = 170.65 \text{ ton/m}^2.
$$

Factor de seguridad (*Fs*), depende del tipo del suelo en estudio, se utilizará un *Fs* de 4 para garantizar la seguridad.

$$
q_d = \frac{q_o}{F_s}
$$
  $q_d = \frac{170.65}{4}$   $q_d = 42.66 \text{ton} / m^2$ 

Este valor de 42.66 ton/m² es muy alto, por lo que no se tomará para el diseño, se decidió que por seguridad la cimentación del edificio, se tomará un promedio del valor soporte para suelos limos que es de 20.00 ton/m².

#### **2.1.6. Selección del sistema estructural**

En la elección del sistema estructural influyen los factores de resistencia, economía, funcionalidad, estética, los materiales disponibles en el lugar y la técnica para realizar la obra. El resultado debe comprender el tipo estructural, las formas y dimensiones, los materiales y el proceso de ejecución.

 Teniendo en cuenta el área del terreno y las necesidades de espacio por aula, se hace necesaria la construcción de un edificio de dos niveles, para este caso se ha elegido el sistema estructural de marcos dúctiles unidos con nudos rígidos de concreto reforzado, tabiques de mampostería reforzada y losas planas de concreto reforzado.

#### **2.1.7. Análisis estructural**

El análisis constituye la etapa más "científica" del proceso de diseño, será aquella en la cual se emplean métodos de mecánica estructural que implica el uso de herramientas matemáticas y probabilidades.

 El análisis estructural se refiere a la determinación de las fuerzas internas actuantes en las distintas secciones de la estructura para su posterior comparación con las fuerzas actuantes resistentes, a fin de verificar si su diseño satisface las condiciones de seguridad. Habiendo determinado las cargas verticales y laterales actuantes sobre la estructura, se debe proceder ha determinar la respuesta estructural en el edificio; o sea los efectos que las acciones de diseño provocan en la estructura.

#### **2.1.7.1. Pre-dimensionamiento estructural**

Dentro del proceso de diseño estructural la estimación de las secciones preliminares, es decir el pre-dimensionamiento, busca satisfacer los criterios relativos a los estados límites de falla y de servicio, establecidos en los reglamentos.

 El pre-dimensionamiento de por sí es un proceso subjetivo, en el cual el diseñador podrá emplear cualquier criterio para pre-dimensionar los elementos; ya que en la parte final del diseño verificará si las secciones propuestas satisfacen las condiciones establecidas por el o los reglamentos que se empleen.

**Columnas:** el método que se utiliza para pre-dimensionar las columnas determina la sección y se basa en la carga aplicada a esta. En este caso en particular se desea guardar simetría en las dimensiones de la columna, por tal razón se toma la columna crítica, es decir, la que soporta mayor carga. La medida resultante se aplica a todas las demás.

17

Peso específico del concreto =  $2,400 \text{ kg/m}^3$  Espesor de losa = 0.10 m Área tributaria:  $3.60$ m  $*4.00$ m =  $14.40$  m<sup>2</sup> (ver figura 3)

**P = 0.8 (0.225 f´c Ag + Fy As) As = 1% Ag ≤ As ≥ 6% Ag**   $P = 2,400 \text{ kg/m}^3 \cdot 14.40 \text{ m}^3 \cdot 0.10 \text{ m} = 3,456 \text{ kg}$ .

3,456 kg. =  $0.8^{\ast}$  ((0.225  $^{\ast}$  210 kg/cm<sup>2</sup>  $^{\ast}$  Ag) + (2,810 kg/cm<sup>2</sup>  $^{\ast}$  0.01  $^{\ast}$  Ag) Despejando Ag =  $78.65 \text{ cm}^2$ Proponiendo una columna de 30  $*$  30 cm = 900 cm<sup>2</sup> > Ag.

**Vigas:** para pre-dimensionar las vigas, el método utilizado determina el peralte o altura de la viga, ésta depende de la luz que cubra la viga. La base de la viga queda a criterio del diseñador. En este caso sólo se calcula la viga crítica, es decir, la de mayor longitud, quedando las demás con igual sección, el espesor mínimo de la viga no pretensada con ambos extremos continuos es L/21, donde L es la luz máxima. La base de la columna es de 30 cm se tiene una luz de 5.00 – 0.30 = 4.70 m.

#### **4.70 / 21 = 0.22**, se opta por **0.25 m. de base y una altura de h=0.35**

**Losas:** el método usa como variable las dimensiones de la superficie de la losa y el tipo de apoyos que tiene. En este caso, todas las losas están apoyadas en los cuatro lados, aunque se tiene cuatro medidas de losa, por tanto se toma la crítica y el peralte resultante se usa en ambas (ver figura 3).

Espesor losa = (Perímetro de losa) / 180 Espesor losa =  $(3.60m + 5.00 + 3.60m + 5.00) / 180 = 0.09 m$ .

Se propone por seguridad una losa para ambos niveles de 0.10 metros de espesor.

18

#### **2.1.7.2. Modelos matemáticos de marcos dúctiles**

Un marco dúctil se define como un sistema estructural que consta de vigas y columnas. Así también, su modelo matemático define la forma y las cargas que soporta, este modelo se utiliza para el análisis estructural.

En la geometría y en las cargas aplicadas, existe una similitud de los marcos dúctiles, por lo cual solo se analizarán los críticos en el sentido "X" y sentido "Y", en las figuras 1 y 2 se muestra la distribución de las columnas y las vigas con sus respectivas medidas.

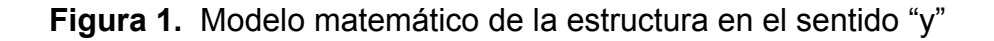

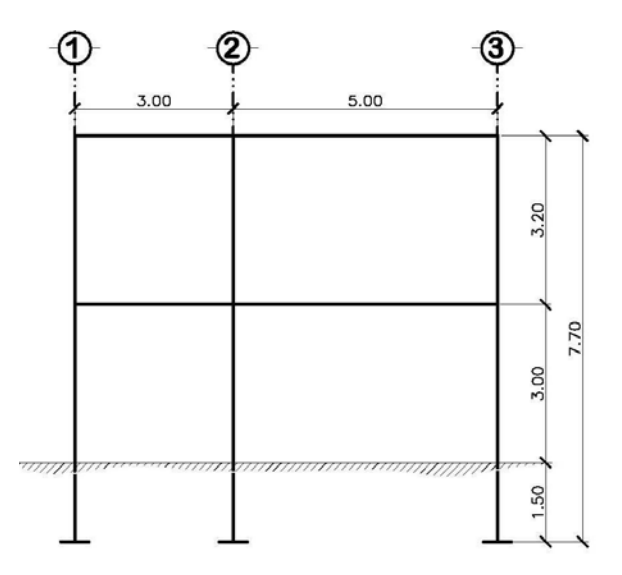

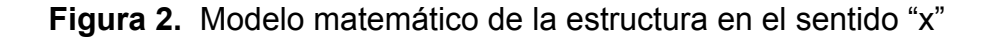

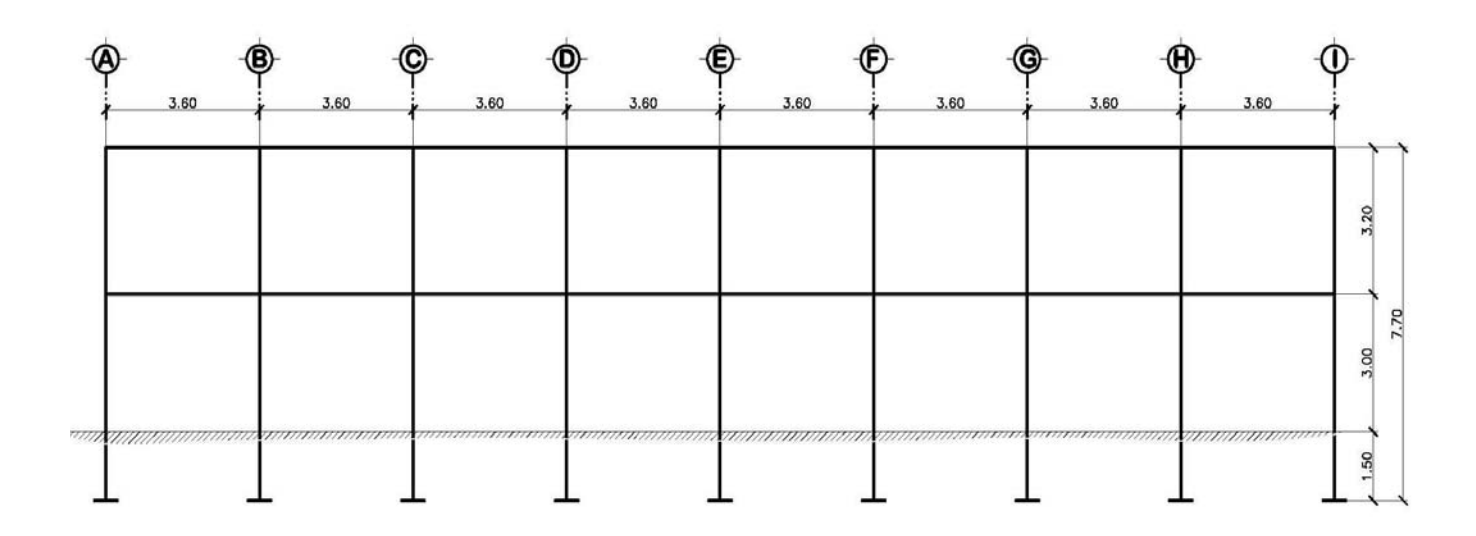

# **2.1.7.3. Cargas gravitatorias y horizontales aplicadas a marcos dúctiles**

# **2.1.7.3.1. Cargas gravitatorias aplicadas a marcos dúctiles**

Las estructuras están sometidas a cargas de diferentes índole, para clasificación existen varios métodos, aquí se hace distinción de acuerdo a la dirección de su aplicación.

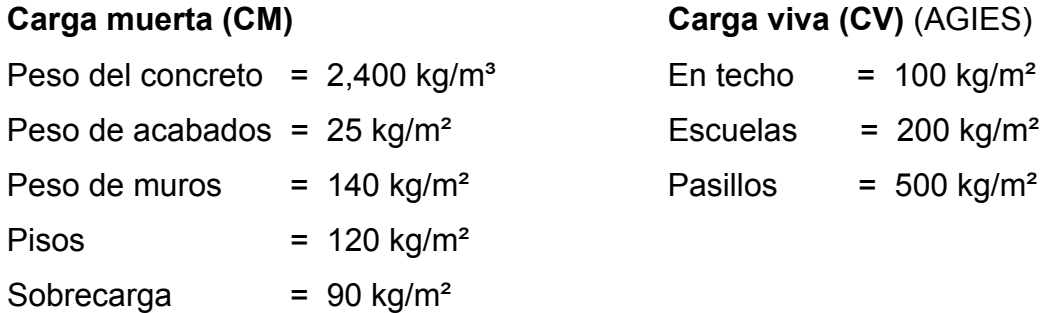

En la figura 3 se puede observar la planta típica del edificio escolar y las áreas tributarías de la losas hacia las vigas y columnas.

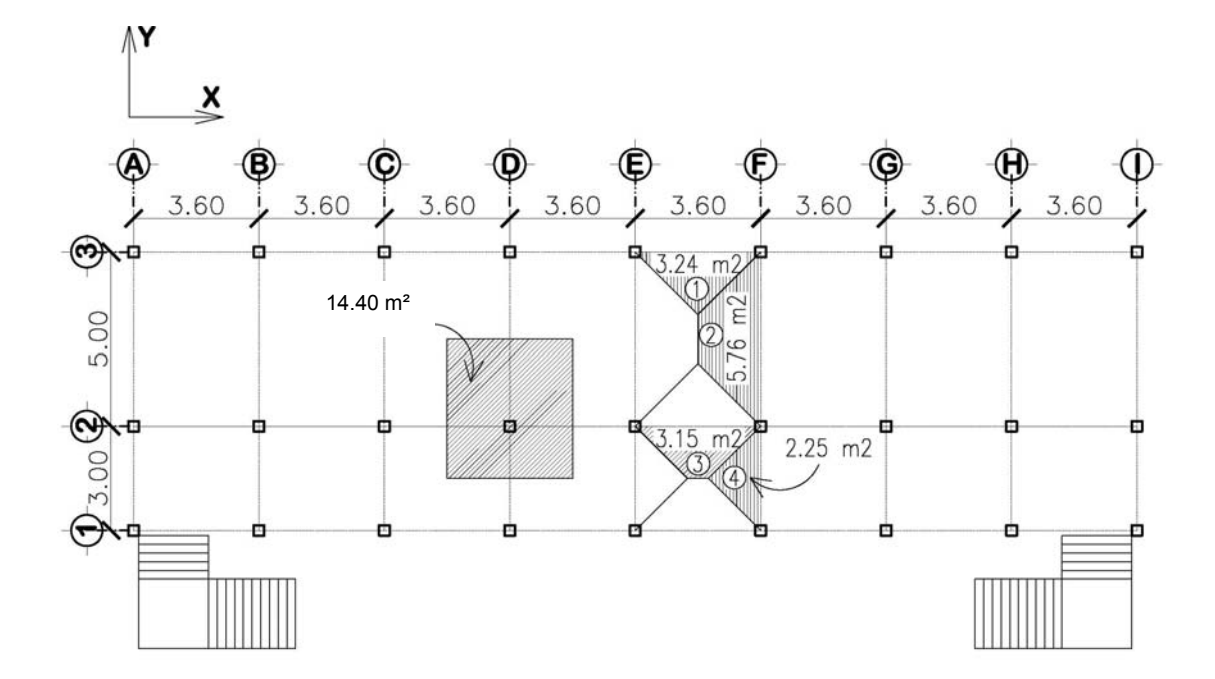

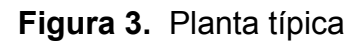

Área tributaria.

$$
A_1 = \frac{b \cdot b}{2} = \frac{3.60 \cdot 1.80}{2} = 3.24m^2 \qquad A_2 = \frac{(b+B) \cdot b}{2} = \frac{(1.40 + 5.00) \cdot 1.80}{2} = 5.76m^2
$$

$$
A_3 = \frac{(b+B)^*h}{2} = \frac{(3.60+0.60)^*1.50}{2} = 3.15m^2 \qquad A_4 = \frac{b*h}{2} = \frac{3.00*1.50}{2} = 2.25m^2
$$

Para el peso de las columnas se toma en cuenta lo siguiente.

- a. El peso de la columna del primer nivel debe tomarse desde la cimentación hasta la mitad de las columnas del segundo nivel.
- b. El peso de las columnas intermedias se debe tomar de la mitad de la columna del nivel inferior a la mitad de la columna del nivel superior.

## **a. Segundo nivel**

Carga muerta

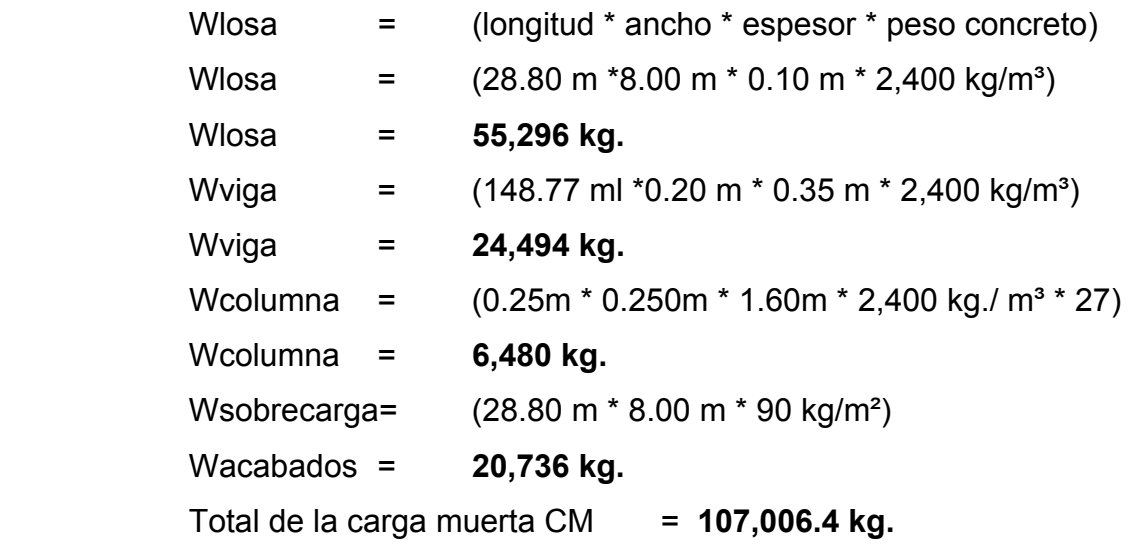

## Carga viva

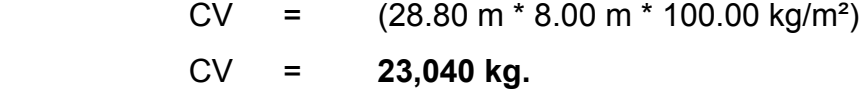

Peso del segundo nivel

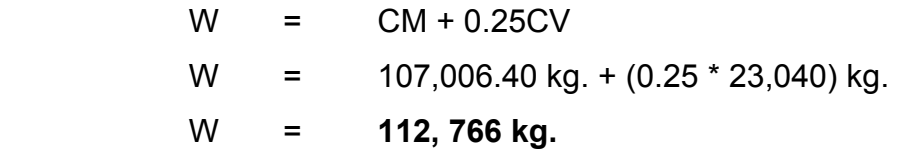

### **b. Primer nivel**

Carga muerta

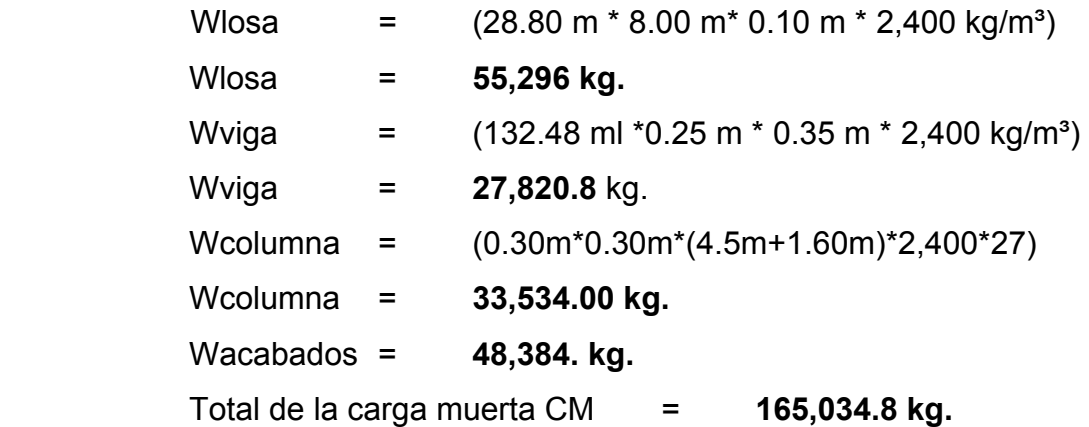

Carga viva

 $CV = 200 \text{ kg/m}^2 \cdot 153.50 \text{ m}^2$ CV = **30,700.00 kg.**  $CV = 500 \text{ kg/m}^2 \cdot 88.02 \text{ m}^2$ CV = **44,010 kg.** CV total = **74,710 kg.**

Peso del segundo nivel

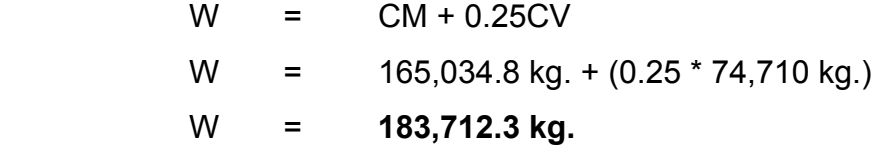

# **Total peso:**

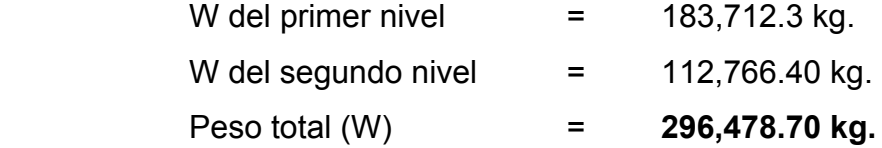

### **2.1.7.3.2. Cálculo del corte basal**

El corte basal "Vb" es la fuerza sísmica que el suelo transmite al edificio en la base. Para obtener su valor se utilizó el método SEAOC (Structural Ingineers Association of California), método estático equivalente, el cual consiste en encontrar una fuerza en la base del edificio que se está sacudiendo y según a la distribución de masas, la altura del edificio y la carga adicional; distribuirla en cada nivel del edificio, con la siguiente expresión:

### **Vb = Z \* I \* K \* C \* S \* W**

donde:

- **Z** Se le denomina coeficiente de riesgo sísmico, varía según la zona sísmica del globo terráqueo.
	- $Z$ ona 0  $= 0.00$  cuando no existe la posibilidad de sismos.
	- Zona 1  $= 0.25$  cuando existe la posibilidad de un 25% de sismo.
	- Zona  $2 = 0.50$  cuando existe la posibilidad de un 50% de sismo.
	- Zona  $3 = 0.75$  cuando existe la posibilidad de un  $75\%$  de sismo.
	- $Z$ ona 4  $= 1.00$  cuando es un lugar de alta actividad sísmica.
- **I** Depende de la importancia o la utilidad que se le vaya a dar a la estructura, después del sismo. En viviendas unifamiliares va a ser menor su coeficiente y para estructuras de uso público como hospitales, centros de comunicación, etc. El coeficiente será mayor; su rango estará comprendido entre  $1.10 \leq l \leq 1.50$ .
- **C** Depende de la flexibilidad de la estructura, y se mide en base al período de vibración, donde t es el intervalo de tiempo que necesita la estructura completar una vibración.
- **S** Depende el tipo de suelo a cimentar (resonancia del suelo), comprendida entre 1.00 ≤ S ≤ 1.50, teniendo la limitación: CS ≤ 0.14.
- **K** Coeficiente dependiente del sistema estructural usado.

0.67 = para marcos dúctiles.

0.80 = para sistema dual.

1.33 = para sistema de cajón.

**W** Peso propio de la estructura más el 25% de las cargas vivas.

El sismo no actúa en una dirección determinada con respecto al edificio. Por tal razón se necesita evaluar el corte basal en las direcciones "X" y "Y", con los valores resultantes se puede diseñar el edificio contra un sismo en cualquier dirección.

En el sentido "x" del caso estudiado.

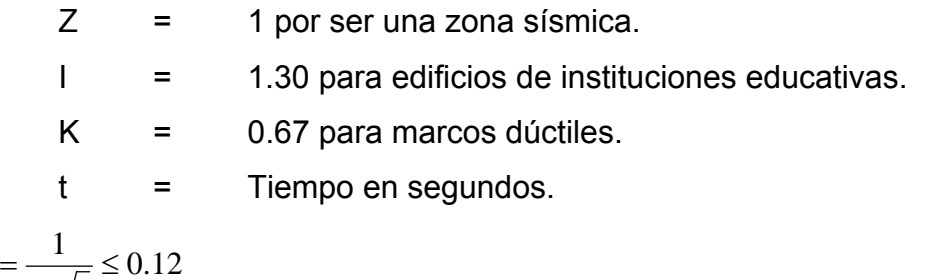

$$
C = \frac{1}{15\sqrt{t}} \le 0.12
$$

Donde "C" no puede ser mayor de 0.12 y de serlo se utiliza 0.12

$$
t = \frac{0.12H}{\sqrt{B}}
$$
 H = Altura del edificio en metros

B = Base del edificio en metros

Entonces:

$$
t = \frac{0.0906 * 7.90}{\sqrt{29.1}}
$$
 = 0.13 seg.  $t = 0.13$  segundos.

$$
C = \frac{1}{15\sqrt{0.13}} \le 0.12
$$
 C = 0.18 por lo que se utiliza 0.12

S = 1.5 porque no se conoce el valor de "S", se utilizará el mayor valor permitido. El valor "C\*S" debe ser menor de 0.14, si el producto de ambos coeficientes excede este valor se debe tomar 0.14 el valor conjunto de "C\*S".

 $C * S = (0.13 * 1.50) = 0.19$ , entonces se toma 0.14 Vb = 1 \* 1.30 \* 0.67 \* 0.14 \*W = 0.1219**W**  $Vb = 0.12194 * (296,478.70 \text{ kg.})$ Vb = **36,152.62 kg.**

En el otro sentido el valor que podría variar es C por lo que se calcula:

$$
t = \frac{0.0906 * 7.90}{\sqrt{8}} = 0.25
$$
 seg.  $t = 0.25$  segundos.  
 $C = \frac{1}{15\sqrt{0.25}} \le 0.12$   $C = 0.13$  por o que se utiliza 0.12

 $CS = (0.12*1.50) = 0.18$ , entonces se toma 0.14

 Debido a que estos valores no varían respecto al sentido de "x", el corte basal es el mismo para ambas direcciones.

#### **Fuerza por nivel**

 Es importante saber que el corte basal produce una distribución de fuerzas en cada piso, para los cuales es necesario conocer este valor y así obtener un correcto análisis de la estructura.

 La fuerza concentrada en la cúspide se determina como se verá a continuación y debe cumplir con las siguientes condiciones dadas en el código SEAOC (Structural Ingineers Association of California).

Si  $t < 0.25$  segundos; F $t = 0$ Si t > 0.25 segundos; Ft = 0.07 tV

donde:

t = es el intervalo de tiempo que necesita la estructura para completar una vibración.

 Por lo tanto, el valor de la fuerza, es decir, del corte basal Vb, puede ser distribuida en los niveles de la estructura, según la fórmula.

$$
Fi = \frac{(V - Ft)*WiHi}{\sum WiHi}
$$

donde:

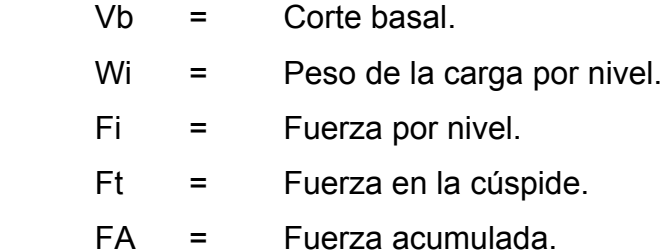

 $Hi =$  Altura de cada nivel.

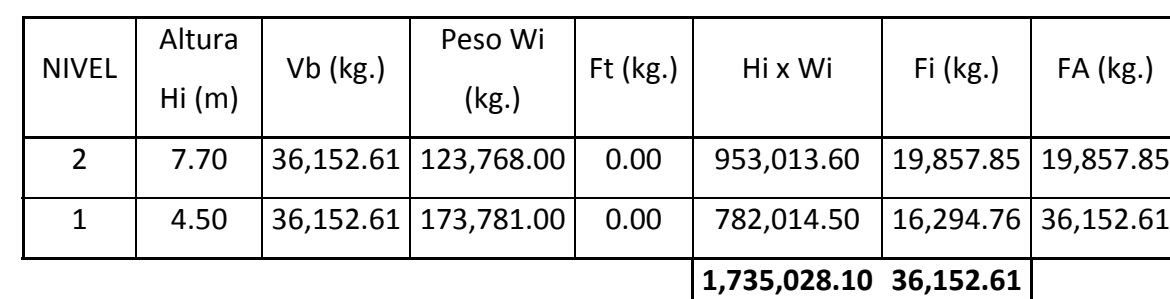

**Tabla I.** Fuerza por nivel

A manera de comprobación:

$$
Vb = Ft + F2 + F1
$$
  
 
$$
Vb = 0 + 19,857.85 + 16,294.76
$$
  
 
$$
Vb = 36,152.61
$$

**Fuerzas por marco:** En las estructuras se calculará dividiendo la fuerza por piso entre el número de marcos paralelos a esta fuerza, si los marcos espaciados están simétricamente colocados. Si los marcos espaciados son asimétricos se tendrá que dividir la fuerza del piso Fi proporcional a la rigidez de los marcos.

## **a. Fuerza por marcos "Y"**

El edificio es simétrico en "Y", por lo que la fuerza por marcos será igual al producto de la división de la fuerza de piso entre el número de marcos en el sentido "Y".

Segundo nivel:

La fuerza del segundo nivel debe incluir Ft.

$$
Fm = \frac{F2 + F1}{No.de\_mar\cos}
$$
 
$$
Fm = \frac{19,857.85 + 0}{9}
$$
 **Em = 2,206.43 kg.**

Primer nivel:

$$
Fm = \frac{F1}{No.de\_mar\cos}
$$
 
$$
Fm = \frac{16,294.76}{9}
$$
 **Frm = 2,810.53 kg.**

#### **b. Fuerza por marcos "X"**

No existe simetría en el sentido "X", ya que los marcos no están separados a la misma distancia, esto genera desigualdad entre el centro de masa y el centro de rigidez, lo que provoca la existencia de excentricidad y por lo tanto esfuerzos de torsión en el edificio, esto se puede observar en la figura 4. Un método simplificado de analizar la torsión en las estructuras consiste en considerar separadamente los desplazamientos relativos del edificio, ocasionados por la traslación y rotación en cada piso, tomando en cuenta la rigidez de cada nivel, estas fuerzas tendrán un desplazamiento unitario, distribuyendo los cortantes por torsión en proporción a su rigidez. En la figura 4 se muestra la simetría con respecto al eje "Y" y "X" del edificio escolar.

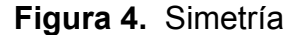

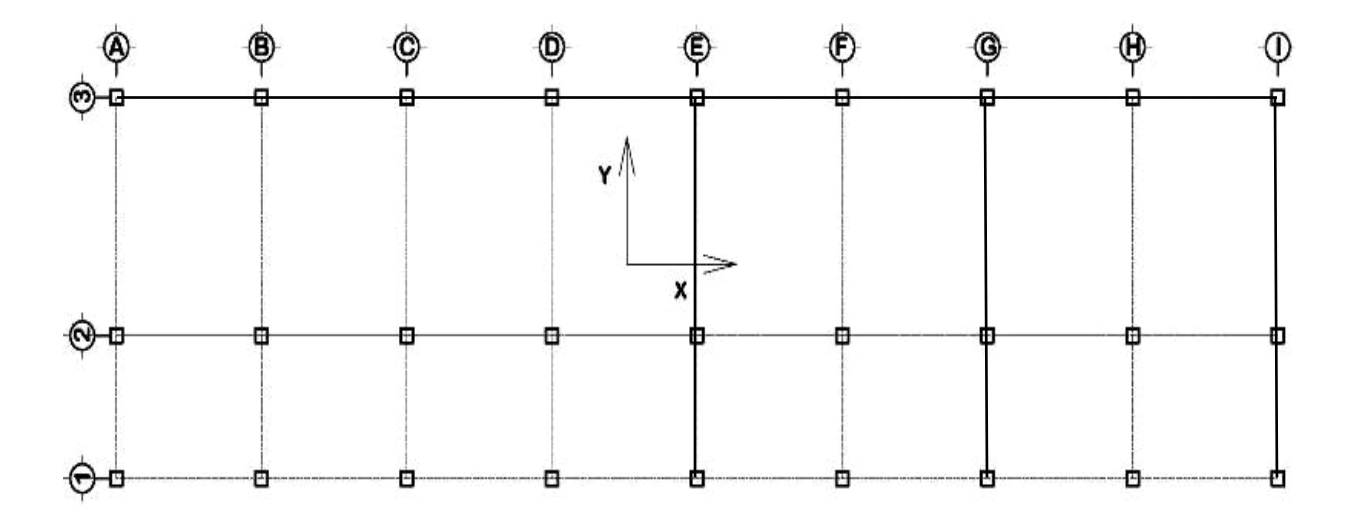

Según el tipo de estructura que se esté analizando, así será el tipo de apoyo y, por lo tanto, la ecuación de la rigidez a usar.

**Voladizo**: se refiere a edificios de un nivel o a los últimos niveles de edificios multiniveles. La rigidez se calcula con la siguiente fórmula.

$$
K = \frac{1}{\frac{Ph^3}{3EI} + \frac{1.2Ph}{AG}}
$$
 donde:  $I = \frac{1}{12}bh^3$   $E = 15,100\sqrt{f'c}$   $G = 0.40E$ 

Doblemente empotrado: se refiere a los primeros niveles o niveles intermedios de edificios multiniveles. La rigidez se calcula con la siguiente fórmula:

$$
K = \frac{1}{\frac{Ph^3}{3EI} + \frac{1.2Ph}{AG}}
$$

donde:

 $P = \text{carga asumida, generalmente } 10,000 \text{ kg.}$ 

h = altura del muro o columna analizada

E = módulo de elasticidad del concreto (15,100 $\sqrt{f'c}$ )

I = inercia del elemento  $I = \frac{1}{2}bh^3$ 12  $I = \frac{1}{10}bh$ 

- A = sección transversal del muro o columna analizada
- $G =$  módulo de rigidez (0.40 E)

Cuando el centro de rigidez CR no coincide con el centro de masa CM, se produce excentricidad en la estructura, esto es debido a que existe una distribución desigual y asimétrica de las masas y las rigideces en la estructura.

La excentricidad se determina por medio de la diferencia que existe entre el valor del centro de masa y el valor del centro de rigidez.

#### **Fuerza de marco por torsión**

 El cálculo de la fuerza que llega a cada marco se realiza por medio de la suma algebraica de la fuerza de torsión Fi" (fuerza rotacional) y la fuerza directamente proporcional a la rigidez de los marcos Fi' (fuerza traslacional).

 $Fm = Fi' \pm Fi''$ 

Para esto se utilizan las siguientes fórmulas:

$$
Fi = \frac{Km * Fn}{\sum No.de\_mar\cos}
$$
 
$$
Fi' = \frac{e * Fn * No.de\_mar\cos}{Ei}
$$
 
$$
Ei = \frac{\sum (Kmdir)^2}{Kmdir}
$$

donde:

Km = Rigidez del marco.

- ∑Ki = Rigidez total del nivel. Es la sumatoria de las rigideces de los marco paralelos a la carga.
- di = Distancia del CR a marco considerado.
- $Fn = Fuerza por nivel.$
- $Ei = Relación entre rigideces y brazo de cada marco.$
- e = Excentricidad.

#### Segundo nivel

Rigidez de columna "X" se utiliza la fórmula de voladizo por ser último nivel.

$$
K_c = \frac{1}{\frac{10,000 * 280^3}{3 * 15,100 \sqrt{210} * 25^4} + \frac{1.2 * 10,000 * 280}{25^2 * 0.4 * 15,100 \sqrt{210}}} \qquad \mathsf{K_c = 0.092}
$$

Como la sección de las columnas son las mismas en los marcos:

$$
Km = 9 \quad y \quad K = 0.092 \cdot 9 = 0.828
$$

En la siguiente tabla se calcula el centro de rigidez del segundo nivel del edificio escolar.

**Tabla II.** Cálculo del centro de rigidez en el segundo nivel

| <b>MARCO</b> | <b>CANTIDAD</b> | Кc    | Km    |   | $Km*L$ |
|--------------|-----------------|-------|-------|---|--------|
|              |                 | 0.092 | 0.828 |   | 0.00   |
|              |                 | 0.092 | 0.828 |   | 2.48   |
| ົ            |                 | 0.092 | 0.828 | 8 | 6.62   |
| 2.48         |                 |       |       |   | 9.11   |

CR = Centro de rigidez

| $CR = \frac{\sum Km \times L}{\sum Km}$ | $CR = \frac{9.11}{2.48}$   | $CR = 3.67$ |
|-----------------------------------------|----------------------------|-------------|
| $CMx = \frac{28.80}{2}$                 | $CMx = 14.40$              |             |
| $CMy = \frac{8}{2}$                     | $Cmy = 4.00$               |             |
| $e = CM - CR$ = 4.00 - 3.67 = 0.33      |                            |             |
| $emín = 5%Bx$                           | $emín = 5\% * 8.00 = 0.40$ |             |
| Usará $e = 0.40$ m                      |                            |             |

**Tabla III.** Fuerza por marco, por torsión, segundo nivel

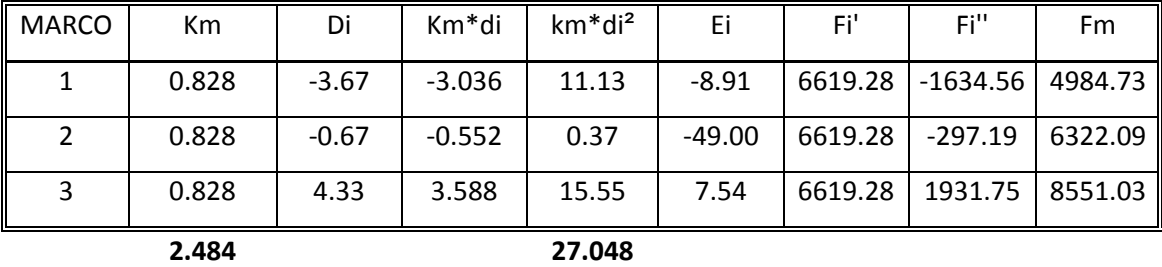

En la tabla III se calculan las fuerzas por marcos por torsión del segundo nivel del edificio escolar, si el valor Fm < Fi' se debe tomar Fi' como la fuerza de marco. Si el valor de Fm > Fi", Fm será el valor del marco analizado, es decir, que se toma el valor más crítico.
Primer nivel, la rigidez de la columna se trabaja como doblemente empotrada. En la tabla IV, se calcula el centro de rigidez del primer nivel.

$$
K_c = \frac{1}{\frac{10,000*300^3}{12*15,100\sqrt{210}*30^4} + \frac{1.2*10,000*430}{30^2*0.4*15,100\sqrt{210}}}
$$
  
\n
$$
K_c = 0.216
$$
  
\n
$$
K_c = 0.216
$$
  
\n
$$
K_c = 0.216
$$
  
\n
$$
K_c = 0.216
$$
  
\n
$$
K_c = 0.216
$$

**Tabla IV.** Cálculo del centro de rigidez, primer nivel

| <b>MARCO</b> | CANTIDAD | Кc    | Km    |   | Km <sup>*</sup> L |
|--------------|----------|-------|-------|---|-------------------|
|              |          | 0.216 | 1.944 |   | 0.00              |
| າ            |          | 0.216 | 1.944 | 3 | 5.83              |
| ว            |          | 0.216 | 1.944 | 8 | 15.55             |
|              | 21.38    |       |       |   |                   |

CR = Centro de rigidez

$$
CR = \frac{\sum Km \times L}{\sum Km} \qquad \qquad CR = \frac{21.38}{5.83} \qquad \qquad CR = 3.67
$$
  
\n
$$
CMx = \frac{28.80}{2} \qquad \qquad CMx = 14.40
$$
  
\n
$$
CMy = \frac{8}{2} \qquad \qquad Cmy = 4.00
$$
  
\ne = CM - CR = 4.00 - 3.67 = 0.33  
\n
$$
emfn = 5\%Bx \qquad \qquad emfn = 5\% * 8.00 = 0.40 \qquad \qquad Usar = 0.40m
$$

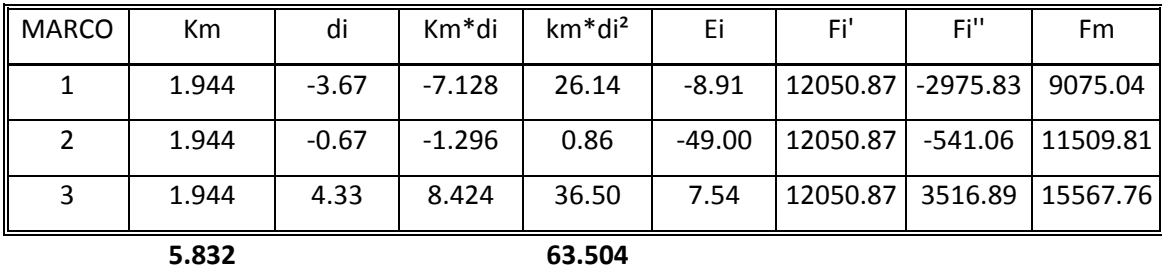

### **Tabla V.** Fuerza por marco por torsión, primer nivel

### **Cargas verticales en marcos dúctiles unidos con nudos rígidos**

Losa =  $(2,400 \text{ kg/m}^3)$   $(0.10 \text{m})$  = 240 kg/m<sup>2</sup> Muros divisorio y tabiques = 120 kg/m<sup>2</sup> Peso propio de la viga nivel = 210 kg/m Peso del piso  $= 120 \text{ kg/m}^2$ Peso del repello + cernido = 25 kg/m² Carga viva: En techos  $= 100 \text{ kg/m}^2$ En aulas  $= 200 \text{ kg/m}^2$ En pasillos  $= 500 \text{ kg/m}^2$ 

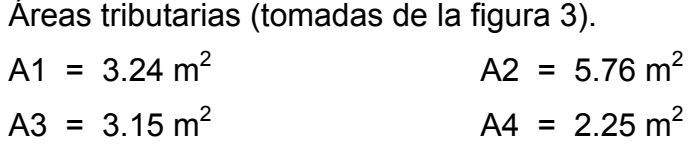

## **Cálculo de cargas sobre el marco 2 sentido "X"**

**Segundo nivel:** aquí no se incluye el peso de los muros y tabiques.

 $CM = ((240 \text{ kg/m}^2*(3.24 \text{m}^2+3.15 \text{m}^2))/3.60 \text{m}) + 210 \text{ kg/m}$ CM = 636 kg/m

 $CV = ((100 kg/m<sup>2</sup>*(3.24m<sup>2</sup>+3.15m<sup>2</sup>))/3.60m)$ 

CV = 177.5 kg/m CU = 1.4CM + 1.7CV = **1,192 kg/m Primer nivel:** tomando en cuenta los muros y tabiques  $CM = ((240+120+25+120 \text{ kg/m})^2*(3.24 \text{m}^2+3.15 \text{m}^2))/3.60 \text{m}) + 210 \text{ kg/m}$ CM = **1106.37 kg/m**   $CV = ((200 \text{ kg/m}^{2*}3.24 \text{m}^{2})/3.60 \text{m}) + ((500 \text{ kg/m}^{2*}3.15 \text{m}^{2})/3.60 \text{m}))$  $CV = 618$  kg/m CU = 1.4CM + 1.7CV = **2,600 kg/m**

# **Cálculo de cargas sobre el marco típico sentido "Y" Segundo nivel:**

Tramo  $1 - 2$  (ver figura 5)  $CM = ((240 \text{ kg/m}^2*(2.25 \text{m}^2+2.25 \text{m}^2))/3.00 \text{m}) + 210 \text{kg/m}$ CM = 570.00 kg/m  $CV = ((100 kg/m<sup>2</sup>*(2.25m<sup>2</sup> * 2.25m<sup>2</sup>))/3.00m)$  $CV = 150.00$  kg/m CU = 1.4CM + 1.7CV =**1,053 kg/m**

Tramo 2 - 3  $CM = ((240 \text{ kg/m}^2 \cdot (5.76 \text{m}^2 + 5.76 \text{ m}^2)) / 5.00 \text{m}) + 210 \text{ kg/m}$ CM = 763. kg/m  $CV = ((100 kg/m<sup>2</sup> * (5.76m<sup>2</sup> + 5.760m<sup>2</sup>)) /5.00m)$  $CV = 231$  kg/m CU = 1.4CM + 1.7CV = **1,460 kg/m** 

### **Primer nivel:**

Tramo 4 - 5  $CM = ((240+120+25+120 \text{ kg/m}^2*(2.25 \text{m}^2+2.25 \text{m}^2))/3.00 \text{m}) + 210 \text{ kg/m}$ 

CM = 968 kg/m  $CV = (500 \text{ kg/m}^2*(2.25+2.25) \text{ m}^2)/3.00 \text{m})$  $CV = 750$  kg/m CU = 1.4CM + 1.7CV = **2,630 kg/m** Tramo 5 - 6 CM = [(240 kg/ m<sup>2</sup> +120 kg/m<sup>2</sup> +25 kg/m<sup>2</sup> +120 kg/m<sup>2</sup>) x (5.76m<sup>2</sup>+5.76.m<sup>2</sup>)] /

(5.00m + 210 kg/m) CM = 1,373 kg/m  $CV = ((200 kg/m<sup>2</sup> * (5.76m<sup>2</sup> + 5.760m<sup>2</sup>)) /5.00m)$  $CV = 461$  kg/m CU = 1.4CM + 1.7CV = **2,706 kg/m** 

# **2.1.7.4. Fuerzas internas halladas con un método de análisis estructural.**

Análisis de marcos dúctiles unidos con nudos rígidos por el método de Kaní. El siguiente resumen se aplica únicamente para miembros de sección constante.

- ¾ **Cálculo de momentos fijos (***MFik***),** estos se calculan cuando existen cargas verticales.
- ¾ **Cálculo de momento de sujeción (***Ms***),** estos se calculan cuando hay cargas horizontales.

$$
M_s = \sum \, M F_{ik}
$$

¾ **Determinación de fuerzas de sujeción (**Hs**),** estas se calculan cuando se hace el análisis de las fuerzas horizontales aplicadas al marco dúctil unido con nudos rígidos.

*Hs = Fmnivel\_h* (fuerzas por marco del nivel n, del análisis sísmico)

¾ **Cálculo de la fuerza cortante en el piso (***Qn***),** se calculan cuando se hace el análisis con las fuerzas horizontales aplicadas al marco dúctil unido con nudos rígidos.

$$
Q_n = \sum H
$$

¾ **Cálculo de momentos de piso (***Mn***),** estos se calculan cuando se hace el análisis con las fuerzas horizontales aplicadas al marco dúctil unido con nudos rígidos.

$$
M_{n} = \frac{Q_{n}^{*} h_{n}}{3}
$$
  $h_{n} =$  Altura del piso "n"

¾ **Cálculo de rigidez de los elementos (Kik)**

 $K_{ik} = \frac{I}{L_{ik}}$ *ik* **I** inercia de elemento.

*Lik*longitud de elemento.

¾ **Cálculo de factores de giro o coeficientes de reparto (**μ **ik)**

$$
\mu_{ik} = -\frac{1}{2} \sum_{k=1}^{k} \frac{K_{ik}}{\sum_{k=1}^{k}} \mathbf{K}_{ik}
$$

¾ **Cálculo de factores de corrimiento (Vik),** estos se calculan cuando hay ladeo causado por asimetría en la estructura o cuando se hace el análisis con la fuerzas horizontales aplicada al marco dúctil unido con nudos rígidos.

$$
V=-\frac{3}{2}*\frac{K_{ik}}{\sum K_{in}}
$$

- ¾ **Cálculo de iteraciones, influencias de giro (M'ik )**  $M'_{ik} = \mu_{ik} (M_s + \sum M'_{in})$  sin ladeo  $M'_{ik} = \mu_{ik} (M_s + \sum M'_{in} + M''_{in})$  con ladeo
- ¾ **Cálculo de iteraciones, influencias de desplazamiento ( M"ik),** esto se calcula cuando existe ladeo.

 $M''_{ik} = V_{ik} (\sum_{k} (M'_{ik} + M'_{ki}))$  ladeo por asimetría  $M''_{ik} = V_{ik} (M_n + \sum (M'_{ik} + M'_{ki}))$  ladeo por fuerzas horizontales

- ¾ **Cálculo de momentos finales en el extremo de cada barra (Mik)**  $M_{ik} = MF_{ik} + 2M'_{ik} + M'_{ki}$  sin ladeo  $M_{ik}$  = MF<sub>ik</sub> + 2M'<sub>ik</sub> + M'<sub>ki</sub> + M''<sub>ik</sub> con ladeo
- ¾ **Cálculo de lo momentos positivos en vigas (Mik(+))**

$$
M_{ik(+)} = \frac{WL^2}{8} - \frac{M_{i(-)} + M_{k(+)}}{2}
$$

donde:

**Mi(-) =** momento negativo de la viga en el extremo del lado izquierdo **Mk(-) =** momento negativo de la viga en el extremo del lado derecho

**Método de Kaní – carga muerta – marco típico dúctil unido con nudos rígidos, sentido "Y"** 

En la figura 5 se muestra el marco típico del edificio escolar de dos niveles en el sentido "Y", en la cual se encuentra ya calculadas tanto la carga viva (CV), como la carga muerta (CM), en kg/m, y también las dimensiones de cada nivel, a partir de esta figura empieza el análisis estructural con el método de Kaní.

**Figura 5.** Marco típico dúctil unido con nudos rígidos, sentido "Y", carga muerta y viva

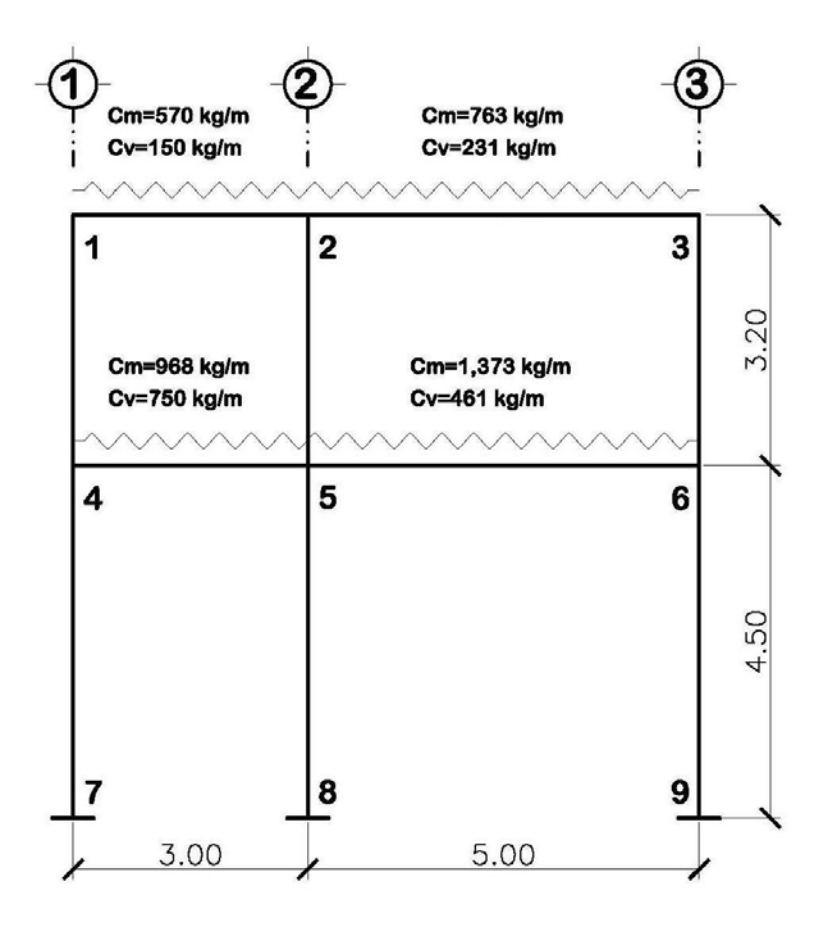

# <sup>¾</sup> **Cálculo de momentos fijos (***MFik* **)**

$$
MF_{12} - \frac{570 * 3^2}{12} = -427.5 \text{kg.} - \text{m} = MF_{21} = 427.5 \text{kg} - \text{m}
$$
  
\n
$$
MF_{23} - \frac{763 * 5.0^2}{12} = -1,590 \text{kg.} - \text{m} = MF_{32} = 1,590 \text{kg.} - \text{m}
$$
  
\n
$$
MF_{45} - \frac{968 * 3^2}{12} = -726 \text{ kg.} - \text{m} = MF_{54} = 726.00 \text{kg.} - \text{m}
$$
  
\n
$$
MF_{56} - \frac{1,373 * 5.0^2}{12} = -2,860 \text{kg.} - \text{m} = MF_{65} = 2,860 \text{kg.} - \text{m}
$$

- <sup>¾</sup> **Cálculo de momentos de sujeción** *M <sup>s</sup>* <sup>=</sup> ∑*MFik*
- Nudo 1 =  $MF_{12}$  =-427.5 kg/m Nudo 2 =  $MF_{21}$  +  $MF_{23}$  = 427.5 – 1590 = -1,162.5kg/m. Nudo 3 =  $MF_{32}$  =-1590 kg/m. Nudo 4 =  $MF_{45}$  =-726 kg/m. Nudo 5 =  $MF_{54}$  +  $MF_{56}$  = 726 – 2860 = -2,134 kg/m. Nudo 6 =  $MF_{65}$  = 2860 kg/m.
- $\triangleright$   $\,$  Cálculo de rigidez de los elementos  $\,K_{\scriptscriptstyle k}$  =  $\frac{I}{L_{\scriptscriptstyle i k}}$  $\frac{I}{ik} = \frac{I}{I}$

Inercia de los elementos rectangulares  $I = \frac{UII}{12}$  $I = \frac{bh^3}{12}$ 

$$
Iviga = \frac{25 * 35^3}{12} = 89,323 \text{ cm}^4 \qquad \text{Icolumn} = \frac{30 * 30^3}{12} = 67,500.00 \text{ cm}^4
$$

Inercia relativa I en columna = 1

Inercia relativa I en viga = 
$$
Iviga = \frac{89,323}{67,500}
$$
 = 1.32

**Rigidez** 

$$
K_{47} = K_{74} = K_{58} = K_{85} = K_{69} = K_{96} = \frac{1}{4.5} = 0.22
$$
  
\n
$$
K_{14} = K_{41} = K_{25} = K_{52} = K_{36} = K_{63} = \frac{1}{3.2} = 0.31
$$
  
\n
$$
K_{12} = K_{21} = K_{45} = K_{54} = \frac{1.32}{3} = 0.44
$$
  
\n
$$
K_{23} = K_{32} = K_{56} = K_{65} = \frac{1.32}{5} = 0.26
$$

≫ Cálculo de factores de giro o coeficiente de reparto  $\mu_{\scriptscriptstyle{k}}$ =− $\frac{1}{2}$ \* $\frac{1}{\sum K}$ *K in ik*  $\frac{1}{ik} = -\frac{1}{2}$ 2 1  $\mu_{\scriptscriptstyle\!}$ 

Nudo 7: 
$$
\mu_{ik} = -\frac{1}{2} * \frac{K_{AB}}{K_{A-Suelo} + K_{AB}} = 0
$$

Nudo 4:

$$
\mu_{41} = -\frac{1}{2} * \frac{K_{41}}{K_{41} + K_{45} + K_{47}} = -\frac{1}{2} * \frac{0.31}{0.31 + 0.44 + 0.22} = -0.16
$$

$$
\mu_{45} = \frac{1}{2} * \frac{K_{45}}{K_{41} + K_{45} + K_{47}} = \frac{1}{2} * \frac{0.44}{0.31 + 0.44 + 0.22} = -0.23
$$

$$
\mu_{47} = -\frac{1}{2} * \frac{K_{47}}{K_{41} + K_{45} + K_{47}} = -\frac{1}{2} * \frac{0.22}{0.31 + 0.44 + 0.22} = -0.11
$$

Nudo 1:

$$
\mu_{12} = -\frac{1}{2} * \frac{K_{12}}{K_{12} + K_{14}} = -\frac{1}{2} * \frac{0.44}{0.44 + 0.31} = -0.29
$$

$$
\mu_{14} = -\frac{1}{2} * \frac{K_{14}}{K_{12} + K_{14}} = -\frac{1}{2} * \frac{0.31}{0.44 + 0.31} = -0.21
$$

<sup>¾</sup> **Cálculo de factores de corrimiento** ∑ <sup>=</sup> <sup>−</sup> *K K in*  $V = -\frac{3}{2} * \frac{K}{\sum_{k=1}^{N} K_{k}}$ 2 3

Nivel 2:

$$
V_{14} = -\frac{3}{2} * \frac{K_{14}}{K_{14} + K_{25} + K_{36}} = -\frac{3}{2} * \frac{0.31}{0.31 + 0.31 + 0.31} = -0.50
$$
  

$$
V_{14} = V_{25} = V_{36} = -0.50
$$

Nivel 1:

$$
V_{74} = -\frac{3}{2} * \frac{K_{74}}{K_{74} + K_{58} + K_{69}} = -\frac{3}{2} * \frac{0.22}{0.22 + 0.22 + 0.22} = -0.50
$$
  

$$
V_{74} = V_{58} = V_{69} = -0.50
$$

<sup>¾</sup> **Influencias de giro (***M*'*IK* **)** –Primera iteración.

$$
M'_{ik} = \mu_{ik} (M_{s} + \sum (M'_{in} + M'_{in}))
$$
  
\nNudo 4: 
$$
M'_{47} = \mu_{47} (M_{s4} + \sum (M'_{74} + M'_{54} + M'_{14} + M''_{74} + M''_{45}))
$$

$$
= -0.11(-726 + (0 + 0 + 0)) = 82.67 \text{ kg-m}
$$

$$
M'_{45} = \mu_{45} (M_{s4} + \sum (M'_{74} + M'_{54} + M'_{14} + M''_{74} + M''_{45}))
$$

$$
= -0.23(-726 + (0 + 0 + 0)) = 164.09 \text{ kg-m}
$$

$$
M'_{41} = \mu_{41} (M_{s4} + \sum (M'_{74} + M'_{54} + M'_{14} + M''_{74} + M''_{45}))
$$

$$
= -0.16(-726 + (0 + 0 + 0) = 116.25 \text{ kg-m}
$$

Nudo 1: 
$$
M'_{14} = \mu_{14} (M_{s1} + \sum (M'_{41} + M'_{21} + M'_{14} + M''_{41}))
$$
  
= -0.21(-427.50 + (116.25 + 0 + 0) = 64.53 kg-m  

$$
M'_{12} = \mu_{12} (M_{s1} + \sum (M'_{41} + M'_{21} + M'_{14} + M''_{41}))
$$
  
= -0.29(-427.50 + (116.25 + 0 + 0) = 91.09 kg-m

<sup>¾</sup> **Influencias de desplazamiento (***M*"*IK* **)** –Primera iteración.

$$
M^{\dagger}_{ik} = V_{ik} \left( \Sigma \left( M^{\dagger}_{ik} + M_{ki} \right) \right)
$$

### **Segundo nivel**

$$
M^{"}_{41} = V_{41}(M^{"}_{14} + M^{"}_{41} + M^{"}_{25} + M^{"}_{52} + M^{"}_{63} + M^{"}_{36})
$$
  

$$
M^{"}_{AB} = -0.50(64.53 + 116.25 + 164.34 - 358.44 + 300.62 - 489.45)
$$
  

$$
M^{"}_{41} = M^{"}_{25} = M^{"}_{36} = 101.07 \text{ kg-m}
$$

#### **Primer nivel**

$$
M^{"}{}_{47} = V_{47} (M^{"}{}_{47} + M^{"}{}_{74} + M^{"}{}_{58} + M^{"}{}_{85} + M^{"}{}_{69} + M^{"}{}_{96})
$$
  

$$
M^{"}{}_{AB} = -0.50(82.67 - 348.05 + 199.08)
$$
  

$$
M^{"}{}_{BC} = M^{"}{}_{ID} = M^{"}{}_{FE} = 33.15 \text{ kg-m}
$$

<sup>¾</sup> **Influencias de giro (***M*'*IK* **)** –Segunda iteración.

$$
\boldsymbol{M}_{\scriptscriptstyle ik}^{\scriptscriptstyle \mathrm{L}} = \boldsymbol{\mu}_{\scriptscriptstyle ik}^{\scriptscriptstyle \mathrm{L}} (\boldsymbol{M}_{\scriptscriptstyle s}^{\scriptscriptstyle \mathrm{L}} + \sum (\boldsymbol{M}_{\scriptscriptstyle in}^{\scriptscriptstyle \mathrm{L}} + \boldsymbol{M}_{\scriptscriptstyle in}^{\scriptscriptstyle \mathrm{L}}))
$$

Nudo 4:  $\quad$   $M$  ' $_{47}$  =  $\mu$   $_{47}$  ( $M$   $_{s4}$  +  $\sum$  ( $M$  ' $_{74}$  +  $M$  ' $_{54}$  +  $M$  ' $_{14}$  +  $M$  '' $_{74}$  +  $M$  '' $_{45}$ ))  $= -0.11(-726 + 395.16 + 64.53 + 101.07 + 33.15) = 15.04$  kg-m

$$
M'_{45} = \mu_{45} (M_{34} + \sum (M'_{74} + M'_{54} + M'_{14} + M''_{74} + M''_{45}))
$$
  
= -0.22(-726 + 395.16 + 33.15 + 101.07 + 64.53) = 29.85 kg-m

 $({\bm M}\,')_{\scriptscriptstyle{41}} = {\bm \mu}_{\scriptscriptstyle{41}} ({\bm M}\,')_{\scriptscriptstyle{54}} + \sum {({\bm M}\,')_{\scriptscriptstyle{74}}} + {\bm M}\,>'_{\scriptscriptstyle{54}} + {\bm M}\,''_{\scriptscriptstyle{14}} + {\bm M}\,''_{\scriptscriptstyle{74}} + {\bm M}\,''_{\scriptscriptstyle{45}}))$  $= -0.16(-726 + 33.15 + 64.53 + 101.07 + 395.16) = 21.15$  kg-m

Nudo 1: 
$$
M'_{14} = \mu_{14}(M_{s1} + \sum (M'_{41} + M'_{21} + M'_{14} + M''_{41}))
$$
  
= -0.21(-427.50 + 101.07 + 21.15 + 231.97 + 21.15) = 15.20 kg-m

$$
M'_{12} = \mu_{12} (M_{s1} + \sum (M'_{41} + M'_{21} + M'_{14} + M''_{41}))
$$
  
= -0.29(-427.50 + 101.07 + 21.15 + 231.97) = 21.45 kg-m

<sup>¾</sup> **Influencias de desplazamiento (***M*"*IK* **)** –Segunda iteración.  $(M''_{ik} = V_{ik}(\sum (M_{ik} + M_{ki}))$ 

Write 2: 
$$
M''_{41} = V_{41} (M'_{14} + M'_{41} + M'_{25} + M'_{52} + M'_{69} + M'_{96})
$$

\n
$$
= -0.50(15.20 + 21.15 + 113.39 + 278.79 - 282.60 - 576.86)
$$

\n
$$
M''_{41} = M''_{25} = M''_{36}
$$

\n
$$
= 215.46 \text{ kg-m}
$$

Divel 1: 
$$
M''_{47} = V_{47} (M'_{47} + M'_{74} + M'_{58} + M'_{85} + M'_{69} + M'_{96})
$$

\n
$$
= -0.50(15.04 + 210.27 - 410.21)
$$

\n
$$
M''_{47} = M''_{58} = M''_{69} = 92.45 \text{ kg-m}
$$

¾ **Cálculo de momentos finales en el extremo de cada barra. (** *Mik* **).** 

$$
M_{ik} = M_{ik} + 2M'_{ik} + M'_{ki} + M''_{ik}
$$

$$
M_{14} = M_{14} + 2M'_{14} + M'_{41} + M''_{14}
$$
  
\n
$$
M_{14} = 0 + 2(-14.53) - 9.78 + 285.32 = 246.47kg - m
$$
  
\n
$$
M_{41} = M_{41} + 2M'_{41} + M'_{14} + M''_{41}
$$
  
\n
$$
M_{41} = 0 + 2(-9.78) - 14.53 + 285.32 = 251.22kg - m
$$

La rigidez, los factores de giro y los factores de corrimiento que se calcularon en el análisis de carga muerta, son los mismos que se utilizan en los análisis de carga viva y fuerza de sismo.

**Resultado de los análisis de Kaní – marco típico dúctil unido con nudos rígidos, sentido "Y".** 

Los resultados del análisis estructural por separación de carga muerta, viva y sismo en el sentido "Y", se presentan en la figura 6, 7 y 8.

**Figura 6.** Diagrama de momentos (kg-m), carga muerta – marco típico dúctil unido con nudos rígidos sentido "Y".

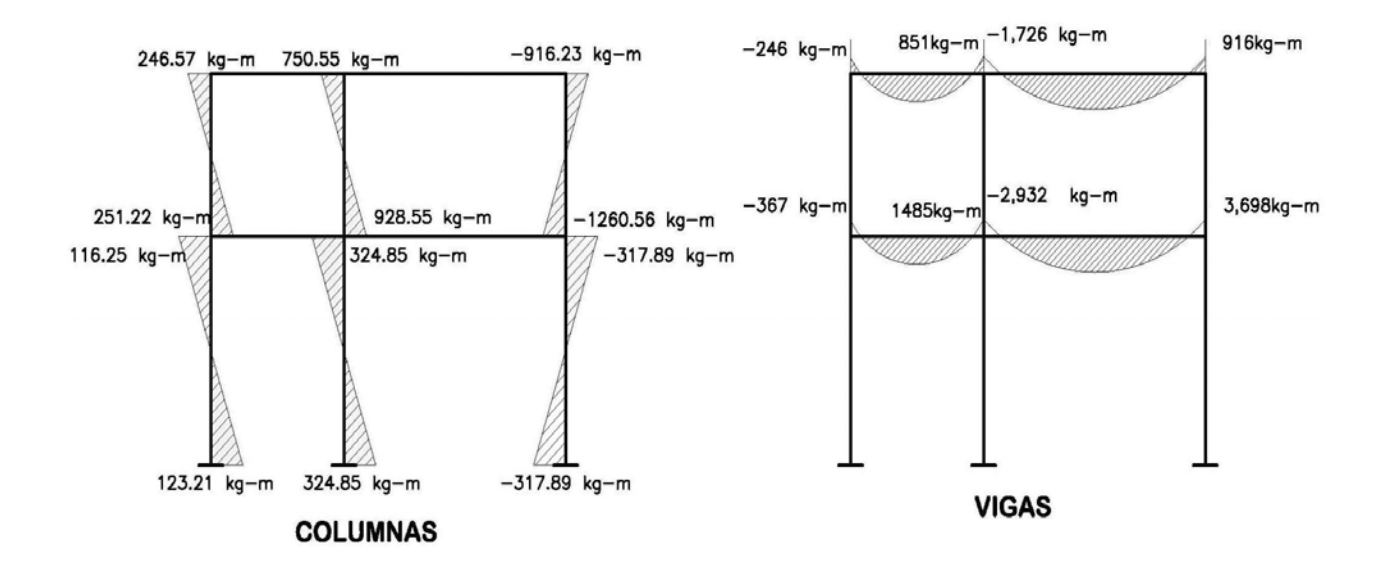

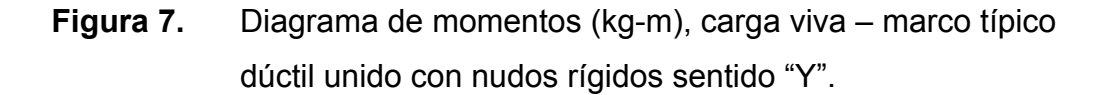

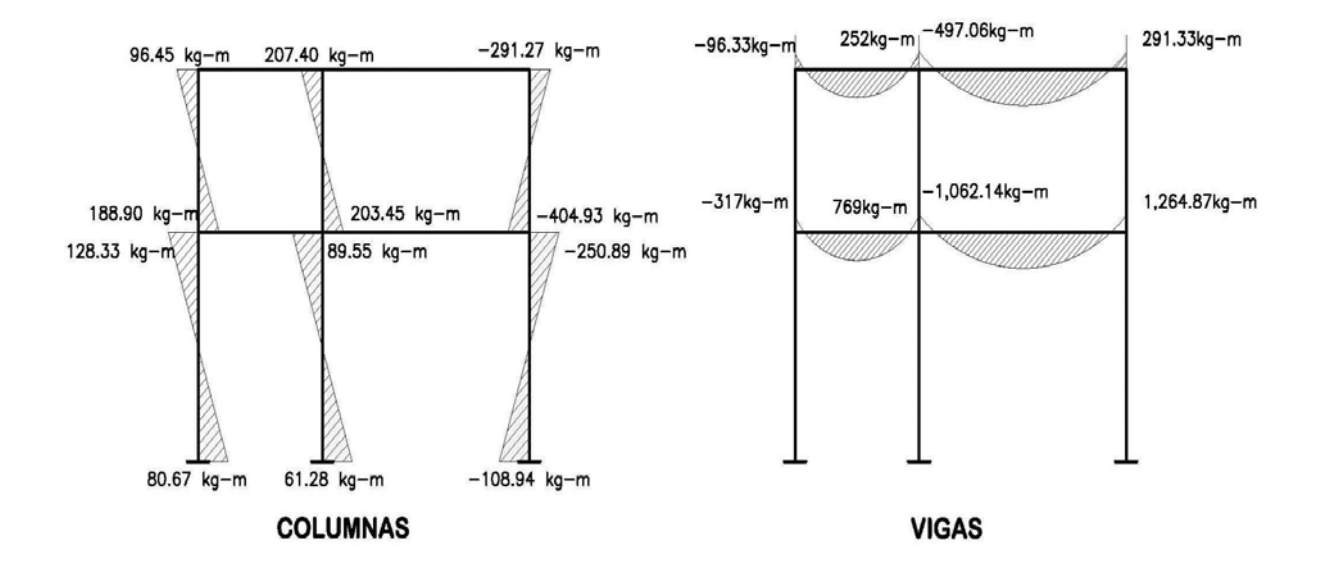

**Figura 8.** Diagrama de momentos (kg-m), fuerza sísmica – marco típico dúctil unido con nudos rígidos sentido "Y".

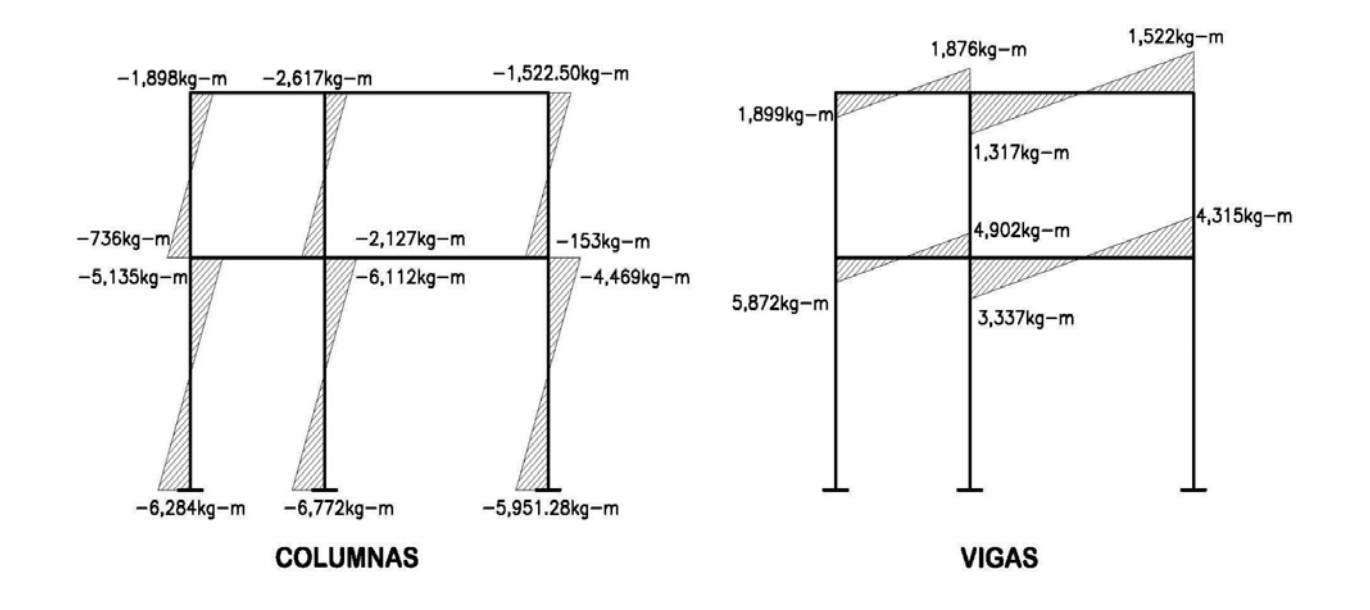

La envolvente de momentos es la representación de los esfuerzos máximos, que pueden ocurrir al suponerse los efectos de carga muerta, carga viva y carga de sismo tanto en vigas como en columnas.

Fórmulas para considerar la superposición de efectos, el código ACI propone las siguientes combinaciones.

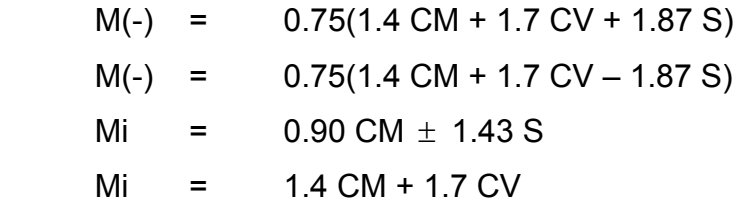

 En las tablas VI y VII se calcula la envolvente de momentos para vigas y columnas respectivamente, para el edificio para la escuela "Ismael Cerna", Ipala, Chiquimula.

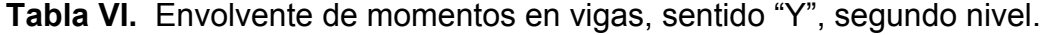

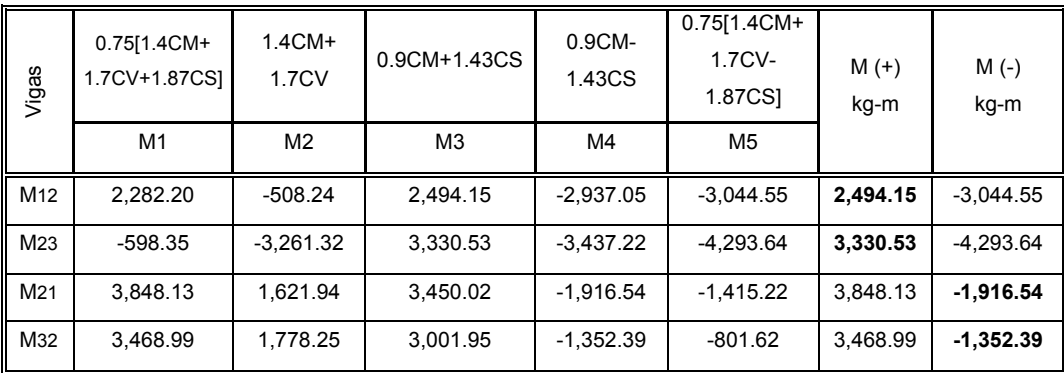

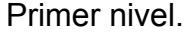

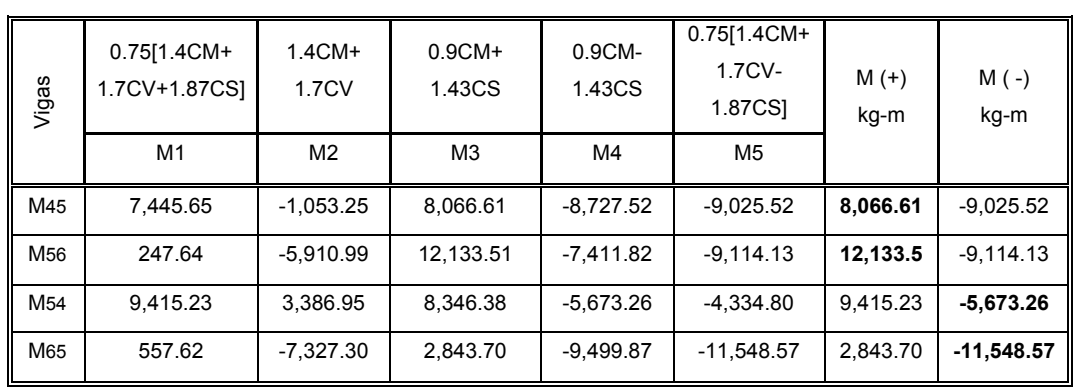

# **Tabla VII.** Envolvente de momentos en columnas, sentido "Y". Segundo nivel.

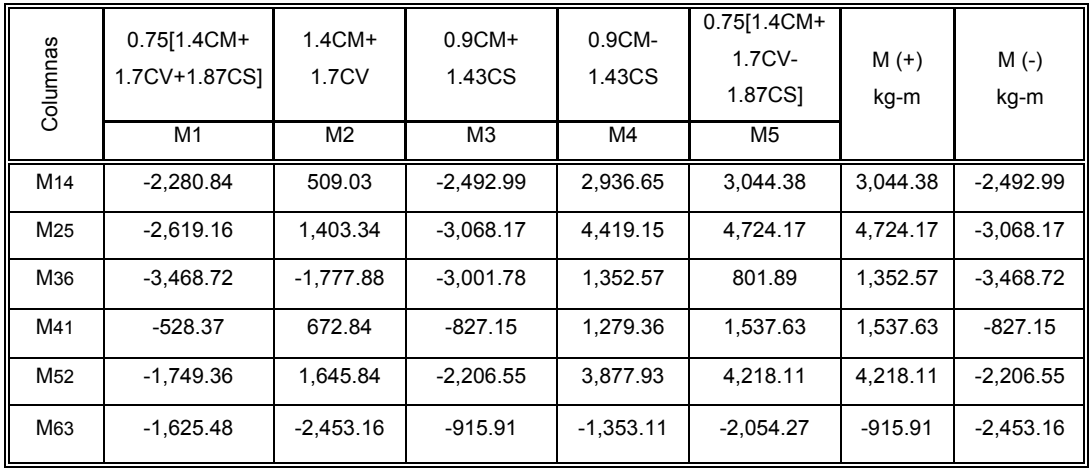

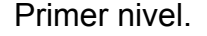

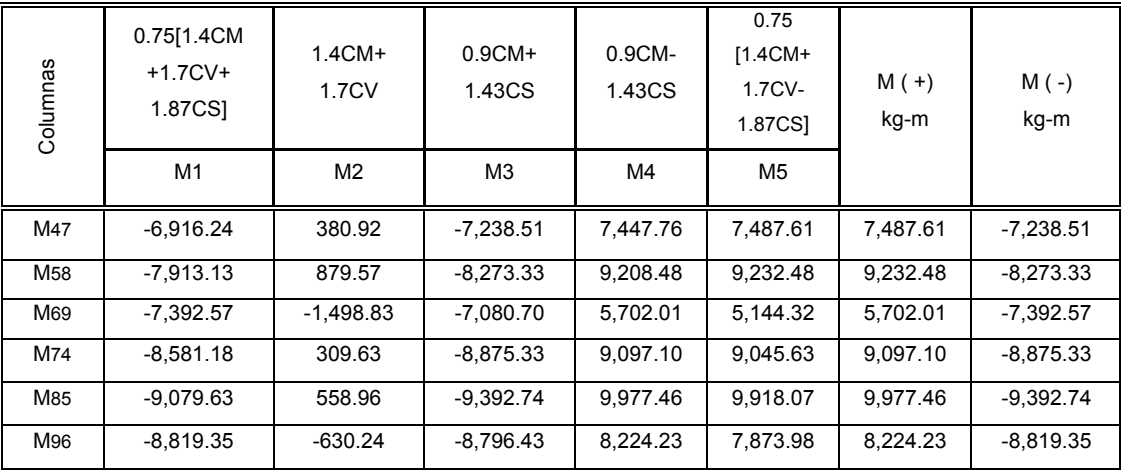

# **Cálculo de momentos positivos en vigas**

En la envolvente de momentos se calcula el momento positivo, de las vigas con la siguiente fórmula.

$$
M_{(+)} = \frac{Wl^2}{8} - \frac{M_1 + M_2}{2}
$$

donde:  $M_1 + M_2$  corresponden a los momentos de los extremos de cada viga.

CU = 1.4 CM+1.7 CV

Segundo nivel:

$$
CUv1 = 1.4 (570.00 kg/m)+1.7 (150.00 kg/m) = 1,053.00 kg/m
$$
  
\n
$$
CUv2 = 1.4 (763.00 kg/m)+1.7 (231.00 kg/m) = 1,460.90 kg/m
$$

Primer nivel:

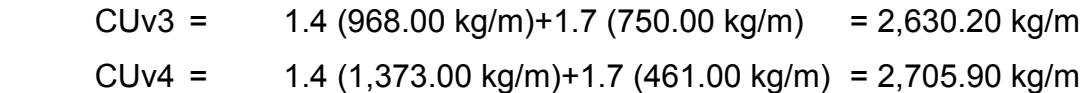

$$
M_{(+)} = \frac{Wl^2}{8} - \frac{M_1 + M_2}{2}
$$

$$
M_{(+)} = \frac{1,053*3.00^2}{8} - \frac{2,494.15+1,916.54}{2} = 1,020.72 \text{ kg} - m
$$
  
\n
$$
M_{(+)} = \frac{1,460.90*5.00^2}{8} - \frac{3,330.56+1,352.39}{2} = 2,223.84 \text{ kg} - m
$$
  
\n
$$
M_{(+)} = \frac{2,630.20*3.00^2}{8} - \frac{8,066.61+5,673.26}{2} = 3,910.96 \text{ kg} - m
$$
  
\n
$$
M_{(+)} = \frac{2,705.90*5.00^2}{8} - \frac{11,548.57+12,133.51}{2} = 9,160 \text{ kg} - m
$$

### **Cálculo de cortes en vigas**

Para el cálculo de cortes de vigas se debe descomponer la estructura y realizar sumatoria de momentos respecto a un extremo y así obtener una reacción, después se puede realizar sumatoria de momentos en el otro extremo o bien sumatoria de fuerzas verticales y así encontrar el otro corte. Para el cálculo de cortes en columnas se efectúa sumatoria de los momentos de las columnas y se divide entre la altura de la misma.

En la figura 9 se muestra el modelo matemático para el cálculo de las reacciones en los apoyos de las diferentes vigas.

# **Figura 9.** Modelo matemático de las vigas para el cálculo de sus reacciones en los apoyos.

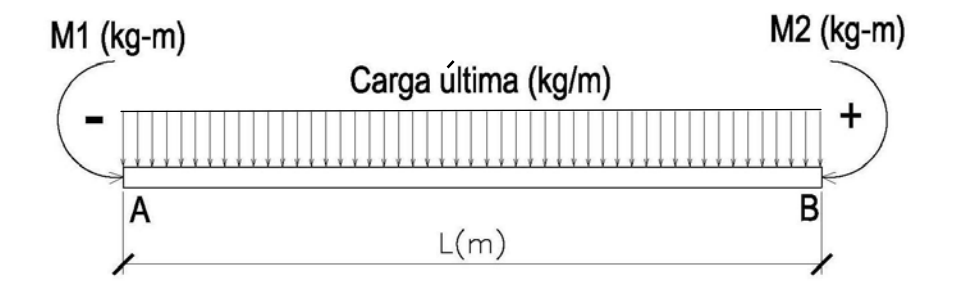

Viga 1.

$$
\sum Ma = 0
$$
  
2,494.15-1,916.54 + (1053 \* 3.00<sup>2</sup>)/2 - 3.00 Rb = 0  
Rb = 1,772.04 kg.  

$$
\sum Fv = 0
$$
  
1,772.04 - (1053 \* 3.00) + Ra = 0  
Ra = 1,386.96 kg.

Viga 2.

$$
\sum Ma = 0
$$
  
3,330.53 - 1,352.39 + (1,460.90 \* 5.00<sup>2</sup>)/2 - 5.00 Rb = 0  
Rb = 4,047.88 kg.  

$$
\sum Fv = 0
$$
  
4,047.88 - (1,460.90 \* 5.00) + Ra = 0  
Ra= 3,256.62 kg.

Viga 3.

$$
\sum Ma = 0
$$
  
8,066.61 - 5,673.26 + 3.00 Rb - (2,630.20 \* 3.00<sup>2</sup>)/2 = 0  
Rb= 3,147.52 kg.  

$$
\sum Fv = 0
$$
  
3,147.52 - (2,630.20 \* 3.00) + Ra = 0  
Ra= 4,743.08 kg.

Viga 4.

$$
\sum Ma = 0
$$
  
11,548.57 - 12,133.51 - (2,705.90 \* 5.00<sup>2</sup>)/2 - 5.00 Rb = 0  
Rb= 6,881 kg.

$$
\sum Fv = 0
$$
  
4,881.74 - (2,705.90 \* 5.00) + Ra = 0  
Ra= 6,647 kg.

### **2.1.7.6. Diagrama de momentos y corte**

En las figuras 10 y 11 se muestran los diagramas de envolventes de momentos últimos kg-m y diagrama de cortes últimos (kg.), respectivamente del marco típico sentido "Y", estos resultados son los que utilizaremos para el diseño de los distintos elementos estructurales.

**Figura: 10.** Diagrama de envolvente de momentos últimos (kg-m), marco típico dúctil unido con nudos rígidos sentido "Y".

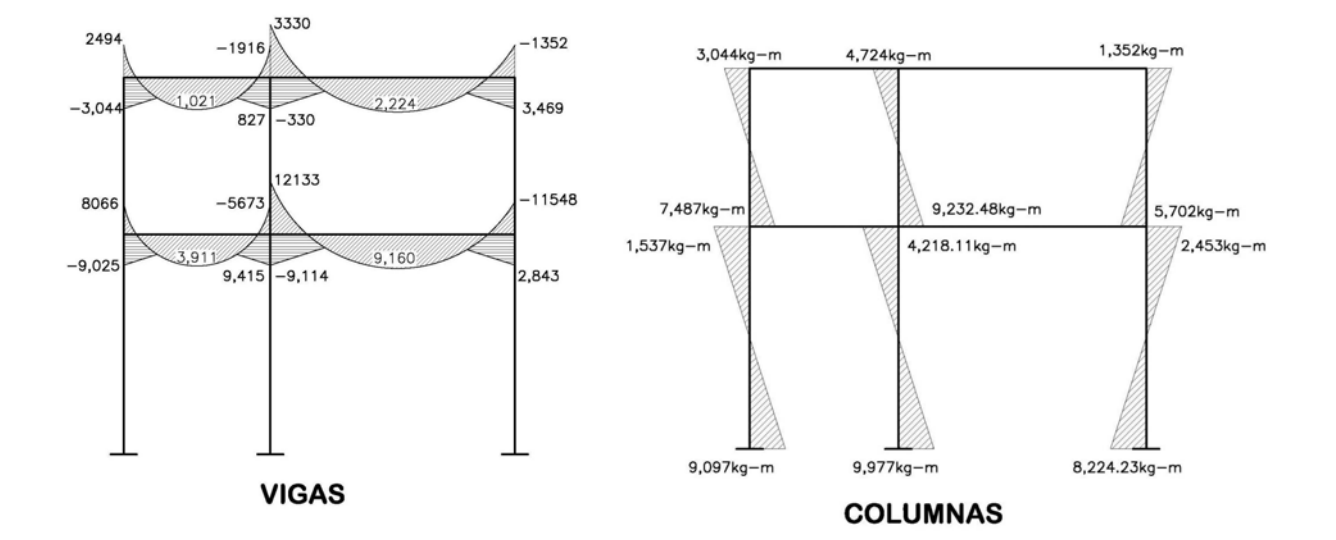

**Figura 11.** Diagrama de cortes últimos (kg.), marco típico dúctil unido con nudos rígidos sentido "Y".

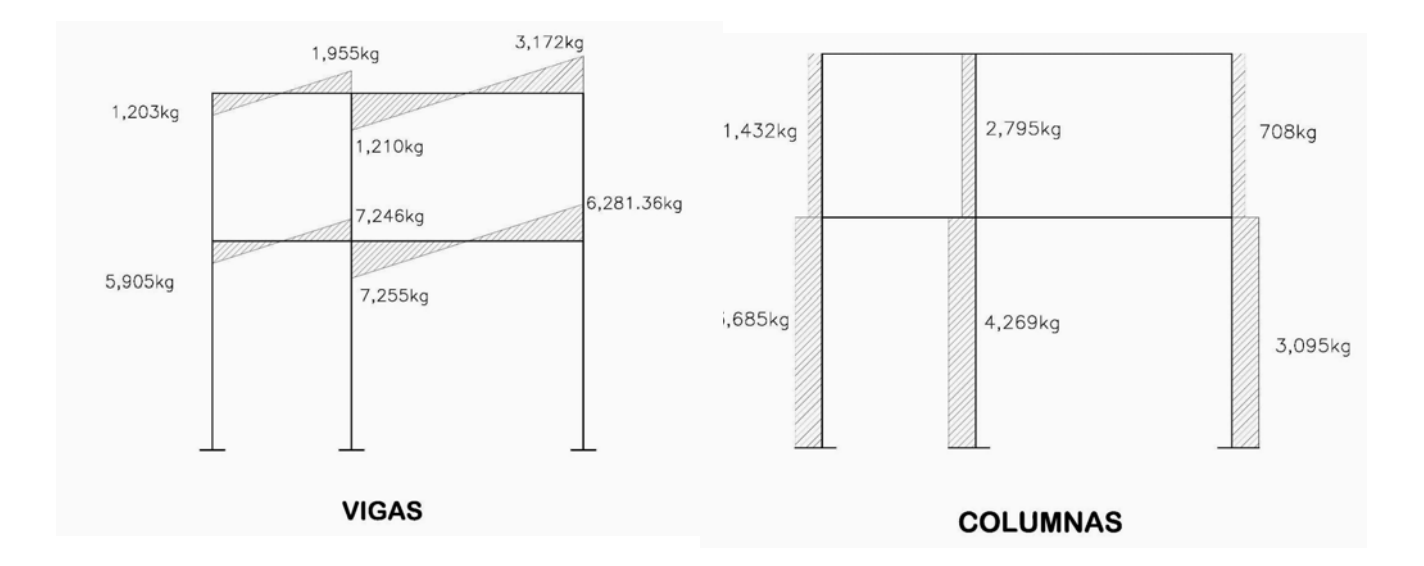

# **Resultado del análisis de Kaní – marcos típico sentido "X"**

Para el análisis del marco en el sentido "X", se aplicó el mismo procedimiento que se describió en el marco del sentido "Y", los resultados del análisis se presenta en las figuras 12 y 13.

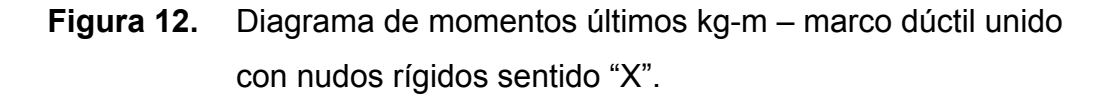

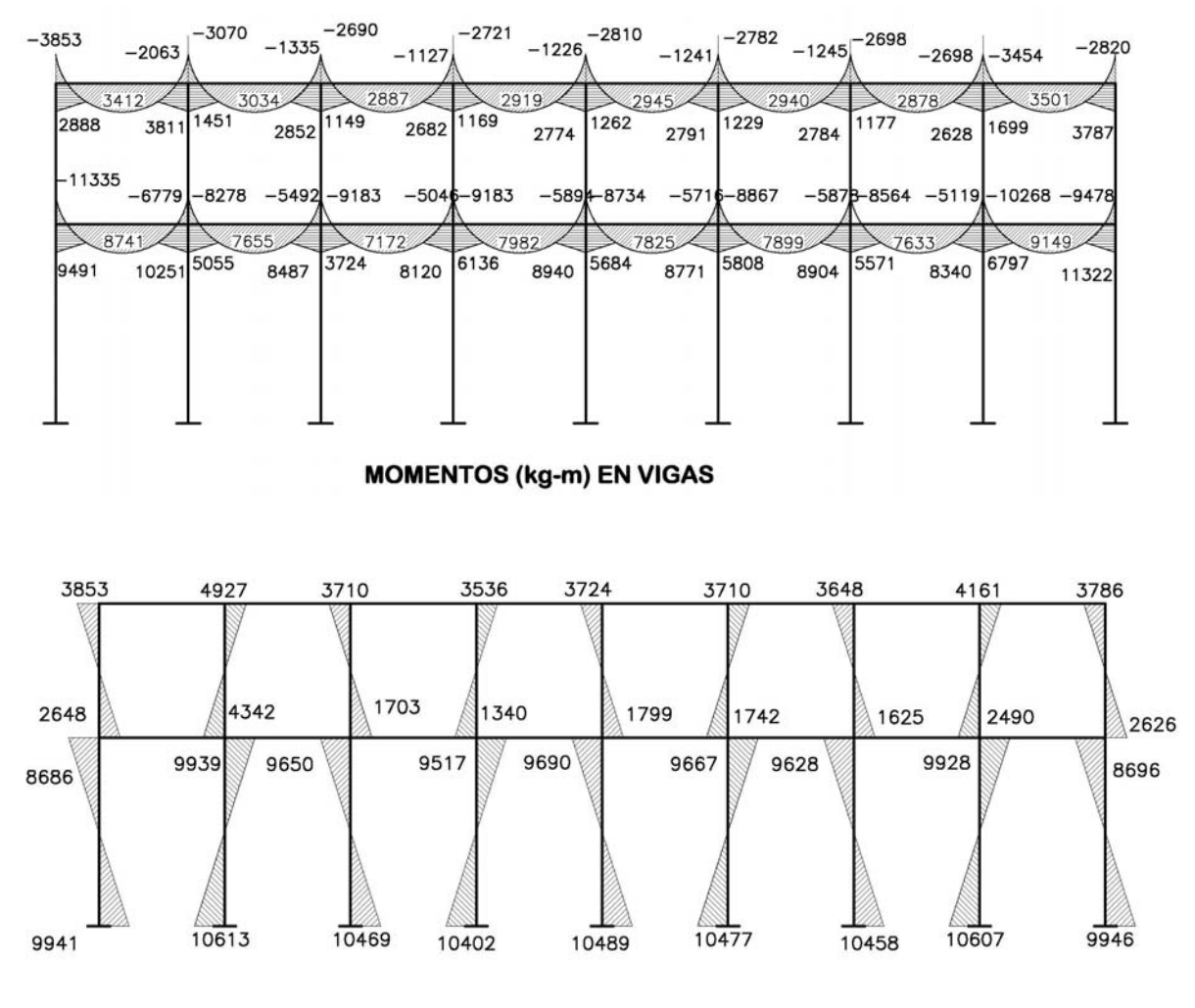

**MOMENTOS (kg-m) EN COLUMNAS** 

**Figura 13.** Diagrama de corte últimos (kg.), marco típico dúctil unido con nudos rígidos sentido "X",

|      | 2645 | 2630 | 2581 | 2563 | 2583 | 2574 | 2596 | 2324 |
|------|------|------|------|------|------|------|------|------|
| 1650 | 1665 | 1713 | 1732 | 1712 | 1720 | 1699 | 1971 |      |
|      | 5946 | 5455 | 5166 | 5594 | 5519 | 5511 | 5638 | 4900 |
| 3415 | 3907 | 4196 | 3767 | 3842 | 3850 | 3724 | 4461 |      |
|      |      |      |      |      |      |      |      |      |
|      |      |      |      |      |      |      |      |      |

**CORTES (kg) EN VIGAS** 

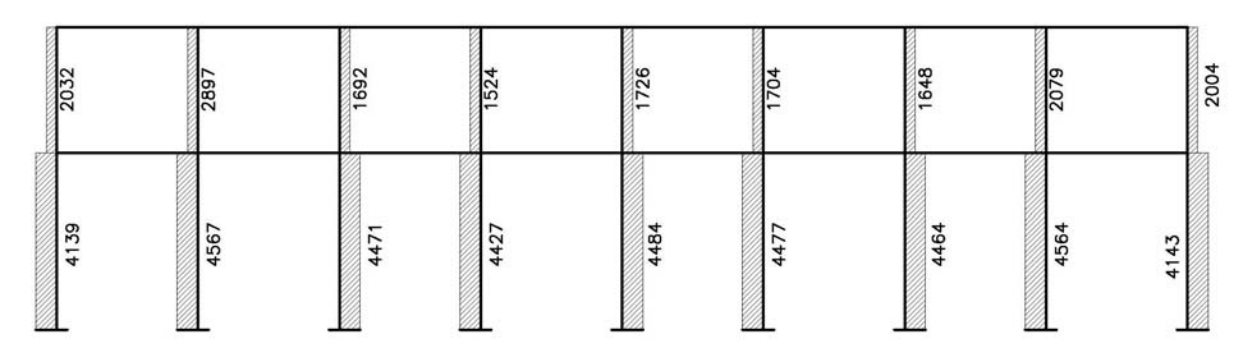

**CORTES (kg) EN COLUMNAS** 

#### **2.1.8. Dimensionamiento**

El dimensionamiento es la actividad que se realiza, por medio de una serie de cálculos, con el fin de definir las características detalladas de los distintos elementos que componen una estructura, esta parte de la edificación es la que se destina para soportar las cargas que se presentan en su vida útil.

Para el diseño estructural de este edificio, se usarán las siguientes especificaciones.

- $F<sub>y</sub>$  Resistencia a la fluencia del acero = 2,810.00 kg./cm<sup>2</sup>
- $E_s$  Módulo de elasticidad del acero = 2.1\*10<sup>6</sup> kg./cm<sup>2</sup>
- $f'$  Resistencia a la compresión del concreto = 210 kg./cm<sup>2</sup>
- $E_c$  Módulo de elasticidad del concreto = 15,100  $\sqrt{f'c}$  kg./cm<sup>2</sup>
- $\gamma_c$  Peso especifico del concreto = 2,400 kg./cm<sup>3</sup>
- $V<sub>s</sub>$  Valor soporte del suelo = 20 ton/m<sup>2</sup>

Se usarán los siguientes recubrimientos:

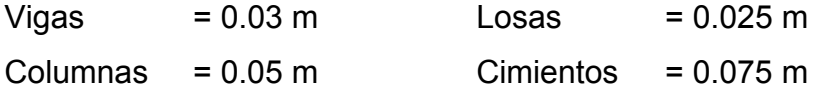

### **2.1.8.1. Diseño de losas**

Las losas son elementos estructurales que pueden servir como cubiertas que protegen de la intemperie, como entrepisos para trasmitir cargas verticales, o como diafragmas para trasmitir cargas horizontales.

El método que se utilizará para el diseño de losas del edificio escolar será el método 3 del ACI. Para este método, el código ACI319-99, proporciona tablas de coeficientes de momentos para una variedad de condiciones de apoyos y bordes. Estos coeficientes se basan en un análisis elástico, y una distribución inelástica. Los momentos al centro de ambas direcciones de losa son mayores que en las regiones cerca de los bordes. El método define que si la relación *b*  $m = \frac{a}{a}$  es mayor de 0.5, se considera la losa como reforzada en dos direcciones, y solo se puede usar en losas rectangulares, los apoyos en todos los bordes de la losa deben ser rígidos (muros y vigas), el método no considera el efecto de torsión en las vigas de borde exterior.

#### **2.1.8.1.1. Losas nivel 1**

### **Espesor de losa**  $t = 0.10$  m

Como se estableció anteriormente, se determinará si la losa trabaja en un sentido o en dos sentidos, en la figura 14, aparecen las losas típicas del primer y segundo nivel, en estos casos se muestra el análisis de las primeras cuatro losas, las demás se calculan de la misma manera.

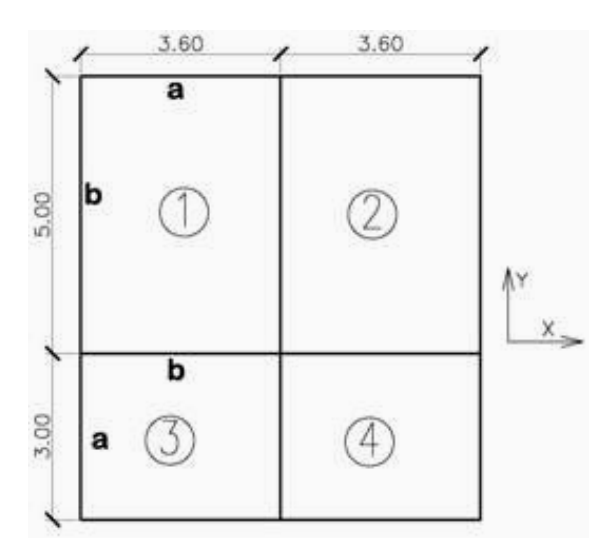

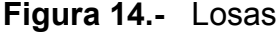

$$
m = \frac{a}{b}
$$
; **a** = lado menor, **b** = lado mayor  
\n $m_1 = m_2 = \frac{3.60}{5.00} =$  **0.72 = > 0.5**; trabaja en dos sentidos  
\n $m_2 = m_4 = \frac{3.00}{3.60} =$  **0.83 = > 0.5**; trabaja en dos sentidos,

El siguiente paso es el cálculo de cargas.

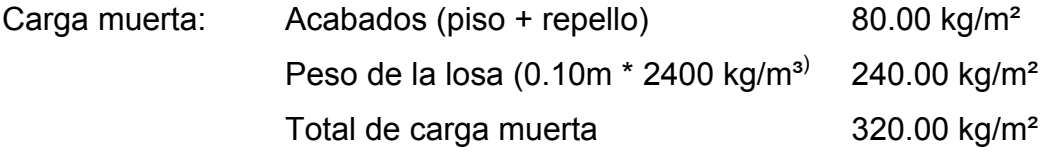

Carga viva:

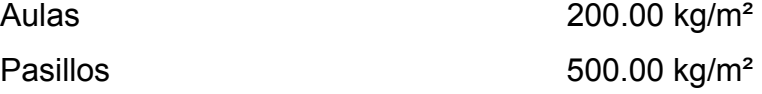

CU = 1.4 CM + 1.7 CV

CU1, 2, = 1.4 (320) + 1.7 (200.00) = 448 + 340 = 788 kg/m<sup>2</sup> CU3,  $4 = 1.4$  (320) + 1.7 (500.00) = 448 + 850 = 1,298 kg/m<sup>2</sup>

Para el cálculo de momentos se utilizaran las siguientes fórmulas.

 $Ma^- = Ca^-(Cut)(a)^2$   $Ma^+ = Ca^+(CVu)(a)^2 + Ca^+(CMu)(a)^2$  $Mb^- = Cb^-(Cut)(b)^2$   $Mb^+ = Cb^+(CVu)(b)^2 + Cb^+(CMu)(b)^2$ 

donde:

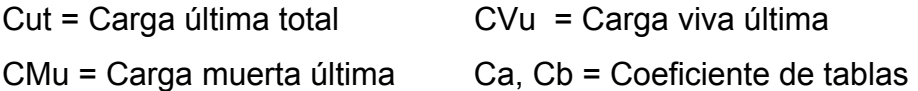

$$
M_{(-)x} = (0.081)(788)(3.60)^{2} = 827 \text{ kg-m}.
$$
  

$$
M_{(+)x} = (0.057)(340)(3.60)^{2} + (0.046)(448)(3.60)^{2} = 518 \text{ kg-m}.
$$

$$
M_{(+)} = (0.014)(340)(5.00)^{2} + (0.011)(448)(5.00)^{2} = 242 \text{ kg-m}
$$
  

$$
M_{(-)} = (0.019)(788)(5.00)^{2} = 374 \text{ kg-m}
$$

Según el procedimiento anterior, se calculan los momentos en todas las losas, el resultado se expresa en los datos de la figura 15.

**Figura 15.** Planta de momentos actuantes en losas típicas, nivel 1

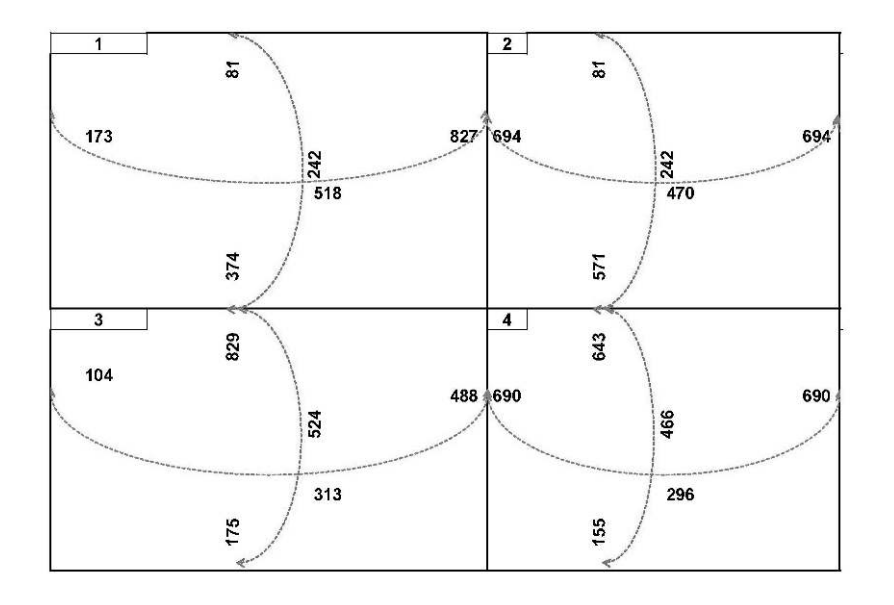

**Balance de momentos:** Cuando dos losas están unidas y tienen momentos diferentes se deben balancear los momentos antes de diseñar el refuerzo.

Para este caso el método elegido es el siguiente: Si  $0.80 *$  Mayor < Menor Mb = (Mayor + Menor)/2 Si 0.80 \* Mayor > Menor Se balancean proporcionalmente a su rigidez.

 $K1 = \frac{1}{L1}$ *L*  $K1 = \frac{1}{\epsilon}$  L= longitud de la losa considerada dM = M1 – M2 1 y 2 índices de mayor y menor, respectivamente.  $1 + K2$ 1  $K_1 - K_1 + K$  $D_1 = \frac{K}{K1 +}$ 

Balance de momentos entre losa 1 y 2

0.8 (829) = 663 >374 kg-m por lo tanto balanceo por rigideces.

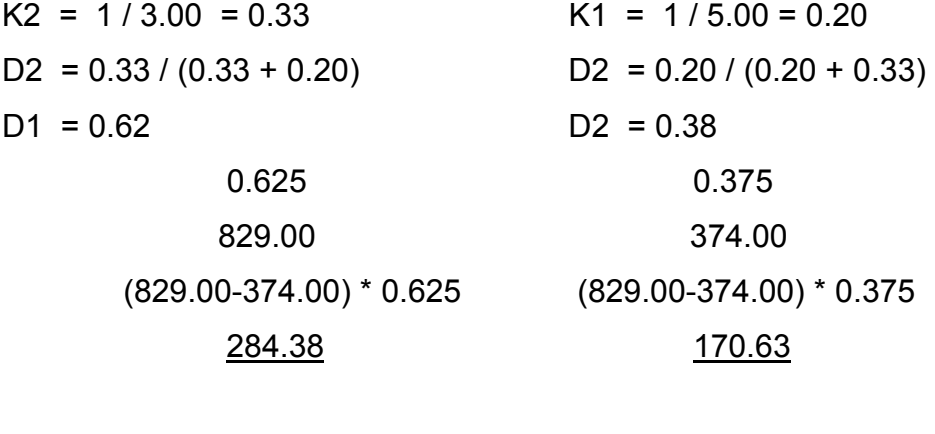

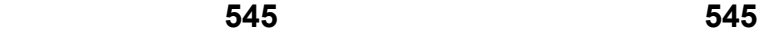

El resultado del balance de momentos en todos los puntos necesarios, se presentan en la figura 16.

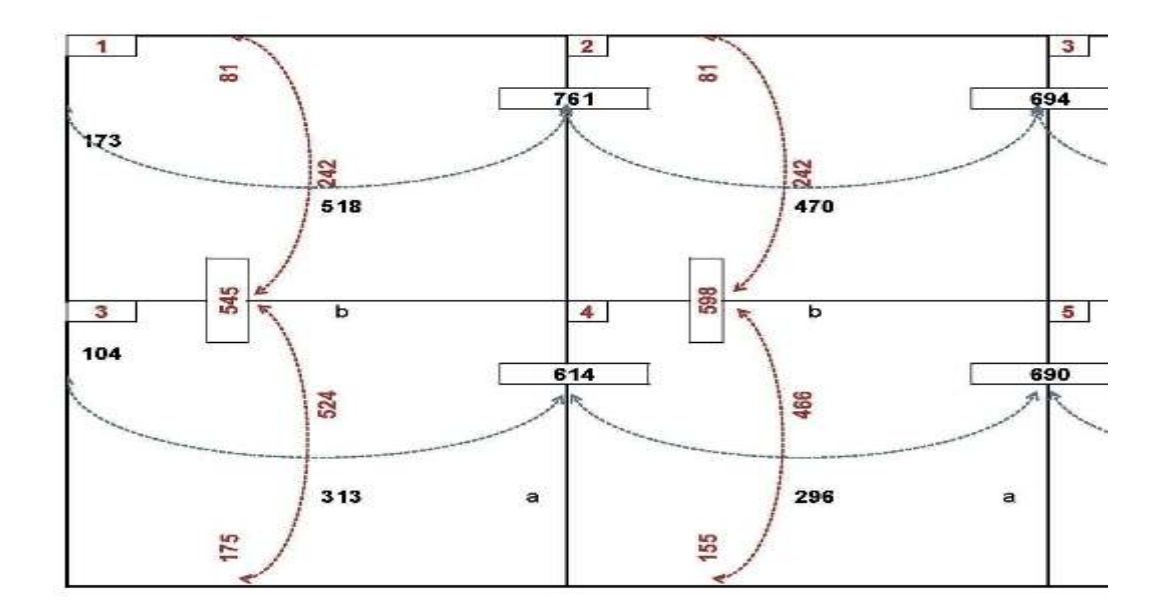

**Figura 16.** Planta de momentos balanceados en losas típicas, nivel 1

**Diseño de acero de refuerzo:** el refuerzo en las losas se calcula como si fuera una viga, usando el ancho unitario de 1.00 m el procedimiento seguido es el siguiente:

Cálculo del peralte:

D = t- recubrimiento

 $D = 10.00 - 2.50 = 7.50$  cm.

Cálculo de límite de acero

Área de acero mínimo

As min = 0.4 
$$
\frac{14.1}{2810}
$$
 bd = 0.40  $\frac{14.1}{2810}$  100 \* 7.5 = **1.51 cm<sup>2</sup>**.

Cálculo del espaciamiento (S) entre varillas con Asmín **S = Av / As**   $S = 0.71 / 1.51 = 0.47$  m. (usando varilla no. 3)

Tomando en cuenta que Smáx. = 3t Smáx = 3 \* 0.10 = **0.30 m**. Calculado As para el espaciamiento máximo. As = Av \* 100 / Smáx As = 0.71 \* 100 / 30 = **2.36 cm².**

Cálculo del momento que soporta As para espaciamiento máximo.

$$
Msop = 0.90(As * fy(d - (\frac{As * fy}{1.7 * f'c * b}))) = 0.90(2.36 * 2,810(7.5 - (\frac{2.36 * 2,810}{1.70 * 210 * 100})))
$$
  

$$
Msop = 280 \text{ kg-m}.
$$

Cálculos de área de acero

Para los momentos menores a 280 kg-m se utilizara As=2.36 cm².; y para los momentos mayores se calcula el área de acero con la fórmula:

$$
As = \left[ b * d - \sqrt{(b * d)^2 - \frac{M * b}{0.003825 * f'c}} \right] \times \frac{0.85 * f'c}{Fy}
$$

Los resultados se encuentran en la tabla. VIII.

**Revisión de corte:** el corte debe ser resistido únicamente por el concreto; por tal razón, se debe verificar si el espesor de la losa es el adecuado. El procedimiento es el siguiente:

Cálculo del corte máximo actuante:

$$
V \max = \frac{Cu * a}{2} \qquad \qquad = \frac{1,298 * 3.60}{2} = 2,336.4 \text{ kg}.
$$

a = lado corto de la losa.

Cálculo de corte máximo resistente

 $V = \emptyset * 0.53 \sqrt{(f'c)} (bd) = 0.85 * 0.53 \sqrt{(210)} * 100 * 7.5 = 4,896.27 \text{ kg}.$ 

Ø=0.85 para corte

Comparación Vr con Vmáx.

Si Vr > Vmáx el espesor es el adecuado, caso contrario aumentar "t"

Como Vr > Vmáx el espesor es el adecuado.

**Tabla VIII:** Áreas de acero requeridas en losas típicas, primer nivel

| Momento (M) | Area de acero<br>calculada (As) | No. de varillas<br>(Diámetro) | <b>Espaciamiento</b><br>(S) |
|-------------|---------------------------------|-------------------------------|-----------------------------|
| 761 kg-m    | $4.2 \text{ cm}^2$              |                               | 17 cm.                      |
| 690 kg-m    | $3.8 \text{ cm}^2$              |                               | 19 cm.                      |

Se diseña con el espaciamiento menor y tomando en cuenta el momento mayor en los sentidos "X" e "Y", en los sentidos "X" se utilizara No 3. @ 0.20 m y en sentido "Y" acero No 3 @ 0.15 m.

### **2.1.8.1.2. Losas nivel 2**

La losa del segundo nivel: el procedimiento es el mismo que el anterior, variando el cálculo de carga viva y carga muerta (ver figura 5)

*b*  $m = \frac{a}{b}$ ; **a** = lado menor, **b** = lado mayor 5.00  $m_1 = m_2 = \frac{3.60}{5.00}$  **0.72 = > 0.5;** trabaja en dos sentidos

$$
m_2 = m_4 = \frac{3.00}{3.60}
$$
 **0.83 = > 0.5;** trabaja en dos sentidos,

Cálculo de cargas.

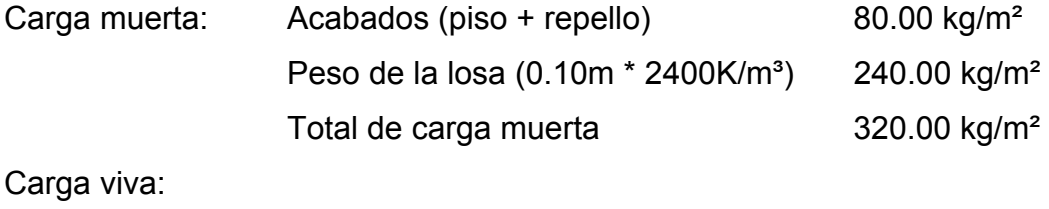

$$
Techos \t\t 100.00 kg/m2
$$

CU = 1.4 CM + 1.7 CV CU1, 2, 3 y 4 = 1.4 (320) + 1.7 (100.00) = 448 + 170 = 618 kg/m<sup>2</sup> Para el cálculo de momentos se utilizaran las siguientes fórmulas.  $Ma^- = Ca^-(Cut)(a)^2$   $Ma^+ = Ca^+(CVu)(a)^2 + Ca^+(CMu)(a)^2$ 

 $Mb^- = Cb^-(Cut)(b)^2$   $Mb^+ = Cb^+(CVu)(b)^2 + Cb^+(CMu)(b)^2$ 

donde:

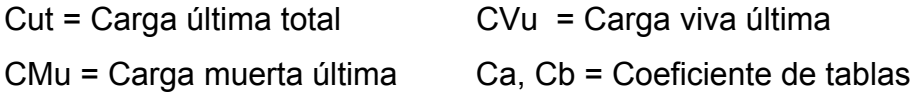

$$
M_{(-)x} = (0.081)(618)(3.60)^{2} = 649 \text{ kg-m}
$$
  
\n
$$
M_{(+)x} = (0.057)(170)(3.60)^{2} + (0.046)(448)(3.60)^{2} = 393 \text{ kg-m}
$$
  
\n
$$
M_{(+)y} = (0.014)(170)(5.00)^{2} + (0.011)(448)(5.00)^{2} = 183 \text{ kg-m}
$$
  
\n
$$
M_{(-)x} = (0.019)(618)(5.00)^{2} = 294 \text{ kg-m}
$$

Según el procedimiento anterior, se calculan los momentos en todas las losas, el resultado se expresa en los datos de la figura 17.

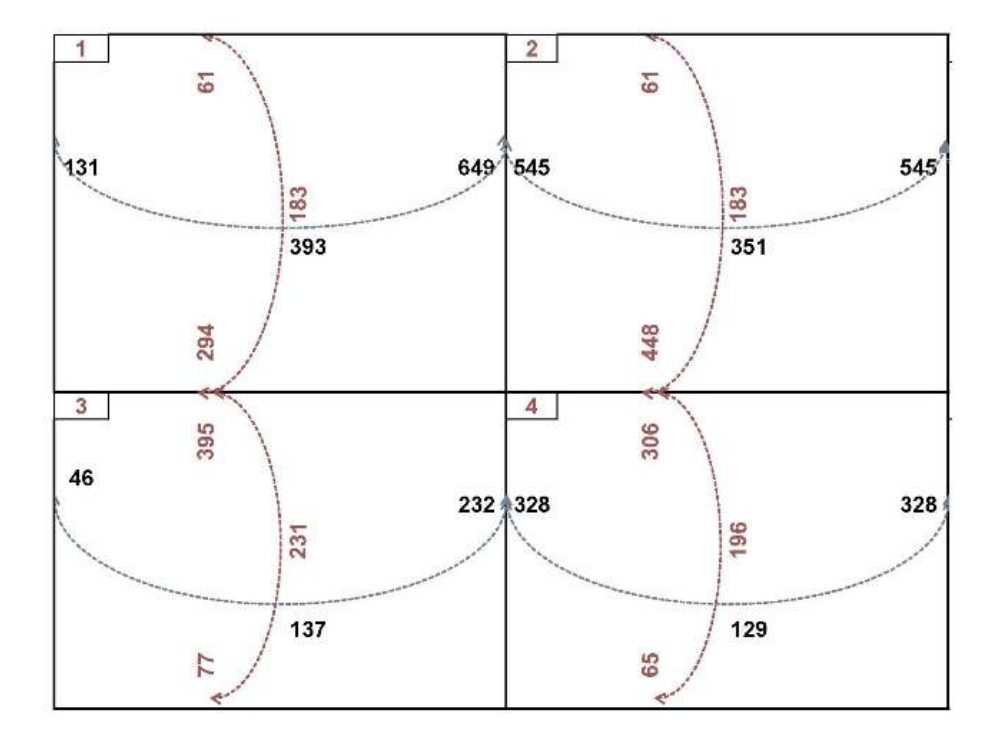

**Figura 17**. Planta de momentos actuantes en losas típicas, nivel 2

**Balance de momentos:** Cuando dos losas están unidas y tienen momentos diferentes, se deben balancear los momentos antes de diseñar el refuerzo.

Para este caso el método elegido es el siguiente: Si 0.80 \* Mayor < Menor Mb = (Mayor + Menor)/2 Si 0.80 \* Mayor > Menor Se balancean proporcionalmente a su rigidez.

$$
\begin{array}{c|c|c}\n & D_1 & D_2 \\
\hline\n & - & -M_1 & M_2 & - & - \\
\hline\n & (M_1^-M_2)D_1 & (M_2^-M_2)D_2 & \cdots \\
 & - & -M_s & M_s & - & -\n\end{array}
$$

$$
D_1 = \frac{K1}{K1 + K2}
$$
  $K1 = \frac{1}{L1}$  L = longitude de la losa considerada

dM = M1 – M2 1 y 2 índices de Mayor y Menor, respectivamente

Balance de momentos entre losa 1 y 2

0.8 (395) = 316 >294 kg-m por lo tanto balanceo por rigideces.  $K2 = 1 / 3.00 = 0.33$ <br> $K1 = 1 / 5.00 = 0.20$ D2 =  $0.33 / (0.33 + 0.20)$  D2 =  $0.20 / (0.20 + 0.33)$  $D1 = 0.62$  D2 = 0.38

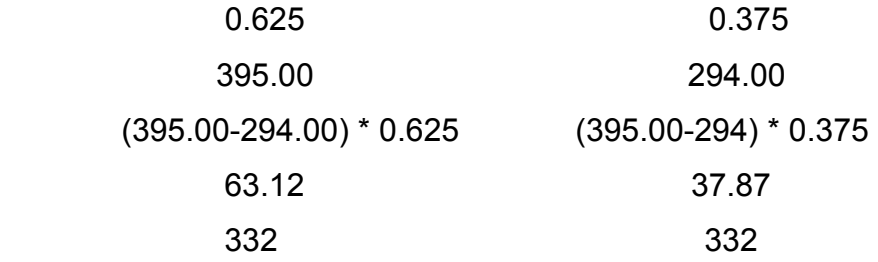

El resultado del balance de momentos en todos los puntos necesarios, se presentan en la figura 18.

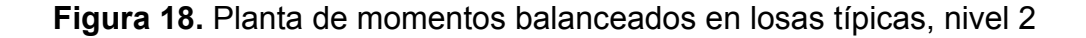

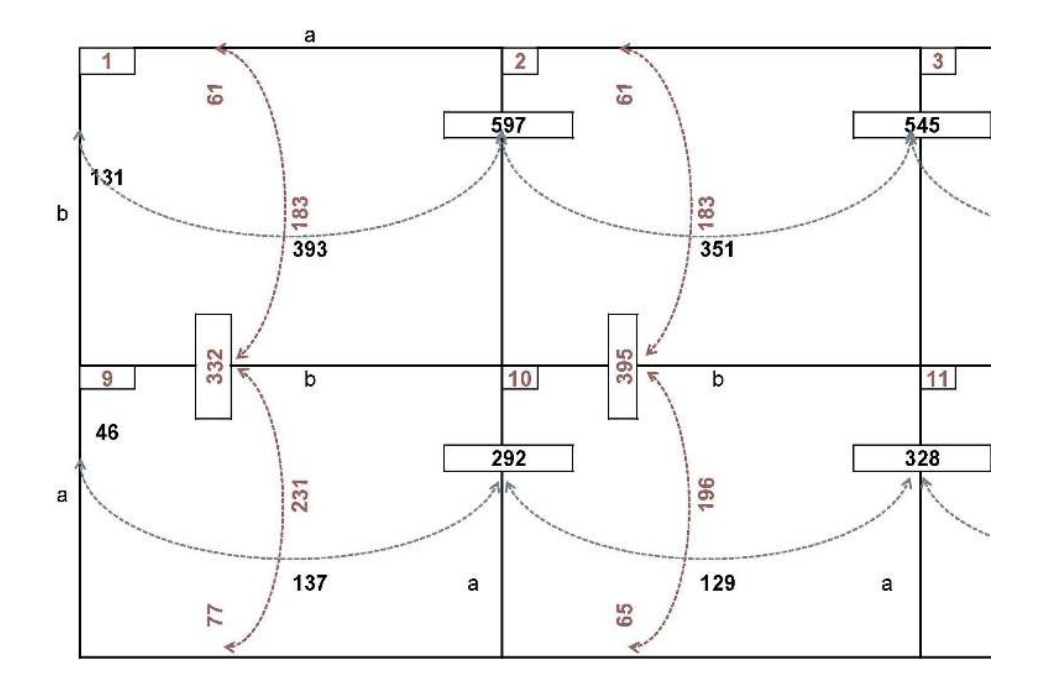

**Diseño de acero de refuerzo:** el refuerzo en las losas se calcula como si fuera una viga, usando el ancho unitario de 1.00 m el procedimiento seguido es el siguiente:

Cálculo del peralte:

d = t- recubrimiento

 $d = 10.00 - 2.50 = 7.50$  cm.

Cálculo de límite de acero

Área de acero mínimo

$$
Asmín = 0.4 \frac{14.1}{2810} bd = 0.40 \frac{14.1}{2810} 100 * 7.5 = 1.51 cm2.
$$

Cálculo del espaciamiento (S) entre varillas con Asmín **S = Av / As**   $S = 0.71 / 1.51 = 0.47$  m.

Tomando en cuenta que Smáx. = 3t Smáx = 3 \* 0.10 = **0.30 m**. Calculado As con espaciamiento máximo. As = Av \* 100 / Smáx As =  $0.71 * 100 / 30 = 2.36$  cm<sup>2</sup>.

Cálculo del momento que soporta 2.36 cm² de acero.

 $MSop = 0.90(As * fy(d - (\frac{As * fy}{1.7 * f'c * b}))) = 0.90(2.36 * 2,810(7.5 - (\frac{2.36 * 2,810}{1.70 * 210 * 100})))$ Msop = 280 kg-m.

Cálculos de área de acero.

Para los momentos menores a 280 kg-m se utilizara As=2.36 cm².; y para los momentos mayores se calcula el área de acero con la fórmula:

$$
As = \left[ b * d - \sqrt{(b * d)^2 - \frac{M * b}{0.003825 * f'c}} \right] \times \frac{0.85 * f'c}{Fy}
$$

Los resultados se encuentran en la tabla. IX.

**Revisión de corte:** el corte debe ser resistido únicamente por el concreto; por tal razón, se debe verificar si el espesor de la losa es el adecuado. El procedimiento es el siguiente:

Cálculo del corte máximo actuante:

$$
V \max = \frac{Cu * a}{2} \qquad \qquad = \frac{618 * 3.60}{2} = 1,112.4 \text{ kg}.
$$
a = lado corto de la losa.

Cálculo de corte máximo resistente

 $V = \emptyset * 0.53 \sqrt{(f'c)} (bd) = 0.85 * 0.53 \sqrt{(210)} * 100 * 7.5 = 4,896.27 \text{ kg}.$ 

Ø=0.85 para corte

Comparación Vr con Vmáx.

Si Vr > Vmáx el espesor es el adecuado, caso contrario aumentar "t"

Como Vr > Vmáx el espesor es el adecuado.

**Tabla IX:** Áreas de acero requeridas en losas típicas, segundo nivel.

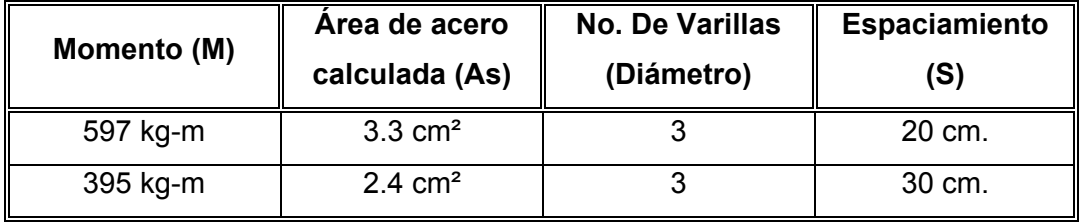

Se diseña con el espaciamiento menor y tomando en cuenta el momento mayor en los sentidos X e Y, en los sentidos X se utilizara No 3. @ 0.30 m y en sentido Y acero No 3 @ 0.20 m.

# **2.1.8.2. Diseño de vigas**

La viga es un elemento estructural horizontal, que está sometido a esfuerzos de compresión y corte. Los datos necesarios para su diseño son los momentos últimos y cortes últimos actuante de la envolvente.

El procedimiento seguido para diseñar las vigas, se describen a continuación, aplicando a la viga tipo 2. Los datos se muestran en la figura 19, esta viga se ubica en el marco típico sentido "Y", nivel 1. Los datos son tomados del análisis estructural.

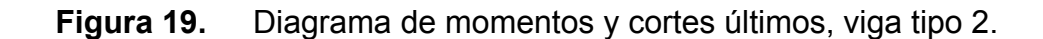

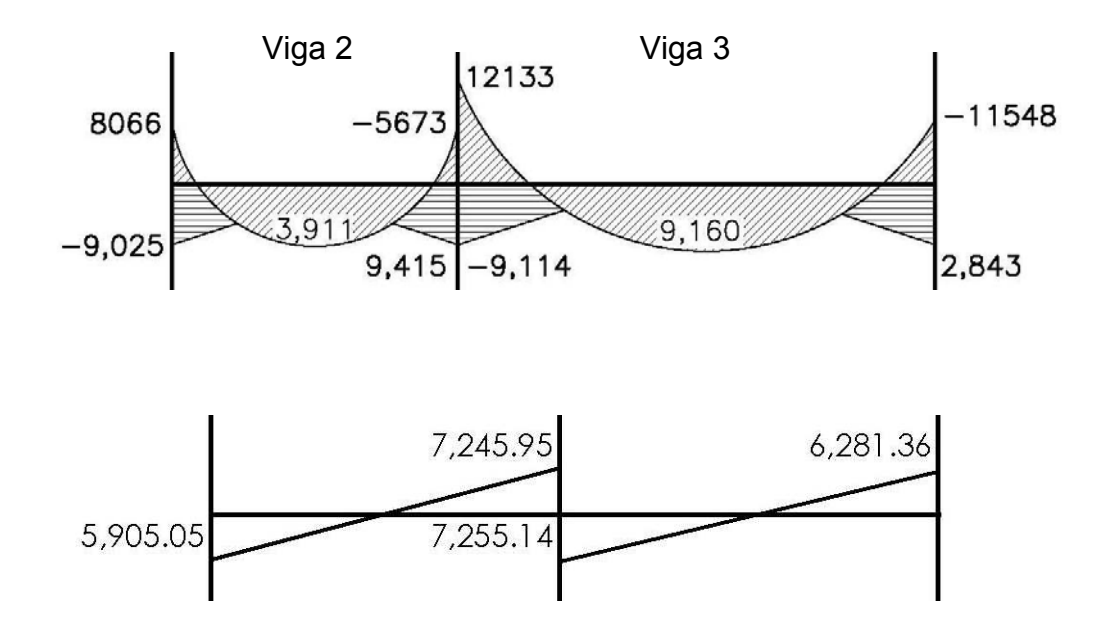

**Límites de acero:** antes de diseñar el acero longitudinal en la viga, se calculan los límites dentro de los cuales debe estar éste, según los criterios siguientes.

Sección de la viga primer nivel: 0.25 m \* 0.35 m peralte efectivo 0.32 m.

Formulas: 
$$
Asm\acute{t}n = \frac{14.1}{F_y}b*d \qquad Asm\acute{a}x = 0.50 * \rho_b * b*d
$$

\nAsm\acute{t}n = \frac{14.1}{2,810}25 \* 32 = 4.01cm<sup>2</sup>

\n
$$
\rho_b = \left(\frac{0.85 \times \beta \times f'c}{F'y} \right) \times \left(\frac{0.003 \times Es}{F'y \times 0.003Es}\right) = \left(\frac{0.85 \times 0.85 \times 210}{2810}\right) \times \left(\frac{0.003 \times 2.1 \times 10^6}{2810 \times 0.003 \times 2.1 \times 10^6}\right)
$$

 $\rho_b = 0.036946$ 

 $\beta$  =0.85 cuando f<sup>c</sup> < 280 kg/cm<sup>2</sup>  $E_s = 2.1x10^6$  modulo de elasticidad del acero <sup>2</sup> *Asmáx* = 0.50\*0.036946\* 25\*32 = 20.82*cm*

Los resultados de la viga del primer nivel se observan en la tabla X.

**Tabla X** Cálculo del área de acero para viga tipo 2, primer nivel.

| Momento (M)   | Momento (M) | Area de acero<br>calculada (As) | No. de varillas<br>(Diámetro) |
|---------------|-------------|---------------------------------|-------------------------------|
| Derecha (-)   | 8,066 kg-m  | 12.17 $cm2$                     | 2 No. 7 y 1 No. 8             |
| Derecha (+)   | 9,025 kg-m  | 14.00 $cm2$                     | 3 No. 8                       |
| Centro $(+)$  | 3,911 kg-m  | $5.35 \text{ cm}^2$             | $2$ No. 6                     |
| Izquierda (+) | 5,673 kg-m  | $8.06 \text{ cm}^2$             | 2 No. 7 y 1 No. 8             |
| Izquierda (-) | 9,415 kg-m  | 14.78 $cm2$                     | 3 No. 8                       |

Sección de la viga segundo nivel: 0.20 m \* 0.35 m peralte efectivo 0.32 m.

Fórmulas:  $Asmin = \frac{1+1}{2}b*d$ *Fy*  $A \textit{smín} = \frac{14.1}{E} b^* d$   $A \textit{smáx} = 0.50^* \rho_b^* b^* d$  $20 * 32 = 3.21$ cm<sup>2</sup> 2,810  $A \text{smín} = \frac{14.1}{2.018} 20 \times 32 = 3.21 \text{cm}$  $\sqrt{2}$ ⎠ ⎞  $\overline{\phantom{a}}$ ⎝  $\big($ ×  $\left| \times \right| \frac{0.003 \times}{F(x,0)}$ ⎠ ⎞  $\overline{\phantom{a}}$  $=\left(\frac{0.85\times\beta\times f'c}{F'y}\right)\times\left(\frac{0.003\times Es}{F'y\times0.003Es}\right)$ *F y f c*  $b = \left(\frac{F'y}{F'y} \right)^2 \left(\frac{F'y \times 0.003}{F'y \times 0.003}\right)$ 0.003  $\rho_b = \left(\frac{0.85 \times \beta \times f'c}{F'y}\right) \times \left(\frac{0.003 \times Es}{F'y \times 0.003Es}\right) = \left(\frac{0.85 \times 0.85 \times 210}{2810}\right) \times \left(\frac{0.003 \times 2.1x10^6}{2810 \times 0.003 \times 2.1x10^6}\right)$ ⎠ ⎞  $\overline{\phantom{a}}$ ⎝  $\big($  $\times$  0.003  $\times$  $x \left( \frac{0.003 \times}{2.010 \times 0.003} \right)$ ⎠  $\left(\frac{0.85 \times 0.85 \times 210}{0.010}\right)$ ⎝  $\sqrt{(0.85 \times 0.85 \times)}$ 6 6  $2810 \times 0.003 \times 2.1 x10$  $0.003 \times 2.1 \times 10$ 2810  $0.85 \times 0.85 \times 210$ *x x*  $\rho_b = 0.036946$ 

 $\beta$  =0.85 cuando f<sup>c</sup> < 280 kg/cm<sup>2</sup>  $E_s = 2.1x10^6$  módulo de elasticidad del acero <sup>2</sup> *Asmáx* = 0.50\*0.036946\* 20\*32 = 16.66*cm*

El cálculo de total de la vigas de presenta en la tabla XI

 Luego de calcular el As, se propone el armado de tal forma que el área de esta cubra lo solicitado en los cálculos de As; esto se hace tomando en cuenta los siguientes requisitos sísmicos:

**Cama superior al centro**: se debe colocar, como mínimo, dos varillas o más de acero corridas tomando el mayor de los siguientes valores: Asmín o él 33% calculado para momento negativo.

**Cama inferior o en apoyos:** se debe colocar como mínimo, dos varillas o más de acero corridas, tomando el mayor de los valores: Asmín, 50% del As del momento positivo ó el 50% As del momento negativo.

El área del acero faltante en la cama superior o inferior, se coloca como bastón, se coloca por medio de la siguiente fórmula.

*Asbastón* = *Asrequerido* − *As*.*mín corrido*

**Acero transversal (estribo):** el objeto de colocar acero transversal es: por armado, para mantener el refuerzo longitudinal en la posición deseada, y para contrarrestar los esfuerzos de corte; esto último en caso de que la sección de concreto no fuera suficiente para cumplir está función: El procedimiento a seguir es el siguiente.

# **Cálculo de corte resistente:**

 $V_r = 0.85 * 0.53 \sqrt{f'c} * b * d$  $Vr = 0.85 * 0.53 \sqrt{210} * 25 * 32 = 5,222.69 kg$  Comparar corte resistente con corte último:

Si Vr > Vu la viga necesita estribos solo por armado.

Si Vr < Vu se diseñan estribos por corte, por medio de las expresiones.

$$
Vs = Vu
$$
  
\n
$$
y = \frac{V_s}{bd}
$$
  
\n
$$
S = \frac{2Av * Fy}{y^*b}
$$
  
\n
$$
S = \frac{d}{2} \text{ Usar mínimo acero No. 3}
$$

En este caso Vu = 7,245 kg. y Vr = 5,222.69 kg. entonces la sección de concreto de la viga no es suficiente para cumplir con la función de contrarrestar los esfuerzos de corte.

$$
Vs = Vu = 7245kg
$$
  
\n
$$
\gamma s = \frac{7245}{25 \times 32} = 9.05
$$
  
\n
$$
S = \frac{2(2.71) \times 2810}{9.05 \times 25} = 65 \text{ cm}.
$$
  
\n
$$
Sm\acute{a}x = \frac{d}{2} = \frac{32}{2} = 16 \text{ cm}
$$

Se colocarán estribos No. 3 @ 0.15 m en zona no confinada.

La zona de confinamiento para este caso, será igual a 2d = 2\*0.32=0.65m, en esta zona se colocarán estribos No. 3 @ 0.10 m, el primer estribo se colocará a una distancia de 0.05 m del rostro de la columna.

**Vigas tipo 1, 3, 4, 5 y 6:** Para el diseño de las vigas, se sigue el procedimiento descrito anteriormente para la viga tipo 2, los resultados se observan en la Tabla XI.

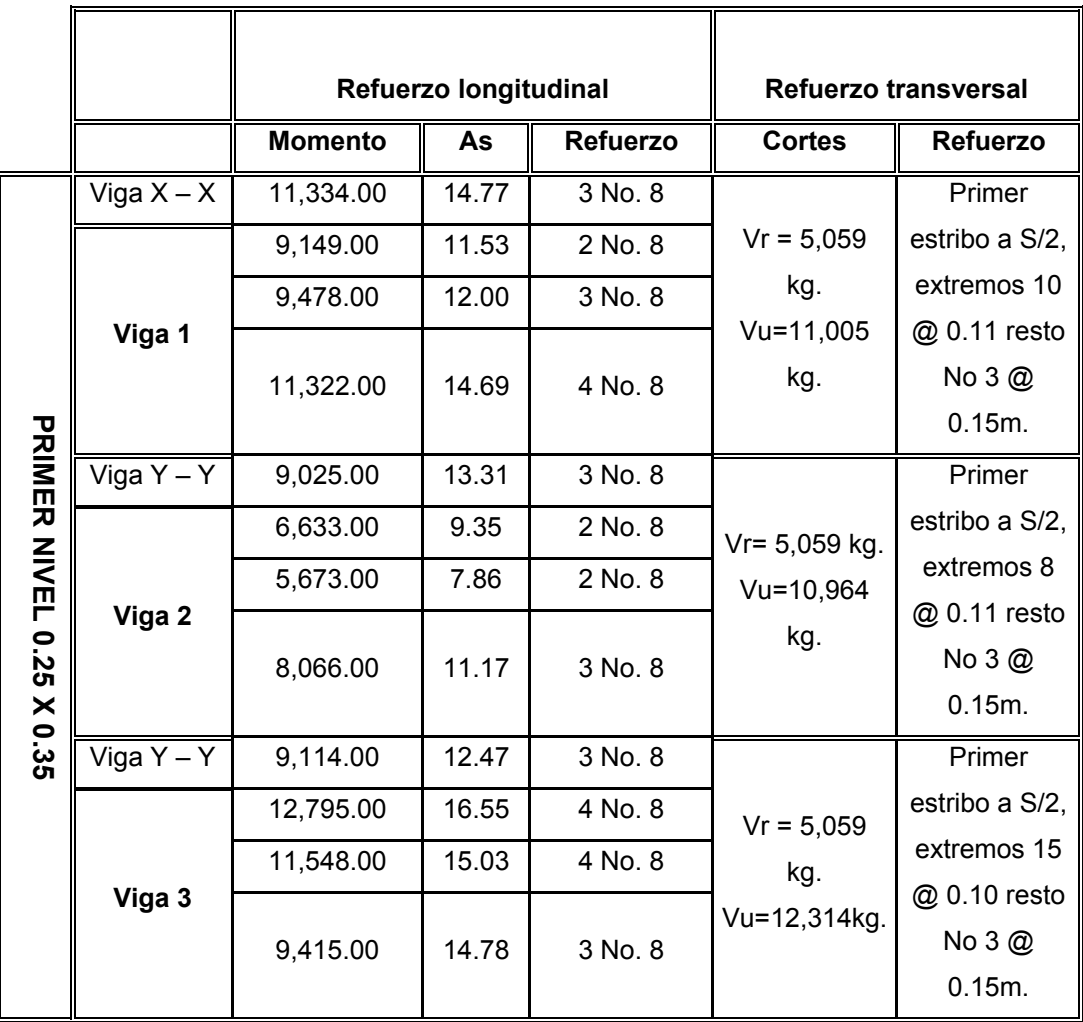

# **Tabla XI.** Cálculo de vigas, en los sentidos "X" y "Y", primer y segundo nivel.

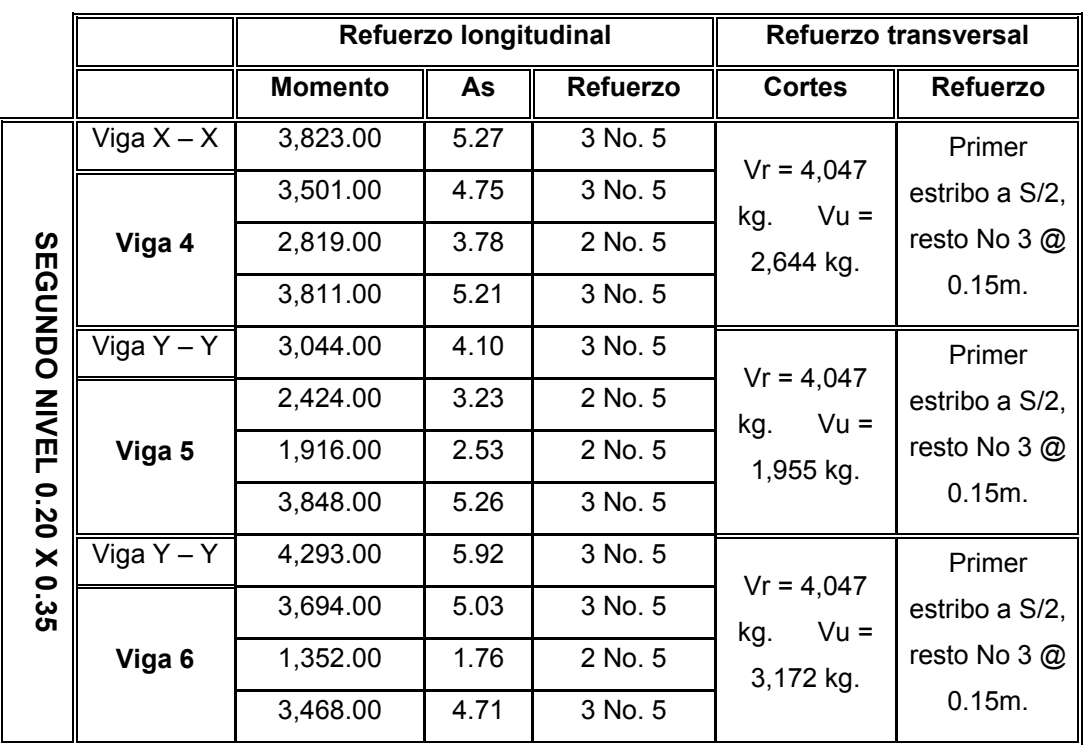

# **Continuación tabla XI.** Cálculo de vigas, en los sentidos "X" y "Y", primer y segundo nivel

# **2.1.8.3. Diseño de columnas**

Las columnas se definen como elementos que sostienen principalmente cargas a compresión. En general, las columnas también soportan momentos flectores con respecto a uno o a los dos ejes de la sección transversal y esta acción puede producir fuerzas de tensión sobre una parte de la sección transversal.

Para diseñar una columna, se toma la carga última por medio de las áreas tributarias y se toma el mayor de los dos momentos actuantes en extremos de está. Para este caso, se diseñan por cada nivel únicamente las columnas críticas, es decir, las que están sometidas a mayores esfuerzos. El diseño resultante para cada columna es aplicado a todas las columnas del nivel respectivo.

En esta sección se describe el procedimiento que se sigue para diseñar las columnas típicas del edificio escolar, que se aplican para cada nivel. Tomando en consideración que en el predimensionamiento de la columna se tomó anteriormente una sección de 0.25 m x 0.25 m. la cual al realizar el diseño de la columna del segundo nivel sí cumple los requisitos de diseño.

# **Columna tipo C-5, nivel 2**

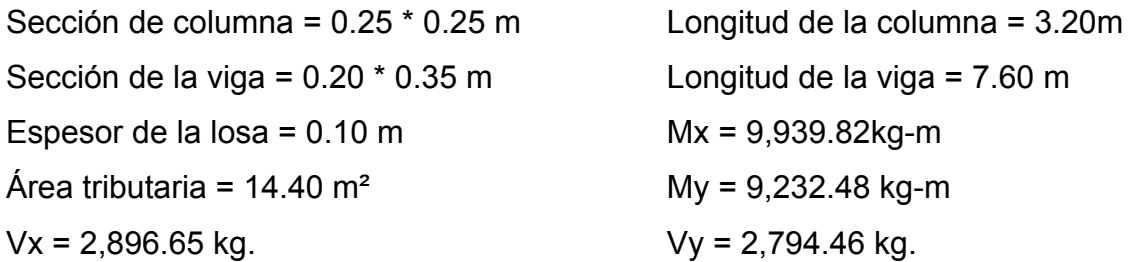

Determinación de carga axial:

$$
CU = 1.4 CM + 1.7 CV
$$
  
\n
$$
CU = (1.4 * 636.00) + (1.7 * 178.00) = 1,193 kg/m2.
$$
  
\n
$$
Fcu = \frac{CU}{CM + CM} = \frac{749.60}{514.00} = 1.47
$$

Cálculo de la carga axial:

Pu = (Alosa \* CU) + (Pviga \* Fcu) Pu = (14.40 \* 1,193) + (0.20 \* 0.35 \* 2,400 \* 7.60)\* 1.47 **Pu = 19,050.48 kg.** 

**Clasificar las columnas por su esbeltez (E):** por su relación de esbeltez, las columnas se clasifican en cortas (E < 22), intermedias (22 > E > 100) y largas (E > 100). El objeto de clasificar las columnas es ubicarlas en un

rango; si son cortas se diseñan con los datos originales del diseño estructural, si son intermedias se deben de magnificar los momentos actuantes, y si son largas no se construyen.

 La esbeltez de las columnas en el sentido "X", cálculo de coeficiente que mide el grado de empotramiento a la rotación en las columnas ( $\varphi$ ).

Extremo superior: 2 2 ∑ ∑  $=\frac{2}{\sum E_{M}I}$ *E I M M*  $\varphi$ <sub>A</sub>

E *<sup>m</sup>* = Como todo el marco es de mismo material = 1

I = La inercia se toma del análisis estructural.

$$
\varphi_A = \frac{0.31}{0.37 + 0.37} = 0.43
$$

**Extremo superior** 
$$
\varphi_B = \frac{0.22 + 0.31}{0.37 + 0.37} = 0.72
$$

Promedio:  $q$ 

$$
\varphi_P = \frac{\varphi_A + \varphi_B}{2} = \frac{0.43 + 0.72}{2} = 0.57
$$

Cálculo del coeficiente K:  $K = \frac{20 - \varphi_p}{20} \sqrt{1 + \varphi_p}$  $\frac{20 - \varphi_p}{20} \sqrt{1 + \varphi_p}$  Para  $\varphi_p < 2$ *K* =  $0.90\sqrt{1 + \varphi_P}$  Para  $\varphi_P > 2$ 

Entonces se utiliza: 
$$
K = \frac{20 - \phi_P}{20} \sqrt{1 + \phi_P} = \frac{20 - 0.57}{20} \sqrt{1 + 0.57} = 1.80
$$

Cálculo de la esbeltez de la columna:

$$
E = \frac{KL_v}{\sigma}
$$
, donde  $\sigma$  = 0.25 (Lado menor para columnas rectangulares)  

$$
E = \frac{1.80 * 3.20}{0.25 * 0.25} = 90.16 > 22
$$

El cálculo de la esbeltez de esta columna, en el sentido "Y", se resume a continuación:

$$
\varphi_A = 0.44
$$
  $\varphi_B = 0.76$   $\varphi_P = 0.60$   
\nK = 1.83  $E = 93.56 > 22$ 

 Por los valores obtenidos en E, tanto en el sentido "X" como en el sentido "Y", la columna se clasifica dentro de las intermedias, por lo tanto se deben magnificar los momentos actuantes.

# **Magnificación de momentos**

Cuando se hace un análisis estructural de segundo orden, en el cual se toman en cuenta las rigideces reales, los efectos de las deflexiones, los efectos de la duración de la carga y cuyo factor principal a incluir es el momento debido a las deflexiones laterales de los miembros, se pueden diseñar las columnas utilizando directamente los momentos calculados.

 Por otro lado, si se hace un análisis estructural convencional de primer orden, como en este caso, en el cual se usan las rigideces relativas aproximadas y se ignora el efecto de desplazamientos laterales de los miembros, es necesario modificar los valores calculados con el objeto de obtener valores que tomen en cuenta los efectos de desplazamiento.

 Para este caso, esa modificación se logra utilizando el método ACI de magnificación de momentos.

78

# **Sentido "X"**

Cálculo del factor de flujo plástico del concreto:

$$
\beta d = \frac{CMu}{CU} = \frac{636.00}{1,193} = 0.53
$$

Cálculo de rigidez a la fricción:

$$
Ec = 15,100\sqrt{f'c}
$$
\n
$$
Ig = \frac{1}{12} * bh^{3}
$$
\n
$$
EI = \frac{Ec * Ig}{\frac{2.50}{1 + \beta d}} = \frac{15,100\sqrt{210} * 25^{4}}{12 * 2.50 * (1 + 0.53)} = 1.85845527 * 10^{9} Kg - cm^{2} = 185.85 ton - m^{2}
$$

Cálculo de la carga crítica del pandeo de Euler:

$$
Per = \frac{\pi^2 EI}{(JLu)^2} = \frac{\pi^2 * 185.85}{(1.80 * 3.20)^2} = 55.56 \text{ton}.
$$

Cálculo del magnificador de momentos.

$$
\delta > 1
$$
 y  $\phi = 0.70$  si se usan estribos

$$
\delta = \frac{1}{1 - \frac{Pu}{\phi Pcr}} = \frac{1}{1 - \frac{19.05}{0.70 * 55.56}} = 1.96
$$

Cálculo de momentos de diseño:

 $Mdx = \delta * Mu = 1.96 * 9,939.82 = 19,482.78kg - m$ 

# **Sentido "Y"**

$$
\beta d = 0.48 \qquad EI = 192.98 \tan^{-1} m^2 \qquad Pcr = 55.62 \tan^{-1} m^2 \qquad Pcr = 55.62 \tan^{-1} m^2 \qquad (2.98 \tan^{-1} m^2) \qquad (3.101.91 \text{ kg} - m^2)
$$

#### **Cálculo del acero longitudinal por el método de BRESLER**

Este método consiste en una aproximación del perfil de la superficie de la falla, además es uno de los métodos más utilizados, porque su procedimiento es tan sencillo y produce resultados satisfactorios.

 La idea fundamental del método de Bresler es aproximar el valor 1/P'u. Este valor se aproxima por un punto del plano determinado por los tres valores: carga axial pura (P'o), la carga de falla para una excentricidad ex (P'xo) y la carga de falla una excentricidad ey (P'oy).

El procedimiento a seguir es el siguiente:

Cálculo de límites de acero: según ACI, el área de acero en una columna debe estar dentro de los siguientes límites 1% Ag < As > 6% Ag. en una área sísmica

Asmín =  $0.01$  (25  $\text{*}$  25) =  $6.25$  cm<sup>2</sup>. Asmáx =  $0.06$  (25  $\text{*}$  25) = 37.50cm<sup>2</sup> Se propone un armado con un valor intermedio a los límites permitidos de As. Armado propuesto 8 No.  $6 = 8$  (2.85) = 22.80 cm<sup>2</sup>.

 Para este método se usan los diagramas de interacción para diseño de columnas (ver figura 31). Los valores a utilizar en los diagramas son:

Valor de la gráfica  $Y - X = d/h = (25 - 2 (4)) / 25 = 0.76$ 

Valores de la curva:  $Ptu = \frac{7137 \text{ y}}{8.85 \text{ x} \cdot 0.55 \times 10^{10} \text{ y}} = 0.55$  $0.85 * 210 * 625$  $Ptu = \frac{AsFy}{0.85 f'cAg} = \frac{22.80 * 2.810}{0.85 * 210 * 625} =$ 

Excentricidades: 
$$
ex = \frac{Mdx}{Pu} = \frac{1.948}{19.05} = 1.02
$$
  
 $ey = \frac{Mdy}{Pu} = \frac{18.10}{19.07} = 0.95$ 

Al conocer las excentricidades se calcula el valor de las diagonales.

$$
\frac{ex}{hx} = \frac{1.02}{0.25} = 4.09
$$
\n
$$
\frac{ey}{hy} = \frac{0.95}{0.25} = 3.80
$$

Con los valores obtenidos en los últimos cuatro pasos, se buscan los valores de los coeficientes Kx y Ky, entonces son: Kx = 0.24 y Ky = 0.27.

Cálculo de cargas:

Cargas de resistencia de las columnas a una excentricidad ex:

P'ux = Kx \* f'c \* b \* h = (0.24) (210) (25\*25) = 31,500 kg.

Carga de resistencia de la columna a una excentricidad ey: P'uy = Ky \* f'c \* b \* h = (0.27) (210) (25\*25) = 35,437 kg.

Carga axial de resistencia de la columna:

$$
P'o = \phi(0.85 * f'c(Ag - As) + As * Fy)
$$
  
\n
$$
P'o = 0.70 * (0.85 * 210(625 - 22.80) + 22.80 * 2,810)
$$
  
\n
$$
P'o = 120,097.06Kg
$$

Carga de la resistencia de la columna:

$$
P'u = \frac{1}{\frac{1}{P'ux} + \frac{1}{P'uy} - \frac{1}{P'o}} = \frac{1}{\frac{1}{31,500} + \frac{1}{35,437} - \frac{1}{120,097}} = 19,365.38kg
$$

 Como *P'u* (19.36 ton) > Pu (19.05 ton) el armado propuesto si resiste las fuerzas aplicadas, si esto no fuera así se debe aumentar el área de acero hasta que cumpla sin exceder los límites de acero que indica el código ACI.

**Cálculo del acero transversal (estribo):** el objetivo del refuerzo transversal es para resistir los esfuerzos de corte. Por requisitos sísmicos las columnas deben confinarse para aumentar la capacidad de carga axial, de corte y ductilidad, debe ser en forma de anillos (estribos) o de refuerzo en espiral continua (zunchos).

Se usa el siguiente procedimiento para calcular el refuerzo transversal: Se calcula el corte resistente.

*Vr* =  $0.85 * 0.53 \sqrt{f'c} * b * d = 0.85 * 0.53 * \sqrt{210} * 25 * 22 = 3,590.60kg$ Comparar Vr con Vu con los siguientes criterios: Si Vr> Vu se colocan estribos a S = d / 2. Si Vr <= Vu se diseñan los estribos a corte.

Para ambas opciones considerarse que la varilla mínima permitida es la No. 3 en este caso Vr > Vu, entonces los estribos se colocan en la menor separación de las siguientes:

 $\int$  6 diámetros varilla principal = 6  $*$  2.85 = 17.1 So  $\leq$  0.15 m = 15 cm d  $/ 2 = 22 / 2 = 11$  cm

Se colocan estribos a  $S = d / 2 = 22 / 2 = 11$  cm. Se usará por criterio de armado S = 0.11 m.

# **Refuerzo por confinamiento:**

La longitud se escoge entre la mayor de las siguientes opciones.

 Lu / 6 = 3.20 / 6 = 0.53 m Lo Lado mayor de la columna = 0.25 m 0.45 m

Por lo tanto la longitud de confinamiento es de 0.53 m. El espaciamiento de estribos S1 en zonas de confinadas de las columnas debe encontrarse entre 3 cms. < S1 < 10 cms.

Cálculo de relación volumétrica ( <sup>ρ</sup>*s* ):

*Ag* = Área gruesa de la sección transversal *Ach* =Área de acero para refuerzo transversal *f* ' *c* = Resistencia del concreto *Fy* = Esfuerzo de fluencia de acero

$$
\rho s = 0.45 \left( \frac{Ag}{Ach} \right) - 1 \left( 0.85 * \frac{f'c}{Fy} \right)
$$
  

$$
\rho s > 0.12 \left( \frac{f'c}{Fy} \right)
$$
  

$$
\rho s = 0.45 \left( \left( \frac{625}{361} \right) - 1 \right) \left( 0.85 * \frac{210}{2810} \right) = 0.021
$$

Cálculo de espaciamiento entre estribos en la zona confinada es:

- *S* = Espaciamiento
- *Av* =Área de la varilla de acero

# <sup>ρ</sup>*s* =Relación volumétrica

*l* = Longitud confinada

$$
S_1 = \frac{2Av}{\rho s \times l} = \frac{2 \cdot 0.71}{0.021 \cdot 22} = 3.07 \, \text{cm} = 3 \, \text{cm}
$$

Los resultados del diseño de las columnas, ubicadas en los niveles 1 y 2, se encuentran en la tabla XII.

 El procedimiento que se debe seguir es el descrito anteriormente, teniendo en cuenta que la carga axial utilizada se calcula de la siguiente manera.

 Carga axial = (carga tributaria) (CU) + (carga de la columna del nivel superior) + (peso de vigas) (FCU) + (peso propio de la columna del nivel superior) (FCU).

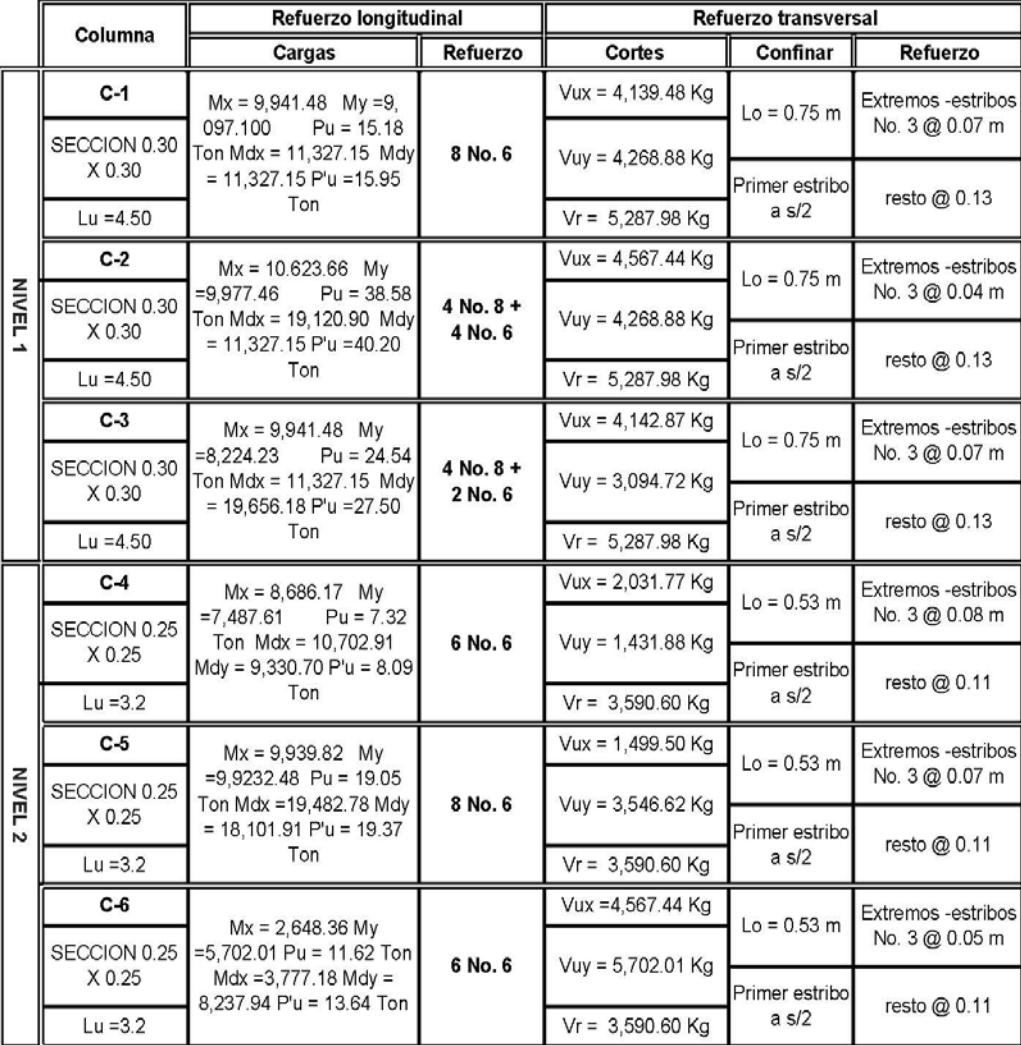

# **Tabla XII.** Diseño y cálculo de columnas, primer y según nivel

# **2.1.8.4. Diseño de cimientos**

Los cimientos son elementos estructurales destinados a recibir las cargas propias y las aplicaciones exteriores a la misma; estos a su vez transmiten la acción de las cargas sobre el suelo. Para elegir el tipo de cimentación a utilizar se deben considerar, principalmente, el tipo de estructura, la naturaleza de las cargas que se aplicarán, las condiciones del suelo y el costo de la misma.

 Al momento de empezar el proceso de estructuración del edificio se concibió que debieran de haber por lo menos dos tipos de zapatas, las cuales serian concéntricas y no concéntricas debido a las limitantes del terreno a utilizar.

# **2.1.8.4.1. Diseño de zapatas tipo 1**

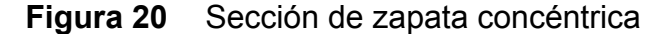

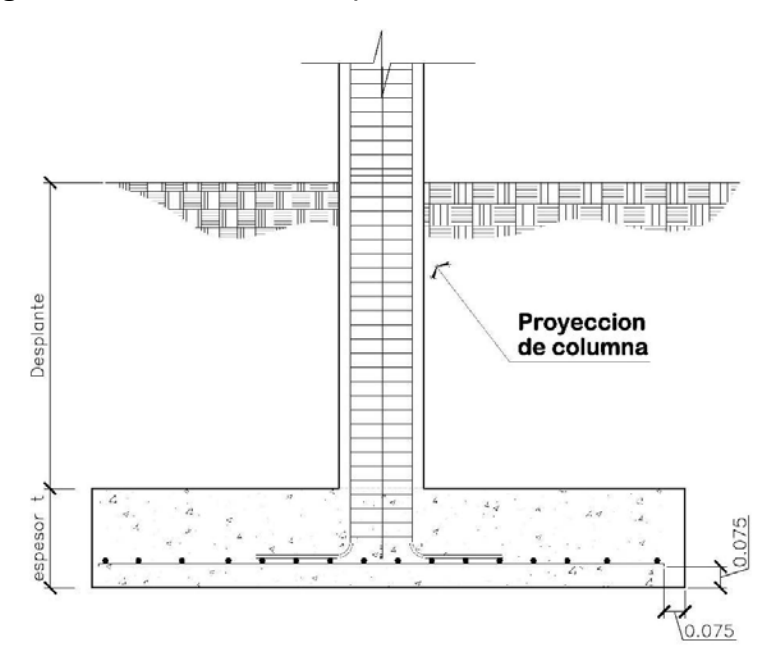

En la figura 20, se muestra el perfil de una zapata aislada concéntrica, donde se indican los recubrimientos mínimos que debe llevar el acero y como debe de colocarse.

Momentos para el diseño de la zapata:  $Mx = 10.61$  ton-m  $My = 9.98$  ton-m

Pu = carga última =  $38.59$  ton/m<sup>3</sup> f'c =  $210$  kg/cm<sup>2</sup> Vs = Valor soporte del suelo =  $20.00$  ton/m<sup>2</sup> Fcu =  $1.51$  $\gamma_s$  =1.55 ton/m<sup>3</sup>  $Fy = 2,810$  kg/cm<sup>2</sup> Sección de la columna =  $30*30$  cm.  $\gamma_c = 2.40$  ton/m<sup>3</sup>

**Datos de zapata:** la losa de la zapata debe dimensionarse para soportar las cargas aplicadas y las reacciones inducidas. En este inciso se calcula el área de dicha losa; los cálculos a efectuar son los siguientes.

*Mtx* = Momento en el sentido "x" con factor de seguridad *Mty* = Momento en el sentido "y" con factor de seguridad  $Mx$  = Momento en el sentido "x"  $My =$ Momento en el sentido "y" *P*´*t* = Carga última con factor de seguridad *Fcu* = Factor de seguridad

Cálculo de las cargas de trabajo *Fcu*  $P't = \frac{Pu}{\sqrt{2}} = \frac{38.59}{1.54} = 25.60$ 1.51  $t = \frac{Pu}{\sqrt{2}} = \frac{38.59}{\sqrt{24}} =$  $ton - m$  $Mtx = \frac{Mx}{Fcu} = \frac{10.61}{1.51} = 7.04 \text{ton} - m$   $Mty = \frac{My}{Fcu} = \frac{9.98}{1.51} = 6.62 \text{ton} - m$  $Mty = \frac{My}{Fcu} = \frac{9.98}{1.51} = 6.62ton -$ 

Pre-dimensionamiento del área de la zapata:

*Az* = Área de la zapata

*Vs* = Valor soporte del suelo

$$
Az = \frac{1.5P't}{V_s} = \frac{1.5 * 25.60}{20} = 1.92m^2
$$
 Se propone usar dimensiones aproximadas.  
Az = 2.10 \* 2.10 = 4.41 m<sup>2</sup>

Revisión de presión sobre el suelo: la zapata transmite verticalmente al suelo las cargas aplicadas a ellas por medio de la superficie en contacto con éste, ejerce una presión cuyo valor se define por la fórmula.

*q* = Presión sobre el suelo *Pu* = Carga última  $S =$ Relación base y altura en sentido "x" ó "y"

$$
q = \frac{Pu}{Az} \pm \frac{Mtx}{Sx} \pm \frac{Mty}{Sy} \qquad S = \frac{bh^2}{6}
$$

Además, se debe tomar en cuenta que *q* no debe ser negativo, ni mayor que el valor soporte (Vs) para la zapata se tiene:

$$
Sx = \frac{2.10 \times 2.10^2}{6} = 1.54m^3
$$
 
$$
Sy = \frac{2.10 \times 2.10^2}{6} = 1.54m^3
$$

P = P' + Pcolumna + Psuelo + Pcimiento

P = 25.60+ (0.09\*4.50\*2.40)+ (4.41\*1.50\*1.55)+ (4.41\*0.35\*2.40) =40.00 ton**.**

$$
q = \frac{40.00}{4.41} \pm \frac{7.04}{1.54} \pm \frac{6.62}{1.54}
$$

qmáx = 17.92 ton/m² cumple, no excede el Vs.

 $qmin = 0.22$  ton/m<sup>2</sup> cumple, sólo existen compresiones.

 Presión última: como se observa en los cálculos anteriores, la presión está distribuida en forma variable, pero para efectos de diseño estructural se toma una presión última usando el criterio.

*qdisu* =Presión distribuida última

$$
qdisu = qm\acute{a}x * Fcu = 17.92 * 1.51 = 27.01 \text{ton} / m^2
$$

Espesor de zapata, dimensionada el área se propone a dimensionar el espesor de la zapata, basados en que el recubrimiento del refuerzo no sea menor de 0.075m, y que el peralte efectivo sea mayor de 0.15 m más el recubrimiento y el diámetro de la varilla a utilizar. Dicho espesor debe ser tal que resista los refuerzos de corte.

 Chequeo por corte simple: la falla de las zapatas por esfuerzo cortante ocurre a una distancia igual a "*d"* (peralte efectivo) del borde de la columna (ver figura 21), por tal razón se debe comparar en ese límite si el corte resistente es mayor que el actuante, esto se hace de forma indicada a continuación.

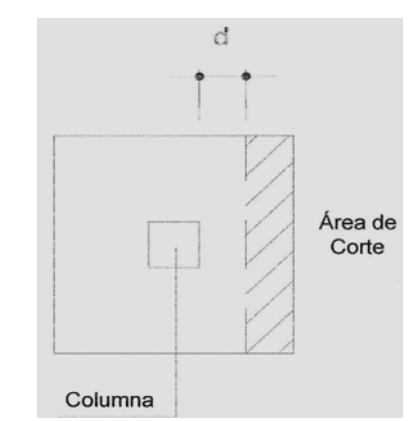

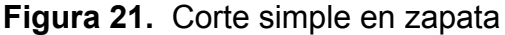

d = t – recubrimiento -  $\phi$  / 2 = 35 – 7.5 -1.91 / 2 = 26.55 cm. Vact = área \*qdisu =  $0.61$  \*  $2.10$  \*  $27.01$  =  $34.58$  ton.  $Vr = 0.85 * 0.53 * \sqrt{f'c} * b * d = 0.85 * 0.53 * \sqrt{210} * 210 * 26.55 = 36.40$ ton. Vact (34.58 ton.) < Vr (36.40 ton.) si cumple.

Revisión de corte punzonante: la columna tiende a punzonar la zapata debido a los refuerzos de corte que se producen en el perímetro de la columna; el límite donde ocurre la falla se encuentra a una distancia igual a d/2 del perímetro de la columna (ver figura 22). La revisión que se realiza es al siguiente:

### **Figura 22.** Corte punzonante en zapata

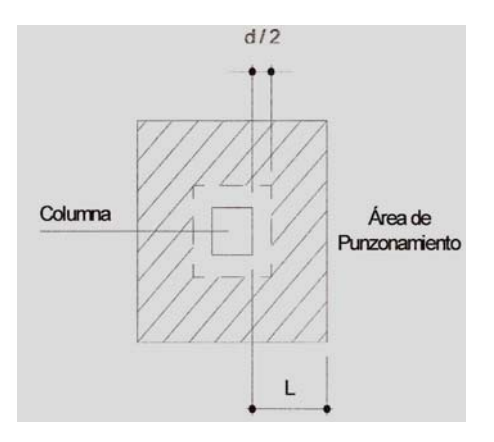

bo = perímetro interior = d + 30 = 26.55 + 30 = 56.55 cm  $bo = 4 * 56.55 = 226.20$ *cm Vact* = *A*\* *qu* = ((2.10\* 2.10) − (0.5655\* 2)) \* 27.01 = 86.95*ton Vr* =  $0.85 * 1.06 * \sqrt{f'c} * bo * d = 0.85 * 1.06 * \sqrt{210} * 226.20 * 26.55/100$ *Vr* = 91.89*ton*. Vact (86.95 ton) < Vr (91.89 ton), si chequea.

 Diseño del refuerzo por flexión: el empuje hacia arriba del suelo produce momento flector en la zapata, por lo razón, es necesario reforzar con acero para soportar los esfuerzos inducidos.

Momento último: éste se define como una losa en voladizo, con la fórmula (*Mu*).

$$
Mu = \frac{qdisu * L^2}{2} = \frac{27.01 * (0.90)^2}{2} = 10.94ton - m
$$

donde: L es la distancia medida del rostro de la columna al final de la zapata.

Área de acero: el área de acero se define por la fórmula:

*As* = Área de acero  $b =$ Base de la sección  $d =$ Peralte efectivo *f* ' *c* = Resistencia del concreto *Fy* = Esfuerzo de fluencia de acero

$$
As = \left[ b * d - \sqrt{(b * d)^2 - \frac{Mu * b}{0.003825 * 210}} \right] \times \frac{0.85 * f'c}{F_y} = 17.17 \text{ cm}^2.
$$

$$
As_{min} = \frac{14.1 * b * d}{F_y} = \frac{14.1 * 1.00 * 26.55}{2,810} = 13.32 cm^2
$$

 El espaciamiento entre varilla de refuerzo está definido por: S = Av / As; donde S < 0.45 m. Si se usa varilla No. 6 se tiene S = 2.85 / 17.17 = 0.16 m, por criterio y seguridad, las zapatas tipo 1 quedarán armadas con varillas No. 6 @ 0.15 m. en ambos sentidos.

# **2.1.8.4.2. Diseño de zapatas tipo 2**

**Figura 23.** Sección de zapata de lindero (no concéntrica)

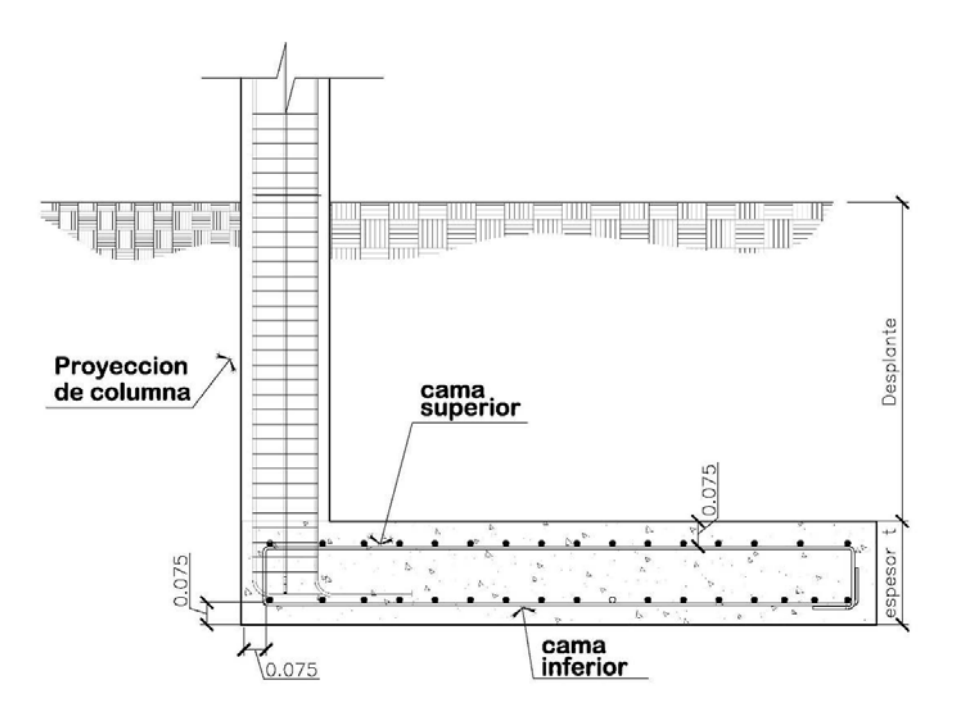

En la figura 23, se muestra el perfil de una zapata aislada de lindero, donde se indica los recubrimientos mínimos que debe llevar el acero y como debe de colocarse.

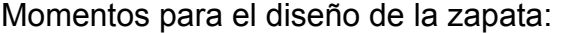

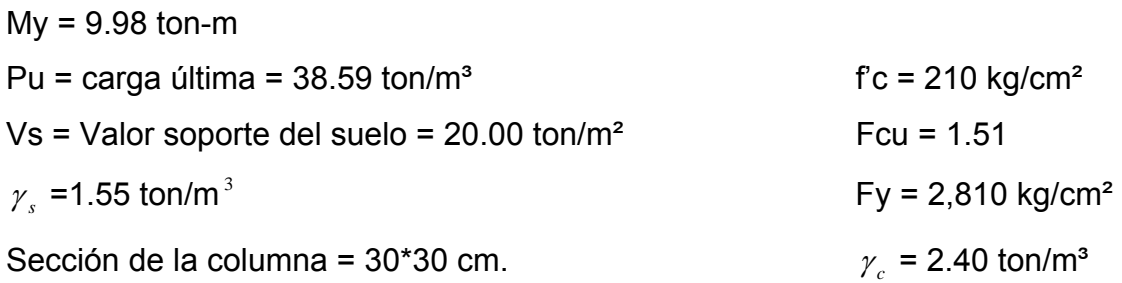

**Datos de zapata:** la losa de la zapata debe dimensionarse para soportar las cargas aplicadas y las reacciones inducidas. En este inciso se calcula el área de dicha losa; los cálculos a efectuar son los siguientes.

Cálculo de las cargas de trabajo:

*Mtx* = Momento en el sentido "x" con factor de seguridad *Mty* = Momento en el sentido "y" con factor de seguridad  $Mx$  = Momento en el sentido "x"  $My$  = Momento en el sentido "y" *P*´*t* = Carga última con factor de seguridad *Fcu* = Factor de seguridad

$$
P't = \frac{Pu}{Fcu} = \frac{38.59}{1.51} = 25.60 \text{ton} \qquad My = \frac{My}{Fcu} = \frac{9.98}{1.51} = 6.62 \text{ton} - m
$$

Pre-dimensionamiento del área de la zapata:

*Az* = Área de la zapata

*Vs* = Valor soporte del suelo

 $1.92 m<sup>2</sup>$ 20  $\frac{1.5P't}{2.5} = \frac{1.5 * 25.60}{2.0} = 1.92m$ *Vs*  $Az = \frac{1.5P't}{1.5} = \frac{1.5*25.60}{1.5*25} = 1.92m^2$  Se propone usar dimensiones aproximadas. *Az* = 2.15 \* 2.15 =4.62 m²

Revisión de presión sobre el suelo: la zapata transmite verticalmente al suelo las cargas aplicadas a ellas por medio de la superficie en contacto con éste, ejerce una presión cuyo valor se define por la fórmula.

$$
P = P't + Pcol + Psuelo + Pcimiento
$$
  

$$
P = 25.60 + (30x30x4.50x2.4) + (4.62 * 1.50x1.55) + (4.62 * 0.35 + 2.4) = 40.64ton
$$

Para calcular el momento que ejerce el eje "y" sobre la zapata cuyo valor se define por la fórmula.

$$
D = \frac{b}{2} - 2r = \frac{2.15}{2} - 2(0.075) = 0.925m.
$$
  
Mc = Mty + P't + D + (Pcol \* D) = 6.62 + (25.60 \* 0.925) + (0.97 \* 0.925) = 17.96ton - m

Excentricidad debido a momento *Mc* y *P*

$$
e = \frac{Mc}{P} = \frac{17.96}{40.64} = 0.44m.
$$

Presión máxima se debe tomar en cuenta que *q* no debe ser negativo, ni mayor que el valor soporte (Vs) para la zapata se tiene:

$$
q \max = \frac{4P}{3b*(L-2e)} = \frac{4*40.64}{32.15*(2.15-2*0.44)} = 19.90 \text{ton.} \quad \text{si cumple}
$$

Para calcular las diferentes presiones sobre el sobre por el momento deben de comprobarse varios criterios:

 $a = (L/2) - e$  3*a* < *b* existen presiones de tensión sobre el suelo *a* = (2.15/2) − 0.44 = 0.63*m*. 3*a* = 1.90 < 2.15 entonces existen presiones de tensión sobre el suelo.

 Presión última: como se observa en los cálculos anteriores, la presión está distribuida en forma variable, pero para efectos de diseño estructural se toma una presión última usando el criterio.

 $qdisu = qmax*Fcu = 19.90*1.51 = 30.00ton/m<sup>2</sup> = presión que ejerce el suelo$  $qu(stc) = Fcu * (desplante * Psuelo) + (t * Pconcreto) = \frac{ton}{m^2}$  = presión sobre el suelo

94

*qu*(*stc*) = 1.51\*(1.50\*1.55) + (0.35\* 2.4) = 4.77*ton* / *m*²

En la figura 24 se muestra el diagrama de cuerpo libre de presiones.

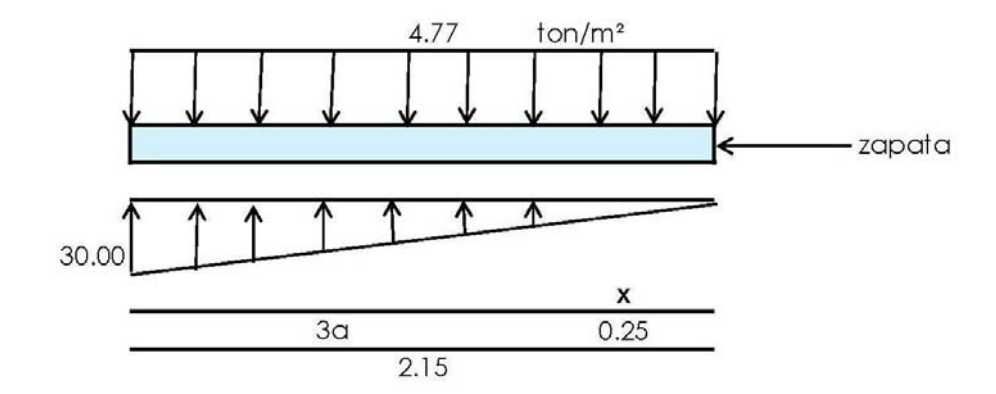

**Figura 24.** Diagrama de presiones, zapata tipo 2

Donde se sabe que W en cualquier punto es igual

$$
W(x) = \frac{qdisu}{3a} * x = \frac{30.00}{1.90} x = 15.86x
$$

Espesor de zapata basados en que el recubrimiento del refuerzo no sea menor de 0.075m, y que el peralte efectivo sea mayor de 0.15 m más el recubrimiento y el diámetro de la varilla a utilizar. Dicho espesor debe ser tal que resista los refuerzos de corte.

donde:

$$
d = t - reculorimiento - \phi / 2 = 35 - 7.5 - 1.91 / 2 = 26.55 cm.
$$
  
30+d = 56.55  
30+d/2 = 43.27

Para encontrar la distancia máxima del momento será de la siguiente fórmula.

$$
x = 3a - (30 + (d/2)) = 1.90 - (0.30 + (26.55 * 0.5)) = 1.47m.
$$

De la ecuación del diagrama de cuerpo libre:

 $W(x) = 15.86(1.47) = 23.17$ *ton* /  $m^2$ 

Revisión de corte punzonante: la columna tiende a punzonar la zapata debido a los refuerzos de corte que se producen en el perímetro de la columna; el límite donde ocurre la falla. La revisión que se describe a continuación:

$$
Vact = Pu + [qu*(30+d)*(30+d/2)] + \frac{qdisu*W(x)}{2}*(30+d)*(30+d/2)
$$
  

$$
Vact = 38.58 + [4.77*(56.55)*(43.27)] + \frac{30*23.17}{2}*(56.55)*(43.27) = 46.26ton
$$

$$
Bo = 2 \times (30 + d) + 2 \times (30 + d/2) = 199.64m.
$$
  
 
$$
Vr = 0.85 * 1.06 * \sqrt{f'c} * bo * d = 0.85 * 1.06 * \sqrt{210} * 199.64 * 26.55/100 = 69.20ton
$$

*Vact* (46.26 ton) < *Vr* (69.20) si cumple.

Chequeo por corte simple: la falla de las zapatas por esfuerzo cortante se provocada en un punto crítico por cual razón se debe comparar en ese límite si el corte resistente es mayor que el actuante, esto se hace de forma indicada a continuación.

Del diagrama de cuerpo libre tenemos:

$$
V = \sum Fv = [qu \times (L - 3a) + qu \times x] - \left[ \left( \frac{1}{2} x \right) \times (15.80x^2) \right]
$$
  

$$
V = \sum Fv = 1.19 + 4.77x - 7.90x^2
$$

Para obtener el Vmáx a una distancia "x" se deriva la ecuación de corte y se iguala a cero

 $V = 4.77 - 7.90x$   $x = 0.60$ 

Sustituyendo en la ecuación original.

*V* = ∑ *Fv* = 1.19 + 4.77(0.60) − 7.90(0.60)² = 1.19*ton*

Chequeo corte simple en la sección crítica

*x* = 3*a* − (30 − *d*) =1.90 − (56.55) =1.33*m*.

Sustituyendo en la ecuación original.

*V* = ∑ *Fv* = 1.19 + 4.77(1.33) − 7.90(1.33)² = −6.50*ton*

Corte resistente

$$
Vr = 0.85 * 0.53 * \sqrt{f'c} * b * d = 0.85 * 0.53 * \sqrt{210} * 100 * 26.55 = 17.33 \text{ton}.
$$
  
Vact (1.19n) < Vr (17.33 ton) si cumple.

 Diseño del refuerzo por flexión: el empuje hacia arriba del suelo produce momento flector, por tal razón es necesario reforzar con acero en áreas superiores e inferiores de la sección de la zapata.

Momento último superior: éste se define como una losa en voladizo, con la fórmula.

Sentido x-x

 $V = \sum Fv = 1.19 + 4.77x - 7.90x^2$ 

Resolviendo ecuación tendremos

x=0.79

Momento último actuante

*Mu* = Momento último

*qdisu* = Presión distribuida última

 $x =$ Variable de fuerzas en sentido "x"

$$
Mu = \frac{qdisu * x^2}{2} = \frac{25.27 * (0.79)^2}{2} = 7.88 \text{ton} - m
$$

Área de acero: el área de acero se define por la fórmula:

*As* = Área de acero

*b* =Base de la sección

*d* = Peralte efectivo

*f* ' *c* = Resistencia del concreto

*Fy* = Esfuerzo de fluencia de acero

$$
As = \left[ b * d - \sqrt{(b * d)^2 - \frac{Mu * b}{0.003825 * 210}} \right] \times \frac{0.85 * f'c}{F_y} = 12.21 \text{ cm}^2.
$$

$$
As_{min} = \frac{14.1 * b * d}{F_y} = \frac{14.1 * 100 * 26.55}{2,810} = 13.32 cm^2
$$

 El espaciamiento entre varilla de refuerzo está definido por: S = Av / As; donde S < 0.45 m. Si se usa varilla No. 6 se tiene S = 1.91 / 13.32 = 0.15 m, las zapatas tipo 2 quedarán armadas con varillas No. 5 @ 0.15 m. en ambos sentidos, tanto en cama superior como cama inferior como lo muestra figura 23.

# **2.1.8.5. Diseño de gradas**

Las gradas deben ser cómodas y seguras dependiendo de la relación de los peldaños es decir, la relación de huella y contrahuella de acuerdo a:

 $c < 20$  cm  $H > c$ 2c + H =< 64 cm (valor cercano)  $c + H = 45 - 48$  CM;  $c \times H = 480$  a 500 cm<sup>2</sup>

donde: c = contrahuella  $H = h$ uella

Cargas de diseño para el diseño de gradas. PP= peso propio CM = PP(gradas) + PP(acabados)

Número de escalones mínimos. Criterios:

*Escalones c No. de escalones mínimo* =  $\frac{h}{f} = \frac{3.2}{2.1} = 20$ 0.16  $\therefore$  de escalones mínimo =  $\frac{h}{c1} = \frac{3.2}{0.16}$  =

Número de huellas = No. de contrahuellas – 1. Número de huellas = 20 – 1 = 19 huellas.

Chequeo:

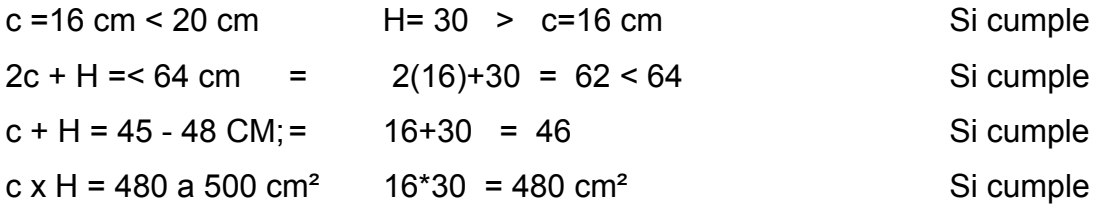

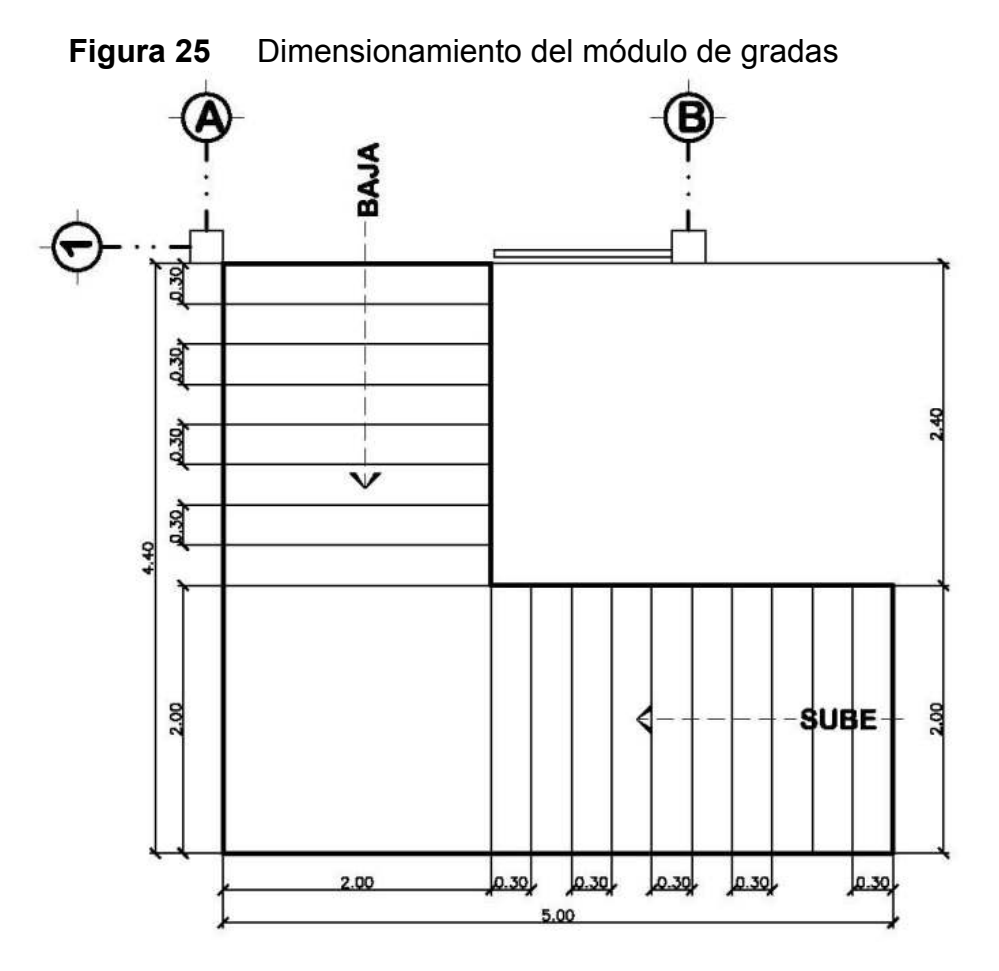

**Tabla XIII.** Integración de cargas para modulo de gradas

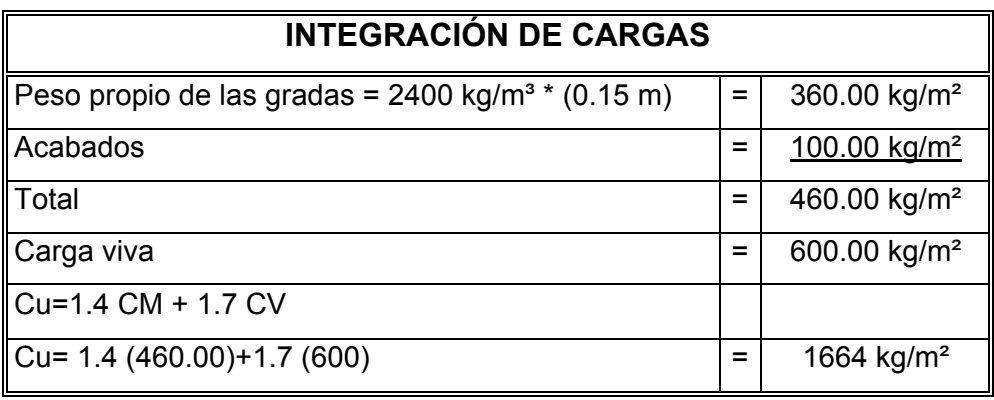

Considerando una franja unitaria de 1 m = **1,664 kg/m.** 

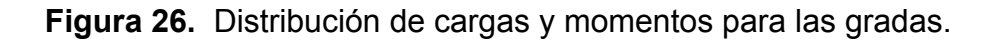

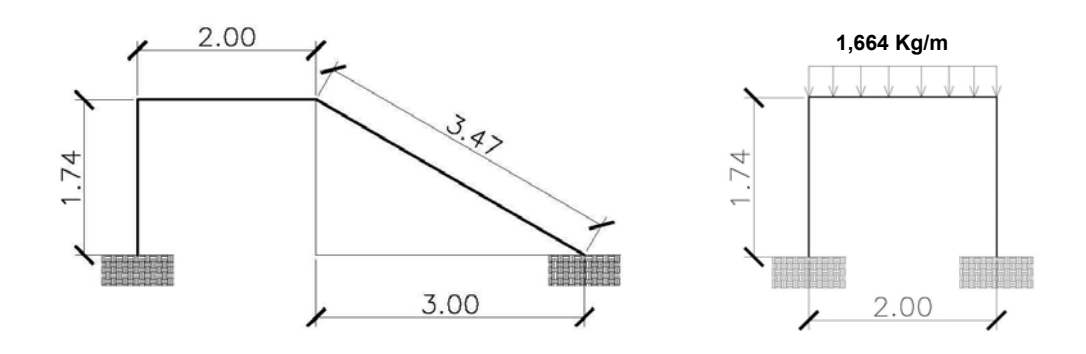

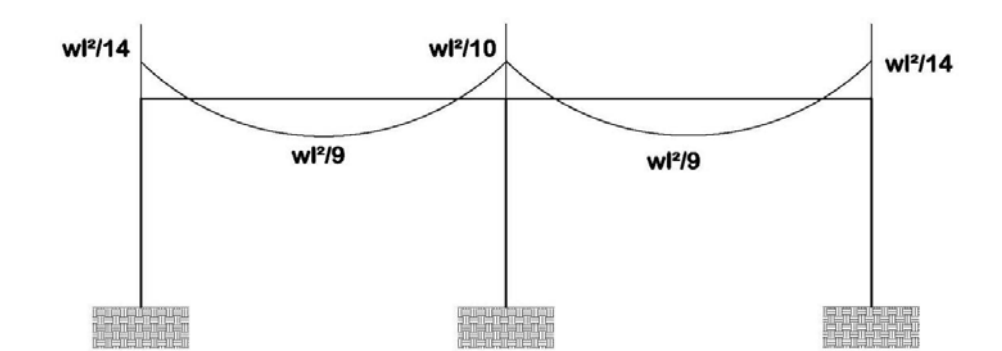

 $d = \sqrt{(1.74)^2 + (3.00)^2} = 3.47m$   $M_{(+)} = \frac{1.004 \cdot 3.47}{9} = 2.226.23kg - m$  $1,664*3.47^2$  $( + )$ 

 $M_{(-)} = \frac{1004 \text{ J} \cdot \text{m/s}}{14} = 1,431.15kg - m$  $1664*3.47^2$  $M_{(-)} = \frac{1004 \cdot 3.47}{14} = 1,431.15kg - m$   $M_{(-)} = \frac{1004 \cdot 3.47}{10} = 2,003.60kg - m$  $1664*3.47^2$  $(-)$ 

$$
Asmín = 0.40x \frac{14.1}{2810} 100 * 12 = 2.41 cm2
$$
  
Asmáx = 0.50 $\rho_b bd$  = 0.50 \* 0.03695 \* 100 \* 12 = 22.17 cm<sup>2</sup>

$$
As = \left[ b * d - \sqrt{(b * d)^2 - \frac{Mu}{0.003825 * 210}} \right] * \left( \frac{0.85 * f'c}{F_y} \right)
$$

#### **El armado de las gradas queda de la siguiente manera:**

 $M(+) = As = 10$  cm<sup>2</sup>; varilla No. 5 @ 0.16 m;  $M(-) = As = 6 cm<sup>2</sup>; varilla No. 5 @ 0.20 m;$  $M(-) = As = 8 cm<sup>2</sup>;$  varilla No. 5 @ 0.20 m; Acero por temperatura = As =  $0.002 * b * t = 0.002 (100) * (15) = 3.00 \text{cm}^2$ Smax =  $3 * t = 3 * 15 = 45$  cm; varilla No.  $3 \textcircled{a} 0.30$  m.

# **2.1.9. Instalaciones**

#### **2.1.9.1. Instalaciones eléctricas**

La instalación eléctrica del edificio escolar está diseñado para garantizar una ideal iluminación artificial, están consideradas instalaciones especiales para todo el edificio, contará con tomacorrientes en puntos claves. Las instalaciones deberán ser ocultas preferiblemente para no afectar la seguridad personal y la arquitectura del edificio. Para los artefactos eléctricos se usaran marca Ticino o de calidad superior. Los detalles de instalaciones y conexiones especiales, están especificados en planos constructivos.

# **2.1.9.2. Instalaciones de drenaje**

Los drenajes sanitarios se construirán con tubería para drenaje norma ASTM 3034 o de superior calidad. Todas las conexiones deberán garantizar un buen desempeño durante su periodo de vida. Los detalles de instalaciones y conexiones especiales están especificados en planos constructivos.

# **2.1.9.3. Distribución de agua**

La tubería a utilizar es tubería para agua potable que soporte por lo menos 160 psi, el circuito de agua esta diseñado para garantizar una distribución adecuada uniformemente. Las instalaciones deberán realizarse antes de aplicar cualquier tipo de acabado. Los detalles de instalaciones y conexiones especiales están especificados en planos constructivos.

# **2.1.10. Planos constructivos**

Después de realizar los procedimientos descritos en las secciones anteriores, es necesario plasmar los resultados en los planos. Estos son las representaciones gráficas que detallan y especifican todas las partes y los trabajos a realizar en el proyecto, y que sirven para presupuestar, controlar y construir los diferentes trabajos del mismo.

Los planos para el edificio de aulas para la escuela urbana mixta "Ismael Cerna" comprenden de los siguientes planos: planta amueblada, fachadas y secciones, planta acotada, planta de cimentación y columnas, detalles y columnas de vigas, planta de armado de losa, detalles de vigas, detalles de gradas, planta drenajes pluviales y sanitarios, planta de distribución de agua, planta de iluminación, fuerza y planta de acabados, las especificaciones de construcción se basaron código de ACI 318-99 y normas de Dirección General de Obras Publicas.

# **2.1.11. Presupuesto**

El presupuesto se elaboró a base de precios unitarios, tomando como referencia los precios de materiales que se encuentran en el municipio de Ipala, lo concerniente a mano de obra se aplicó lo que la municipalidad asigna para estos casos y para los indirectos se aplicó el 35%.

En la tabla XIV se muestra la integración de precios unitarios del edificio escolar para la escuela "Ismael Cerna".

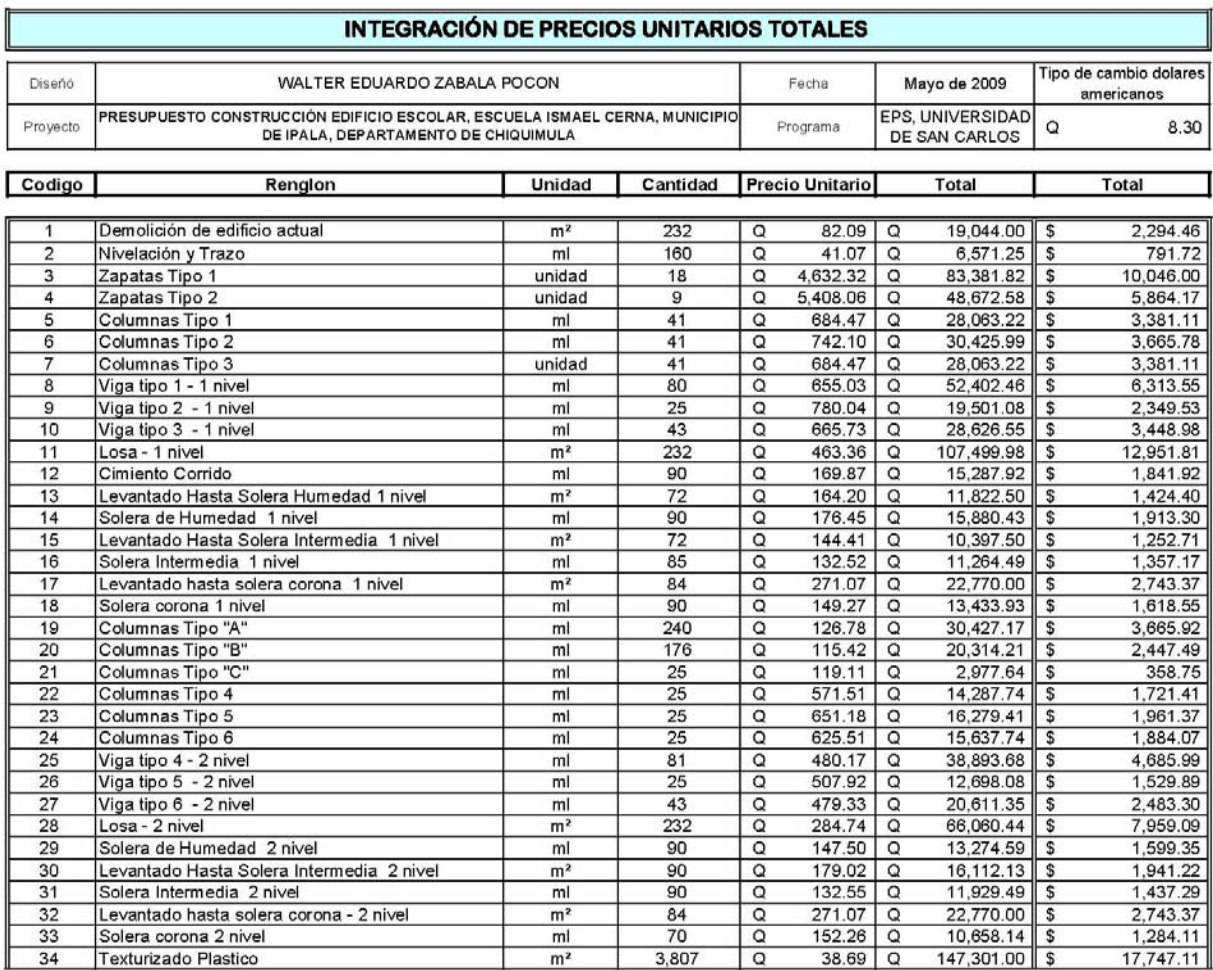

# **Tabla XIV.** Presupuesto
# **Continuación Tabla XIV.** Presupuesto, edificio escolar, Ipala, Chiquimula.

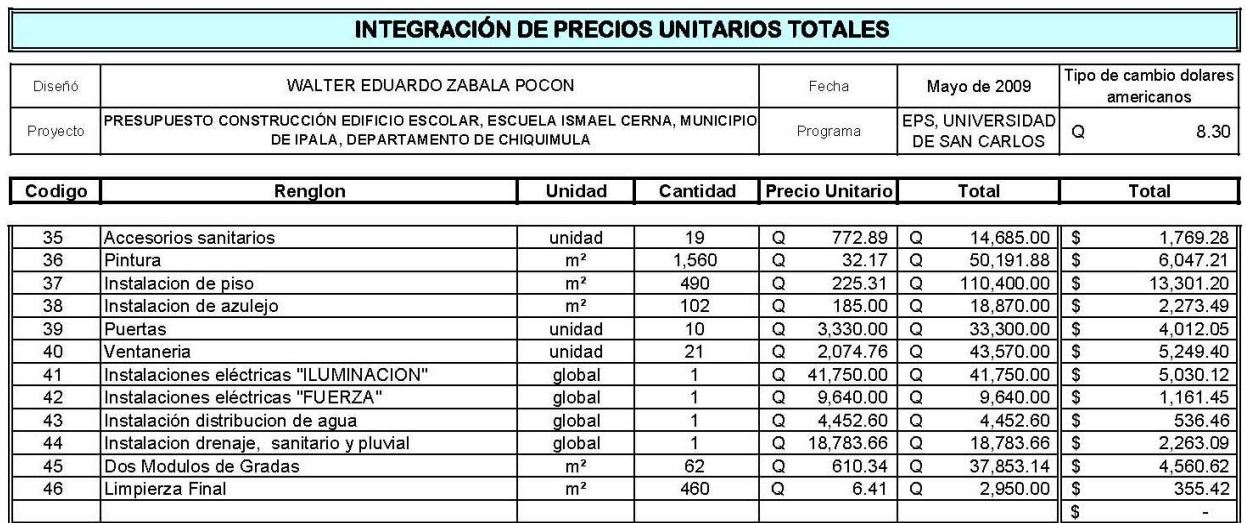

Total Proyecto | Q 1,399,787.97 | Q 168,649.15

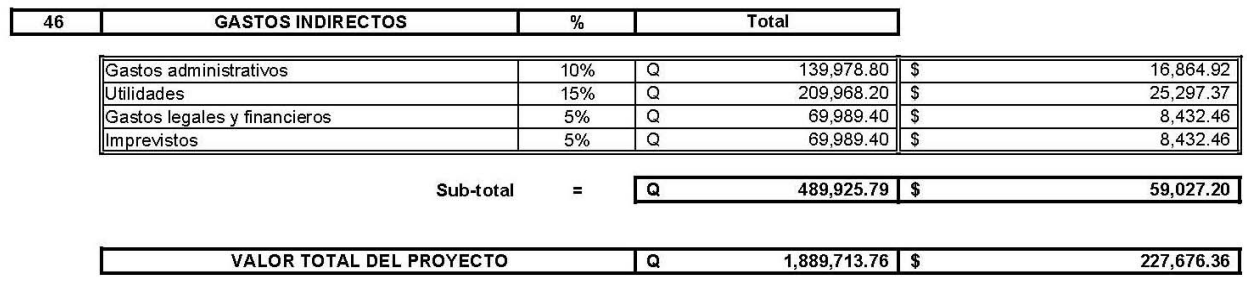

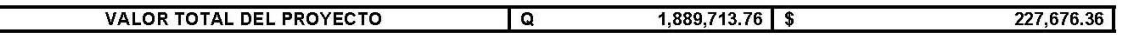

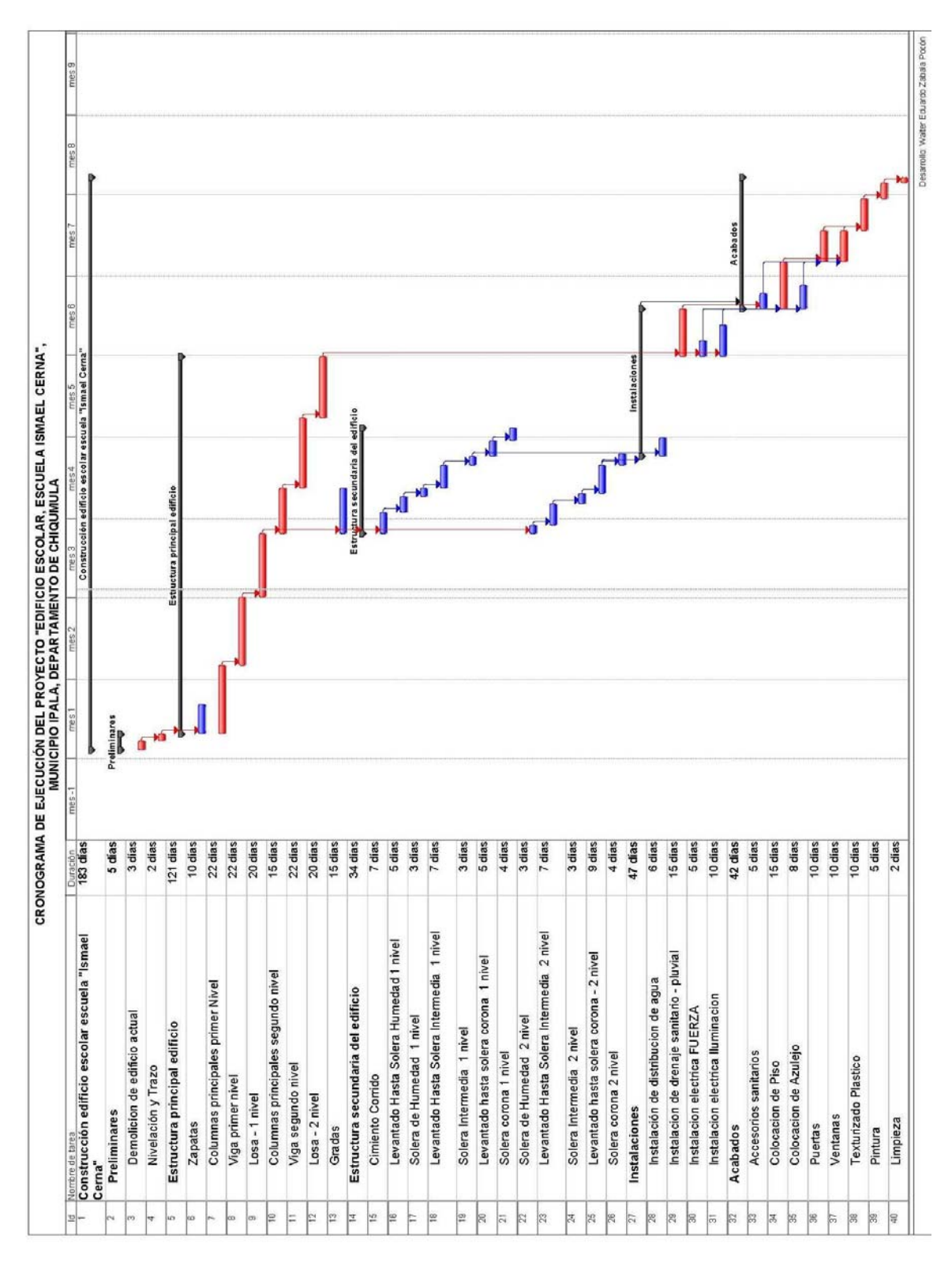

**2.1.12. Cronograma de ejecución** 

# **2.2. Diseño del sistema de drenaje sanitario para la aldea El Rosario.**

#### **2.2.1. Descripción del proyecto:**

Las aguas residuales producidas por los habitantes de la aldea El Rosario, se descargan sobre orillas de calles y se acumulan rápidamente en partes de la aldea, con lo que corre gran riesgo de la propagación de enfermedades causadas por la contaminación e ingestión de aguas contaminadas, y por la proliferación de insectos tales como moscas, sancudos y mosquitos que son en muchos casos portadores y transmisores de enfermedades que pueden llegar a ser mortales para el ser humano. Por ello, es importante un sistema que permita el transporte de estos desechos, captándolos desde su origen: ya sea las viviendas, comercios o fábricas; hacia áreas que permitan el establecimiento de plantas de tratamiento de aguas residuales y posteriormente descargar el agua ya tratada hacia pozos de absorción o ríos sin que estos afecten el medio ambiente.

#### **2.2.2. Topografía**

Es la ciencia que estudia el conjunto de procedimientos para determinar las posiciones de puntos sobre la superficie de la tierra, por medio de medidas, según los tres elementos del espacio y estos pueden ser: dos distancias y una elevación o una distancia, una dirección y una elevación.

El conjunto de operaciones necesarias para determinar posiciones de puntos y posteriormente ser representados en un plano, es lo que comúnmente se llama levantamiento topográfico.

107

Los levantamientos topográficos se realizan por medio de cálculos, y se pueden obtener los siguientes datos: distancias, ángulos, direcciones, coordenadas, elevaciones, áreas, etc. obtenidos inicialmente en campo. Para efectuar un trabajo de topografía se deben de seguir los siguientes pasos:

- 1. Reconocimiento del lugar: Es donde se recorre el área de trabajo para tener un panorama de las actividades a desarrollar.
- 2. Toma de decisiones: Con base al reconocimiento y a criterio técnico, se selecciona el método del levantamiento topográfico a efectuar.
- 3. Trabajo de campo: En él se obtienen los datos que son de importancia para el desarrollo del trabajo como mediciones, niveles, etc.
- 4. Procesamiento de datos: Consiste en traducir o interpretar los datos que se han tomado en campo, para determinar la información requerida.
- 5. Elaboración de planos: Aquí se representa gráficamente los datos de campo así como el diseño del mismo con base a: distancias, cotas, direcciones, etc.

Con la libreta de campo del levantamiento topográfico se realizan los cálculos correspondientes y se procede a dibujar el plano, el cual consta de una planta general de la población en la que se indican todas las estaciones con su respectiva cota de nivelación, Bench Mark (BM) con su respectiva cota, las curvas de nivel y la orientación.

En la planta general de la población con la ayuda de la libreta de campo se ubican todas las viviendas, escuelas, iglesias, campos deportivos, ríos puentes, salidas y entradas principales a la población. En cada vivienda es recomendable indicar el número de habitantes.

La topografía se divide en dos ramas principales:

## **2.2.2.1. Planimetría**

Consiste en los procedimientos utilizados, para fijar las posiciones de puntos proyectados en un plano horizontal, sin importar sus elevaciones, con las distancias y direcciones obtenidas de campo.

Los levantamientos planimétricos se pueden hacen por métodos tales como, conservación de azimut, por deflexiones, por rumbo y distancia u otro de los usados generalmente. Este levantamiento debe incluir todas las calles de la población, parques, áreas deportivas, escuelas y todos aquellos monumentos que nos puedan servir de referencia.

El levantamiento de planimetría se realizó por el método de conservación de azimut, con vuelta de campana. Los datos del levantamiento están consignados en la libreta de campo, acompañado del croquis correspondiente, indicando, además, todos los datos característicos referenciales, como: calles, áreas deportivas, iglesia, quebradas, puentes, viviendas, etc. Las estaciones se indicaron con números, con sus respectivos azimuts, lecturas de cambio de niveles y distancias horizontales.

### **2.2.2.2. Altimetría**

Tiene por objeto determinar la diferencia de altura entre puntos del terreno. La altura de los puntos se tiene sobre un plano de comparación, siendo el más común el nivel del mar. El instrumento utilizado para el desarrollo del trabajo depende de la precisión que se desee. Con los datos de campo, se obtienen las cotas y/o perfil del terreno. La nivelación debe desarrollarse con un nivel de precisión, hecha sobre el eje de las calles, y se tomaran elevaciones:

- a) En todos los cruces de calles.
- b) A distancias no mayores de 20 metros.
- c) De todos los puntos en que haya cambio de pendiente del terreno.
- d) De todos los lechos de quebradas, puntos salientes del terreno y depresiones.
- e) De las alturas máximas y mínimas del agua en el caudal o cuerpo de agua en el que se proyecta efectuar la descarga.

Para efectuar la topografía del proyecto de drenaje sanitario, se siguieron los pasos descritos anteriormente:

1. Reconocimiento: En este punto se efectuó la visita correspondiente a la aldea El Rosario, se recorrió el lugar donde se desarrollaría el proyecto, donde se observaron: pendientes, alturas, población en general y su ubicación, etc.

- 2. Toma de decisiones: Después de realizar el recorrido a la comunidad, se tomó la decisión que el tipo de levantamiento topográfico a realizar era el de conservación de azimuts y nivelación.
- 3. Trabajo de campo: Consistió en efectuar el trabajo de planimetría por medio del método de conservación de azimuts, radiando donde era necesario y utilizando un teodolito y cinta métrica. Para la ejecución de la altimetría, se utilizó un nivel de precisión y estadía, nivelando a cada 20 metros, se tomaron bancos de nivel en puntos específicos. Los datos de campo se consignaron en libretas con sus respectivos croquis. Para el proyecto se realizó la planimetría y altimetría.
- 4. Procesamiento de datos: Este trabajo se realizó en gabinete, con los datos de campo se calcularon coordenadas, azimut, cotas, distancias para cada estación y se procedió al diseño del drenaje.
- 5. Con el diseño y los datos tabulados por cada tramo se elaboraron planos planta-perfil para el proyecto.

### **2.2.3. Estimación de la población futura**

La población a servir es una población que tiene que ser pronosticada. Hay que hacer pronósticos anuales para todos aquellos componentes que lo integran, que en general son:

$$
P = Pi + (N + I) - (D + E)
$$

donde:

P = población futura.

Pi = población inicial o presente.

N = nacimiento durante.

I = inmigración durante.

D = defunciones durante.

E = emigración durante.

Como no es posible encontrar registros de los datos anteriores, es necesario utilizar modelos matemáticos para poder estimar una población futura. Estos modelos matemáticos se basan en el comportamiento del crecimiento bacteriológico.

## **Modelos matemáticos para pronóstico de población:**

Se plantean de acuerdo a la información que se tenga y éstos pueden ser:

· Analíticos

· Gráficos

· Métodos analíticos

Los métodos analíticos se aplican cuando se tiene suficiente certeza de los datos que se disponen. Los métodos analíticos más comunes que se utilizan en un pronóstico son los siguientes:

- Método geométrico
- Método aritmético
- Método parabólico o tasa declinante
- Método logístico

# **Fuentes de información**

Las fuentes primarias pueden ser los servicios de estadística de los que disponga el país, en Guatemala se puede encontrar información en las siguientes instituciones:

- a) Instituto Nacional de Estadística (es el responsable de realizar los censos de la población).
- b) Registros municipales y de salud (nacimientos y defunciones).
- c) Comités comunitarios de desarrollo (COCODES).
- d) Censos escolares.
- e) Censo de población que se efectúa previo al diseño (éste conviene realizarlo cuando la cuadrilla lleva a cabo los trabajos de topografía).

## **2.2.3.1. Modelos analíticos**

Tiene un patrón u origen común. Este modelo se basa en el crecimiento bacteriano en función del medio nutritivo. Al incubar una colonia de bacterias en un medio de cultivo ocurre que, en el inicio, dado que existe abundancia del medio nutritivo, las bacterias se reproducen rápidamente, de una forma exponencial. Al disminuir el alimento el crecimiento es menor, teniendo una forma lineal, hasta que llega al punto de saturación, es decir, que ya no hay espacio ni alimento para más bacterias; al llegar a esta etapa las bacterias se alimentan unas de otras, hasta llegar a la destrucción total.

### **2.2.3.1.1. Método geométrico**

Es el modelo matemático que más se adecúa para las poblaciones que se encuentran en vías de desarrollo (América latina, África y Asia), de donde:

$$
Pf = Po \times (1 + R)^n
$$

donde:

*Po* = población inicial *Pf* = población futura

R = tasa de crecimiento poblacional en porcentaje.

n = período de diseño en años.

En Guatemala la tasa de crecimiento oscila entre un 3%, mientras que en otros países es del 6%. Ésta se puede obtener en el Instituto Nacional de Estadística para todos los municipios, existiendo tasas rurales y urbanas.

## **2.2.4. Período de diseño**

Período de diseño es el tiempo durante el cual una obra va a prestar un servicio satisfactorio y se empieza a contar desde el momento en que entra en servicio la obra. Para fijarlo se tomaran en cuenta varios factores que influyen en el período de diseño.

# **2.2.4.1. Factores influyentes en el período de diseño**

Los factores que intervienen en la selección del período de diseño son:

- a) Vida útil de los materiales y equipos.
- b) La población de diseño o la población a servir, la cual podrá predecirse o estimarse a períodos muy cortos.
- c) Facilidad de ampliación, es una de las formas de alargar la vida de las obras. Las facilidades de ampliación vienen a ser el toque de vida que le podría dar el ingeniero a las obras que está diseñando.
- d) Comportamiento en los primeros años de la obra.
- e) Costo de conexión y tasas de interés.

Para el diseño del drenaje en la aldea El Rosario se tomará un periodo de diseño de 20 años considerando todos los factores anteriores.

# **2.2.5. Cálculo de caudales**

## **2.2.5.1. Caudal domiciliar**

Es el agua que una vez ha sido usada por los humanos, para la limpieza o producción de alimentos, higiene de vivienda, higiene personal, es desechada y conducida hacia la red de alcantarillado, es decir, que el agua de desecho doméstico está relacionada con la dotación del suministro del agua potable.

Para el efecto la dotación de agua potable es afectada por un factor que puede variar entre 0.75 a 0.90.

$$
Q_{dom} = \frac{(No.hab.)*(dotación)*(F.R.)}{86400}
$$

donde:

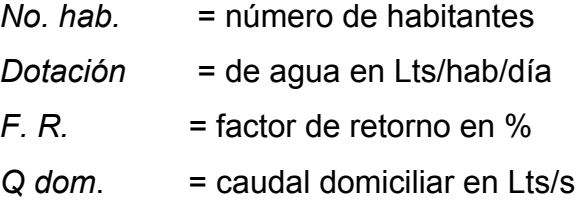

## **2.2.5.2. Caudal de conexiones ilícitas**

Este caudal es producido por las viviendas que conectan las tuberías del sistema del agua pluvial al alcantarillado sanitario. Para efecto de diseño se puede estimar un porcentaje de las viviendas de la localidad que pueden hacer conexiones ilícitas, lo que puede variar de 0.5 a 2.5 por ciento. Como el cálculo del caudal de conexiones ilícitas va directamente relacionado con el caudal producido por las lluvias y el porcentaje de escorrentía.

## **2.2.5.2.1. Intensidad de lluvia**

Es la cantidad de lluvia que cae en un área por unidad de tiempo, se expresa en milímetros por hora.

#### **2.2.5.2.2. Porcentaje de escorrentía**

Es la cantidad de agua que escurre, en función de la permeabilidad de la superficie del suelo.

La fórmula del caudal por conexiones ilícitas es la siguiente:

$$
Q_{con-ili} = \frac{C \times I \times A}{360} \times 1000 \times \%
$$

donde:

C = coeficiente de escorrentía

I = intensidad de precipitación mm / hora

A = área tributaria en hectáreas del total de viviendas.

% = porcentaje de viviendas con conexiones ilícitas entre 0.50% a 2.5%

Q con-ilí = caudal por conexiones ilícitas en lts/s

Otra manera de calcular el caudal por conexiones ilícitas es:

Q con-ilí = 10 % (Q doméstico)

#### **2.2.5.3. Factor de caudal medio (Fqm)**

Este factor se obtiene de dividir el caudal sanitario entre el número de habitantes futuros. El valor del factor de caudal medio puede estar entre 0.002 y 0.005. Su fórmula es:

$$
F_{qm} = \frac{Qmedio}{No.hab.fut.} = Its \, / \, seg
$$

#### **2.2.5.4. Caudal sanitario máximo**

Este es el caudal que resulta de la suma del caudal domiciliar, conexiones ilícitas, infiltración, comercial e industrial. Su fórmula es:

Q sanitario = *Qdom* + *Qcom* + *Qind* + *Qcon* − *ilí* + *Q*inf

## **2.2.5.5. Factor de Harmond**

Es un factor que está en función del número de habitantes, localizados en el área de influencia, regula un valor máximo de las aportaciones por uso doméstico. El factor de Harmond también es llamado factor de flujo instantáneo.

$$
Fh = \frac{18 + \sqrt{P}}{4 + \sqrt{P}}
$$

donde:

*P* = población a servir en miles

*F. H*. = factor de Harmond

### **2.2.5.5.1. Caudal medio (Qmed)**

Es el caudal obtenido de la multiplicación del número de habitantes futuros por el factor de caudal medio. Su fórmula es:

$$
Qmed = No.hab. fut * fqm
$$

#### **2.2.5.6. Caudal de diseño (Qdis)**

Es el caudal con que se diseñará cada tramo del sistema sanitario será la suma de caudal doméstico, caudal de infiltración, caudal de conexiones ilícitas, aguas de origen industrial y comercial, según las condiciones particulares del lugar. Luego el caudal de diseño cada tramo será igual a multiplicar el factor de caudal medio, el Factor de Harmond y el número de habitantes a servir que en este caso se diseñó para población actual y futura.

La fórmula de caudal de diseño es:

$$
Qdis = No.hab.* F.H.* Fqm
$$

donde:

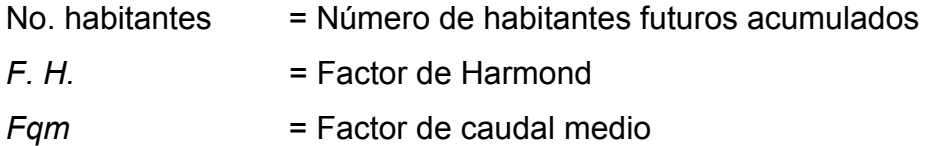

Cuando se obtiene el caudal de diseño, es importante obtener y calcular el área tributaria, escoger la selección de ruta, pendientes máximas y mínimas, velocidades máximas y mínimas; y el coeficiente de rugosidad.

## **2.2.6. Principios hidráulicos**

#### **2.2.6.1. Ecuación de Manning para flujo en canales**

Basándose en trabajos realizados a finales del siglo pasado (1800) Robert Manning dio a conocer su famosa fórmula para flujo de lamina libre, aunque esta fórmula fue originalmente concebida para el proyecto de canales abiertos, actualmente se utiliza para conductos cerrados.

$$
V=\frac{1\times rh^{2/3}\times (S/100)^2}{n}
$$

## **2.2.6.2. Ecuación a sección llena**

El caudal y la velocidad del flujo cuando la tubería trabaja a su máxima capacidad están dados por las siguientes ecuaciones:

Caudal = 
$$
Q = V \times A
$$

\n
$$
V = \frac{1 \times 0.03428 \times \cancel{0}^{2/3} \times (s/100)^{1/2}}{n}
$$
\n
$$
A = \frac{3.1416 \times \cancel{0}^{2}}{4} = A = 5.067 \times 10^{-4} \times \cancel{0}^{2}
$$

donde:

V= velocidad a sección llena, m/s

Ø=diámetro tubería en pulgadas

A= área a sección llena en m²

n= factor de rugosidad

S= pendiente de la tubería

## **2.2.6.3. Ecuación a sección parcialmente llena**

El comportamiento de los fluidos basados en secciones parcialmente llenas, varía según su velocidad, pendiente y rugosidad. Las ecuaciones para calcular dicho comportamiento hidráulico son:

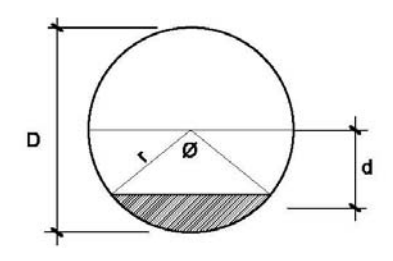

 $\varnothing = 2\cos^{-1}(1 - d / rh)$ 

 $d = rh(1-\cos\varnothing/2)$ 

$$
Pm = \pi \times D \times \emptyset / 360
$$

$$
A = rh^2 \times (\frac{\pi \emptyset}{360} \times \frac{sen\emptyset}{2})
$$

donde:

d=tirante hidráulico en metros D=diámetro de la tubería A=área mojada m² Pm= perímetro mojado metros rh=radio hidráulico metros Ø=ángulo en grados

Dichas ecuaciones pueden ser graficadas y ser utilizadas que con menor exactitud pero son eficientes.

También pueden ser utilizadas tablas que mediante programas son tabuladas.

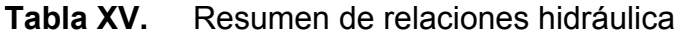

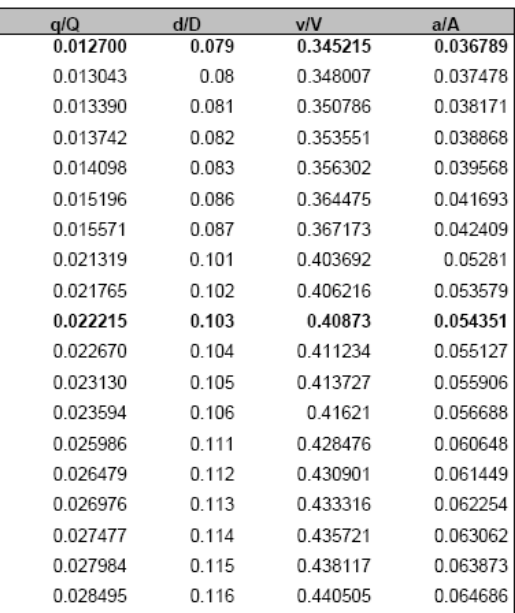

## **2.2.6.4. Relaciones hidráulicas**

Las relaciones hidráulicas están basadas principalmente en la ecuación del caudal parcialmente llena, en experimentos, experiencias por lo que se han considerado parámetros de diseño para optimizar su funcionalidad, tales como:

- a) El caudal de diseño debe ser menor que el caudal a sección llena q < Q
- b) La velocidad de diseño "v" no tiene que ser menor que 0.60 m/s, y no mayor a 3.00 m/s.
- c) La relación d/D para alcantarillados sanitarios tiene que estar entre los valores de 0.10 y 0.75.

#### **2.2.7. Normas y consideraciones generales**

#### **2.2.7.1. Pendientes máximas y mínimas**

La pendiente está en función de la velocidad y el terreno, pero se procura seguir una pendiente paralela al perfil del terreno natural, aunque no necesariamente deba ser así. Existen diversos casos por ejemplo:

Donde la profundidad es menor que la profundidad mínima, se procura no profundizar demasiado la tubería, ya que esto incrementa los costos.

En este proyecto se trató de no sobrepasar las pendientes de 0.5 % a 11%, las cuales cuentan con valores de caudal y velocidad a sección llena en las tablas contenidas en el manual Norma ASTM 3034 para tuberías P.V.C. para alcantarillado sanitario, Amanco, S.A.

### **2.2.7.2. Diámetros máximos y mínimos**

Los materiales para alcantarillados pueden ser variados tales como, concreto simple, concreto armado, acero, PVC, fibrocemento, etc.

Para obtener un proyecto factible se estudia la posibilidad de utilizar la tubería la cual cumpla la disponibilidad del mismo, así como, su costo.

Para dicho proyecto se utilizará tubería PVC, la cual cuenta con disponibilidad y manejabilidad aunque un costo medianamente alto.

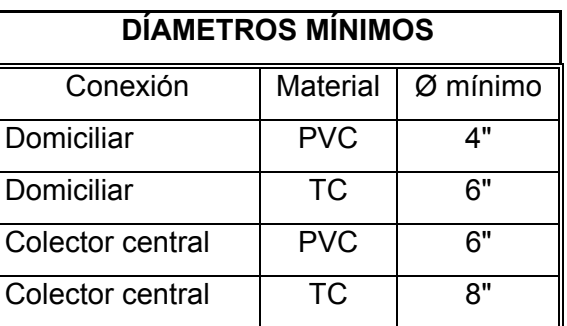

## **Tabla XVI.** Tuberías mínimas a utilizar en alcantarillados sanitarios

En las conexiones domiciliares la pendiente mínima de 2% y una máxima de 6% y que forme un ángulo horizontal con respecto a la línea central de aproximadamente 45 grados, en el sentido de la corriente del mismo.

## **2.2.7.3. Velocidades máximas y mínimas**

La velocidad máxima para el presente proyecto es de 4 m/s, y la velocidad mínima será de 0.40 m/s. Aunque se pueden mantener velocidades mayores y menores según el manual de tubería de Amanco, S.A.

#### **2.2.7.4. Velocidades de arrastre**

La velocidad mínima con la que los sólidos no se sedimentan en la alcantarilla se llama velocidad de arrastre, la cual se obtiene haciendo que el tirante este dentro del rango de 0.10 < d < 0.75 y pendiente adecuada.

# **2.2.7.5. Fórmula de Manning**

Es una función utilizada para hallar el coeficiente de velocidad "C", que depende el radio hidráulico y el coeficiente de rugosidad "n", por el tipo de material (cemento, PVC, HG, etc.), que se utiliza para conducir el flujo.

Quedando de la siguiente manera:

V=velocidad del flujo rh=radio hidráulico metros S=pendiente del terreno n=coeficiente de rugosidad de la tubería

$$
V = \frac{1 \times rh^{2/3} \times (S/100)^2}{n}
$$

n = 0.010 para tubería de PVC

Se continúa con la fórmula de continuidad:

Q=Caudal

V=Velocidad del flujo

A=Área de la sección de la tubería

$$
Q = A \times V
$$

# **2.2.7.6. Diagrama, tablas y sus aplicaciones**

Para poder evaluar los criterios de los diagramas, tablas y sus aplicaciones nos basaremos en el diseño de un tramo del drenaje sanitario para la aldea El Rosario.

# **2.2.7.6.1. Datos de diseño**

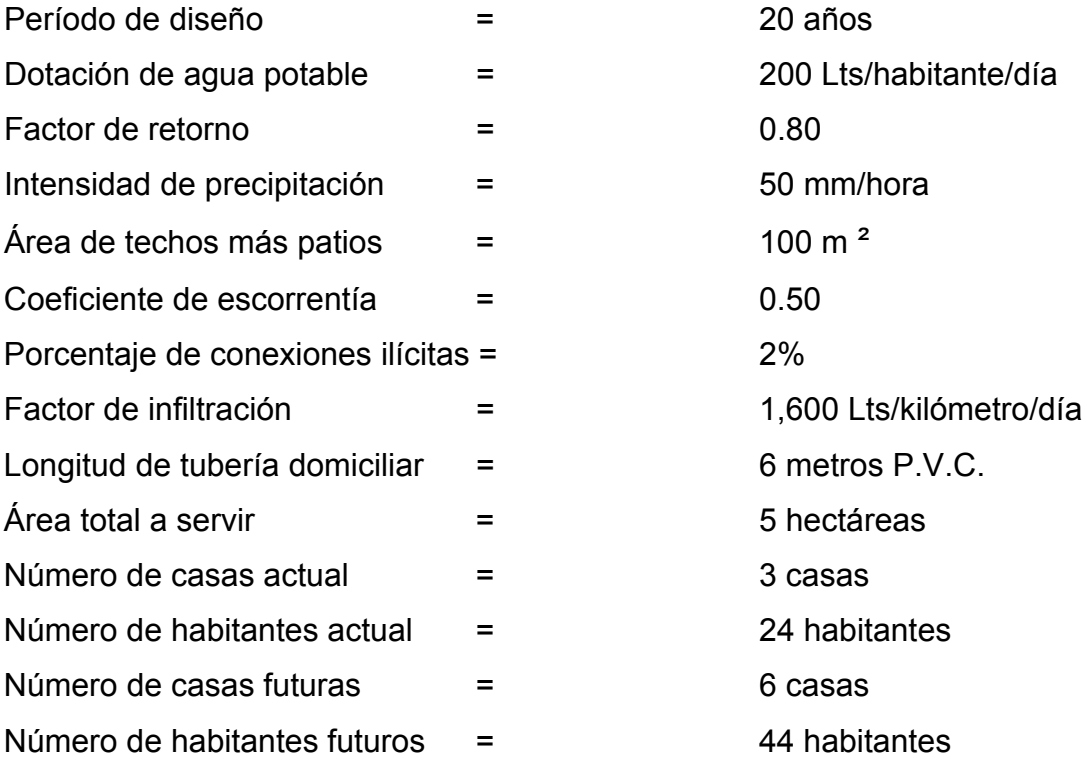

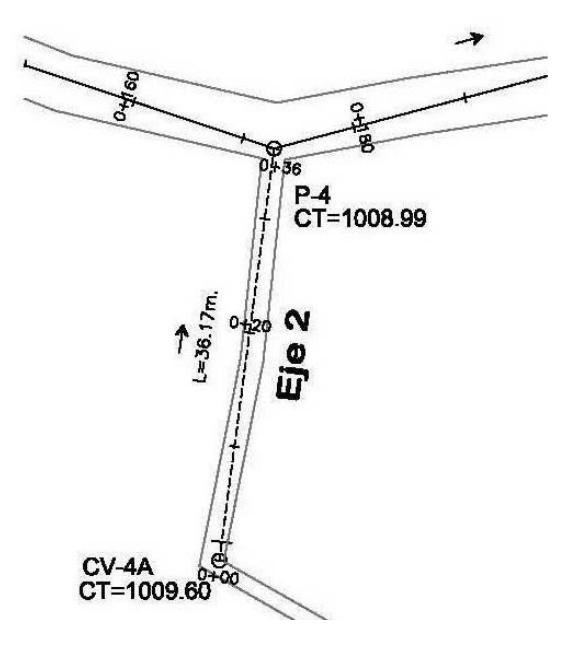

**Figura 28.** Distribución de drenaje sanitario tramo Pv-4A a Pv-4

Aplicando los datos anteriores y las fórmulas, diseñamos a continuación

 $\checkmark$  Caudal domiciliar:

$$
Q_{\text{dom}} = \frac{(No.hab.) * (dotación) * (F.R.)}{86400} \qquad Q_{\text{dom}} = \frac{(44) * (200) * (0.80)}{86400} = 0.08 \text{ lts/s}.
$$

 $\checkmark$  Caudal ilícito

 $Q_{\text{ilic}} = 0.10 \times Q_{\text{dom}} = Q_{\text{ilic}} = 0.10 \times 0.08 = 0.008$  lts/s

$$
\checkmark \quad \text{Factor de Harmond} = Fh = \frac{18 + \sqrt{P}}{4 + \sqrt{P}} = \frac{18 + \sqrt{\frac{44}{1000}}}{4 + \sqrt{\frac{44}{1000}}} = 4.32
$$

 $\checkmark$  Q sanitario = Qdom + Q ind + Q inf + Q con-ilí

Q sanitario = 0.08 + 0 + 0.008 = 0.088 lts/s

$$
\checkmark \quad \text{Fqm} = \frac{Q \text{.sani} \cdot \check{C}}{N \cdot \check{C} \cdot \check{C} \cdot \check{C}} = \frac{0.088}{44} = 0.001 \text{ como el factor debe encontrarse}
$$

entre 0.002 y 0.005 utilizaremos un Fqm=0.003

$$
\checkmark
$$
 Q diseño = No.hab. \* F.h. \* Fqm. = 44 x 4.32 x 0.003 = 0.57 Its/s.

El caudal de diseño será de 0.57 litros por segundo en el tramo comprendido de Pv-4A a Pv-4.

Datos de diseño:

| Diámetro de la tubería | 6"           |
|------------------------|--------------|
| Pendiente del terreno  | $1.69\%$     |
| Caudal de diseño       | $0.57$ Lts/s |
| Tipo de tubería        | P.V.C.       |

 $\checkmark$  Velocidad a sección llena

*n*  $V = \frac{1 \times 0.03428 \times \mathcal{O}^{2/3} \times (s/100)^{1/2}}{V}$ 0.010  $\frac{1 \times 0.03428 \times 6^{2/3} \times (1.69/100)^{1/2}}{1.47} = 1.47$  m/s

La velocidad del caudal es 1.47 m/s.

Cálculo del caudal a sección llena utilizando la fórmula de continuidad.

$$
Q = V \times A = 1.47 \times 5.067 \times 10^{-4} \times 6^2 = 26.85
$$
lts/s

La tubería a sección llena es de Q=26.85 lts/s

Para calcular la velocidad del caudal de diseño se utilizarán las relaciones hidráulicas.

$$
Re lacion _caudal = \frac{q dis eño}{Q sec llena}
$$

donde:

Q=26.85 lts/s

q=0.57 Its/s 
$$
\frac{q}{Q} = \frac{0.57}{26.85} = 0.021229
$$

Con el resultado y con el auxilio de tablas se obtuvo las siguientes relaciones hidráulicas.

$$
v/V = 0.41
$$
 d/D = 0.103 -si cumple

donde: donde:

$$
v = 0.41 * 1.47 \qquad d = 0.103 * 6"
$$

 $v = 0.603$  m/s -si cumple  $d = 0.618$ "

El caudal sanitario se comportará así:

Pendiente = 1.69 % Caudal de diseño = 0.57 Lts/s Velocidad de diseño = 0.603 m/s Tirante de agua = 0.618"

## **2.2.7.7. Profundidad de tubería**

La colocación de la tubería debe hacerse a una profundidad en la cual no sea vea afectada por las inclemencias del tiempo y por el trafico de los vehículos que circulan sobre las calles. En la tabla XVII se puede apreciar la profundidad que se recomienda para la tubería, dicha profundidad dependerá del diámetro de la tubería y del tipo de trafico que debe soportar la calle, el cual puede ser liviano o pesado.

**Tabla XVII.** Profundidad de la tubería en relación a su diámetro.

|                                                                     |  |  | $8''$   10"   12"   16"   18"   21"   24" |  |
|---------------------------------------------------------------------|--|--|-------------------------------------------|--|
| Tráfico normal (m)   1.20   1.30   1.40   1.40   1.50   1.60   1.70 |  |  |                                           |  |
| Tráfico pesado (m)   1.40   1.50   1.60   1.60   1.70   1.80   1.90 |  |  |                                           |  |

Fuente: Estudio y diseño de la red de recolección de aguas residuales, del caserío Los Ángeles, del municipio de Champerico, departamento de Retalhuleu. Trabajo de graduación. Rodas, Erick. 2004.

#### **2.2.8. Cálculo de cotas invert**

Estas se calculan en base a la pendiente y la distancia del tramo respectivo. La cota invert de salida de un pozo deberá ser de 3 a 5 centímetros más baja que la cota invert de entrada. Cuando a un pozo de visita llegan 2 o 3 tubos, el tubo que sale deberán salir con una cota invert 3 ó 5 centímetros más baja del tubo que llegue más bajo.

La diferencia de cotas invert entre las tuberías que entran y salen de un pozo de visita será como mínimo de 3 centímetros. Cuando el diámetro interior de la tubería que entra a un pozo de visita, sea menor que el diámetro interior de la que sale, la diferencia de cotas invert, será como mínimo, la diferencia de dichos diámetros.

Cuando la diferencia de cotas invert entre la tubería que entra y la que sale de un pozo de visita, sea mayor que 0.70 metros, deberá diseñarse un accesorio especial que encauce al caudal como un mínimo de turbulencia y se calcula mediante las siguientes ecuaciones.

$$
Cie = Cis - \frac{S \times L_{hp}}{100}
$$
  

$$
Cis = CT - h_{min}
$$
  

$$
Hp = CT - Cis
$$

hmin = Altura mínima, que depende del tráfico que circule por las calles

- $CT = \text{Cota del terreno}$
- Cie = Cota invert de entrada
- Cis = Cota invert de salida
- $L<sub>hp</sub>$  = Distancia horizontal entre pozos
- S% = Pendiente de la tubería
- Hp = Profundidad del pozo

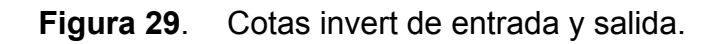

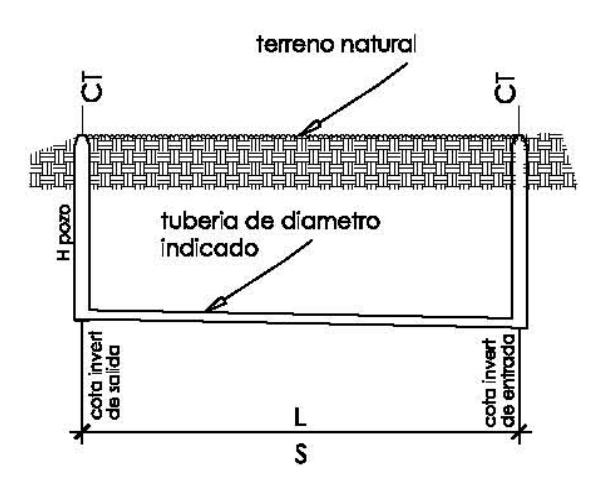

De la figura 29 tenemos:

 $CT = 106.50$  m.  $S = 1.69\%$  $L_{hp}$  =36.17m.  $h_{min}$  =1.20

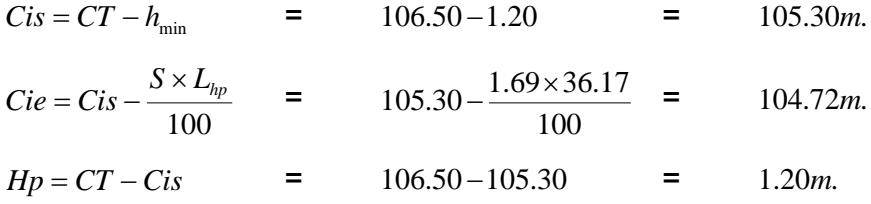

## **2.2.9. Elementos del sistema de alcantarillado sanitario**

#### **2.2.9.1. Pozos de visita**

Los pozos de visita tienen una función muy importante dentro del sistema de alcantarillado sanitario, por medio de ellos se pueden realizar inspecciones, operaciones de limpieza y mantenimiento. Los pozos de visita dentro del sistema de alcantarillado se ubican en los siguientes casos:

- a) En cambio de diámetro.
- b) En cambio de pendiente.
- c) En cambios de dirección horizontal, para diámetros menores de 24".
- d) En intersecciones de dos o más tuberías.
- e) En los extremos superiores de ramales iníciales.
- f) A distancias no mayores de 100 metros en línea recta en diámetros hasta de 24".
- g) A distancias no mayores de 300 metros en diámetros superiores a 24"

Se debe tomar en cuenta las cotas invert para el funcionamiento de los pozos de visita.

El tipo de pozo que se va ha construir es el típico, cilíndrico en la parte inferior y termina en una parte cónica que sea suficientemente amplia para dar paso a un hombre que permita maniobrar en su interior.

## **2.2.9.2. Conexiones domiciliares**

Tiene la finalidad de descargar las aguas provenientes de las casas o edificios y llevarlas al alcantarillado sanitario central.

Consta de las siguientes partes:

## **a) Caja o candela**

La conexión se hace por medio de una caja de inspección, construida de mampostería o con tubos de concreto colocados verticalmente. El lado menor de la caja será de 45 centímetros, así fuese circular, tendrá un diámetro no menor de 12 pulgadas. Estos deben estar impermeabilizados por dentro y tener una tapadera para realizar inspecciones.

El fondo debe ser fundido de concreto, dejando la respectiva pendiente para que las aguas fluyan por la tubería secundaria y pueda llevarla al alcantarillado sanitario central. La altura mínima de la candela será de 1 metro.

### **b) Tubería secundaria**

La conexión de la candela domiciliar con la tubería central se hará por medio de la tubería secundaria, la cual debe tener un diámetro mínimo de 6 pulgadas en tubería de concreto y de 4 pulgadas en tubería PVC norma ASTM 3034, con una pendiente mínima del 2%, a efecto de evacuar adecuadamente las aguas servidas.

La conexión con la alcantarilla central se hará en el medio superior, a un ángulo de 45 grados en el sentido de las aguas, uniendo el tubo de PVC con el tubo general o central con el accesorio codo de PVC 4" de 45 grados.

La utilización del sistema que permite un mejor funcionamiento del alcantarillado se empleará en situaciones en las cuales el diseñador lo considere conveniente, derivado de las características del sistema que se diseñe y de las condiciones físicas de donde se construya.

Algunos de estos sistemas son: tubería de ventilación, tanques de lavado, sifones invertidos, disipadores de energía, pozos de luz, derivadores de caudales entre otros.

## **2.2.10. Diseño de fosa séptica**

Se puede definir como un estanque cubierto y hermético, construido de piedra, ladrillo, concreto armado y otros materiales de albañilería, es generalmente de forma rectangular, proyectado y diseñado para que las aguas negras se mantengan a una velocidad muy baja, por un tiempo determinado, que oscila entre 12 y 72 horas, durante el cual se efectúa un proceso anaeróbico de eliminación de sólidos sediméntables.

Los desperdicios líquidos de residencias (aguas negras), rápidamente obstruirían cualquier tipo de formación porosa de grava sin ningún tratamiento. La fosa séptica condiciona al agua negra para que pueda filtrarse más fácilmente en el subsuelo. Por lo anterior, se puede decir que la función esencial de la fosa séptica es proporcionar protección a la capacidad absorbente del suelo. Para proporcionar esta protección al subsuelo, en la fosa séptica se deben cumplir tres funciones básicas:

135

- a) Reducción de sólidos y carga orgánica
- b) Proceso biológico de descomposición
- c) Almacenamiento de cieno (lodos) y natas

Además, se deben considerar los siguientes factores:

- 1. La localización debe ser donde no altere ningún manantial, sistema hídrico o pozo de abastecimiento de aguas. También, se debe tomar en cuenta la alteración del agua subterránea, ya que ésta tiende a seguir el contorno de la superficie del terreno, por lo que las fosas deben localizarse lejos de pozos y manantiales.
- 2. Deben estar localizadas a más de 15 metros de cualquier fuente de abastecimiento de aguas, es preferible mayores distancias.
- 3. No deben localizarse a menos de 1.5 metros de cualquier edificio, debido a que puede ocurrir daños estructurales o las filtraciones pueden llegar al sótano.
- 4. Se debe tomar en cuenta que todo lo que reciba la fosa séptica tendrá que ir a descargarse a un pozo de absorción.

# • **Según las normas de construcción de FHA (Instituto de Fomento de Hipotecas Aseguradas)**

Las fosas sépticas deben llenar los siguientes requisitos: deben construirse con materiales resistentes a las aguas negras y a los gases que se produzcan, siendo aceptables el concreto reforzado, mixto, asbesto cemento u otro material que el FHA considere adecuado. Las fosas de mixto o concreto deben tener un acabado interno con 0.02 m., de mortero.

Su ubicación debe efectuarse tomando en cuenta la localización de las instalaciones de agua potable, estructuras y facilidades para el acceso, mantenimiento y conexión futura del sistema de la edificación con la red municipal o privada. En todos los casos la fosa deberá quedar lo mas próxima posible a la calle de acceso al terreno.

Distancia mínima recomendable a fosa séptica

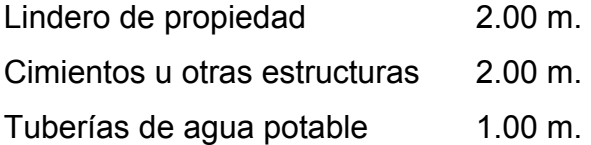

Deben dejarse construidas hasta el límite del terreno, las facilidades para efectuar en el futuro la conexión con el sistema público.

El volumen útil de cada fosa se determinará de acuerdo al cálculo respectivo, pero en ningún caso podrá ser menor a 160 lts/persona. En sistemas colectivos, se exigirá la separación del volumen total requerido en varias fosas que trabajen en paralelo. El ancho útil no debe ser menor de 1.00 metro.

La profundidad útil debe estar entre 0.75 y 1.50 m.

El espacio libre entre el nivel máximo y la cubierta de la fosa debe ser por lo menos un 30% de la profundidad útil.

Para la orientación del flujo, a la entrada y salida, puede usarse pantallas de concreto reforzado o tener del mismo diámetro que el colector final, cuya penetración bajo el nivel máximo deber ser de 30 y 40% de la profundidad útil respectivamente.

La parte superior de las pantallas a tener deben quedar más baja que la cubierta de la fosa (unos 0.05m.).

La tubería de salida debe quedar más baja que la de entrada (0.05m.). Debe colocarse tubería de ventilación, cuyo extremo libre, debe tener un diámetro no menor de 1" y ser de materia no atacada por los gases que se evacuen.

Deben construirse dos accesos, uno en la entrada y otro en la salida, con dimensiones mínimas de 0.60 x 0.60 m., debiendo quedar como máximo a 0.20 m., bajo el nivel de jardines, en áreas con piso (patios de servicio por ejemplo). Las tapaderas deben ser fácilmente removibles pero deben garantizar un cierre hermético e impermeable absoluta.

## **2.2.11. Dimensionamiento de los pozos de absorción**

Los pozos de filtración, así como, todos los sistemas de filtración que aprovechan la absorción del suelo, jamás deben usarse donde exista la posibilidad de alterar las aguas subterráneas. Es importante efectuar las pruebas de filtración del suelo. Entre éstas tenemos:

- a) Excavar un agujero de 900 cm² a la profundidad donde se propone el drenaje.
- b) Llenar el agujero con agua hasta que se filtre, se debe observar la velocidad con la que se filtra el agua. Se debe llenar hasta que este

saturado (se debe seguir añadiendo agua hasta que la velocidad sea constante).

c) Cuando este saturado, se debe calcular el tiempo requerido para que baje 2.5 cm. Este es el tiempo estándar "t" de filtración.

# • **Según las normas de construcción FHA (Instituto de Fomento de Hipotecas Aseguradas)**

Los pozos de absorción deben de llenar los siguientes requisitos y deben ubicarse en áreas no construidas y obligatoriamente en jardines cuando sea posible, a las distancias mínimas siguientes:

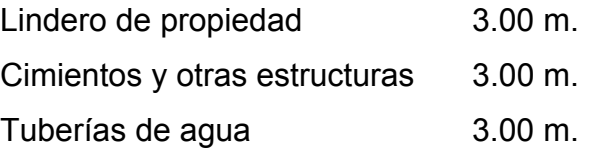

La profundidad requerida dependerá de la permeabilidad de los estratos que conforme el subsuelo, debiendo efectuar pruebas de infiltración.

La descarga de las aguas al pozo deben orientarse adecuadamente para evitar el erosionamiento de sus paredes, y el fondo del mismo debe protegerse con una cama de piedra de 0.75 m., de altura como mínimo.

Los pozos deben dotarse de tapaderas de concreto reforzado apoyadas sobre brocales de ladrillo de punta, de por lo menos un metro de altura. Debiendo contar con bocas de registro, que deben cumplir con los mismos requisitos para fosas sépticas.

En caso de suelo no estable, se requerirá la protección de la pared lateral de los pozos contra posibles derrumbes.

En cualquier caso, debe quedar área disponible para la construcción de otros pozos en el futuro.

Para el presente proyecto no se proponen fosas sépticas ni pozos de absorción, ya que se cuenta con un área de 1,350 m² para la construcción de la planta de tratamiento, como lo indica la hoja 9 del apéndice 3.

# **2.2.12. Planos constructivos**

Después de realizar los procedimientos descritos en las secciones anteriores, es necesario plasmar los resultados en los planos. Es tos son las representaciones gráficas que detallan y especifican todas las partes y los trabajos a realizar en el proyecto y que sirven para presupuestar, controlar y construir los diferentes trabajos del mismo.

Los planos para el drenaje sanitario comprenden de los siguientes planos: planta de ubicación de ejes principales y secundarios, densidad de vivienda, planta-perfil eje principal "A", planta-perfil eje principal "B", plantaperfil eje principal "C", planta-perfil eje principal "D", planta-perfil eje principal "E", planta-perfil eje principal "F", detalles de pozos de visita, detalles de conexiones domiciliares, las especificaciones de diseño y de su construcción se basaron normas de IMFOM y normas de la Dirección General de Obras Públicas.

140
### **2.2.13. Presupuesto**

El presupuesto se elaboró a base de precios unitarios, tomando como referencia los precios de materiales que se encuentran en el municipio de Ipala, lo concerniente a mano de obra se aplicó lo que la municipalidad asigna para estos casos y para los indirectos se aplicó el 35%.

**Tabla XVIII.** Presupuesto del sistema de drenaje sanitario.

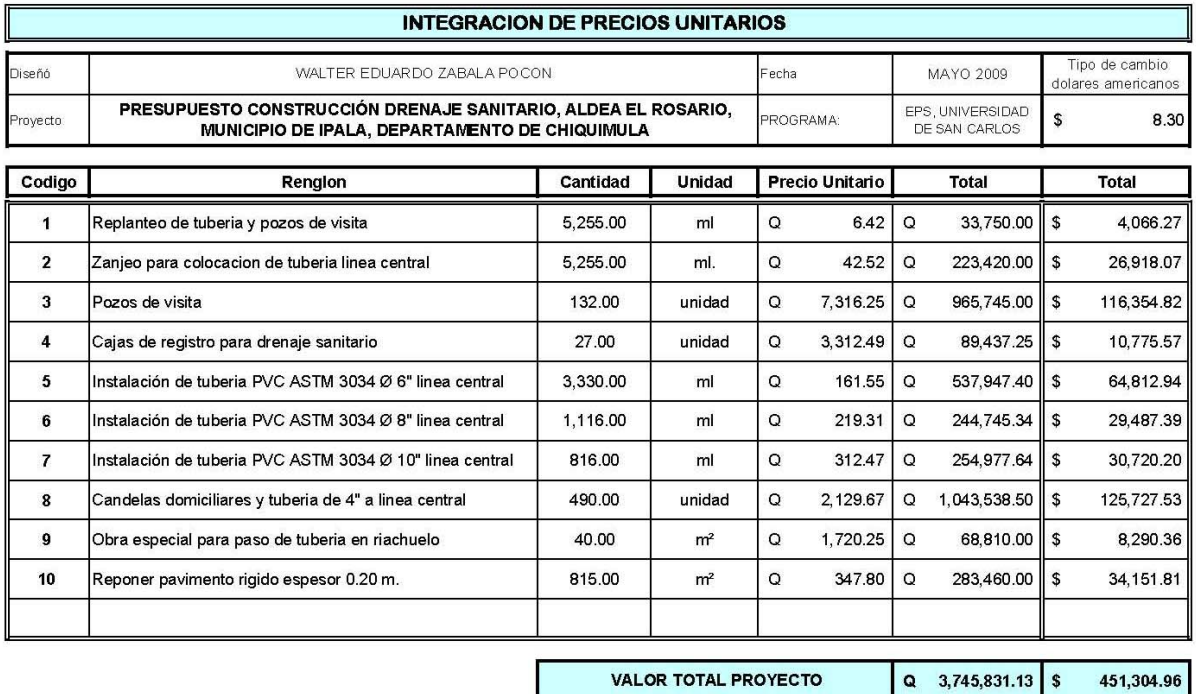

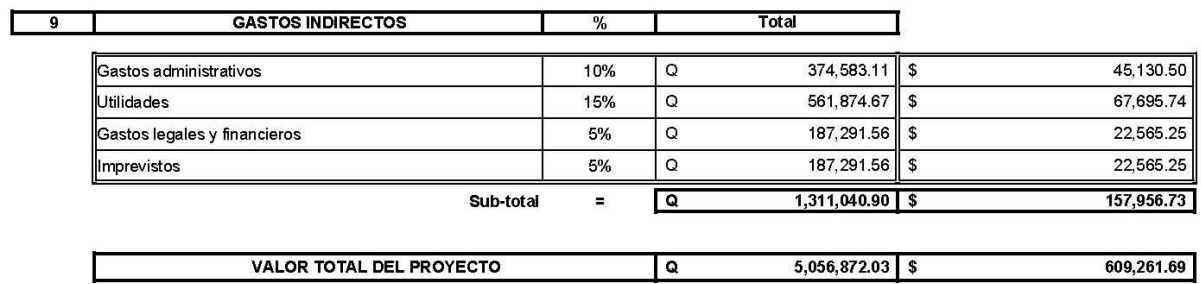

#### **2.2.14. Evaluación socio-económica**

#### **2.2.14.1. Tasa interna de retorno (T.I.R.)**

Es la máxima utilidad que se obtiene en la evaluación de un proyecto, es un método de prueba y error, debe utilizar las siguientes ecuaciones para obtener un resultado.

*VPN* = Valor presente neto *Ingreso* = Proyección de cobros anuales *TIR* =Tasa interna de retorno *Engreso* =Proyección de gastos anuales *n* = Número de años a financiar

$$
VPN = Ingressos \times \left[ \frac{(1 + TIR)^n - 1}{TIR(1 + TIR)^n} \right] + Egressos \times \left[ \frac{1}{(1 + TIR)^n} \right]
$$

Como es un proyecto de inversión social, la municipalidad absorberá el 50% del costo total del proyecto, y el resto será financiado mediante un préstamo, que la población deberá pagar en un tiempo de 20 años.

- $\checkmark$  Costo a financiar = (Costo total del provecto) x (% inversión social) *Q*5,056,072.03× 50% = *Q*2,528,436.02
- $\checkmark$  Período de retorno= 20 años.
- $\checkmark$  Cuota anual de conexión (según municipalidad) = Q 375.00 anual.
- $\checkmark$  Cuota de mantenimiento (según municipalidad)=Q 20.00 mensual.
- $\checkmark$  Conexiones domiciliares = 490 viviendas
- $\checkmark$  Gasto aproximado por mantenimiento = Q 24,000.00 anual

Datos:

Valor de financiar 2,528,436.02 quetzales, con un gasto por año de mantenimiento que asciende a Q 24,000 e ingresos por servicios anual de conexión por Q 183,750 y por cuota anual de mantenimiento por Q117,600, con un ingreso neto anual total de Q 301,350. Es necesario determinar si la inversión que se planea realizar será rentable o generará pérdidas.

$$
VPN = -301,350 \times \left[ \frac{(1+0.11)^{20} - 1}{0.11(1+0.11)^{20}} \right] + 24,000 \times \left[ \frac{1}{(1+0.11)^{20}} \right] = -2,402,725.74
$$

VPN=-2,402,725.74 para un interés del 11% anual en un periodo de 20 años La diferencia es de Q-125,710.00

$$
VPN = -301,350 \times \left[ \frac{(1+0.09)^{20} - 1}{0.09(1+0.09)^{20}} \right] + 24,000 \times \left[ \frac{1}{(1+0.09)^{20}} \right] = -2,755,169.58
$$

VPN=2,755,169.58 para un interés del 9% anual en un periodo de 20 años la diferencia es de Q226,734.00

Se procede a interpolar para determinar la tasa interna de retorno del proyecto, la cual se muestra a continuación.

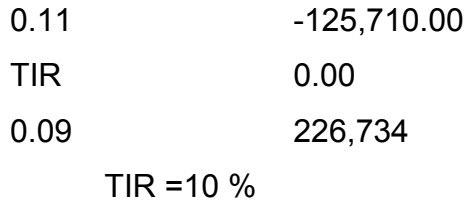

#### **2.2.14.2. Valor presente neto (V.P.N.)**

Este es un método que permite tomar decisiones acerca de realizar una inversión o no, determina si la inversión que se planea realizar va a ser rentable o va a generar pérdidas. En este caso se utilizará para comprobar el resultado del análisis realizado con el método de la tasa interna de retorno.

En este proyecto en particular se realizará una inversión inicial de Q2,528,436.02 y sus gastos de operación y mantenimiento se calculan que podrían llegar a ser de Q24,000 por año, y la municipalidad podría esperar recibir por concepto de servicios por parte de la comunidad la cantidad de Q301,350, y se necesita saber si en un período de 20, años con una tasa del 10%, va a ser rentable el proyecto o no.

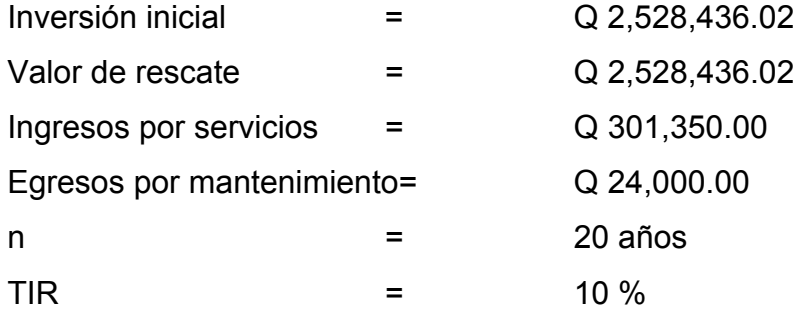

En la siguiente ecuación se procede a sustituir los valores anteriores para determinar si el proyecto será rentable o no. Es muy importante recordar que el resultado de valor presente neto si es positivo significa que el proyecto podría generar utilidades, al contrario si es negativo serán perdidas las que se podrían obtener.

*VPN* = Valor presente neto *Ingreso* =Proyección de cobros anuales

*i* =Tasa de interés anual

*Engreso* =Proyección de gastos anuales

*P* = Costo a financiar

*n* = Número de años a financiar

$$
VPN = -P + Costos \times \left[ \frac{(i+l)^n - 1}{i(1+i)^n} \right] + Ingressos \times \left[ \frac{(1+i)^n}{i(1+i)^n} \right]
$$
  

$$
VPN = -2{,}528{,}436.02 + 24{,}000 \times \left[ \frac{(0.10+1)^{20}-1}{0.10(1+0.10)^{20}} \right] + 301{,}350 \times \left[ \frac{(1+0.10)^{20}}{0.10(1+0.10)^{20}} \right] = \frac{1}{30}
$$

#### **VPN= - Q 24,171.6**

El resultado del valor presente neto fue de -Q24,171.6, con signo negativo, lo cual indica que la inversión no será rentable, lo cual es lo que sucede en la mayoría de las ocasiones con proyectos sociales, los cuales se construyen con la finalidad de atender necesidades básicas en la población, sin esperar utilidades por ello.

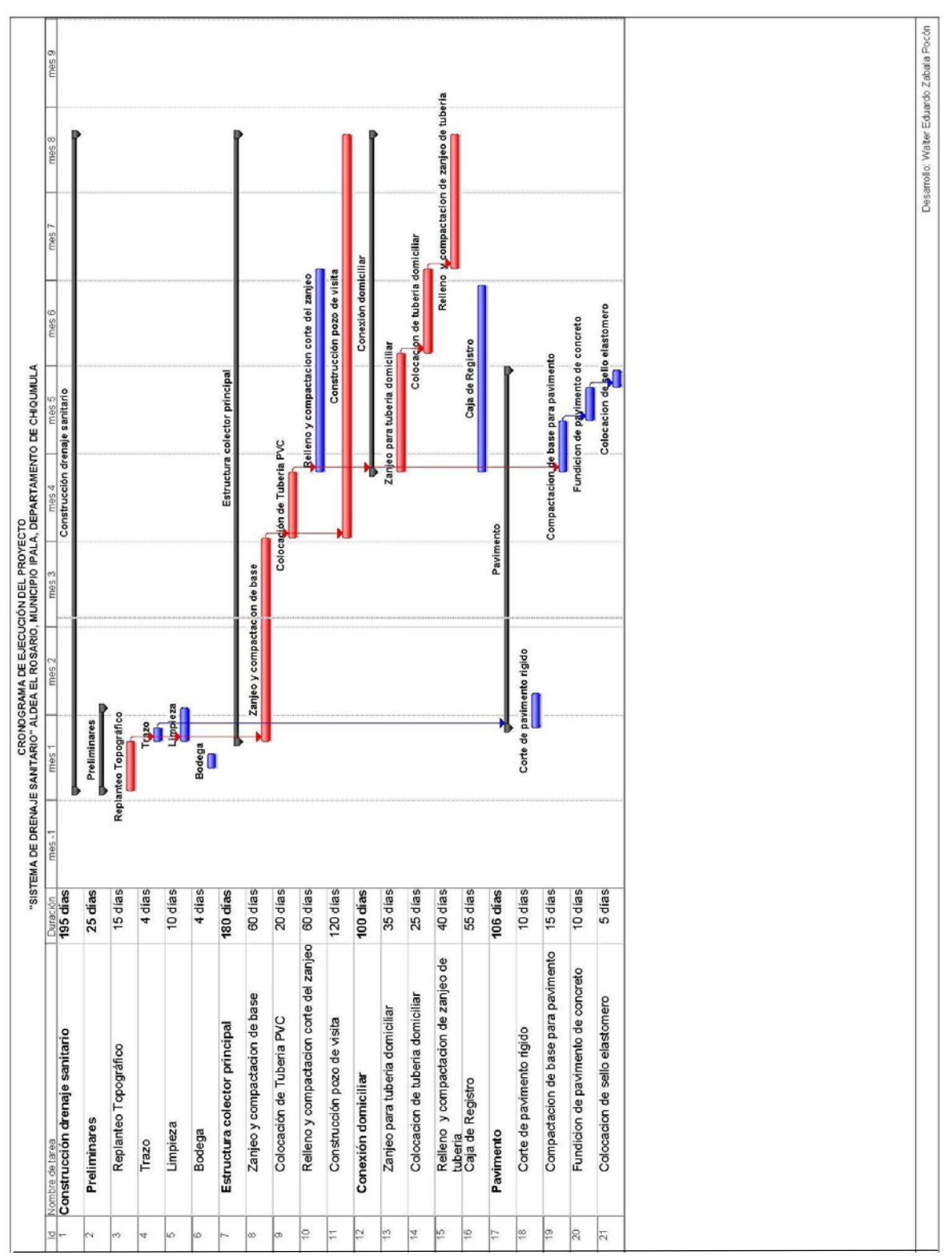

## **2.2.15. Cronograma de ejecución, drenaje sanitario**

#### **2.3. Estudio de impacto ambiental**

En sentido estricto, la ecología ha definido al ambiente como el conjunto de factores externos que actúan sobre un organismo, una población o una comunidad. Estos factores son esenciales para la supervivencia, el crecimiento y la producción de los seres vivos que inciden directamente en la estructura y dinámica de las poblaciones y comunidades. Dentro de la naturaleza, también, entra lo que la sociedad construye a través de su accionar. Generalmente, esto es lo que se identifica como "ambiente".

Podría definirse el impacto ambiental (IA) como la alteración, modificación o cambio en el ambiente, o en alguno de sus componentes de cierta magnitud y complejidad originado o producido por los efectos de la acción o actividad humana. Esta acción puede ser un proyecto de ingeniería, un programa, un plan, o una disposición administrativo-jurídica con implicaciones ambientales.

Debe quedar explicito que el término impacto no implica negatividad, ya que éste puede ser tanto positivo como negativo. La evaluación del impacto ambiental está destinada a predecir, identificar cuáles acciones pueden causar la calidad de vida del hombre y su entorno.

#### **2.3.1. Amenazas potenciales**

Analizando los diseños de los proyectos, se determinó que los elementos bióticos, abióticos y socioeconómicos que serán impactados por lo mismos son:

#### **2.3.1.1. Fase de construcción**

**El agua:** debido a que pueden contaminarse con el movimiento de tierra al momento del zanjeo o el mal uso de desechos de los líquidos.

**El suelo:** se impactará negativamente si no se verifica en la etapa de compactación, pudiendo sufrir hundimientos y provocar fisuras o quebraduras, tanto en los caminos de acceso como en las tuberías.

**Ruido:** el aumento en la generación de concentraciones de contaminantes visuales y ruidos en el ambiente.

Para asegurar el bienestar físico y mental del trabajador en la fase de construcción del proyecto, se recomienda para todo el personal (ingeniero residente, peones, maestro de obras, operadores de maquinaria, etc.), no consumir bebidas alcohólicas durante el trabajo. Durante las actividades de riesgo deben utilizarse guantes, casco protector, en algunos casos mascarillas, y si existiera la necesidad de trabajar a doble jornada, utilizar suficiente iluminación artificial, chalecos reflectivos.

La empresa promotora debe contar con botiquín de primeros auxilios, en caso de una emergencia o accidente, siendo conveniente que contenga cómo mínimo:

- $\checkmark$  Termómetro oral
- $\checkmark$  Gasas estériles
- $\checkmark$  Vendas elásticas
- $\checkmark$  Aspirinas y analgésicos
- $\checkmark$  Baja lenguas
- $\checkmark$  Alcohol
- $\checkmark$  Desinfectantes
- $\checkmark$  Curitas, esparadrapo
- $\checkmark$  Tijeras
- $\checkmark$  Algodón y torniquete
- Reglas generales en caso de accidentes:
	- $\checkmark$  Mantener la calma.
	- $\checkmark$  Colocar al paciente en posición cómoda.
	- $\checkmark$  No dejar sólo al paciente.
	- $\checkmark$  Mantenerlo abrigado si no es insolación.
	- $\checkmark$  Aflojarle las ropas.
	- $\checkmark$  Observar el color de la piel y demás síntomas.
	- $\checkmark$  Si no se tiene mayor conocimiento hay que llevarlo al médico.

#### **2.3.1.2. Fase de operación**

**El suelo**: Pueden haber hundimientos y provocar fisuras o quebraduras en las tuberías.

**Salud:** Se impactará negativamente si existieran fugas de agua residual que no sean localizadas rápidamente, ocasionando contaminación en el subsuelo y mantos acuíferos.

#### **2.3.2. Tipos de vulnerabilidades de la población**

Las poblaciones de las diferentes áreas serán afectadas ligeramente por la contaminación en el aire y ruido proporcionando algún tipo de estrés.

#### **2.3.3. Medidas de mitigación**

Es necesario tomar en cuenta todos los factores importantes en cuanto al control que se pueda brindar en todas las fases de trabajo, ya sea preliminar, de campo o de ejecución, con la finalidad de disminuir cualquier tipo de riesgo. Entre éstos podemos citar las medidas de mitigación para la seguridad personal (habitantes y trabajadores), proceso suelo-agua, flora y salud humana. Con el objetivo de tener una noción más clara al respecto se especifican las citas anteriormente citadas.

#### **2.3.3.1. Medio físico**

#### **2.3.3.1.1. Suelo**

Los residuos sólidos deberán ser recolectados y reutilizados todas las veces que sea posible dentro del mismo proyecto, y si fuese posible, almacenados para trasladarlos a otros proyectos.

Se deben construir pequeños rellenos sanitarios para depositar los desechos sólidos generados por el proyecto y los trabajadores, para evitar que éstos sean focos de contaminación para otras áreas.

Para realizar las operaciones de mantenimiento de la maquinaria pesada utilizada en el proyecto, se debe establecer un único lugar, evitándose al máximo los derrames de los lubricantes, tanto nuevos como usados.

Los lubricantes que sean utilizados deberán ser destinados al reciclaje, para lo cual se demanda la recolección en depósitos adecuados para su posterior transporte a empresas dedicadas a tal efecto.

150

#### **2.3.3.1.2. Hidrología e hidrogeología**

Los amortiguamientos sobre las aguas superficiales y subterráneas, serán inspeccionados mediante un control sobre los residuos líquidos que están formados por derrames de aguas contaminadas y/o concreto líquido; por lo que durante el manejo se deberán evitar derrames, sobre todo en aquellos lugares en donde se encuentren afluentes superficiales.

Para evitar el desperdicio o derrame de concreto en el área del proyecto, se deberá preparar solamente las cantidades requeridas para las labores a realizar.

#### **2.3.3.1.3. Ruido**

La maquinaria pesada debe contar con silenciadores adecuados para no provocar ruidos innecesarios para los trabajadores y la población del área.

#### **2.3.3.1.4. Calidad del aire**

Toda la maquinaria tendrá que proporcionar la mínima cantidad de contaminante de monóxido y dióxido de carbono producido por motores a combustión interna.

El polvo, en la fase de construcción, deberá ser tratado de modo que no influya en la contaminación de aire, el cual es inhalado por la población.

#### **2.3.3.2. Medio biótico**

#### **2.3.3.2.1. La flora y vegetación**

El material proveniente de cortes será dispuesto en los botaderos de desperdicios para proteger la flora y vegetación. Los botaderos serán elegidos para evitar obstrucciones en los drenajes naturales del terreno o perjuicios de erosión en terrenos aledaños a la obra.

#### **2.3.3.2.2. Fauna**

Para garantizar la fauna se implementarán áreas temporales, las cuales no deberán afectar negativamente la ecología dentro del entorno del proyecto.

#### **2.3.3.3. Medio socioeconómico**

#### **2.3.3.3.1. Efectos potenciales sobre la población**

Dentro de los impactos relevantes en la ejecución de los proyectos para la aldea El Rosario se pueden mencionar: proporcionar una vida adecuada eliminando los contaminantes de aguas servidas a través del drenaje sanitario y su adecuado tratamiento. Facilitar un mejor acceso a la educación mediante un nuevo edificio escolar en el caso urbano.

#### **2.3.3.3.2. Efectos potenciales sobre el sector primario**

El sector primario de la población tendrá un efecto positivo mediante la implementación de dichos proyectos, obteniendo así un índice de desarrollo humano superior.

#### **2.3.3.4. Medio perceptual**

#### **2.3.3.4.1. Efectos potenciales sobre el paisaje**

La zona tiene valor ecológico en el sentido de formar parte de una relación paisajista que produce un entorno agradable y con profundos indicios de poca degradación ambiental. Los efectos finales de los proyectos proporcionarán un mejor paisaje del desarrollo humano para la población en general, esto se pretende lograr sin perjudicar el entorno ecológico del área.

## **CONCLUSIONES**

- 1. De acuerdo al diagnóstico respectivo de las necesidades de servicio básico e infraestructura del municipio de Ipala, departamento de Chiquimula, la necesidad prioritaria está orientada hacia el área de infraestructura escolar y saneamiento ambiental. Por tal razón, se realizaron los proyectos de diseño, tanto de un edificio escolar de dos niveles para el casco urbano como el sistema de drenaje sanitario para la aldea El Rosario.
- 2. El costo de la obra del edificio escolar de dos niveles para la escuela Ismael Cerna, asciende a la cantidad de un millón ochocientos ochenta y nueve mil setecientos trece con setenta y seis centavos (Q1,889,713.76), con un costo por metro cuadrado de cuatro mil ciento ocho con siete centavos (Q4,108.07), aunque la inversión es grande, el beneficio de la educación es primordial para el desarrollo humano de toda la población y del país.
- 3. El proyecto de alcantarillado sanitario para la aldea El Rosario, es un proyecto que tiene una longitud de 5,100 m. y su costo asciende a cinco millones cincuenta y seis mil ochocientos setenta y dos con tres centavos (Q5,056,872.03), según estudio económico demostró que el proyecto no es rentable a largo plazo, pero su costo-beneficio es primordial para garantizar la salud de la población, fauna y flora que los rodea.
- 4. Durante la construcción de los proyectos antes mencionados, no se causará impacto negativo en la flora y fauna del lugar, ayudando al saneamiento ambiental de toda la población. Cumpliendo así con las normas del Ministerio de Ambiente para la ejecución de proyectos de infraestructura.

## **RECOMENDACIONES**

#### **A la municipalidad de Ipala.**

- 5. Contratar a profesionales del ramo, para que garantice la supervisión técnica necesaria, como la aplicación de los criterios y especificaciones contenidas en los planos constructivos del proyecto, el control de calidad de los materiales, entre otros.
- 6. Utilizar mano de obra local no calificada, para la construcción del sistema de alcantarillado sanitario, de esta forma se reducirán los costos, y los pobladores del sector tomarían conciencia en su buen uso y mantenimiento.
- 7. Como medida de mitigación, debe darse un mantenimiento adecuado para el sistema de drenaje, lo que comprende su limpieza periódica que no sobrepasen los dos meses entre cada supervisión, esto para evitar taponamientos o quebraduras de la tubería. Esto para evitar posibles contaminaciones o complicaciones por humedecimiento del suelo.
- 8. Que se busquen fuentes de apoyo financiero a instituciones internacionales, para realizar la ejecución de los dos proyectos, y de esa manera poder darle solución a los problemas que más sobresalen en éstas comunidades.
- 9. Crear un fondo para el edificio escolar, y así asegurar el mantenimiento del mismo en condiciones óptimas para su uso.

157

10. Los presupuestos están calculados para el mes de agosto de 2009, para garantizar una profesional cotización o contratación, se deberán actualizar los precios unitarios para cada proyecto.

# **BIBLIOGRAFÍA**

- 1. Cabrera Seis, Jadenon Vinicio. Guía teórica y práctica del curso de Cimentaciones I, Tesis Ing. Civil, Guatemala, Universidad de San Carlos de Guatemala. Facultad de Ingeniería, 1994.
- 2. Cardona Padilla, Jorge Alberto, Diseño de un sistema de alcantarillado sanitario para la aldea Los Planes, municipio de San Juan Ermita, Chiquimula. Diseño de una escuela pre-primaria en el casco urbano del municipio de San Juan Ermita, Chiquimula, Trabajo de graduación de Ingeniería Civil, Facultad de Ingeniería, Universidad de San Carlos de Guatemala, Guatemala, 2006
- 3. **Comité ACI-318 Reglamento de las Construcciones de Concreto reforzado. (ACI 318-99) y comentarios**. México: Editorial Limusa. 1999. 525 pp.
- 4. **ASOCIACIÓN GUATEMALTECA DE INGENIERIA ESTRUCTURAL Y SÌSMICA AGIES**. "Normas estructurales de diseño y construcción recomendados para la República de Guatemala", 2002.
- 5. Crespo Villalaz, Carlos. **Mecánica de suelos y cimentaciones.** 4ª edición. México: Editorial Limusa. 1999. 640 pp.
- 6. Gómez Tremari, Raúl. **Fundamentos de Diseño y Construcción Sismoresistente.** Impreso y hecho en México, Guadalajara, Jalisco. México 1,981.
- 7. H. Nilson, Arthur**, Diseño de estructuras de concreto.** 12ª edición. Colombia Editorial M<sup>c</sup>Graw Hill. 2003, 722 pp.

**ANEXOS** 

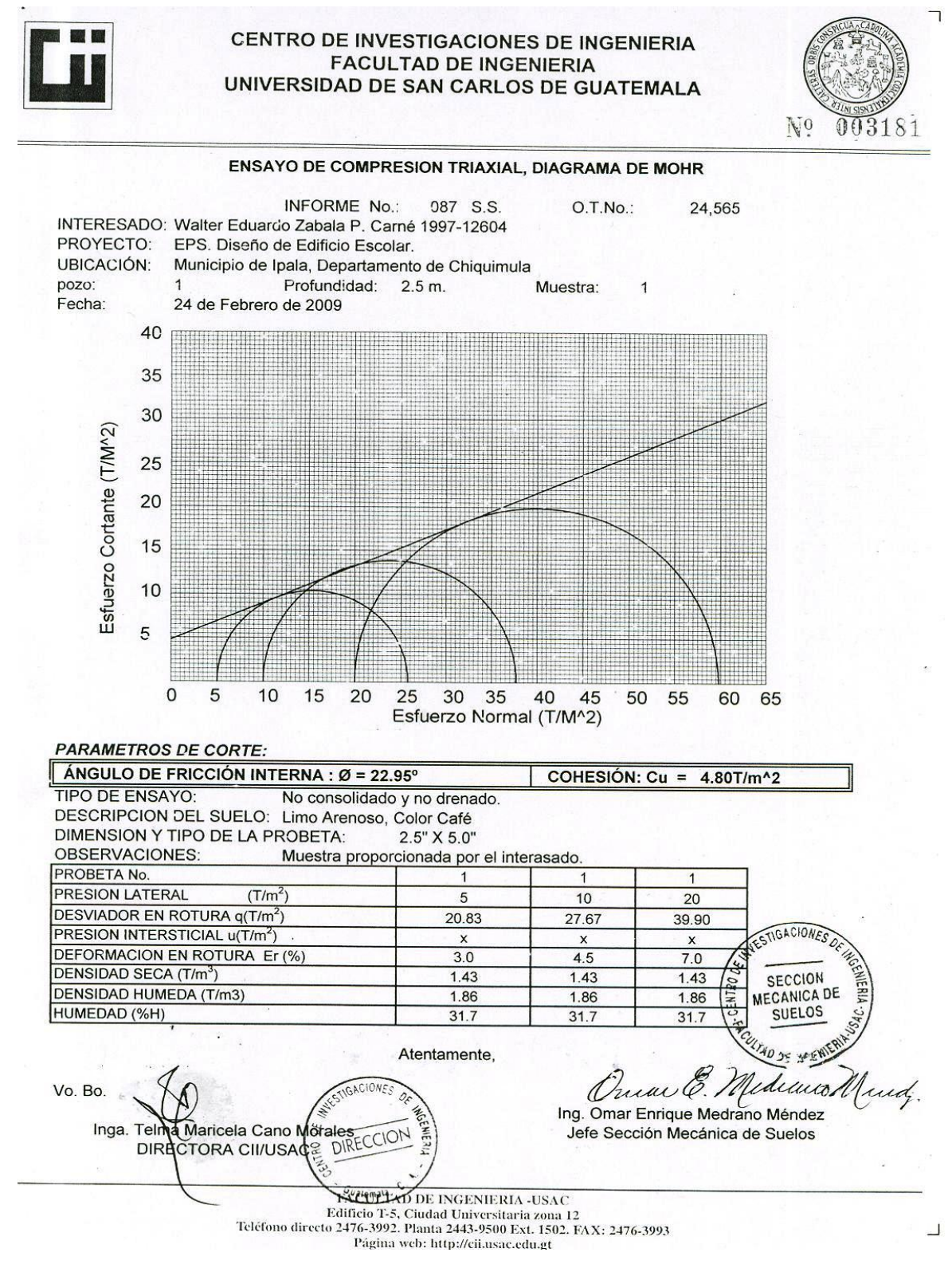

#### **Figura 30.** Ensayo de compresión triaxial, Diagrama de Mohr.

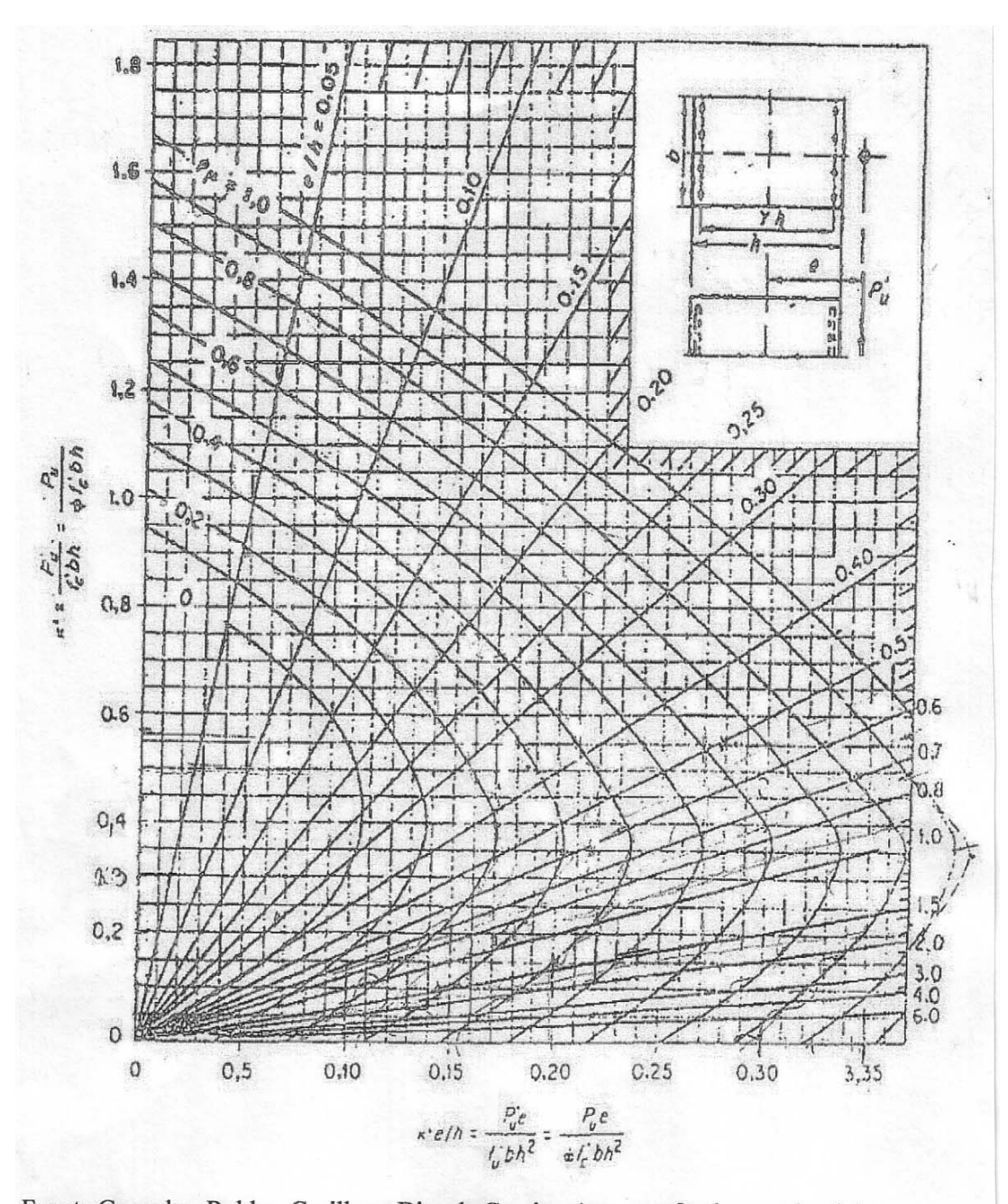

**Figura 31.** Diagrama de Iteración para columnas.

Fuente Gonzales, Robles, Casillas y Diaz de Cossio. Aspectos fundamentales del concreto reforzado. p. 396

# **APÉNDICE 1**

Diseño hidráulico, del sistema de drenaje para la aldea El Rosario, Ipala, Chiquimula

**Tabla XIX.** Diseño hidráulico

| ≳                                | Altura<br>Pozo | 1.20               | 1.20    | 1.28            | 1,30    | 1.52                | 1.25           | 1.28    | 1.24         | 1.22              | 1.25            | 1,43     | 1.20                 | 1.25           | 1.29                | 1.26                | 123     | 123     | 1.64    |
|----------------------------------|----------------|--------------------|---------|-----------------|---------|---------------------|----------------|---------|--------------|-------------------|-----------------|----------|----------------------|----------------|---------------------|---------------------|---------|---------|---------|
|                                  | g              |                    |         |                 | X       |                     | ¥              | ¥       | ¥            | ¥                 |                 | X        | ¥                    | ¥              | ¥                   |                     | ¥       | ¥       | ¥       |
|                                  | yei.           | δK                 | δK      | X               | X       | δK                  | ¥              | δK      | δK           | X                 | δK              | X        | ЪK                   | δK             | δK                  | ă                   | X       | δK      | δK      |
| CHEQUEOS DISENO                  | q/Qo           | δK                 | X       | ŏК              | δK      | δK                  | õК             | δK      | ΟK           | X                 | ЪK              | X        | ŏК                   | δK             | δK                  | δK                  | δK      | ă       | δK      |
|                                  | χŅ             | 0.3508             | 0.4616  | 0.4639          | 0.4887  | 0.3857              | 0.5478         | 0.5104  | 0.6745       | 0.6593            | 0.2954          | 0.4975   | 0.7119               | 0.6926         | 0.6627              | 0.3424              | 0.7395  | 0.6711  | 0.9852  |
| FUTURO                           | g              | 0.081              | 0.125   | 0.126           | 0.137   | 0.094               | 0.165          | 0.147   | 0.234        | 0.225             | 0.062           | 0.141    | 0.257                | 0.245          | 0.227               | 0.078               | 0.275   | 0.232   | 0.483   |
|                                  | g              | 0.01353            | 0.03341 | 0.03430         | 0.04076 | 0.01837             | 0.05945        | 0.04702 | 0.12035      | 0.11195           | 0.00776         | 0.04319  | 0.14573              | 0.13250        | 0.11314             | 0.01239             | 0.16617 | 0.11864 | 0.47160 |
| ACTUA                            | Š              | 0.2892             | 0.3805  | 0.3831          | 0.4062  | 0.3396              | 0.4546         | 0.4236  | 0.5618       | 0.5498            | 0.2602          | 0.4112   | 0.5946               | 0.5940         | 0.5518              | 0.3015              | 0.6187  | 0.5598  |         |
|                                  | g              | 0.060              | 0.092   | 0.093           | 0.102   | 0.077               | 0.122          | 0.109   | 0.172        | 0.166             | 0.051           | 0.104    | 0.189                | 0.181          | 0.167               | 0.064               | 0.202   | 0.171   | 0.345   |
|                                  | q/Qo           | 0.00710            | 0.01767 | 0.01821         | 0.02177 | 0.01225             | 0.03189        | 0.02522 | 0.06444      | 0.06020           | 0.00518         | 0.02306  | 0.07860              | 0.07155        | 0.06117             | 0.00826             | 0.09002 | 0.06426 | 0.25613 |
| S%                               | ङ<br>Tuberia   | 8.20               | 4.00    | 7.50            | 8.75    | 8<br>N              | 8.50           | 18.00   | 3.50         | 5.00              | 14.00           | 1.75     | 5.00                 | 7.00           | 11.00               | 8<br>ပေ             | 6.50    | 14.25   |         |
| ø                                | Tuberia        | 6                  | ဖ       | 6               | 6       | ဖ                   | 6              | 6       | 6            | 6                 | G               | ဖ        | 6                    | 6              | 6                   | ဖ                   | 6       | 6       |         |
|                                  | Futuro         | 0.80               | 1.38    | $\overline{94}$ | 2.49    | 0.60                | 3.58           | 4.12    | 4.65         | 5.17              | 0.60            | 1.18     | 6.73                 | 24<br>r        | 7.75                | 0.60                | 8.75    | 9.25    |         |
| Caudal de Diseño                 | Actual         | 0.42               | 0.73    | 1,03            | 133     | $\overline{a}$<br>ö | 1.92           | 2.21    | 49<br>$\sim$ | 2.78              | 0.40            | 0.63     | S <sub>3</sub><br>ကဲ | 5<br>က်        | 4.19                | $\overline{a}$<br>ö | 4.74    | 5.01    |         |
|                                  | Futuro         | 4.29               | 4.23    | 4.19            | 4.15    | 32<br>4             | 4.08           | 4.06    | 4.03         | 4.01              | 4.32            | 4.25     | S.<br>ကဲ             | S,<br>က        | $\overline{5}$<br>က | 4.32                | 88<br>က | 86<br>က |         |
|                                  | Actual         | 4.35               | 4.30    | 4.27            | 4.24    | 4.37                | 4.19           | 4.17    | 4.15         | 4.13              | 4.37            | 4.32     | 8<br>4               | 4.07           | 4.05                | 4.37                | 4.03    | 4.01    |         |
| # Viviendas Factor de Harmond Fh | Acumuladas     | 4                  | 7       | $\overline{C}$  | 13      | 3                   | $\overline{9}$ | 22      | 25           | 28                | S               | ဖ        | 22                   | $\overline{a}$ | 43                  | 3                   | 9       | 52      | \$      |
| ndiente<br>æ                     | arreno<br>۴    | $\mathbf{c}$<br>ထဲ | 4.1     | 4<br>Z          | œ<br>ထဲ | 1.7                 | 9.2            | 18.1    | 3.7          | $\mathbf{a}$<br>ယ | 14.0            | 0.7      | 67                   | ග<br>6         | 11.0                | 5.4                 | 67      | 4<br>≖  | Γņ      |
| Distancia                        | Horizontal     | 21.85              | 54.90   | 55.87           | 40.22   | 36.17               | 41.52          | 12.57   | 36.32        | 17.35             | 54.44           | 14.68    | 14.93                | 32.13          | 35.07               | 32.10               | 43.99   | 17.74   | 35.67   |
|                                  | Final          | 1018.92            | 1016.66 | 1012.52         | 1008.99 | 1008.99             | 1005.16        | 1002.89 | 1001.55      | 1000.64           | 1008.35 1000.75 | 1000.64  | 999.64               | 997.41         | 993.56              | 993.56              | 990.61  | 988.05  |         |
| COTA TERRENO                     | Inicio         | 1020.71            | 1018.92 | 1016.66         | 1012.52 | 1009.60             | 1008.99        | 1005.16 | 1002.89      | 1001.55           |                 | 1000.75  | 1000.64              | 999.64         | 997.41              | 995.30              | 993.56  | 990.61  |         |
| ∢                                | λŽ             | $\overline{ }$     | 2       | 3               | 4       | 4                   | 5              | 6       | Z            | 8                 | 88              | $\infty$ | တ                    | öĻ             | Ξ                   | $\overline{1}$      | 12      | 13      |         |
| රී                               | Z              | $\overline{A}$     |         | 2               | S       | 4A                  | 4              | 5       | ဖ            | r                 | 8A              | 88       | 8                    | 9              | 10                  | 11A                 | Ξ       | 12      | 13      |

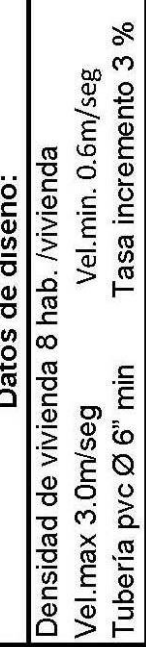

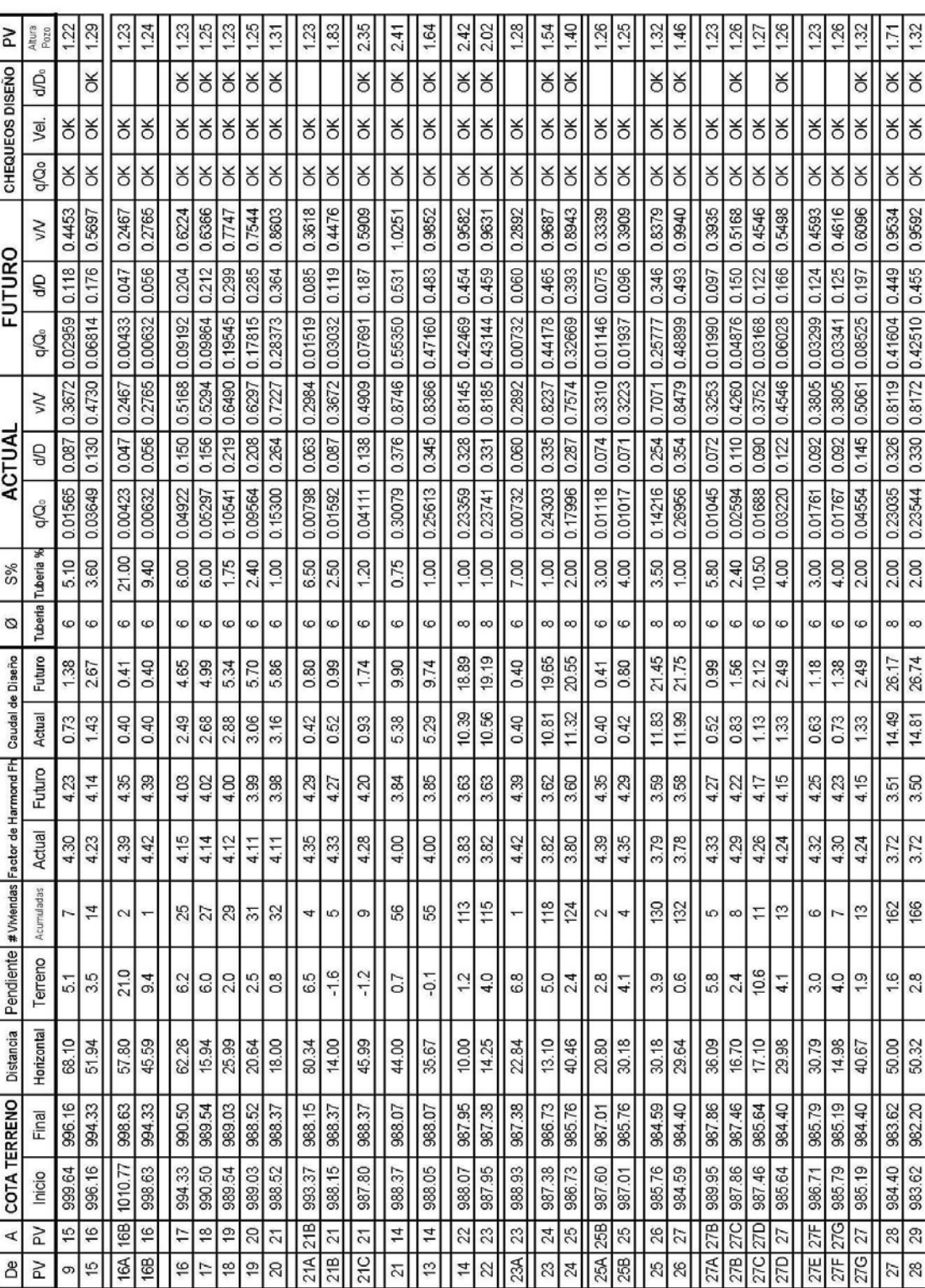

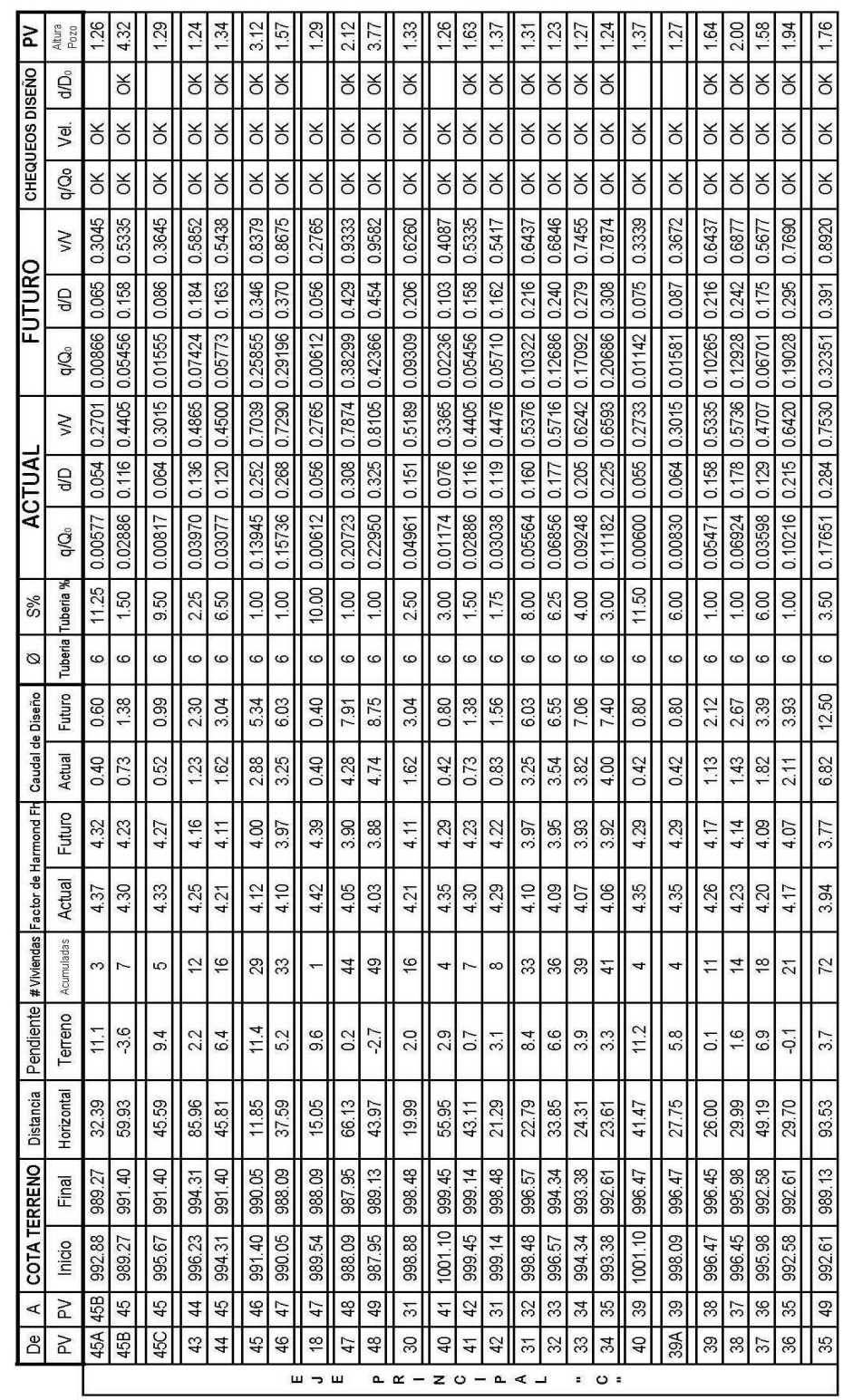

| Altura<br>Pozo<br>g<br>yel. |                  | 1.23<br>¥        | 1.28<br>X        | 127<br>ă         | 4.15<br>¥        | 122<br>¥<br>ă    | 1.88<br>X            | g<br>¥<br>ă          | 1.36<br>¥<br>X          | 124<br>¥<br>ă    | $\frac{30}{2}$<br>¥<br>X | 8<br>XO          | ro.<br>ကဲ<br>ă          | īσ,<br>က<br>¥<br>ă     | 1.24<br>¥        | 147<br>¥<br>ă     | 140<br>¥<br>¥    | 1.26<br>¥<br>X    | 1.79<br>¥<br>ă         |
|-----------------------------|------------------|------------------|------------------|------------------|------------------|------------------|----------------------|----------------------|-------------------------|------------------|--------------------------|------------------|-------------------------|------------------------|------------------|-------------------|------------------|-------------------|------------------------|
| q/Qo                        |                  | $\breve{\sigma}$ | X                | ă                | ¥                | $\breve{\sigma}$ | $\aleph$             | ă                    | ă                       | X                | $\frac{1}{2}$            | ă                | δK                      | ă                      | ă                | ă                 | δK               | $\aleph$          | ă                      |
| $\gtrapprox$                |                  | 0.3725           | 0.4236           | 0.3045           | 0.3857           | 0.6558           | 0.4260               | 0.8145               | 0.6959                  | 0.6728           | 0.6541                   | 0.3452           | 0.4260                  | 9055<br>ö<br>403       | 0.2860           | 0.5658            | 0.7151           | 0.7915            | 0.8079                 |
| g<br>g                      |                  | 0.089<br>0.01644 | 0.109<br>0.02546 | 0.065<br>0.00866 | 0.094<br>0.01837 | 0.223<br>0.10943 | 0.110<br>0.02554     | 0.328<br>0.23338     | 0.247<br>0.13380        | 0.233<br>0.11931 | 0.222<br>0.10891         | 0.079<br>0.01281 | 0.110<br>0.02554        | ö<br>0.34183           | 0.059<br>0.00698 | 0.174<br>0.06625  | 0.259<br>0.14719 | 0.311<br>0.21222  | 0.323<br>0.22640       |
| $\gtrsim$                   |                  | 0.3045           | 0.3508           | 0.3045           | 0.3396           | 5458<br>Ö        | 0.3508               | 0.6829               | 0.5940                  | 0.5598           | 0.5458                   | 0.3424           | 0.3508                  | 0.7632                 | 0.2829           | 0.4685            | 0.5946           | 0.6662            | 0.6778                 |
| g<br>g                      |                  | 0.065<br>0.00864 | 0.081<br>.01357  | 0.065<br>00866   | 0.077<br>.01225  | 0.164<br>.05875  | 0.081<br>.01341      | 0.239<br>0.12540     | 0.181<br>0.07195        | 0.171<br>0.06431 | 0.164<br>0.0587          | 0.078<br>0.01250 | 0.081<br>01341<br>o     | 291<br>O<br>0.18496    | 0.058<br>0.00681 | 0.128<br>0.03525  | 0.189<br>0.07844 | 0.229<br>0.11533  | 0.236<br>0.12298       |
| Tuberia %                   |                  | S<br>∞           | 16.25            | 8<br>ယ           | ន<br>N           | 25<br>$\sim$     | S<br>N               | S                    | ន<br>က                  | 8<br>ယ           | 6.00                     | ¥<br>N           | వి<br>N                 | S                      | S<br>∞           | $\frac{30}{2}$    | 100              | $\frac{10}{10}$   | 100                    |
| Tuberia<br>Futuro           |                  | ဖ<br>0.99        | ဖ<br>212         | $\circ$<br>0.40  | ဖ<br>0.60        | ဖ<br>339         | ဖ<br>0.80            | ဖ<br>4.82            | ဖ<br>5.17               | ဖ<br>ပ်ဂ<br>ယ    | ဖ<br>5.51                | ဖ<br>0.41        | ဖ<br>0.80               | ဖ<br>7.06              | ဖ<br>0.41        | ဖ<br>56           | ဖ<br>3.04        | $\infty$<br>9.90  | $\infty$<br>10.07      |
| Actual                      |                  | 0.52             | 1.13             | 0.40             | 0.40             | 82               | 0.42                 | 259                  | 2.78                    | 5<br>Ñ           | 2.97                     | 0.40             | 0.42                    | 2<br>ကဲ                | 0.40             | 0.83              | 82               | 5.38              | 47<br>ယ                |
| Futuro<br>Actual            |                  | 4.27<br>4.33     | 4.17<br>4.26     | 4.39<br>42<br>4  | 4.32<br>4.37     | g<br>4<br>4.20   | ஜ<br>4<br>4.35       | 4.02<br>4.14         | 4.01<br>4.13            | 8<br>က<br>4.12   | ஜ<br>က<br>4.12           | 35<br>⊣<br>4.39  | 29<br>4<br>4.35         | g<br>က<br>4.07         | B<br>4<br>4.39   | Z<br>⊣<br>4.29    | 411<br>4.21      | 54<br>ကဲ<br>4.00  | 2<br>က<br>ශී<br>ကဲ     |
| Acumuladas                  |                  | 5                | $\overline{1}$   |                  | 3                | ∞                | 4                    | 26                   | 28                      | S                | 80                       | 2                | 4                       | 39                     | $\sim$           | $\infty$          | 16               | SS <sub>1</sub>   | 57                     |
| erreno                      | 8.5              |                  | $\sim$<br>16.    | 4.9              | $-3.9$           | 51               | 0.3                  | 1.3                  | $\overline{50}$         | ဖ<br>ယ           | $\infty$<br>ယ            | 0.5              | $-1.5$                  | $\overline{1}$         | ᡪ<br>∞           | 0.5               | 1.4              | $\overline{6}$ .0 | ယ္<br>q                |
| Horizontal<br>Final         | 31.78<br>1003.45 |                  | 50.68<br>S       | 30.02<br>993.50  | 44.93<br>995.23  | 43.63<br>28      | 33.00<br>28          | 43.99<br>990.73      | 31.02<br>$\frac{8}{10}$ | 25.95<br>987.73  | 10.40<br>987.13          | 30.00<br>986.46  | 43.99<br>$\ddot{c}$     | 32.00<br>986.78        | 20.61<br>987.29  | 29.40<br>5        | 24.64<br>986.78  | 46.62<br>ஜ        | 33.45<br>$\frac{5}{2}$ |
| Inicio                      |                  | 1006.15          | 995.<br>1003.45  | 994.96           | 993.50           | ā<br>995.23      | 991,<br>1.39<br>991. | 991.28               | 989.<br>990.73          | 989.18           | 987.73                   | 986.61           | 987.<br>986.46          | 987.13                 | 988.95           | 987.<br>29<br>987 | 987.13           | 983.<br>986.78    | 984.<br>983.99         |
| $\geq$<br>≳                 |                  | 5                | 52<br>8<br>5     | 52B              | 52               | S3<br>52         | 53                   | 54<br>S <sub>3</sub> | 55<br>54                | \$8<br>\$S       | 57<br>89                 | 57B              | 57<br>52A<br>52B<br>53A | 58<br>57A<br>57B<br>57 | 58B<br>58A       | 58C<br>58B        | 58<br>58C        | S9<br>8           | 8<br>S9                |

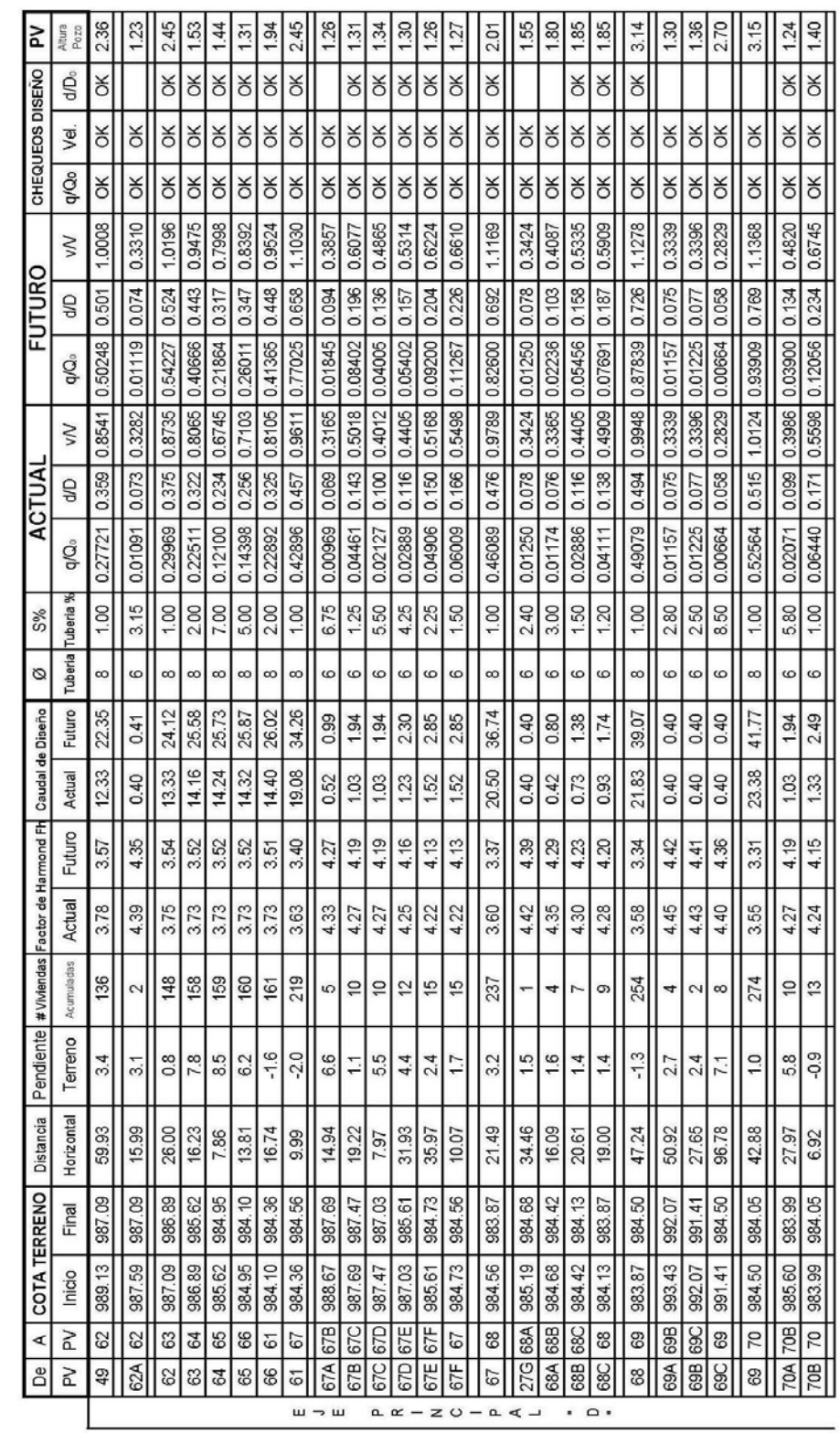

#### 3.00 3.00 3.46 3.46 3.56 3.38 3.00 2.00 2.30 3.20 3.00 1.22 2.83  $3.17$ 2.96 3.67 5.43 4.54 4.34 3.00 2.75 2.20  $2.10$ 2.90 2.25 2.39 2.97 3.30 Altura<br>Pozo ⋧ ОK X  $\overline{\times}$ İτ  $\preceq$ ধ≹  $\aleph$  $\overline{\alpha}$ X  $\overline{\alpha}$  $\aleph$ CHEQUEOS DISEÑO g Ιš  $\preceq$ š  $\preceq$  $\frac{1}{\alpha}$  $\infty$ Ι¥  $\aleph$ X  $\preceq$  $\aleph$  $\frac{1}{\sqrt{2}}$ X  $\aleph$  $\preceq$  $\aleph$  $\overline{\phantom{a}}$  $rac{1}{\sqrt{2}}$  $\overline{\alpha}$  $\overline{\mathsf{K}}$ ŎΚ OK. **K** Ιš Ιš X  $\geq$ X  $\alpha$  $\frac{1}{2}$ ОK δK  $\preceq$ ОK ОK ъK  $\aleph$ yø. X 1X ъЮ  $\aleph$ δK X q/Qo ОK  $\frac{1}{8}$ š X X X  $\preceq$ δK Ι¥ ΟK  $\preceq$  $\frac{1}{\sqrt{2}}$  $\preceq$ ΟK  $\preceq$  $\aleph$ δK  $\frac{1}{2}$ ΟK ΟK  $\preceq$  $\frac{1}{2}$ ¥ ΟK  $\aleph$  $\preceq$ ¥ 0.9780 0.9780 0.9752 0.67469 0.601 1.0730 0.9789 1.0730 1.0730 1.0730 1.0730 0.9602 0.9582 1.0730 0.9687 0.9602 0.9602 0.9602 0.9602 0.9602 1.1172 1.0730 1.0730 0.9602 0.9602 0.9687 0.9687 0.9687 0.9687 0.9771  $\leq$ **FUTURO**  $\begin{array}{|c|c|c|c|c|}\n\hline\n0.42671 & 0.456 \\
\hline\n0.42671 & 0.456 \\
\hline\n\end{array}$ 0.465  $0.601$ 0.465 0.472 0.476 0.456 0.42389 0.454 0.456 0.683 0.45934 0.475  $0.601$  $0.601$  $\overline{0.601}$  $\overline{0.601}$  $0.601$ 0.456 0.42671 0.456 0.456 0.465 0.465 0.465 0.456 0.45836 0.475 0.474 0.601 g 0.45398 0.82632 0.67469  $0.42671$ 0.44169 0.42671 0.44169 0.45671 0.46076 0.67469 0.67469 0.67469 0.67469 0.67469 0.67469 0.42671 0.42654 0.44169 0.44169 0.44169 0.42671 g/Qo 0.8353 0.8366 0.8379 0.9323 0.9323 0.9323 0.9323 0.9323 0.8224 0.8211 0.9323 0.8224 0.8224 0.8224 0.8224 0.9825 0.8302 0.346 0.8379 0.9323 0.9323 0.340 0.8302 0.334 0.8224 0.334 0.8224 0.340 0.8302 0.8302 0.8302 0.8224 0.347 0.8392  $\leq$  $0.428$  $0.428$ 0.428  $0.428$  $0.428$ 0.334 0.333 0.334 0.334 0.334 0.340 0.340 0.344 0.345 0.346 0.428 0.428 0.428 0.340 0.334 0.480 ACTUAL 0.334  $\overline{a}$ 0.25453 0.38199 0.24000 0.24159 0.25951 0.25767 0.38199 0.38199 0.24159 0.24159 0.24159 0.25007 0.46784 0.38199 0.38199 0.38199 0.38199 0.38199 0.25007 0.24159 0.24159 0.25007 0.25007 0.24159 0.25605 0.25837 0.24150 0.25007 q/Qo  $1.50$  $|09.1$  $1.50$  $1.50$  $09.1$ 1.50 1.50 3.80  $1.50$ 3.50  $3.75$  $3.75$ 3.50 3.50 3.50 Tuberia Tuberia %  $1.50$  $1.50$ 3.75  $3.75$ 3.75 3.75 3.75 3.50 3.75  $3.25$  $1.00$  $1.50$  $1.50$  $S\%$  $\overline{a}$ ē ö  $\overline{a}$ ē ă  $\overline{a}$  $\tilde{a}$  $\overline{a}$  $\overline{a}$  $\overline{a}$  $\mathsf{Q}$  $\overline{a}$  $\tilde{a}$  $\overline{\mathsf{C}}$ ē  $\overline{a}$  $\overline{a}$  $\overline{a}$ ā ă ă ā  $\overline{a}$ ă  $\overline{a}$  $\overline{a}$  $\overline{a}$ Ø Futuro 66.64 66.64 66.64 44.84 45.11 45.51 66.64 66.64 66.64 66.64 66.64 66.64 66.64 66.64 66.64 66.64 66.64 66.64 66.64 66.64 66.64 66.64 66.64 66.64 66.64 66.64 25.45 45.37 37.73 66.64 Caudal de Diseño 37.73 37.73 25.14 25.52 37.73 37.73 37.73 37.73 37.73 37.73 37.73 37.73 37.73 37.73 Actual 37.73 37.73 37.73 37.73 37.73 37.73 37.73 37.73 37.73 37.73 25.29 37.73 Factor de Harmond Fh Futuro 3.28  $3.10$  $3.10$  $3.10$  $3.10$  $3.10$ 3.28 3.28  $3.10$  $3.10$  $3.10$  $3.10$  $3.10$  $3.10$  $3.10$  $3.10$  $3.10$  $3.10$  $3.10$  $3.10$  $3.10$  $3.10$  $3.10$  $3.10$  $3.10$  $3.28$  $3.10$  $3.10$ Actual 3.36 3.36 3.36 3.36 3.36 3.36 3.36 3.36 3.36 3.52 3.52 3.36 3.36 3.36 3.36 3.36 3.36 3.36 3.36 3.36 3.36 3.36 3.36 3.53 3.52 3.36 3.36 3.36 #Viviendas Acumuladas  $\overline{50}$ 302 468 468  $|\frac{8}{9}|$  $\frac{8}{9}|$ 468 468 468 468 468  $468$ 468 468 468 468 468 468 297 468 468 468 468 Pendiente Terreno  $11.1$  $21.0$  $21.0$ 21.0 12.6 20.5 11.9  $10.9$ -5.6  $21.1$  $-2.4$ 2.9  $\frac{23}{0.9}$  $2.3$ 4.5 2.5 3.6  $6.8\,$  $9.9$  $221$  $17.7$ 6.6  $0.7$  $0.4$  $\ddot{ }$  $-4.7$ 73 Horizontal Distancia 29.53 35.00 45.20 22.34 17.73 16.83 30.64 18.99 30.96 23.79 30.00 30.22 10.00 10.00 10.00 10.00 10.00 32.08 17.24 10.00 10.00 10.00 10.00 10.00 10.00 21.28 32.44 6.60 COTA TERRENO 982.20 982.50 981.60 958.66 954.04 952.72 983.02 982.71 981.80 **691.59** 982.98 981.01 978.82 977.72 975.35 973.25 81.15 969.05 966.94 965.95 964.69 962.48 960.43 957.47 956.36 951.93 Final 982.87 982.57 984.05 982.50 081.80 981.59 978.82 977.72 964.69 957.47 982.71 982.57 981.60 981.01 973.25 969.05 966.94 960.43 956.36 983.02 982.87 982.20 982.98 971.15 965.95 962.48 954.04  $\mathbf{3}$ 975.35 958.66 Inicio 951. 97F  $\geq$  $\overline{73}$  $\overline{74}$  $\overline{5}$  $\overline{81}$  $\overline{84}$ 86  $\overline{8}$  $\overline{5}$  $\overline{\phantom{0}}$ 29 75 76 80 82 83 88 92 94 95 96  $\overline{7}$ 72 77 78 85  $\sqrt{8}$  $\overline{90}$ ⋖  $\frac{1}{2}$ 85 **B** N  $\overline{70}$ 72 73 29 74 75 76 79 80 81 82 83  $84$ 86 58 88 90  $\overline{3}$ 95  $\frac{8}{2}$  $\overline{7}$ 89 5 93  $\overline{a}$ N  $\mathbf{u} \rightarrow \mathbf{u}$  $\mathbf{a} \times -\mathbf{c} \times -\mathbf{a} \times . 0.$

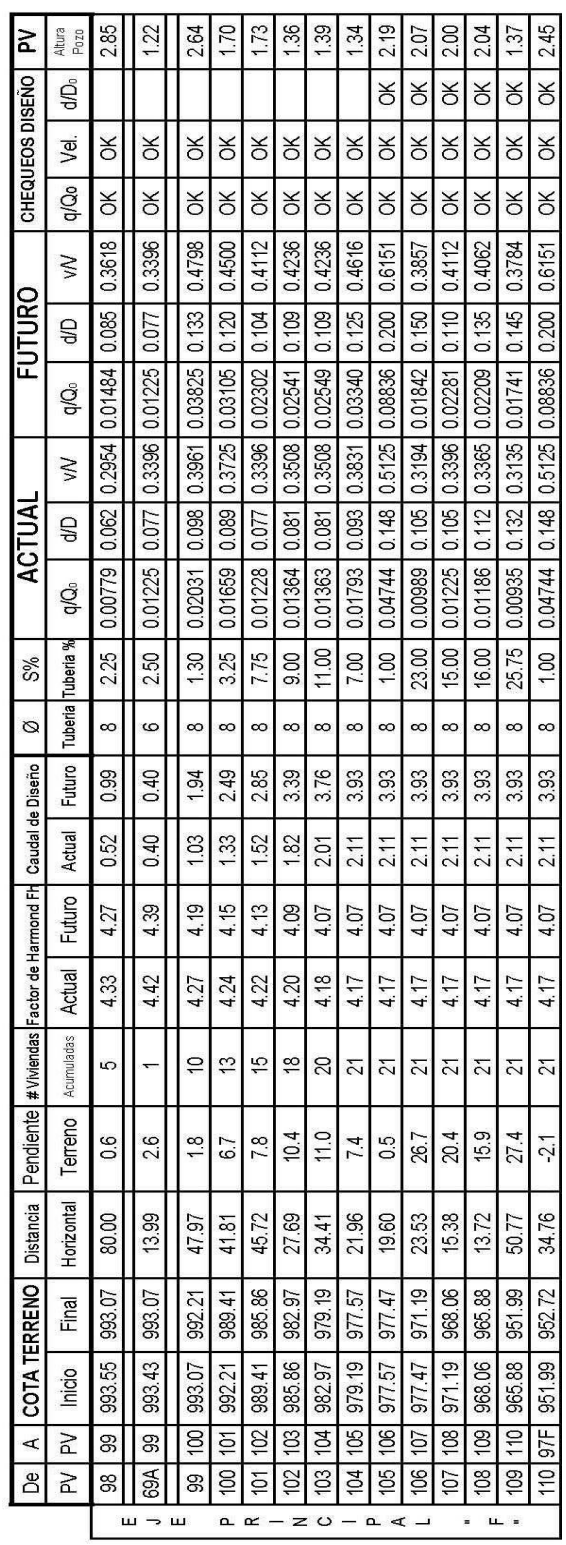

# **APÉNDICE 2**

Planos estructurales, edificio escolar escuela Ismael Cerna, Ipala, Chiquimula
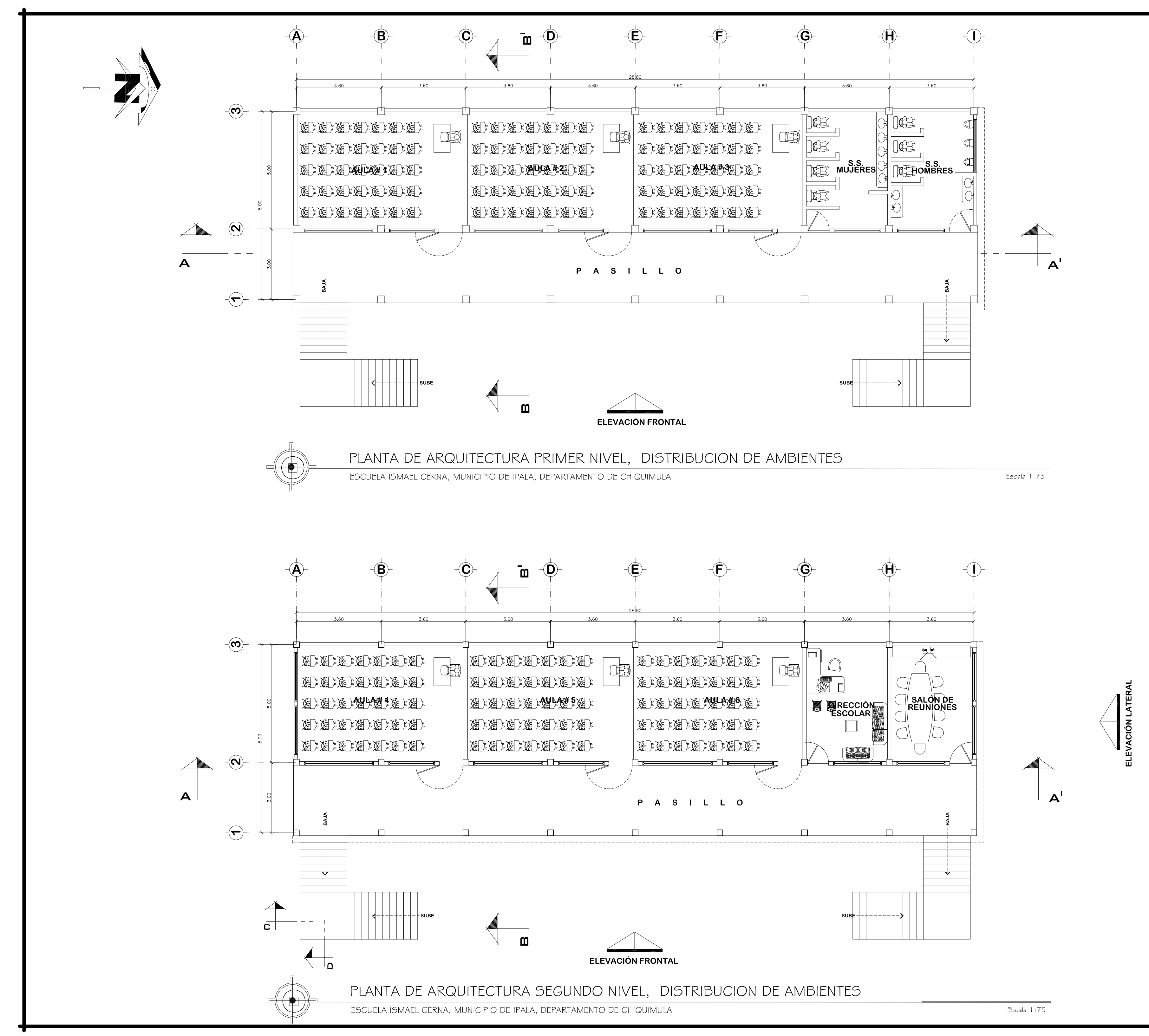

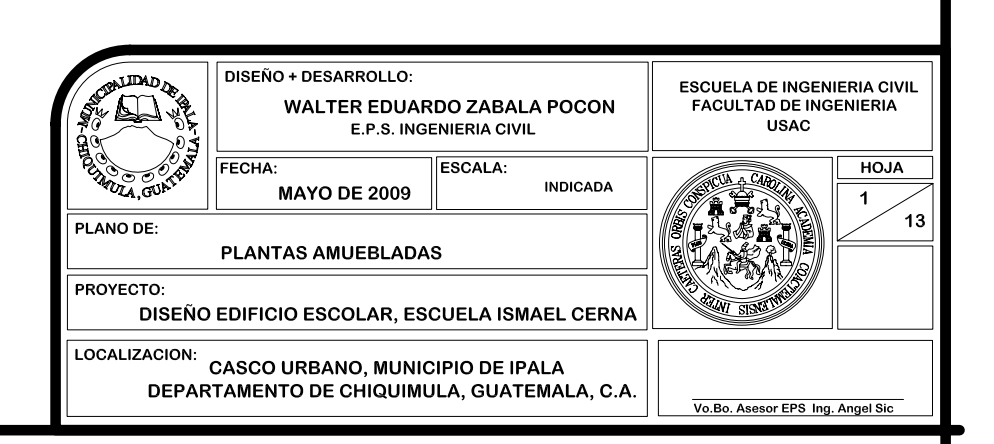

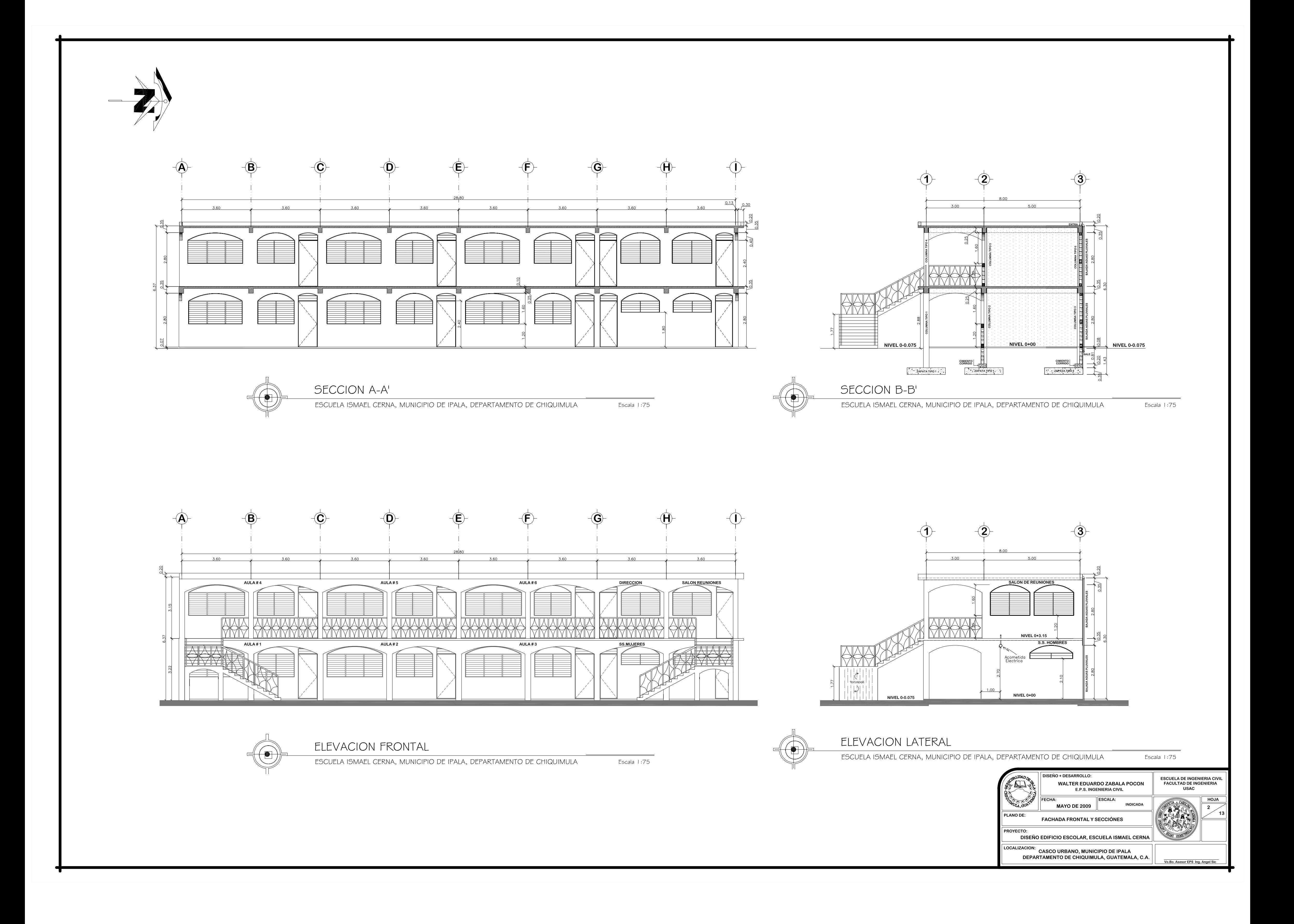

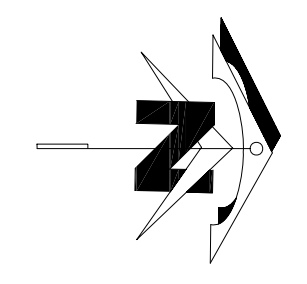

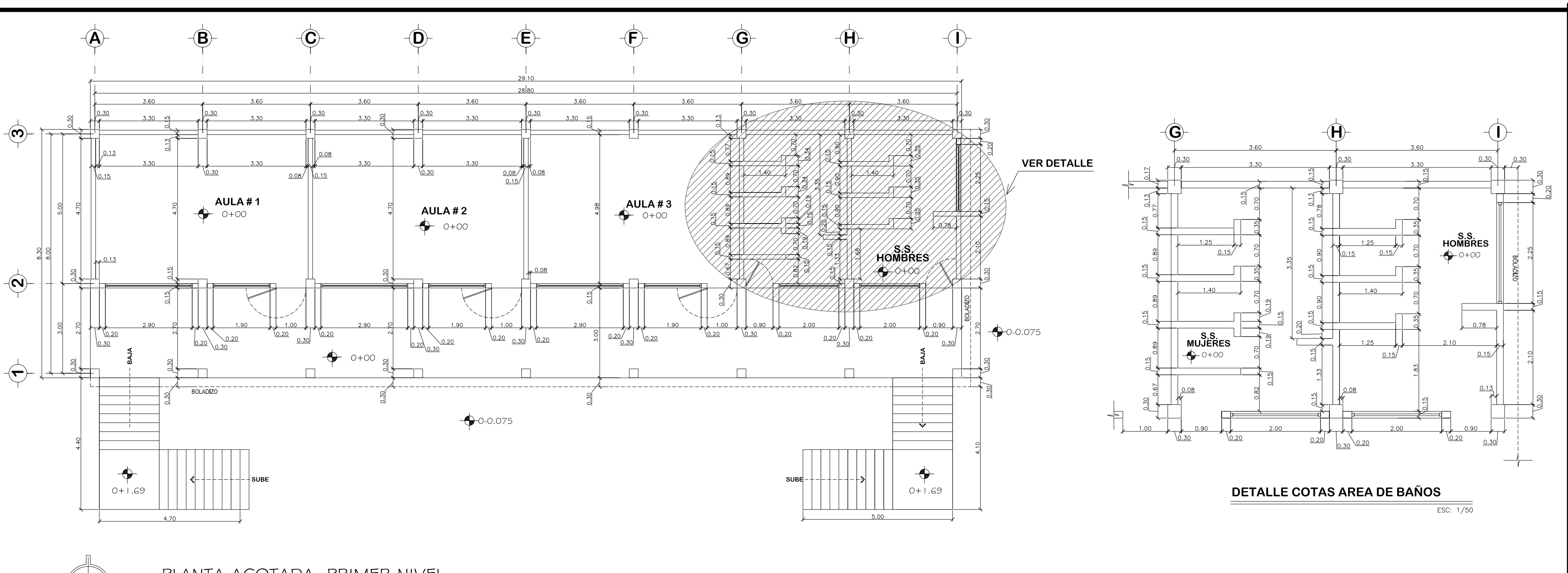

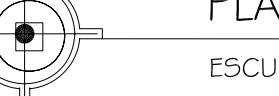

PLANTA ACOTADA, PRIMER NIVEL

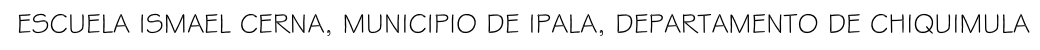

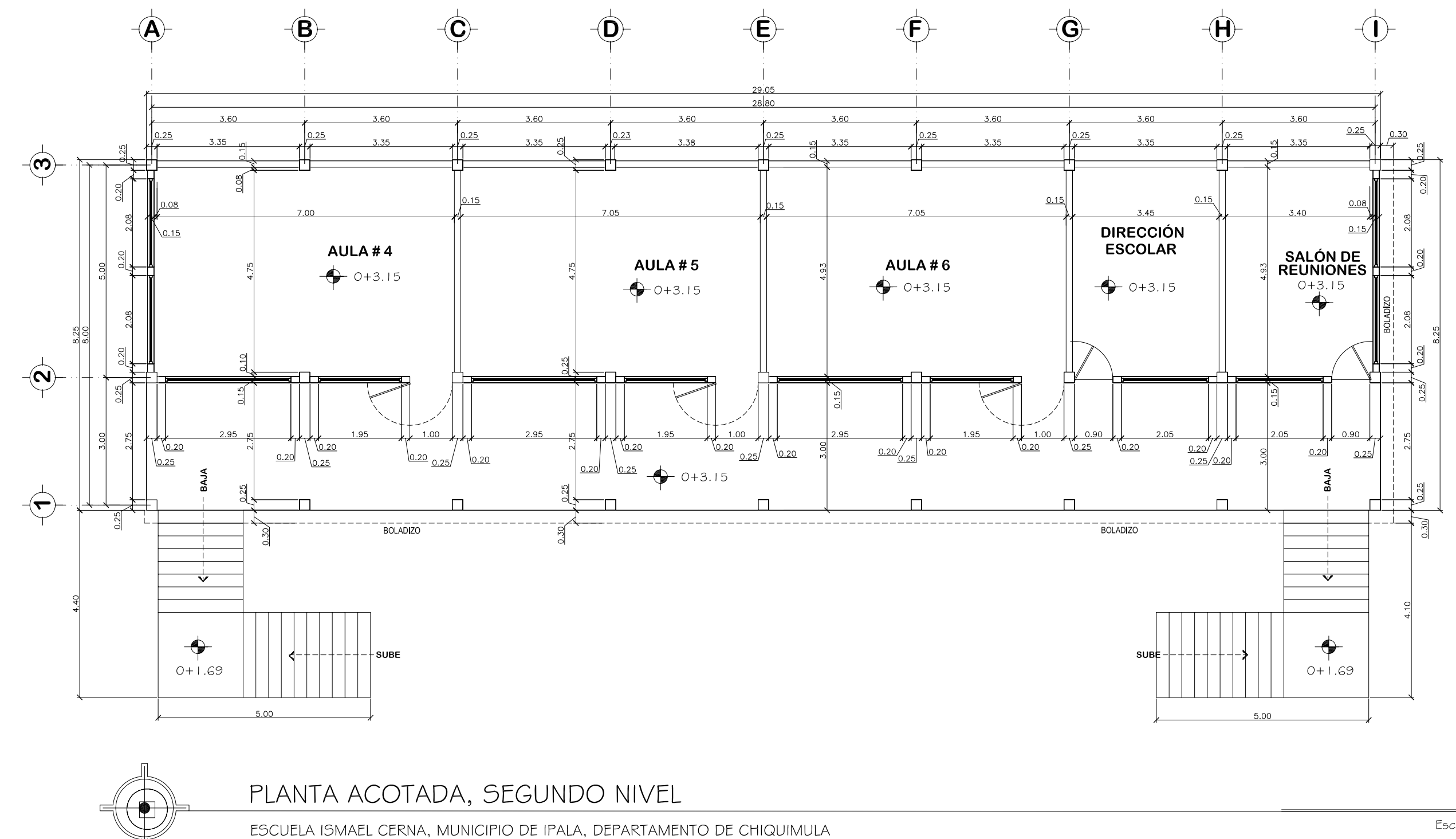

Escala 1:75

Escala 1:75

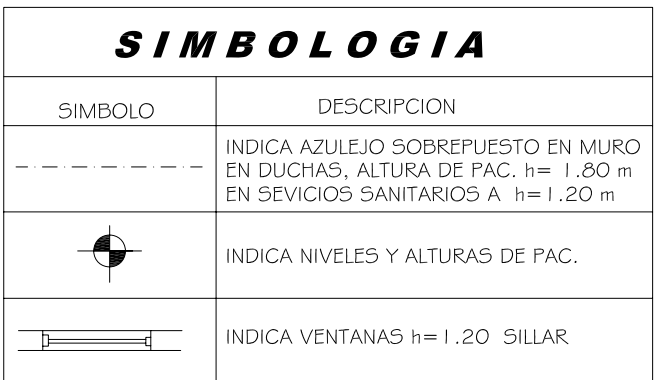

**NOTA:** VER EN HOJA No. 8 DETALLES DE GRADAS

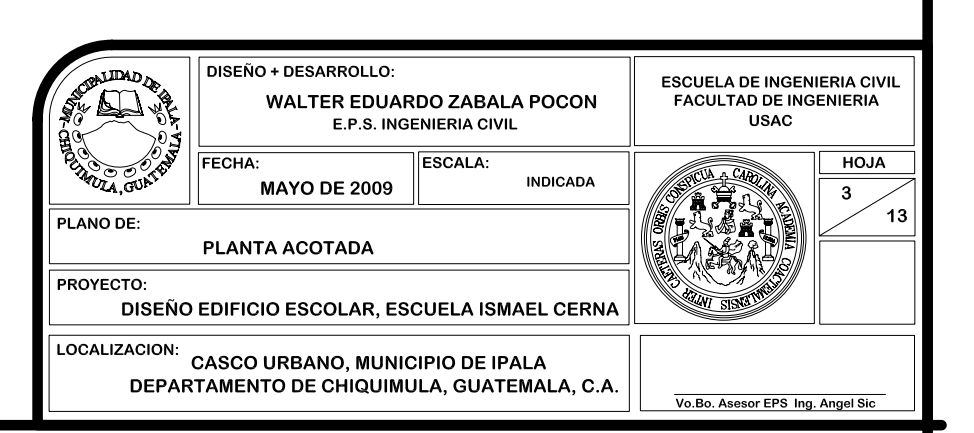

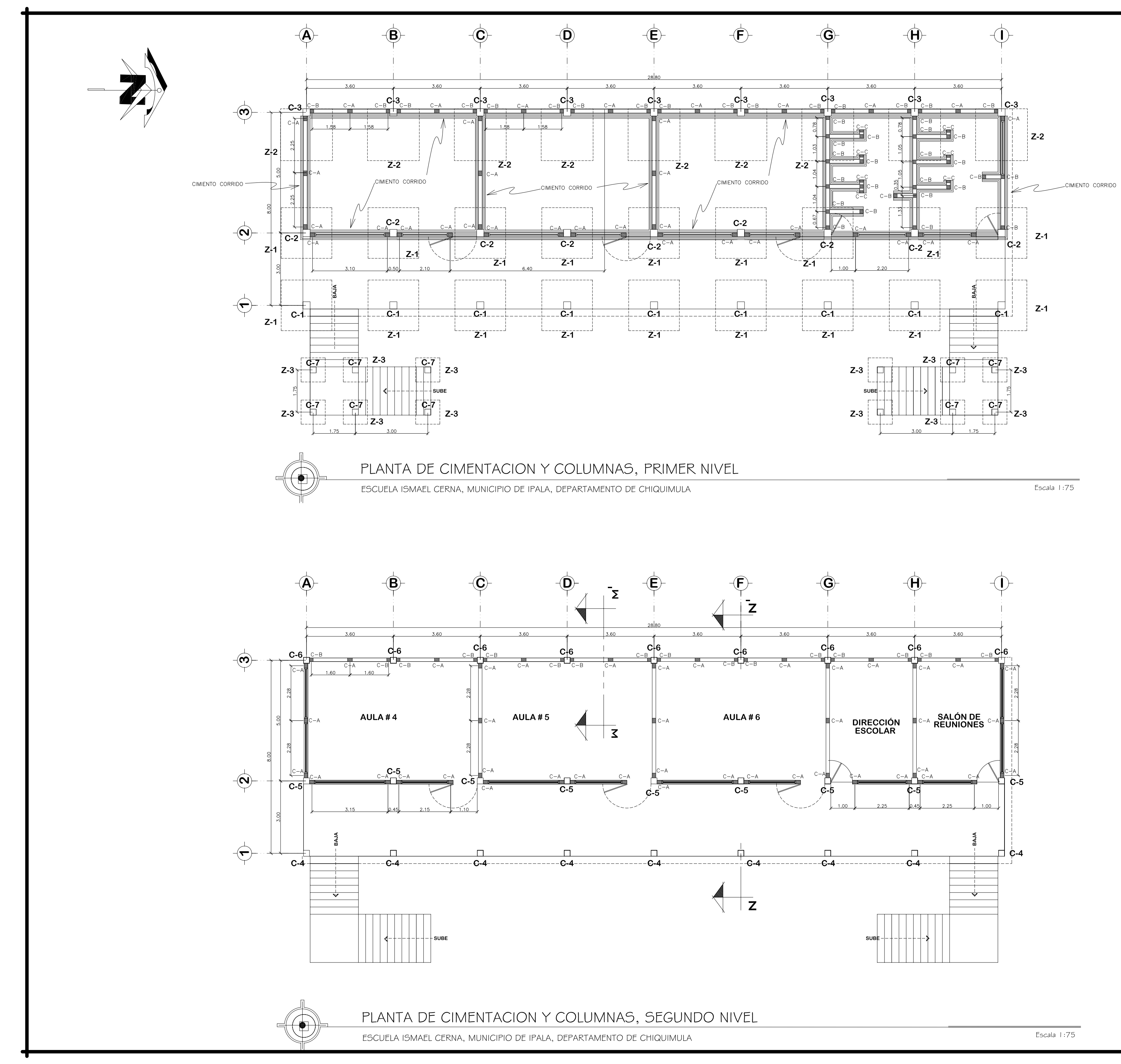

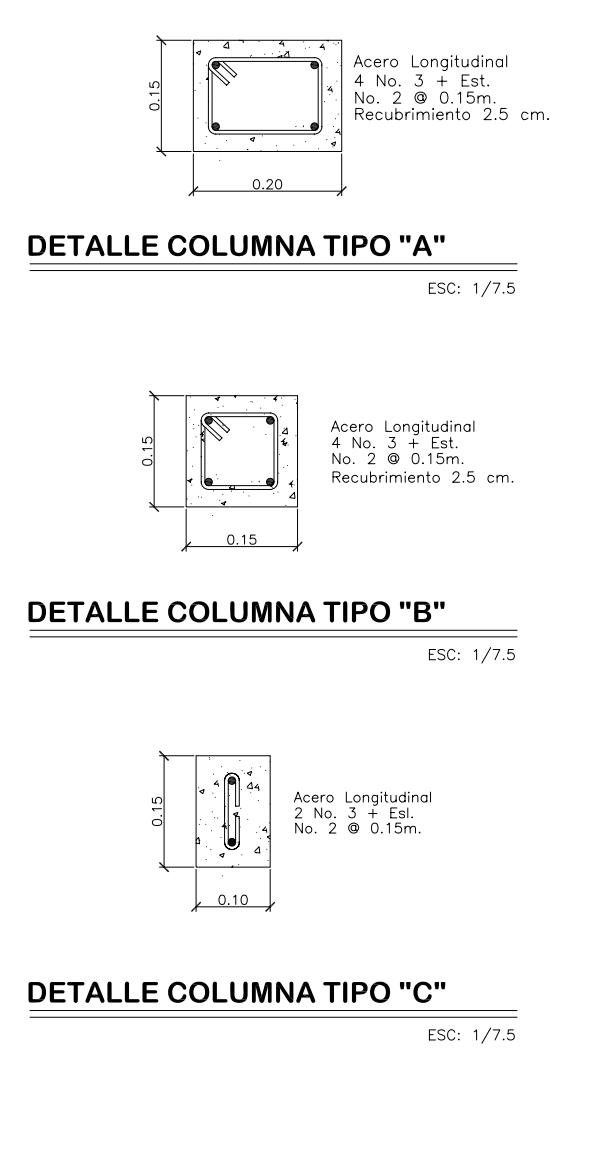

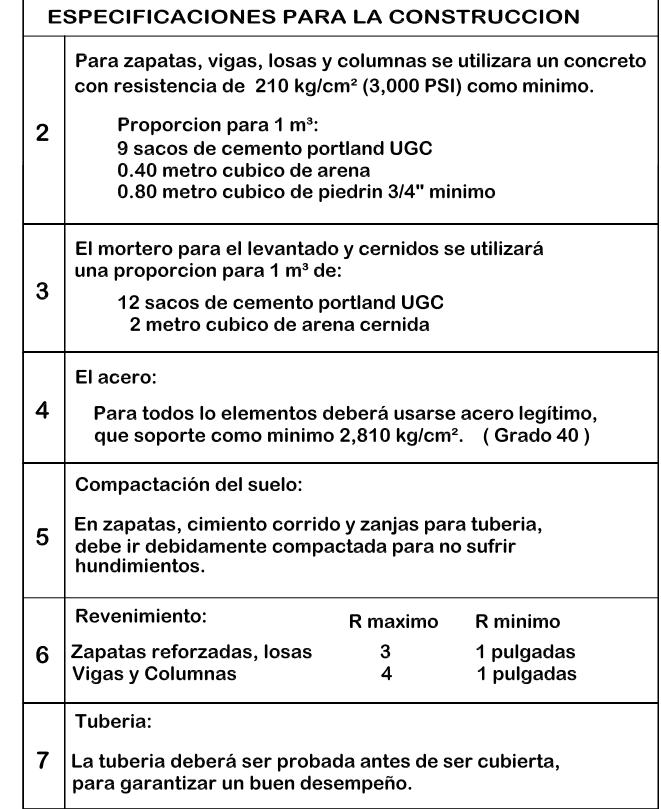

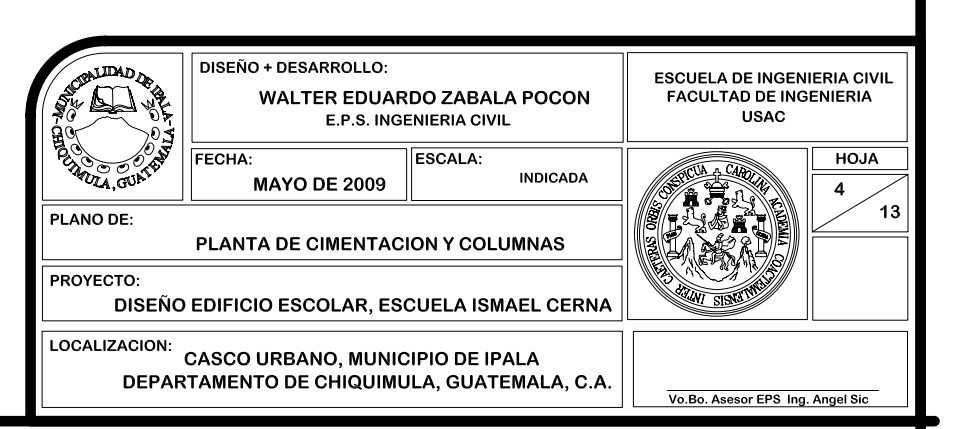

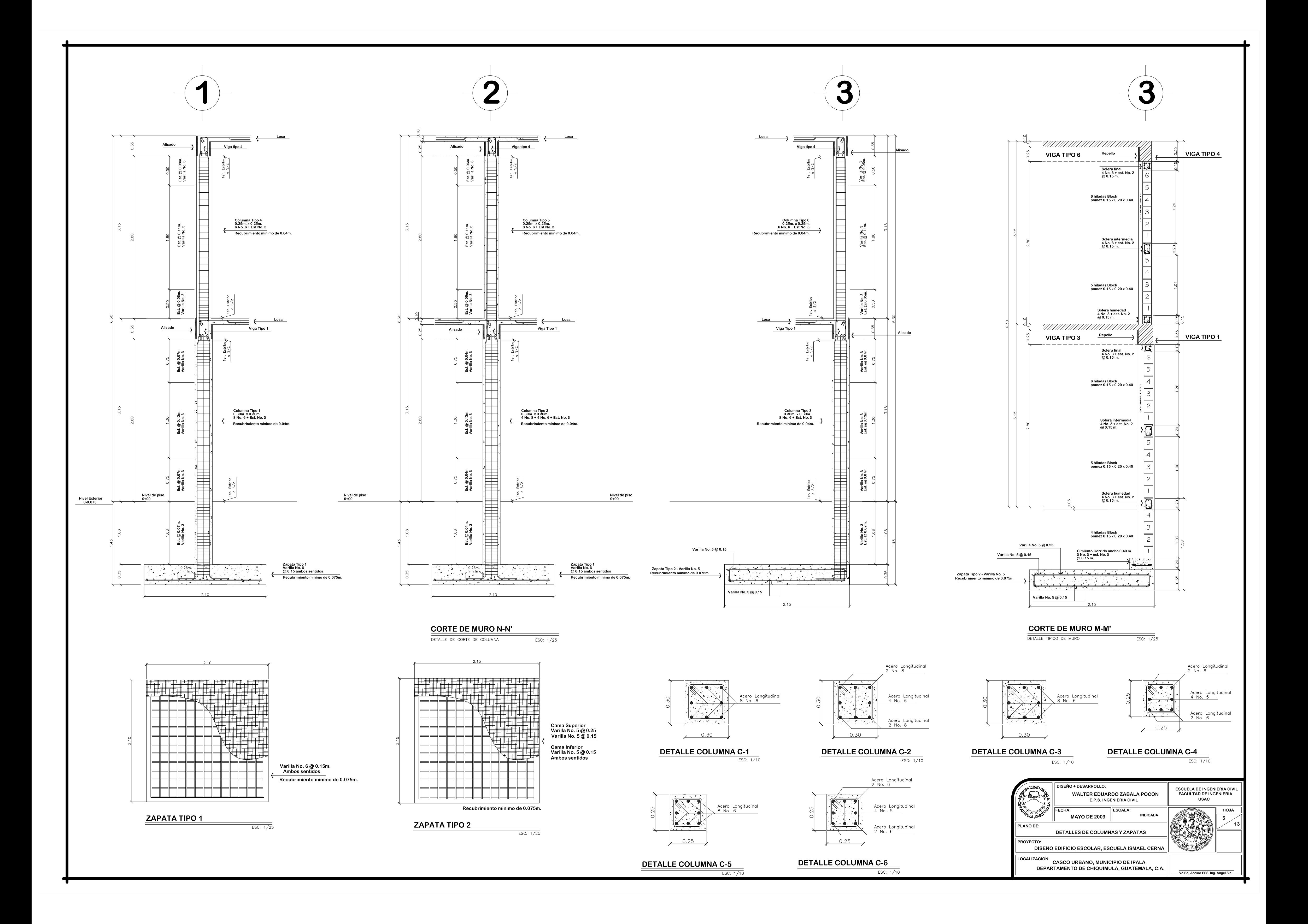

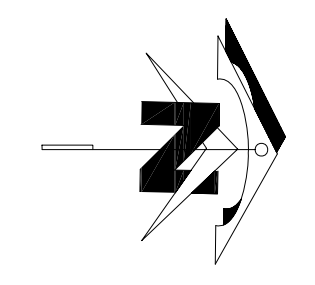

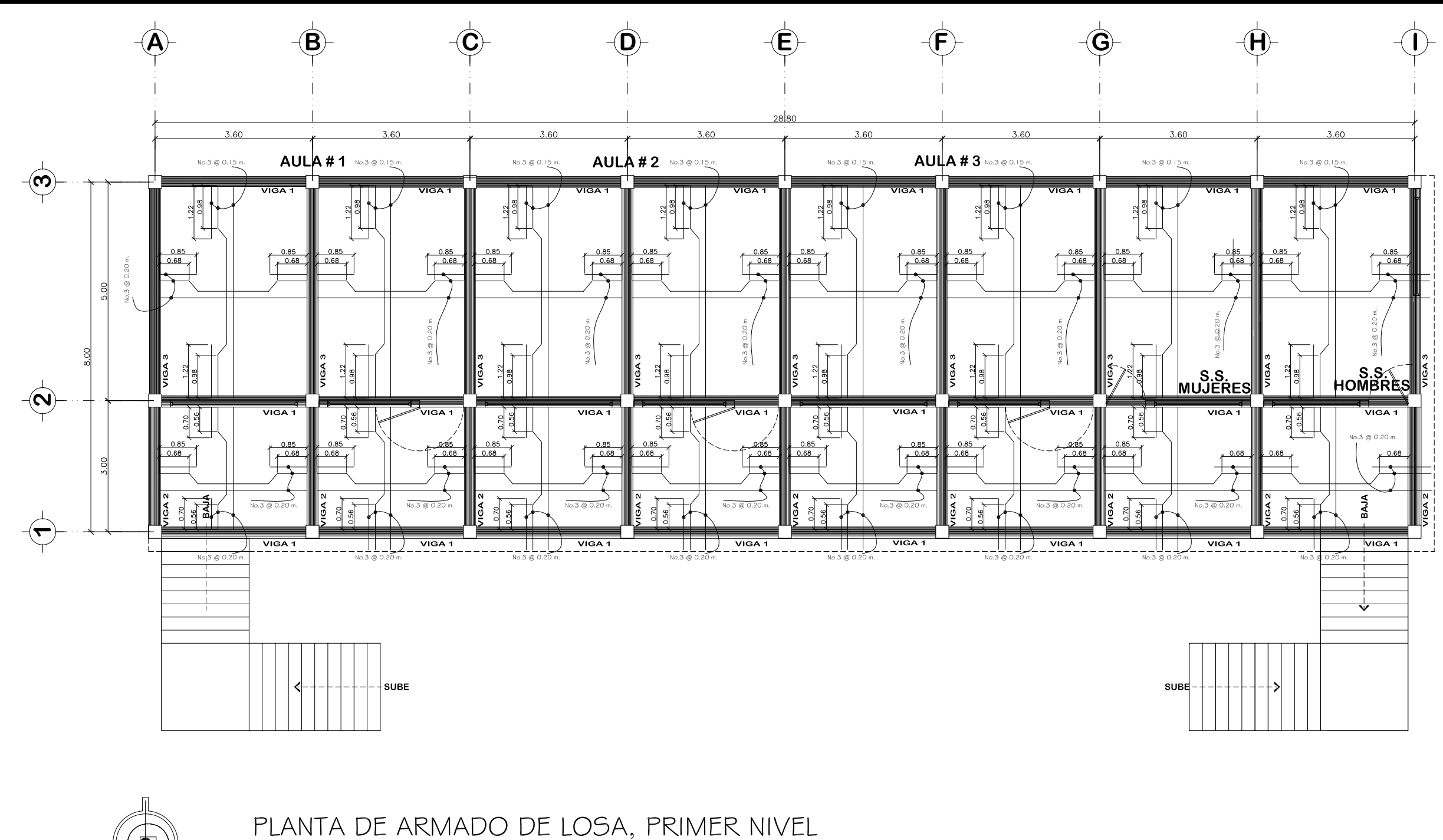

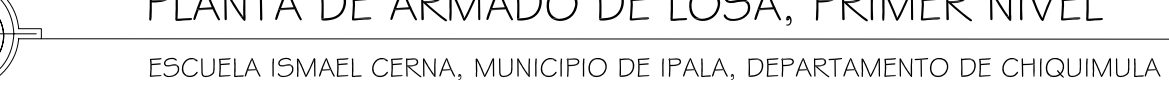

 $\langle \bigoplus$ 

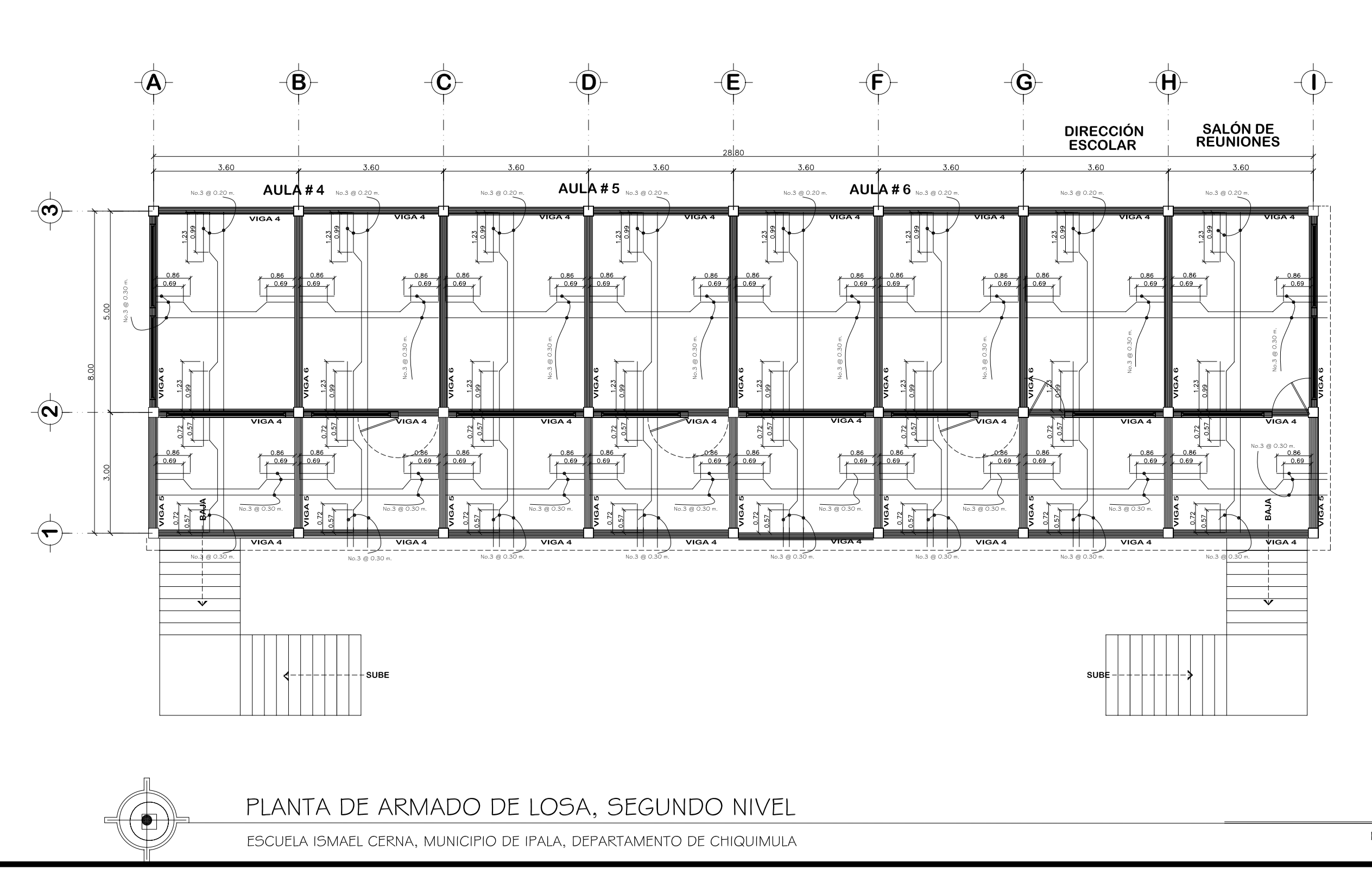

Escala 1:75

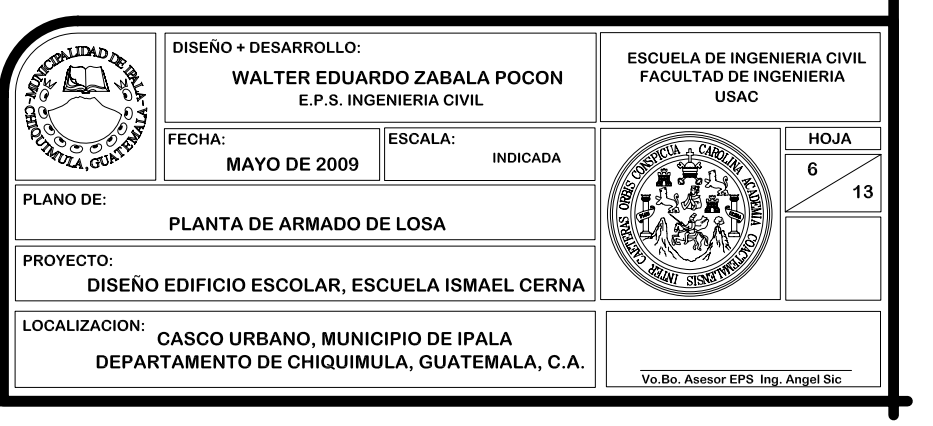

Escala 1:75

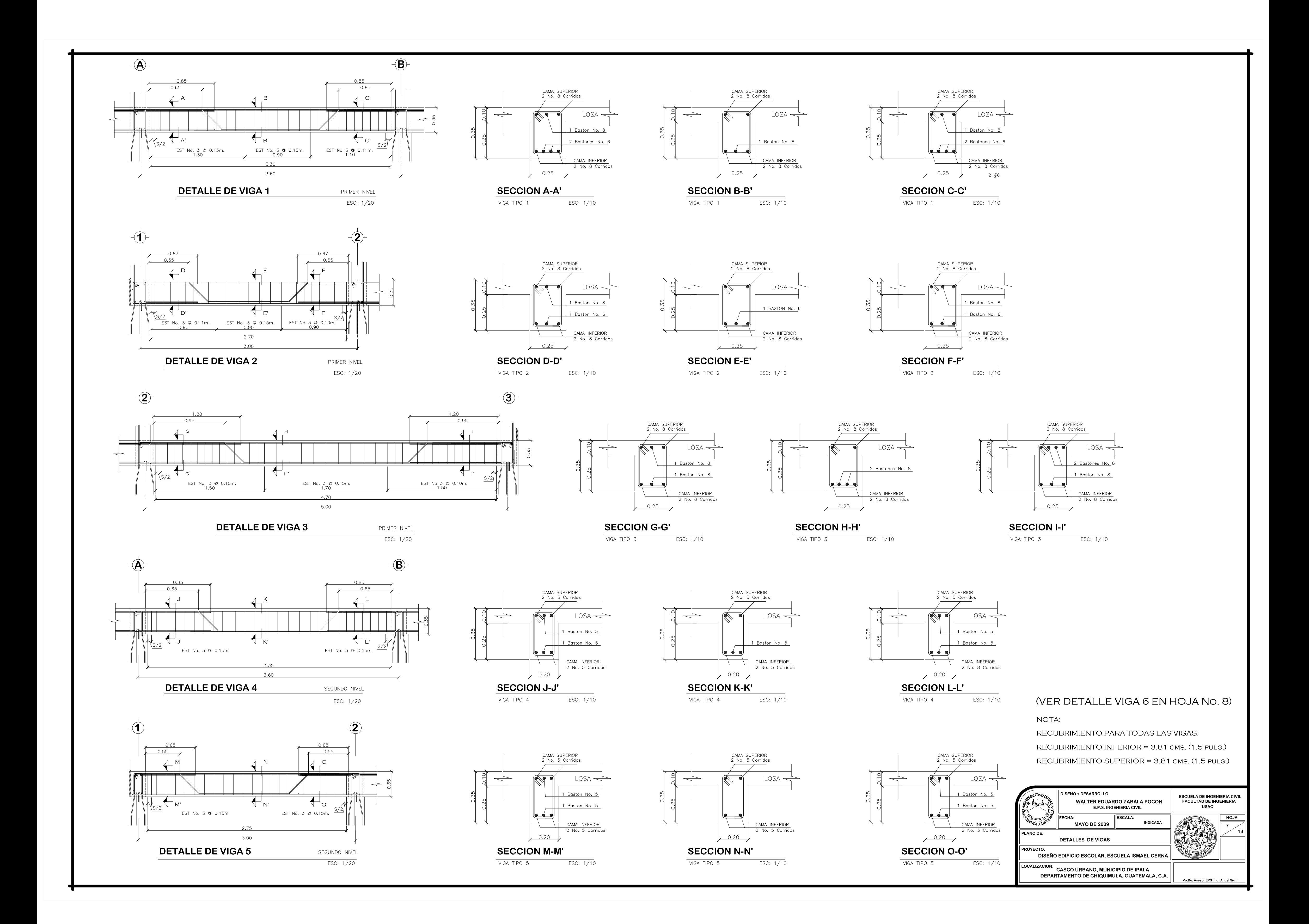

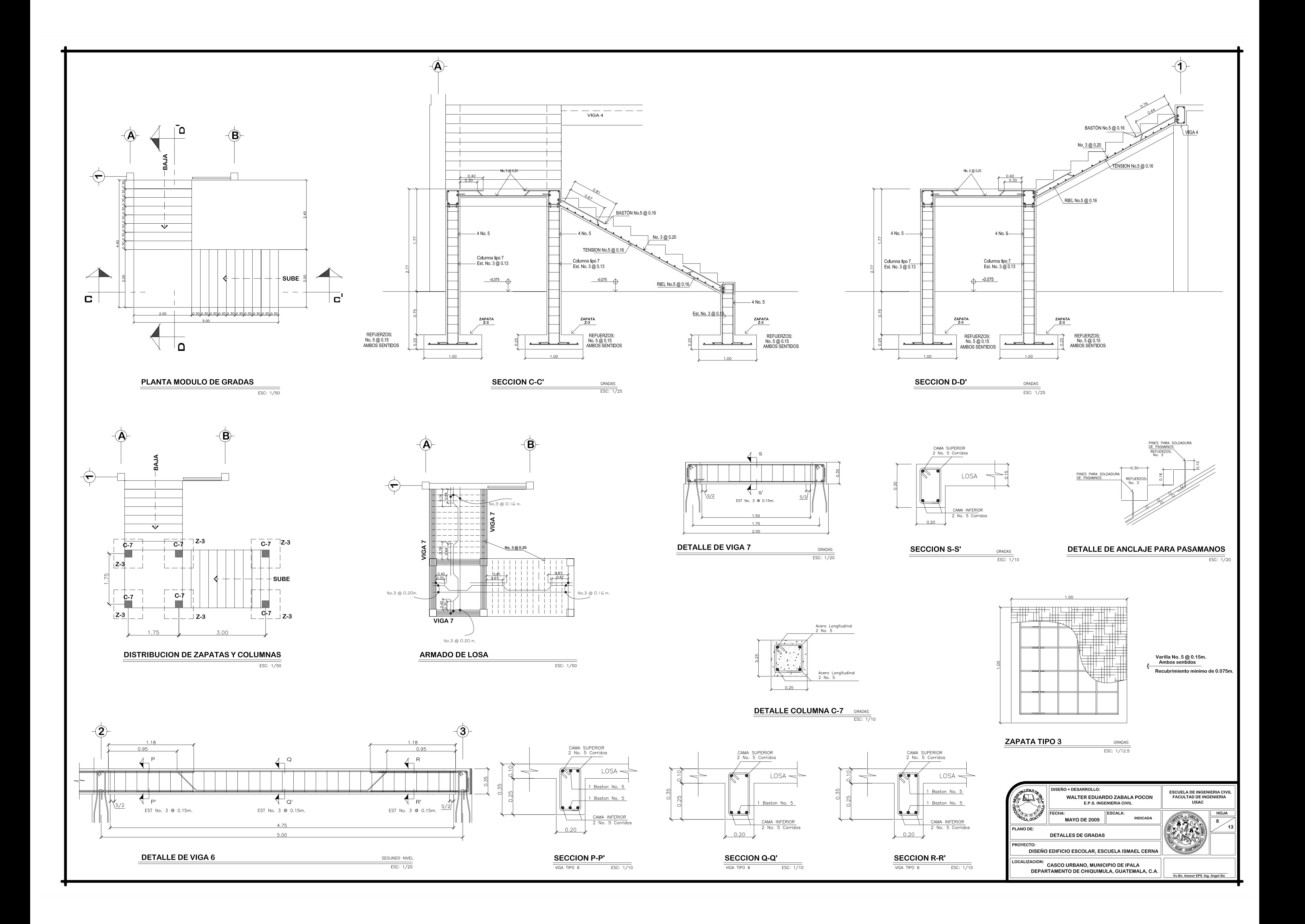

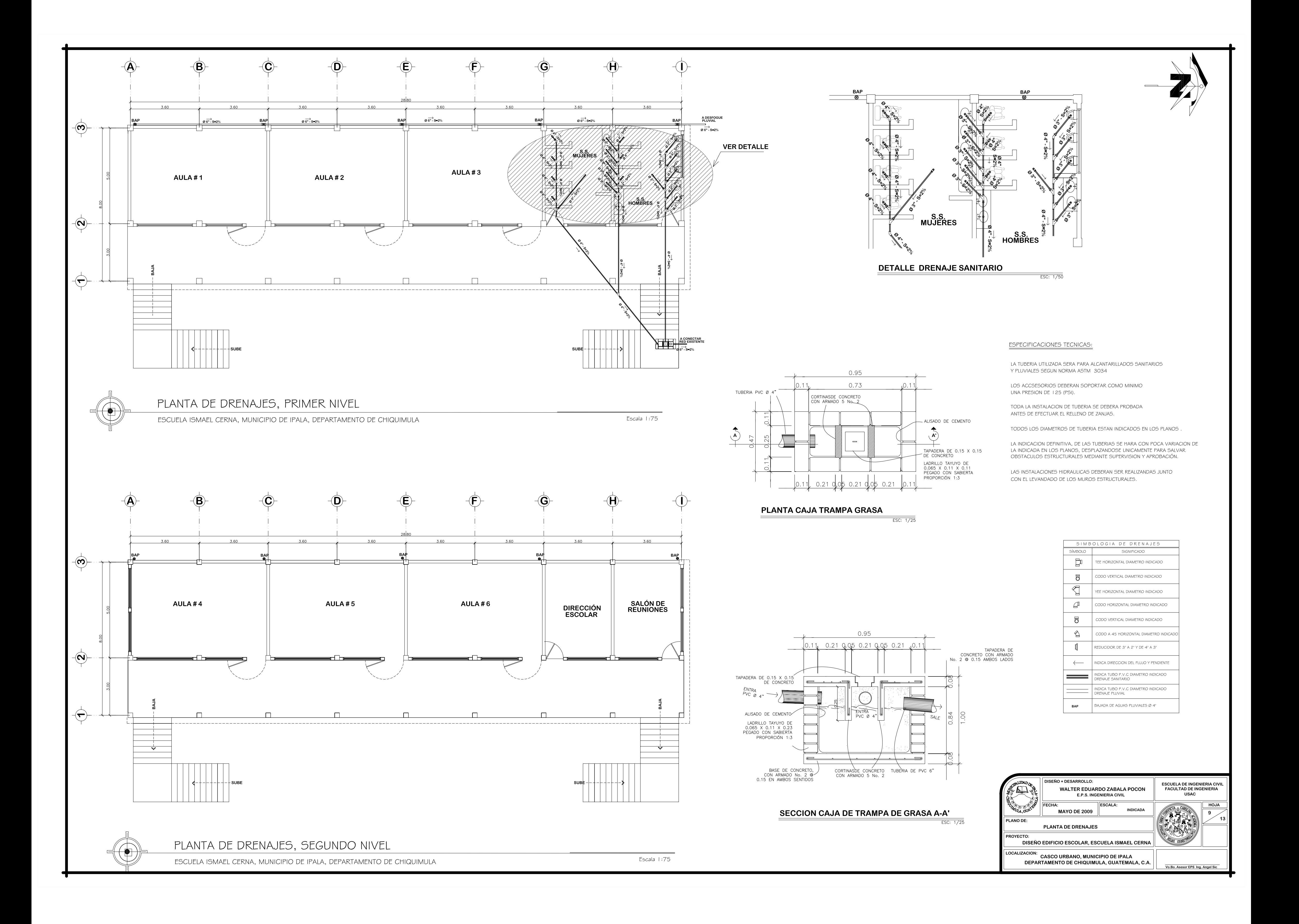

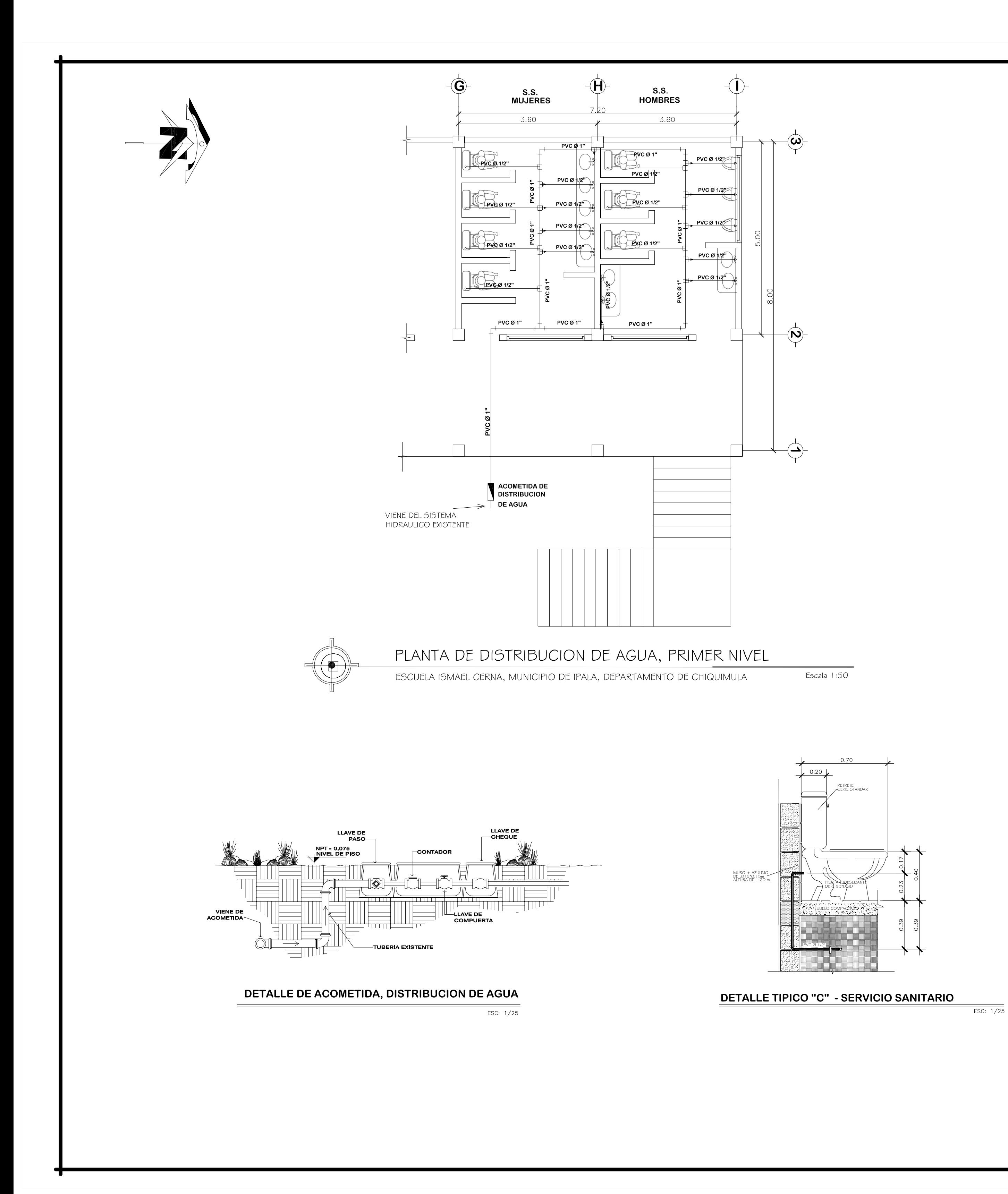

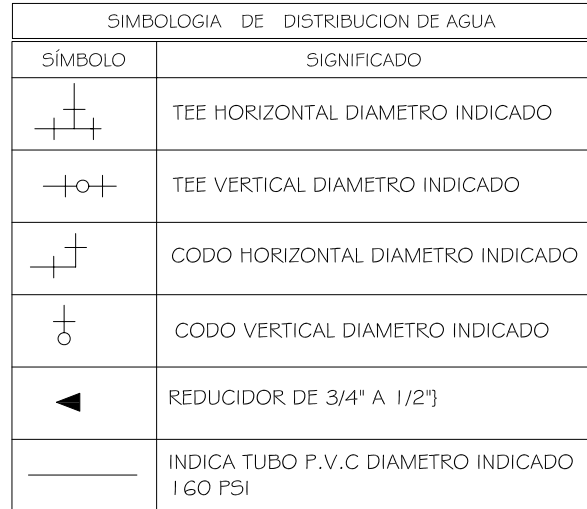

## **ESPECIFICACIONES TECNICAS:**

LA TUBERIA UTILIZADA SERA DE PVC PARA AGUA POTABLE LA CUAL DEBERA SOPORTAR COMO MINIMO UNA PRESION DE 160 (PSI).

LOS ACCSESORIOS DEBEN SOPORTAR UNA PRESION MINIMA DE (160 PSI). LA TUBERIA DEBERA CUMPLIR LA NORMA ASTM D 224 I -00 PARA AGUA POTABLE<br>LOS ACCESORIOS DEBERA CUMPLIR LA NORMA ASTM 2466-90 PARA AGUA POTABLE

TODA LA INSTALACION DE TUBERIA SE DEBERA PROBADA A SU RESISTENCIA SOMETIENDOLA A UNA PRESION INTERNA POR AGUA ANTES DE EFECTUAR EL RELLENO DE ZANJAS.

TODOS LOS DIAMETROS DE TUBERIA ESTAN INDICADOS EN LOS PLANOS LOS CUALES DEBEN SER RESPETADOS ,( EN CASO DE CAMBIOS INDICAR AL SUPERVISOR).

LA INDICACION DEFINITIVA, DE LAS TUBERIAS SE HARA CON POCA VARIACION DE LA INDICADA EN LOS PLANOS, DESPLAZANDOSE UNICAMENTE PARA SALVAR OBSTACULOS ESTRUCTURALES Y DRENAJES.

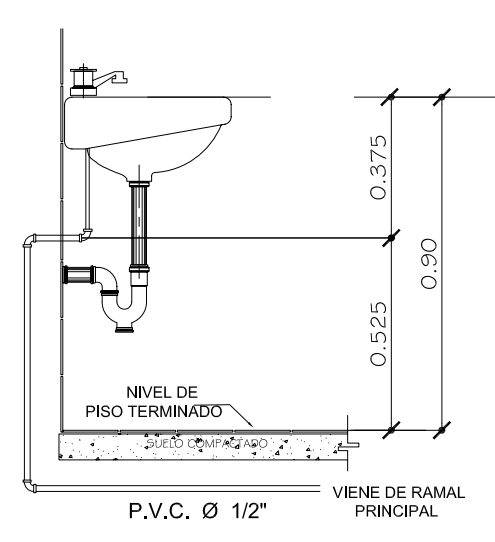

# **DETALLE DE LAVAMANOS**

TOMA PARA AGUA POTABLE PARA LAVAMANOS

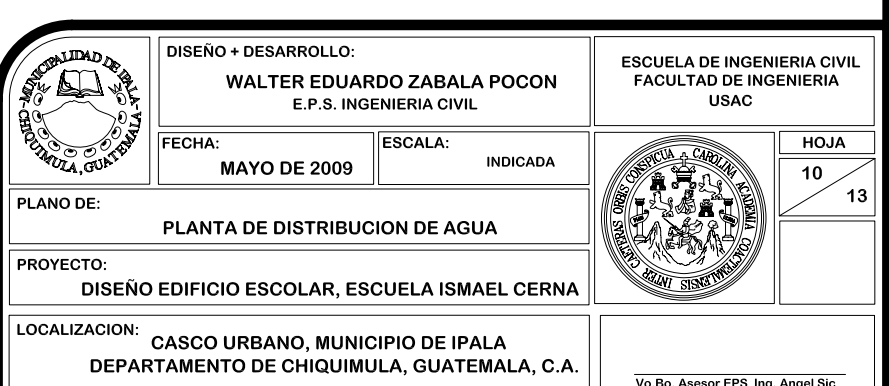

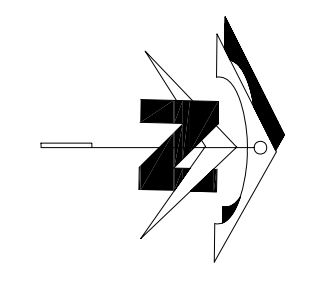

 $\mathbf{I}$ 

 $\rightarrow$ 

 $\overline{1}$ 

 $\rightarrow$ 

 $\mathcal{L}$ 

 $\rightarrow$ 

 $\mathbf{r}$ 

 $\mathbf{L}$ 

 $\overline{1}$ 

 $\overline{1}$ 

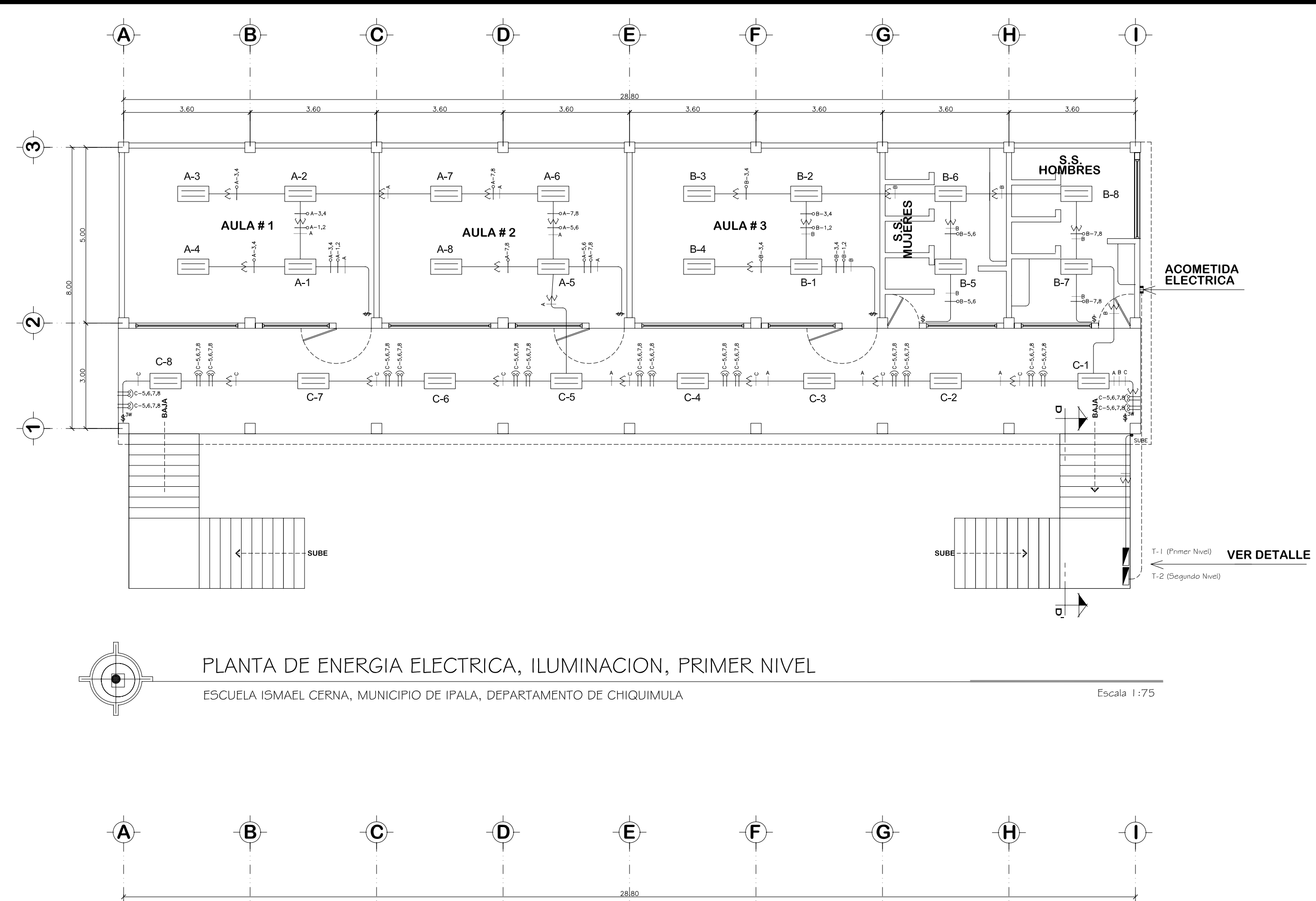

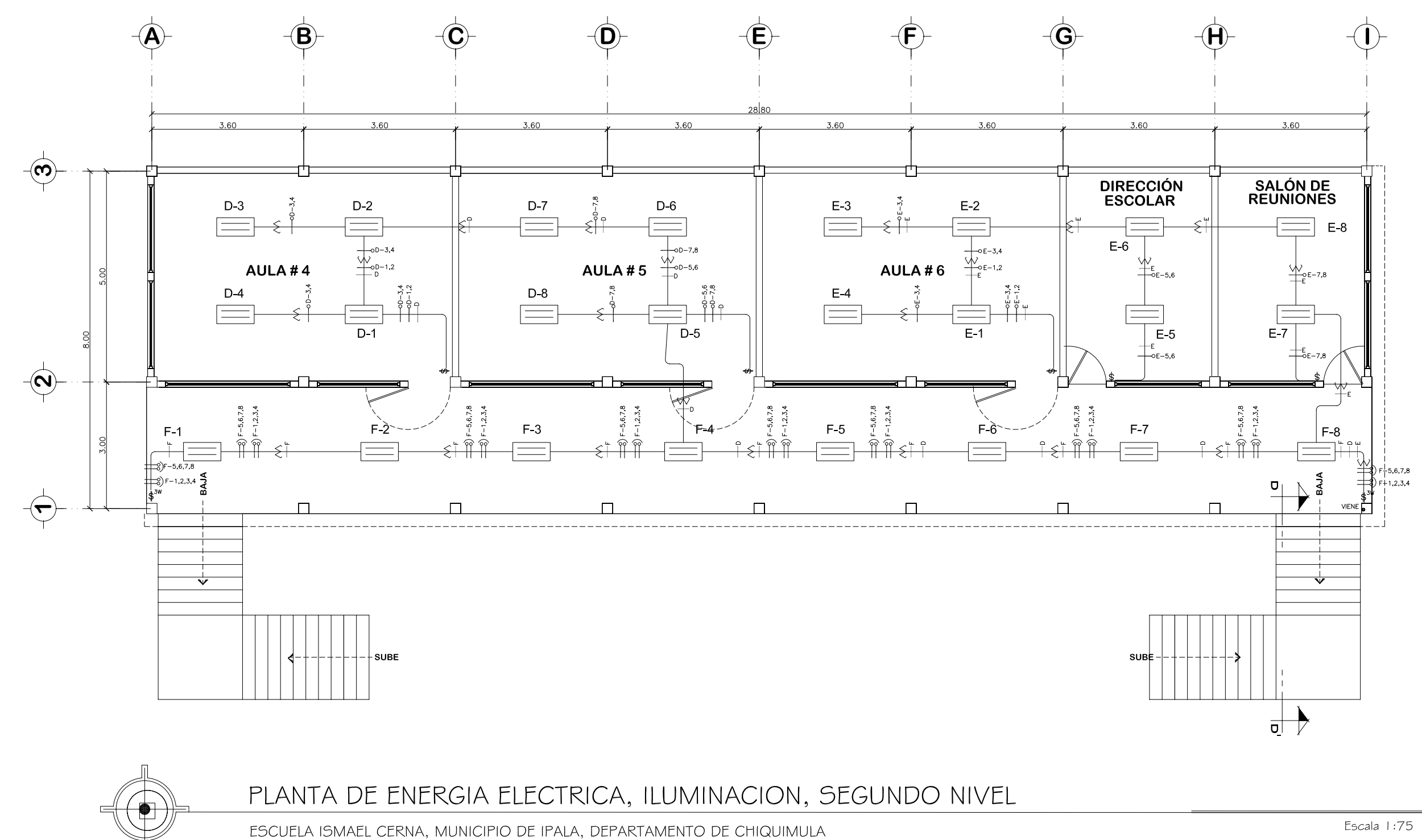

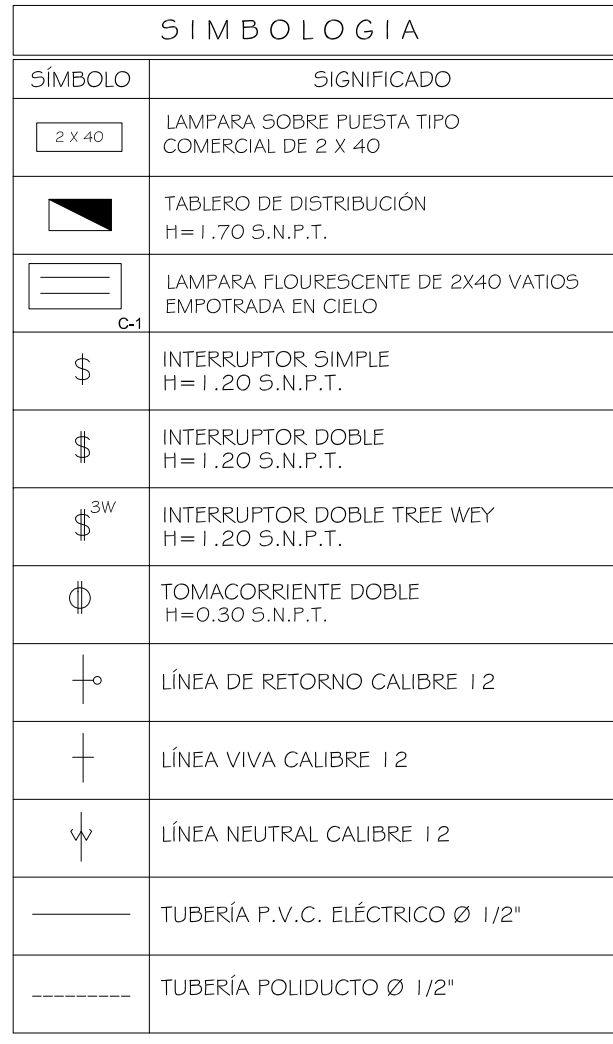

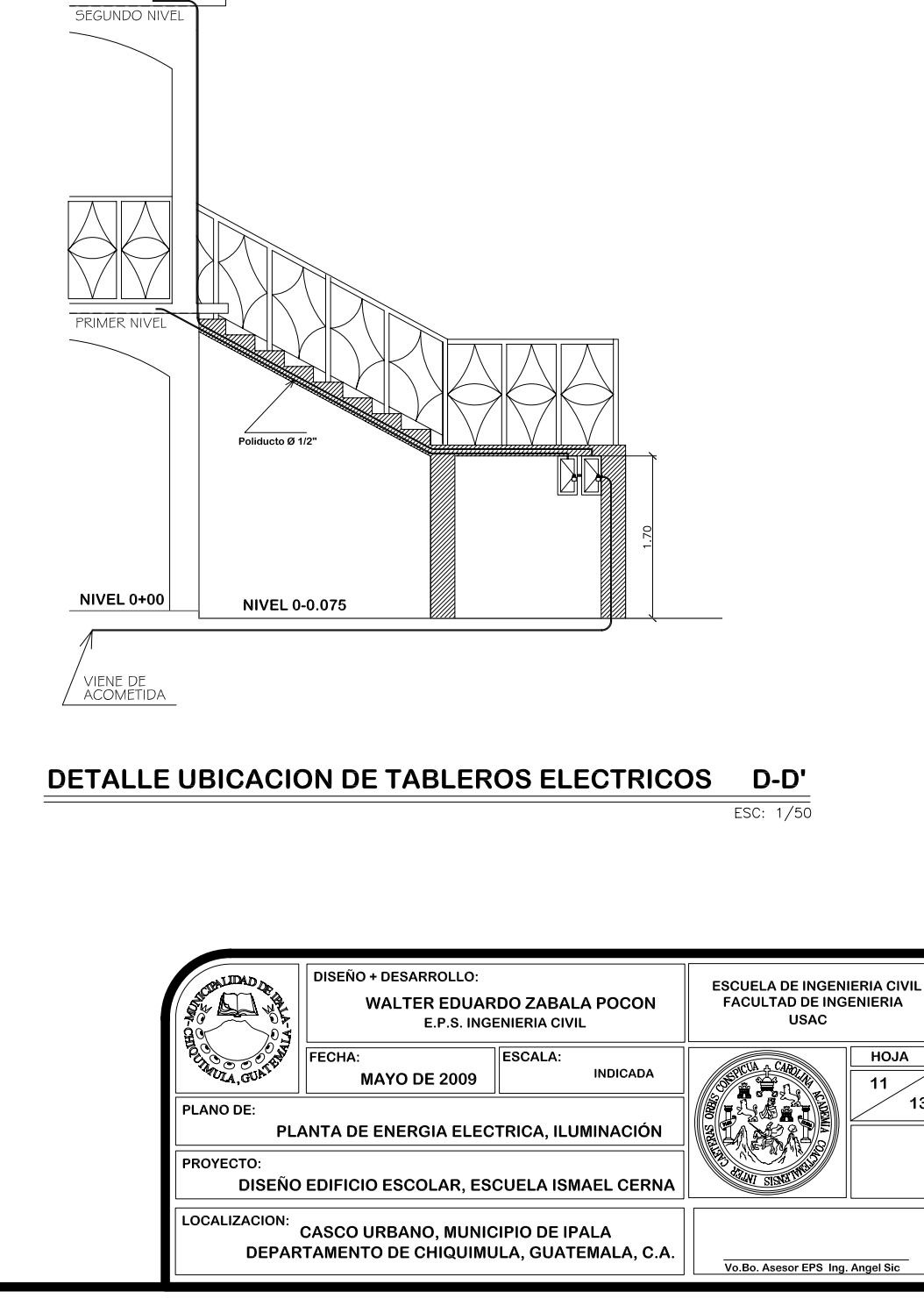

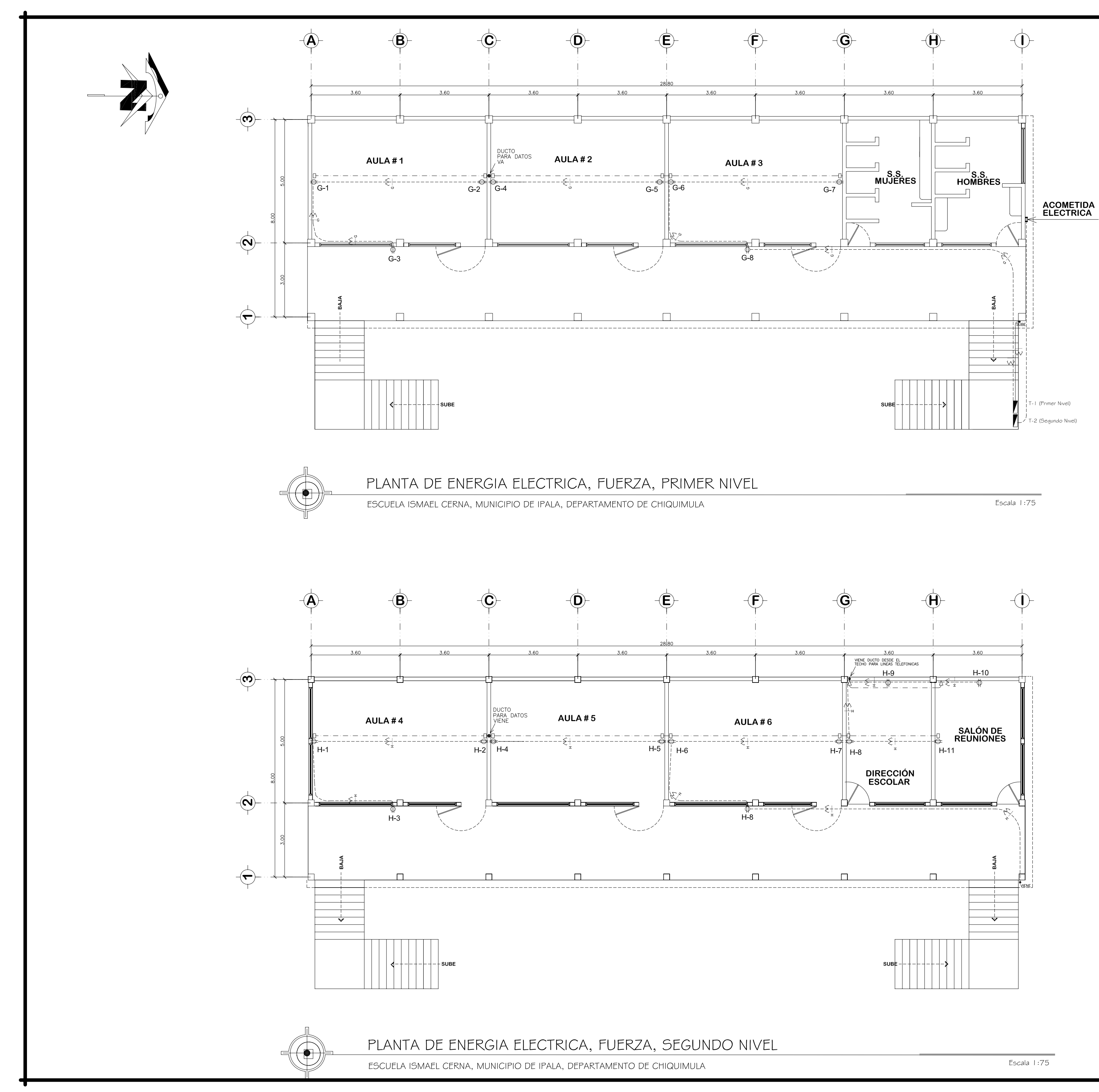

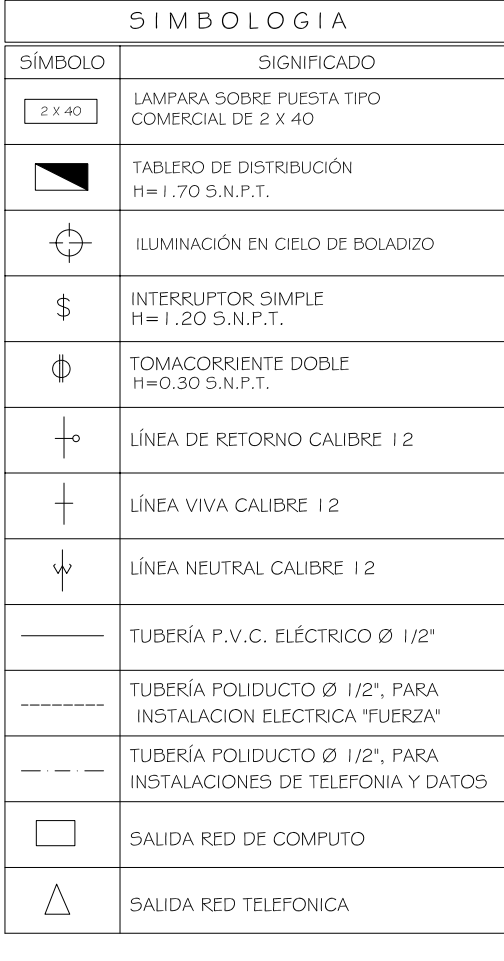

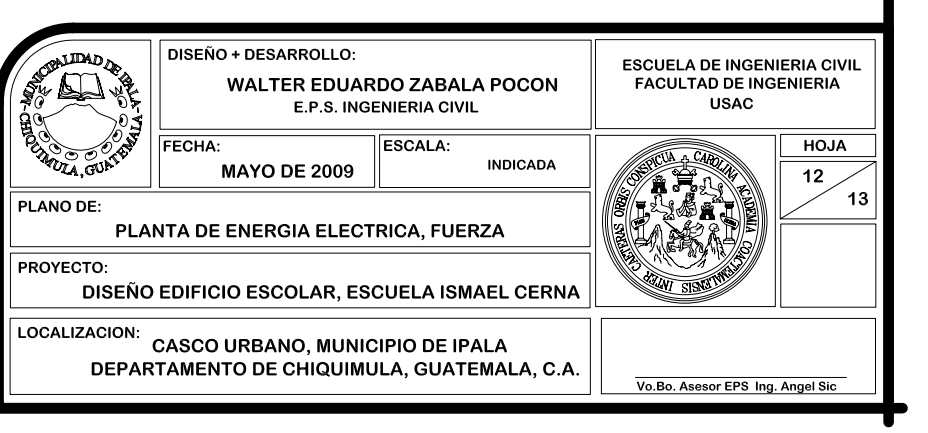

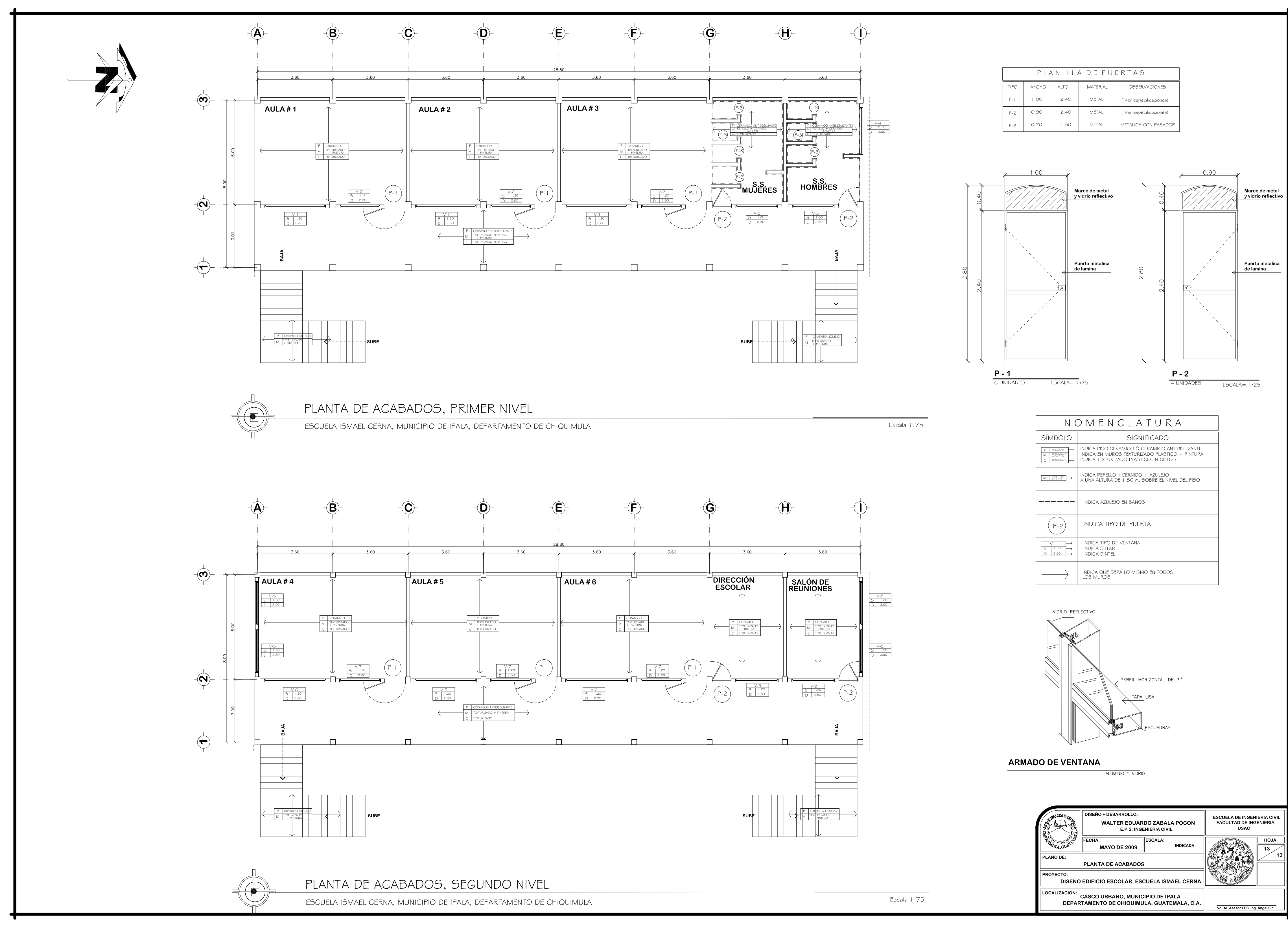

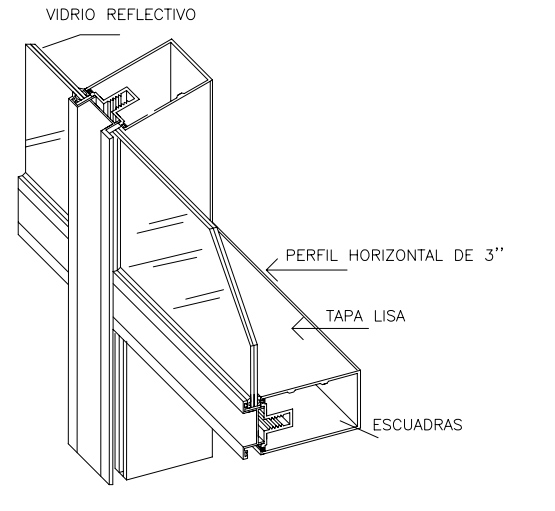

# **APÉNDICE 3**

Planos estructurales del sistema de drenaje sanitario, aldea El Rosario, Ipala, Chiquimula

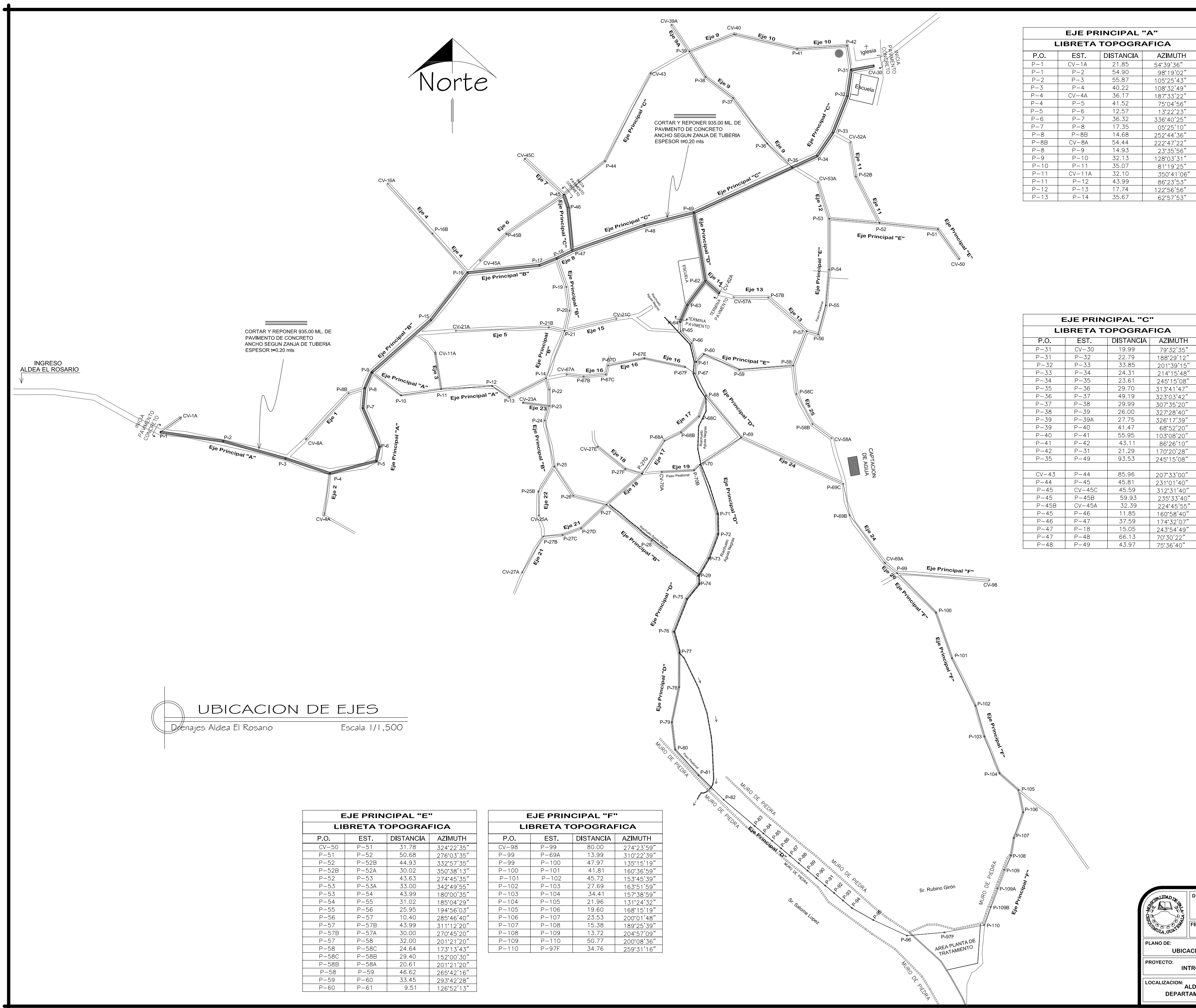

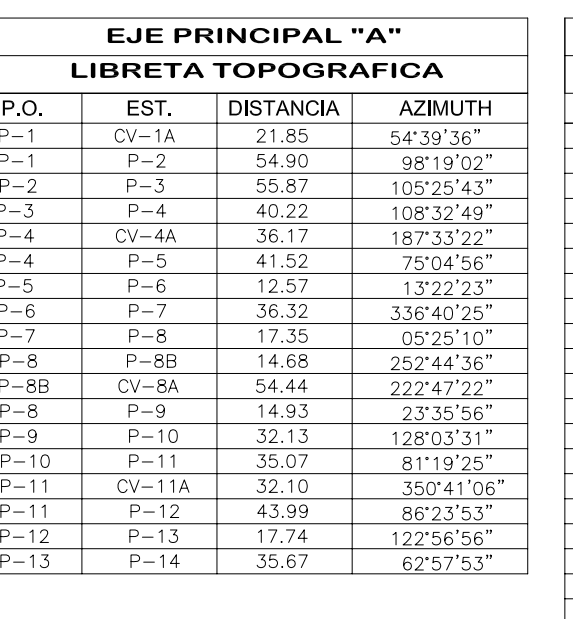

 $P - 35$ 

 $P - 36$ 

 $P - 37$ 

 $P - 38$ 

 $P-39$ 

 $P - 39A$ 

 $P-40$ 

 $P - 31$ 

 $P-49$ 

23.61

49.19

 $\frac{1}{29.70}$ 

29.99

 $\begin{array}{|c|c|} \hline 26.00 \\ \hline 27.75 \\ \hline 41.47 \\ \hline \end{array}$ 

 $245^{\circ}15'08'$ 

 $313°41'47"$ 

 $323^{\circ}03'42"$ 

 $-307^{\circ}35'20'$ 

327°28'40"

 $326°17'39"$ 

 $68°52'20"$ 

 $55.95$   $103^{\circ}08'20''$ 

 $86°26'10"$  $\begin{array}{c|c|c|c} \hline 21.29 & 170^{\circ}20'28'' \\ \hline 93.53 & 245^{\circ}15'08'' \\ \hline \end{array}$ 

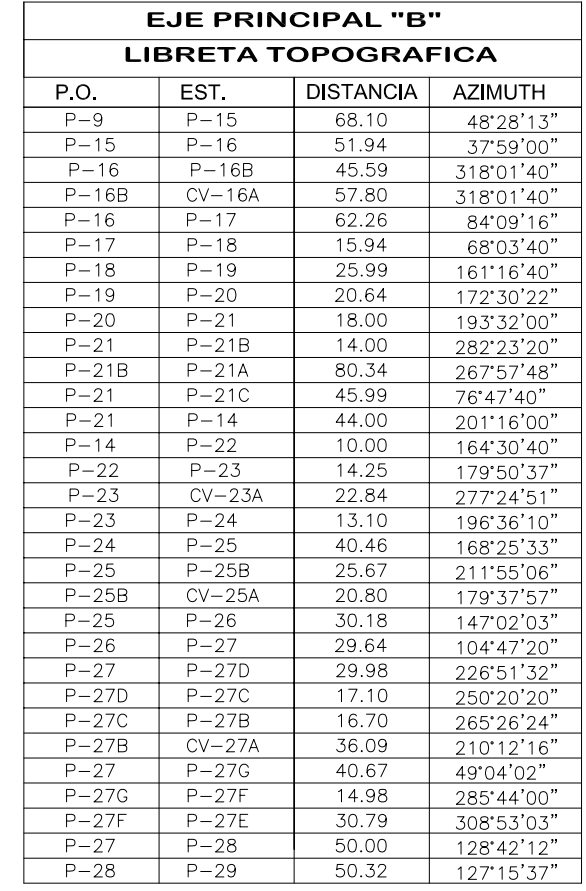

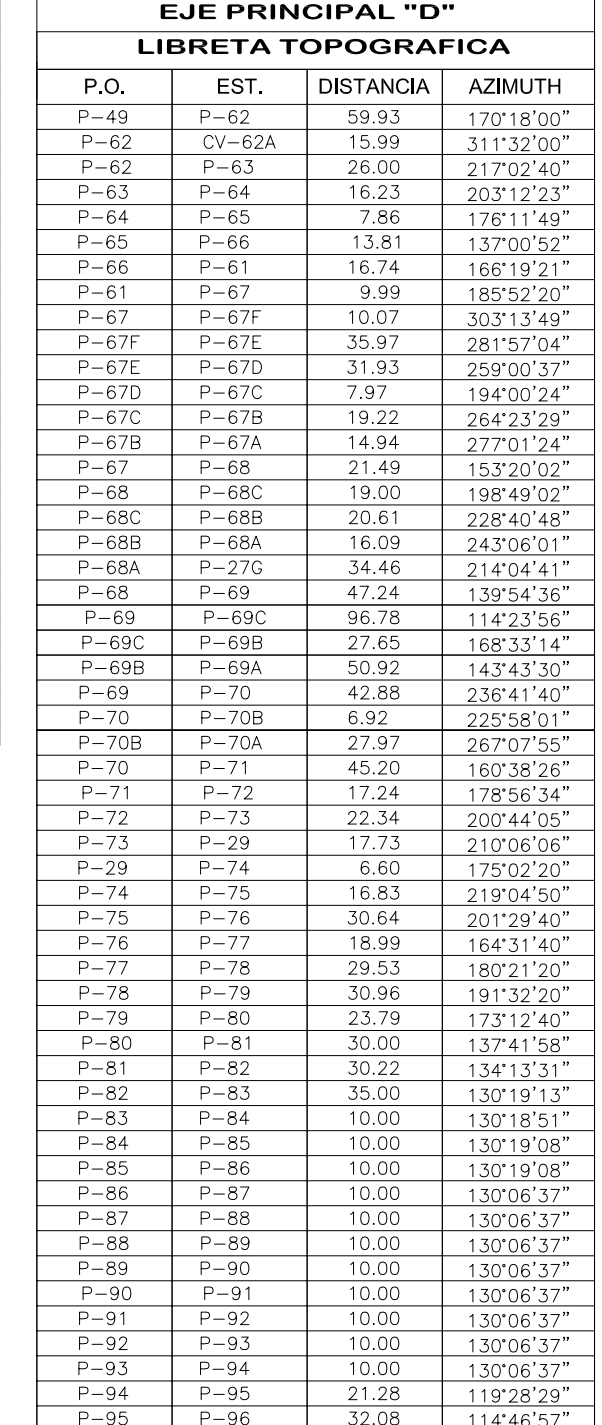

 $P-96$   $P-97F$   $32.44$   $85^{\circ}00^{\prime}02^{\prime\prime}$ 

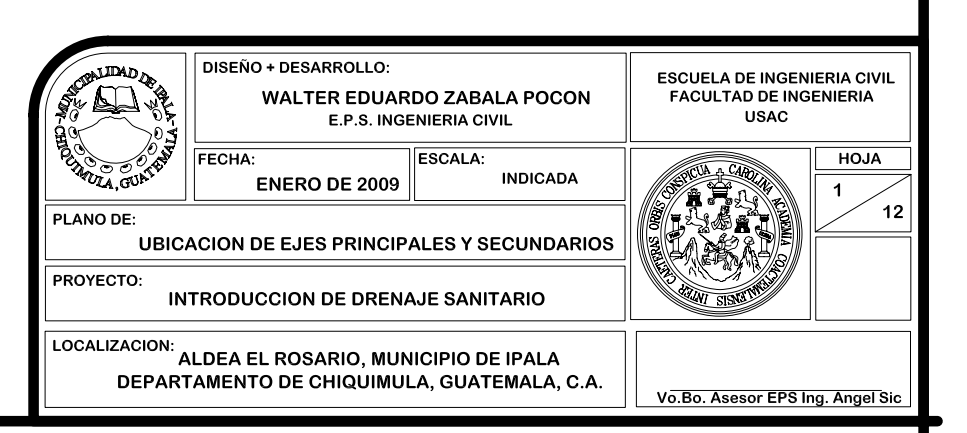

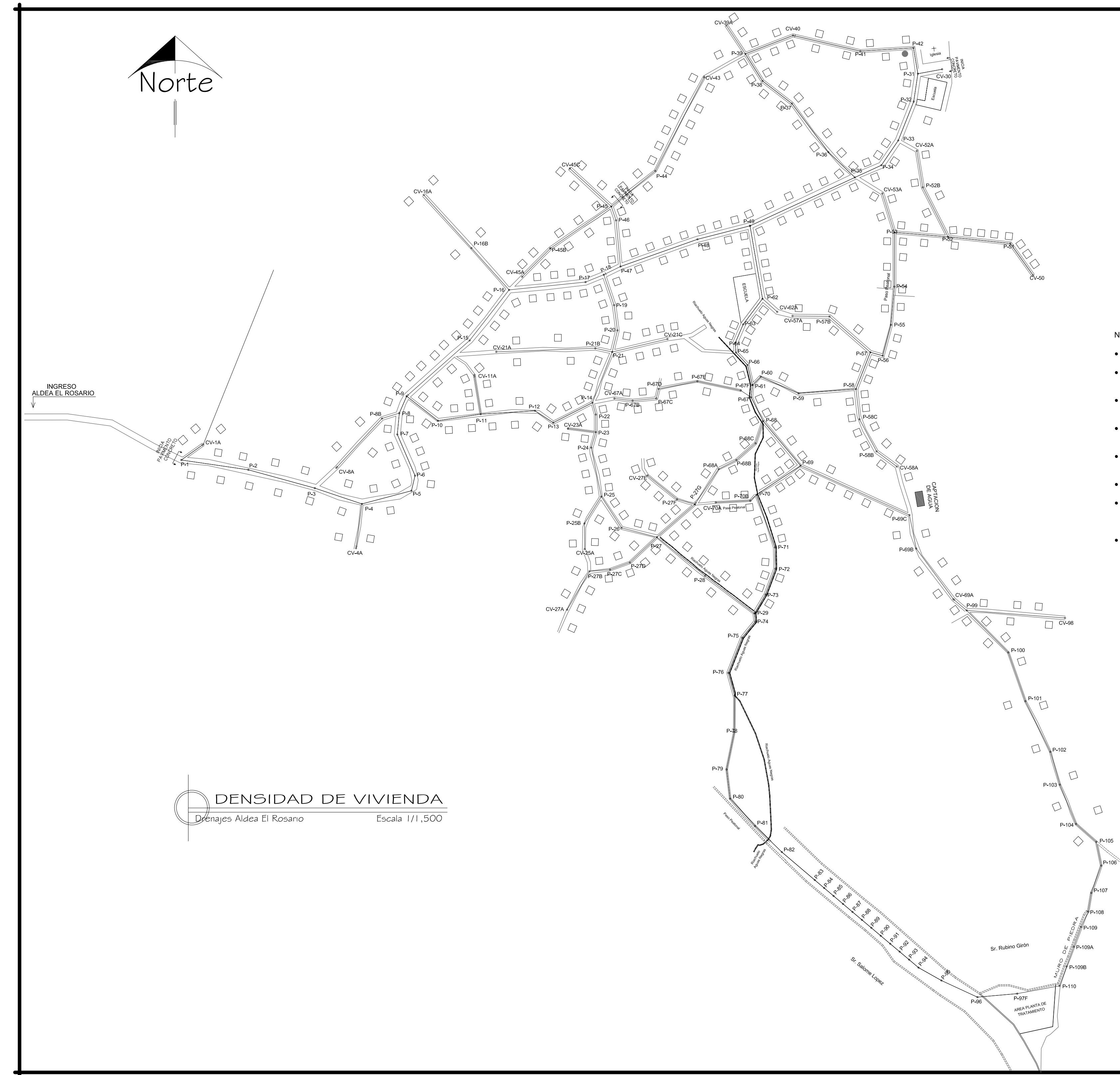

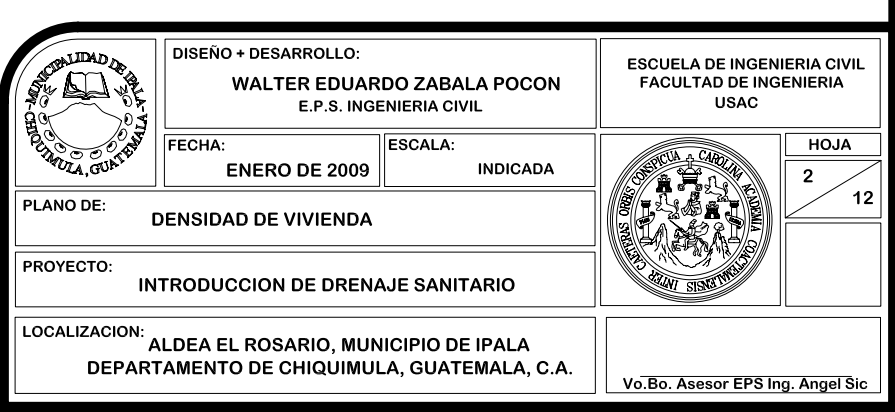

### NOTAS:

- La tubería de los colectores de todo el sistema debe ser PVC de la norma ASTM 3034.
- La tubería de los colectores será de un diámetro de Ø 6" como mínimo, a menos que se indique lo contrario en planos.
- La tuberia y sus accesorios de la conexión domiciliar hacia el colector debe de ser de<br>Ø 4" de la norma ASTM 3034.
- El mortero que se utilize debe tener una proporcion de 1:2 (1 saco de cemento + 2 cubetas de arena).
- El concreto a utilizar f'c= 210 kg/cm<sup>2</sup>, con una proporcion de 1:2:2 (1 saco de cemento + 2 cubetas de arena + 2 cubetas de piedrin).
- $\bullet$  El acero a utilizar a utilizar f'y=2810 kg/cm<sup>2</sup>.
- Para el concreto ciclópeo a utilizar (2/3 de concreto con proporción 1:2:4) + (1/3 de<br>piedra bola > 4") para formar un m<sup>a</sup> de mezcla. O un saco de cemento + 1.5 cubetas<br>de areana + 2.5 cubetas de piedrin + 2 cubetas de
- Las cubetas deben de ser de 5 galones.

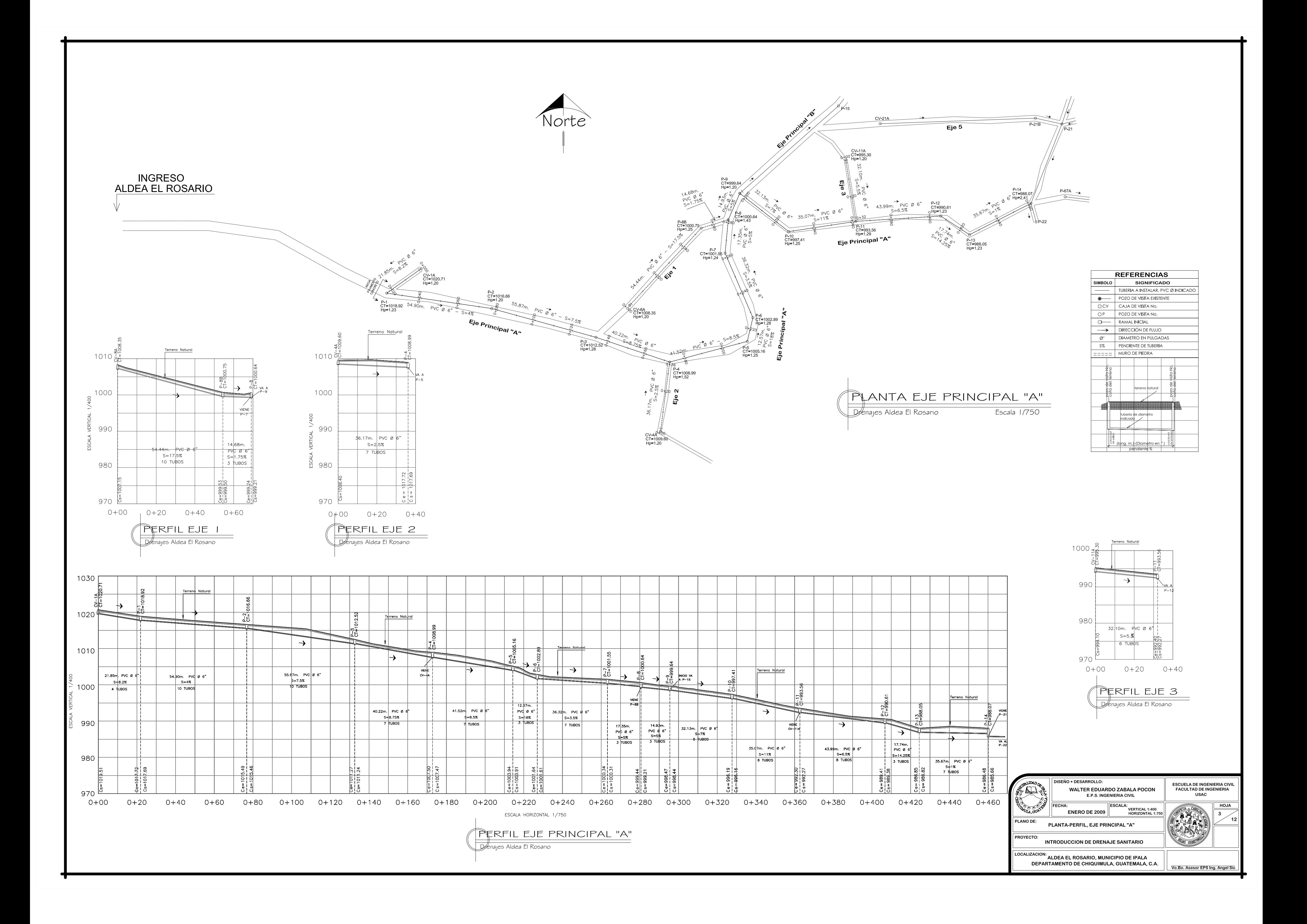

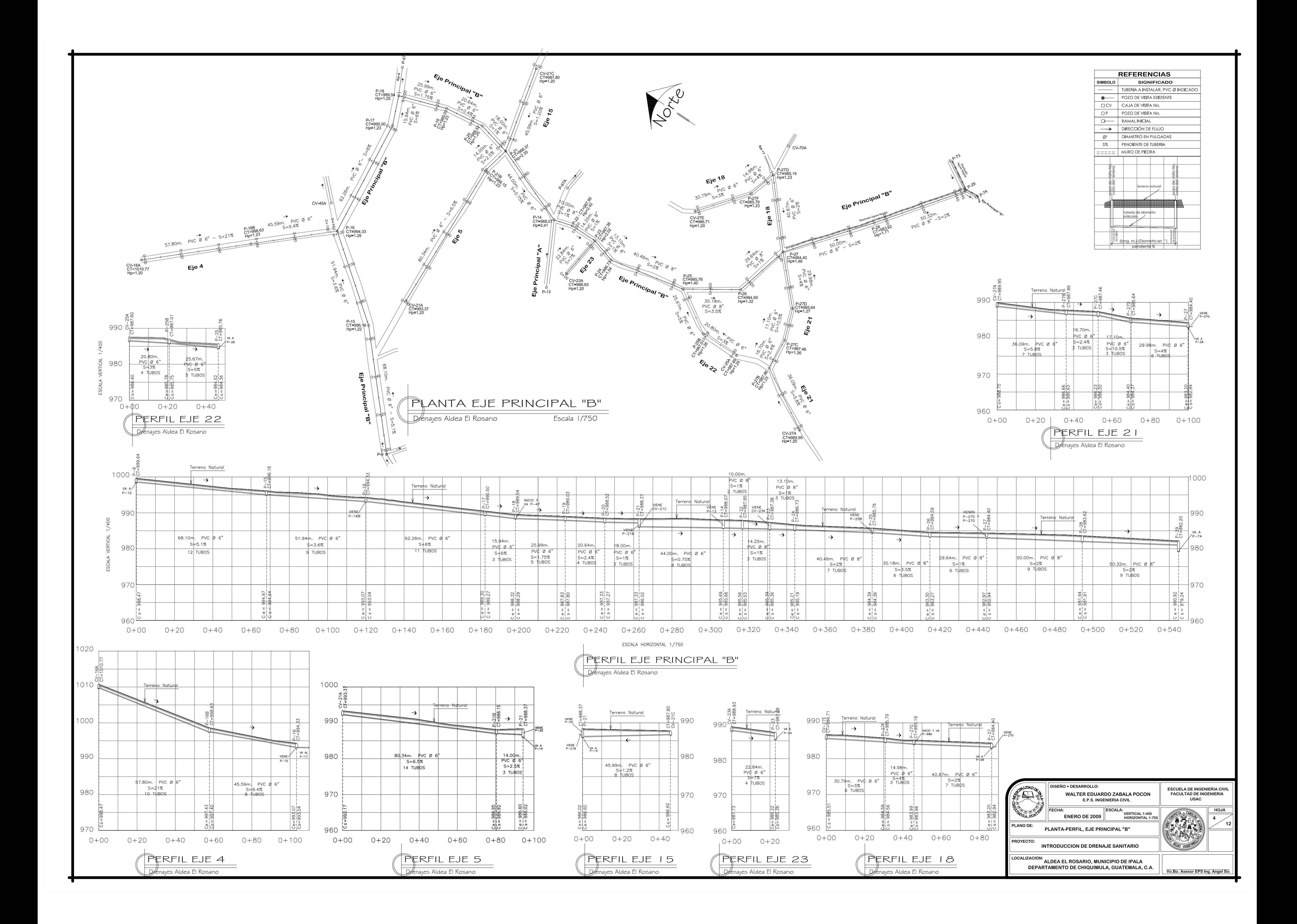

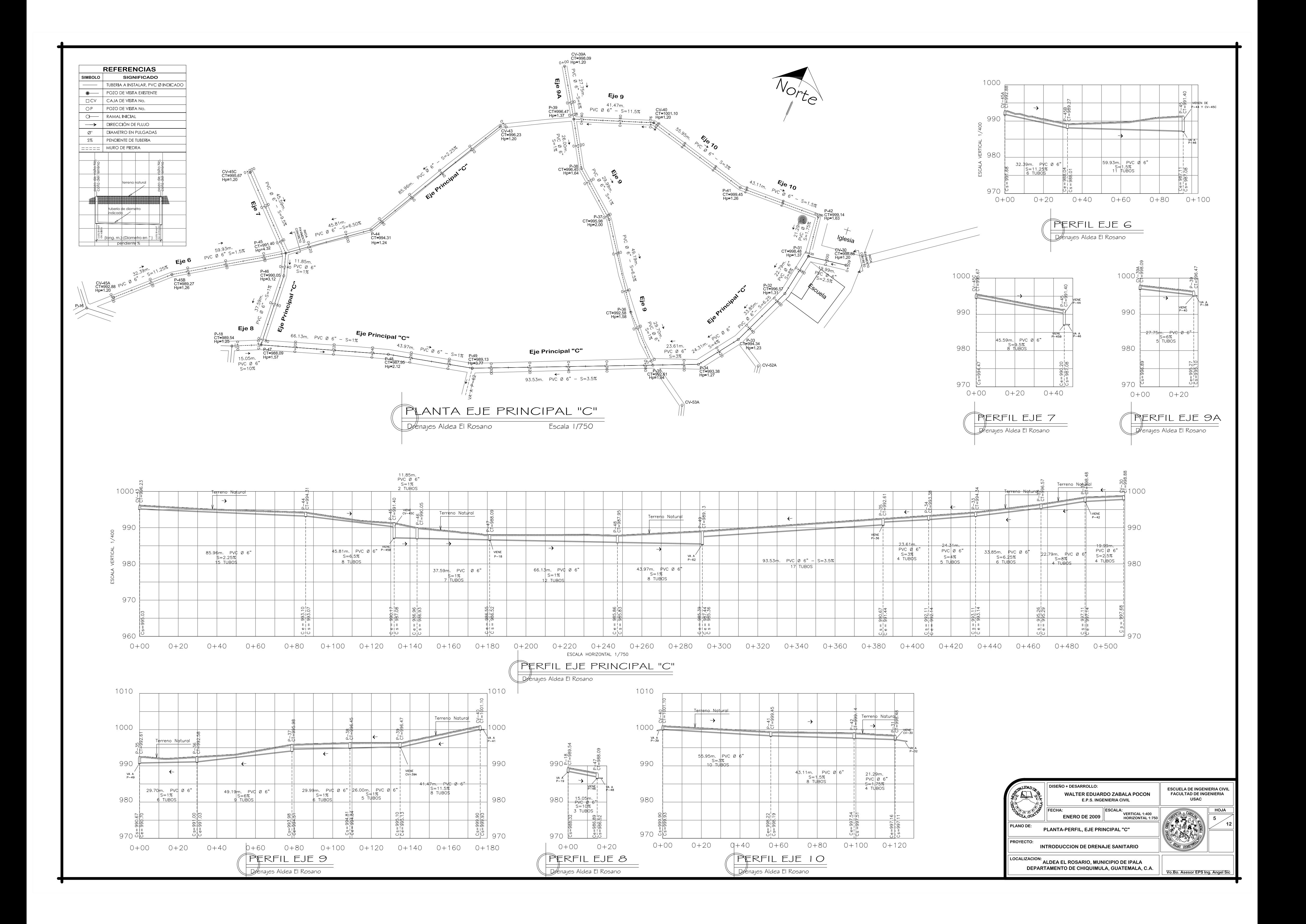

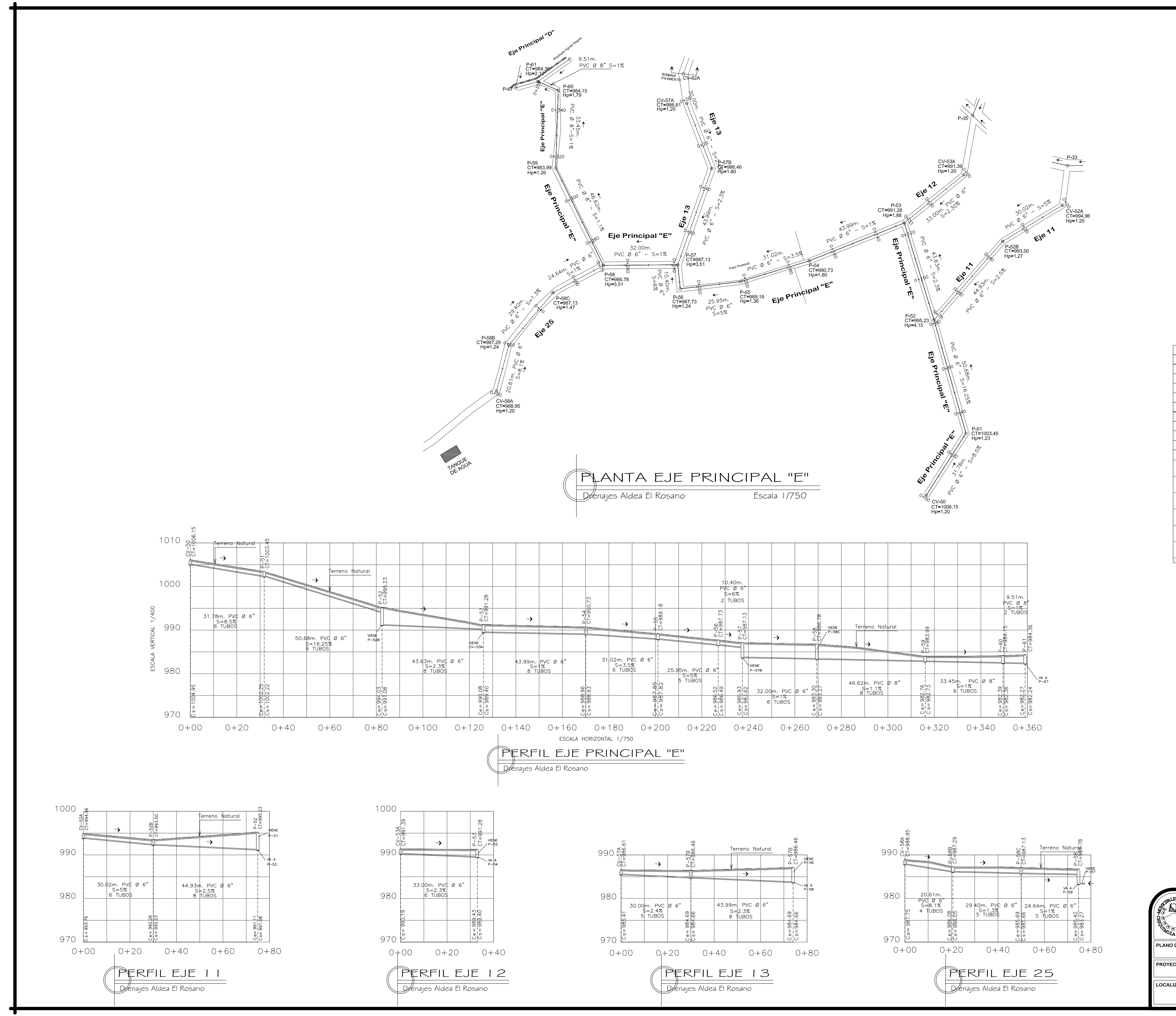

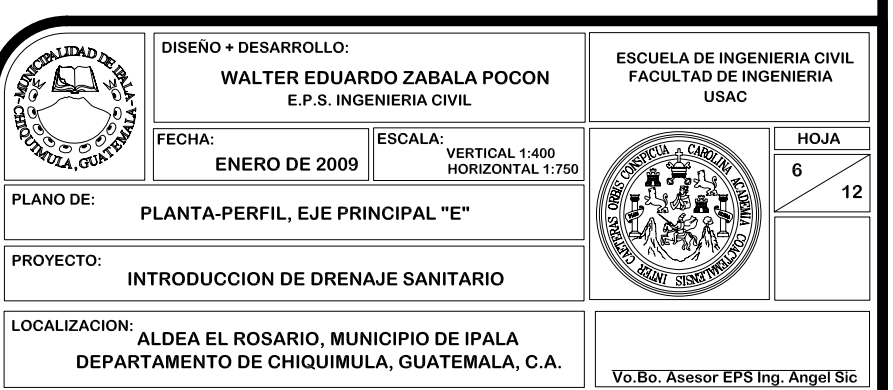

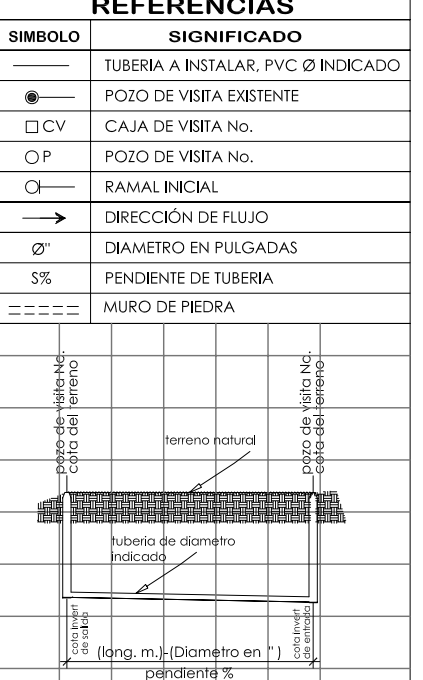

 $-$  – – – –  $\cdot$  , – , ,

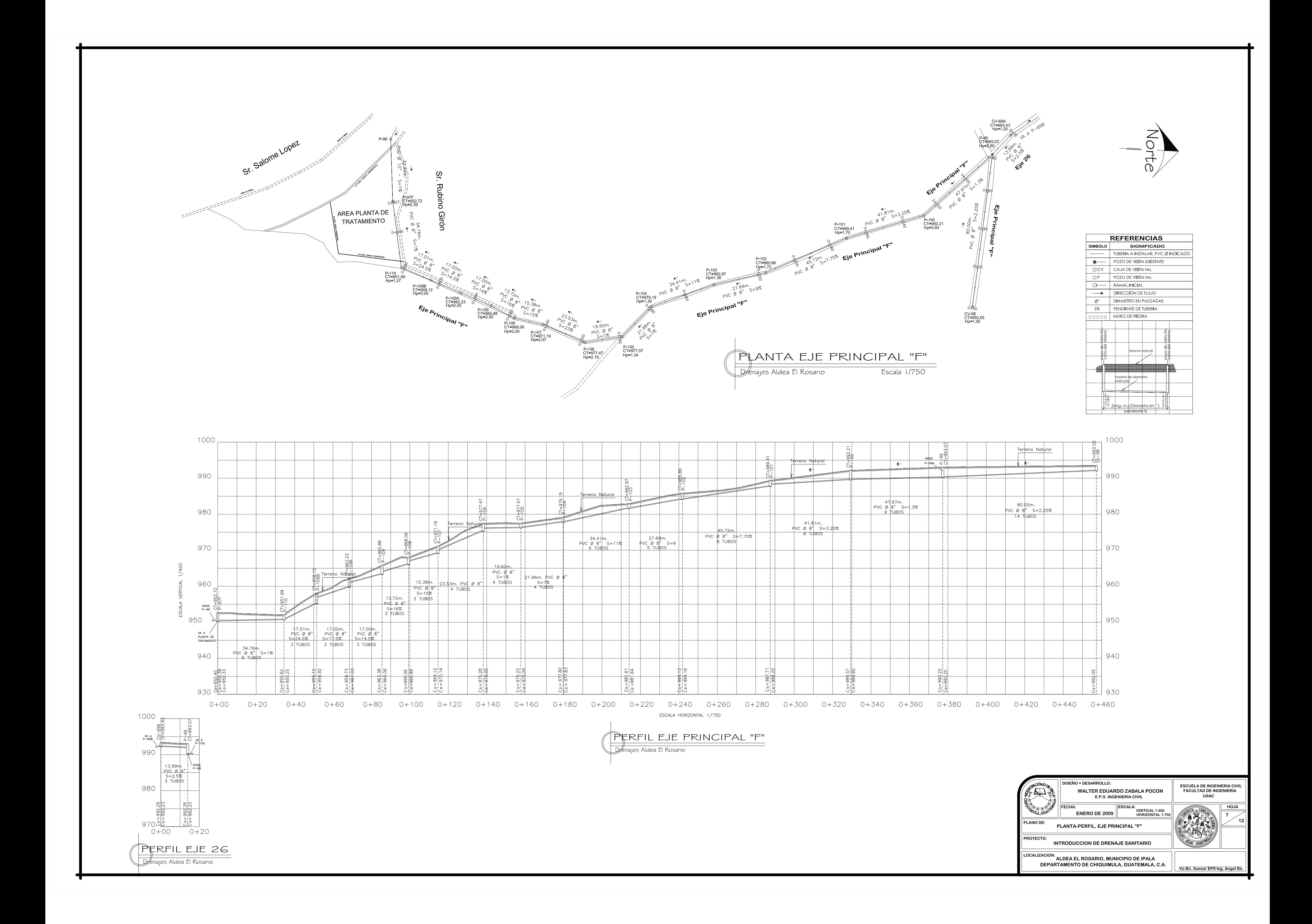

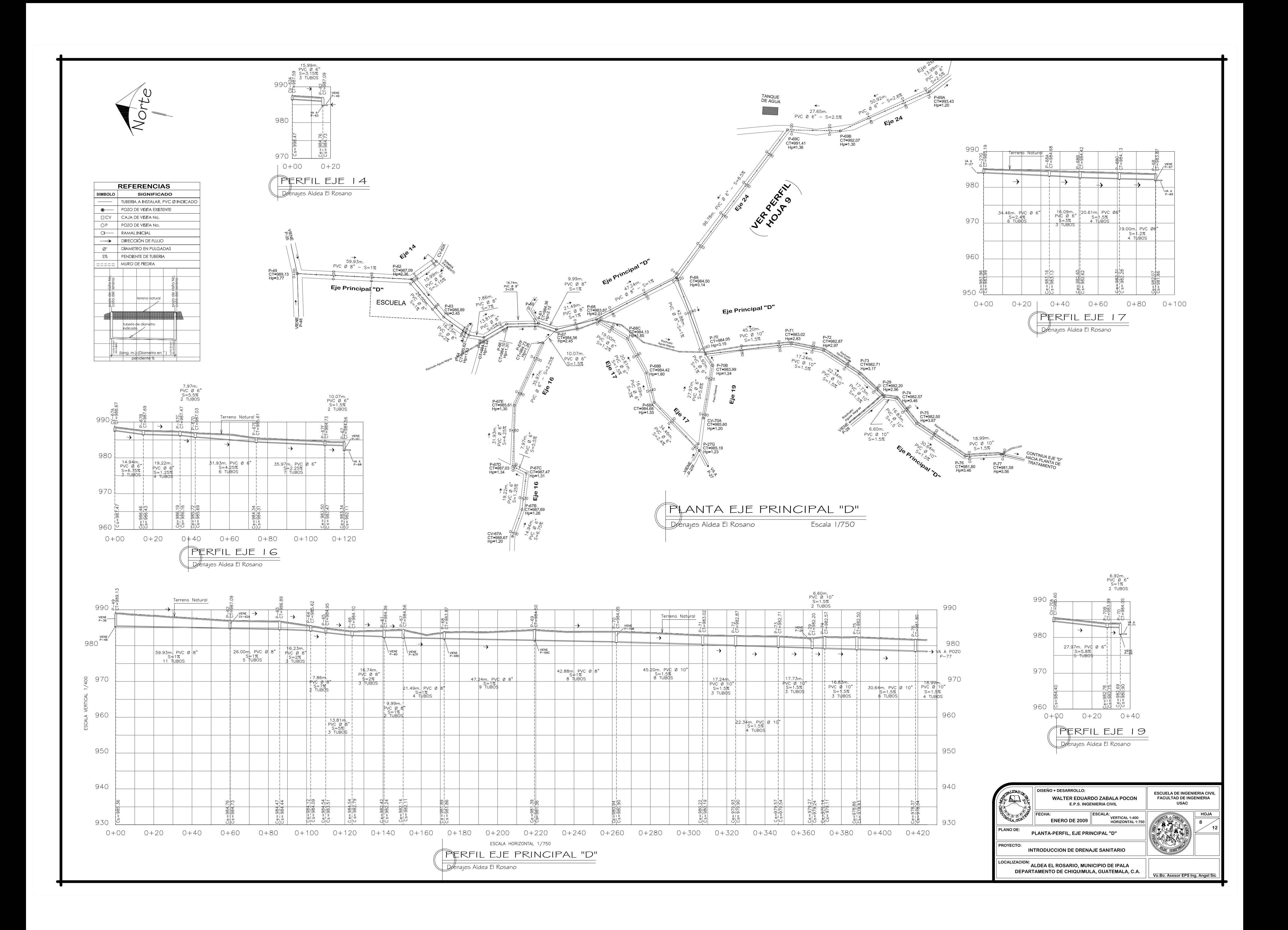

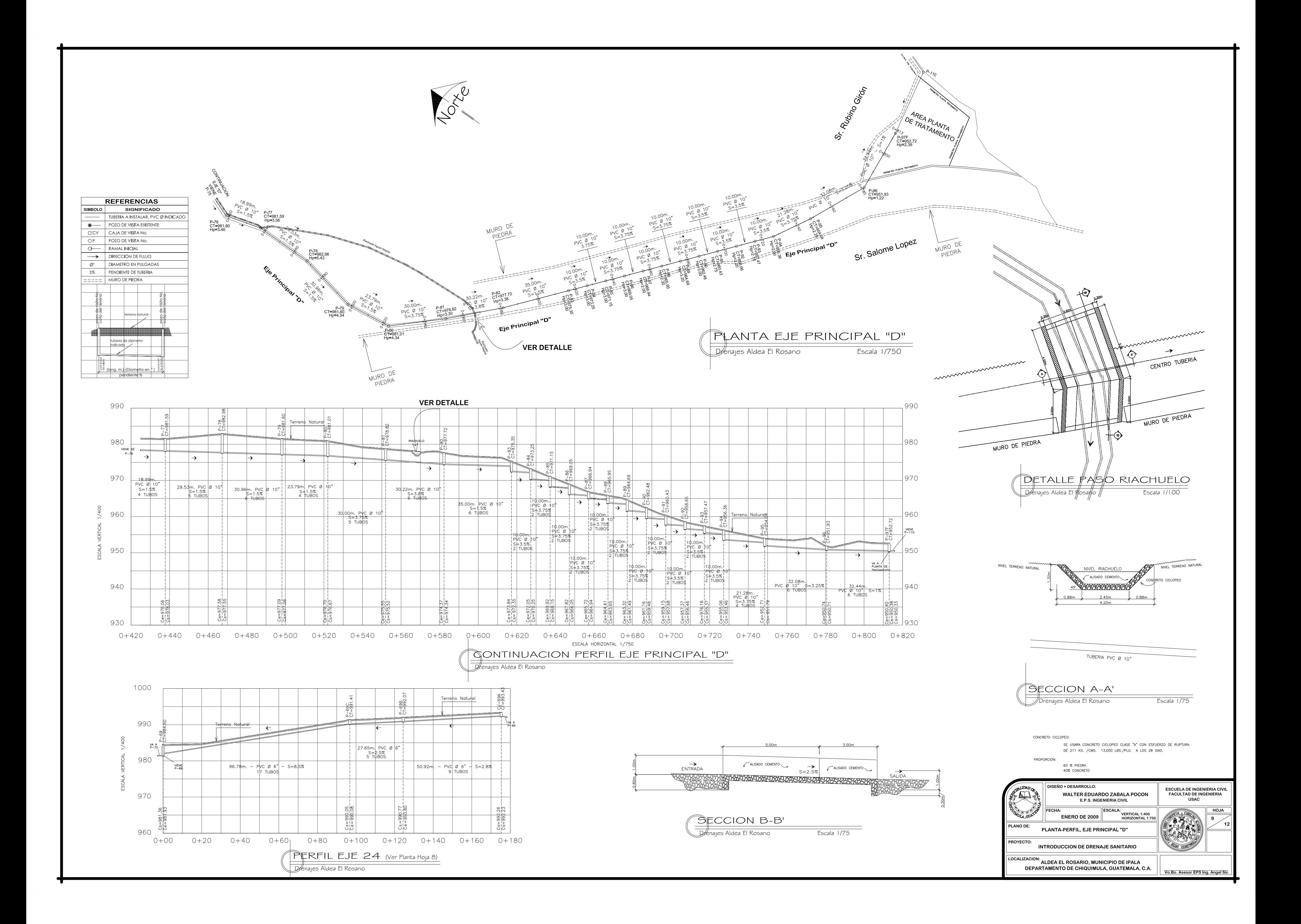

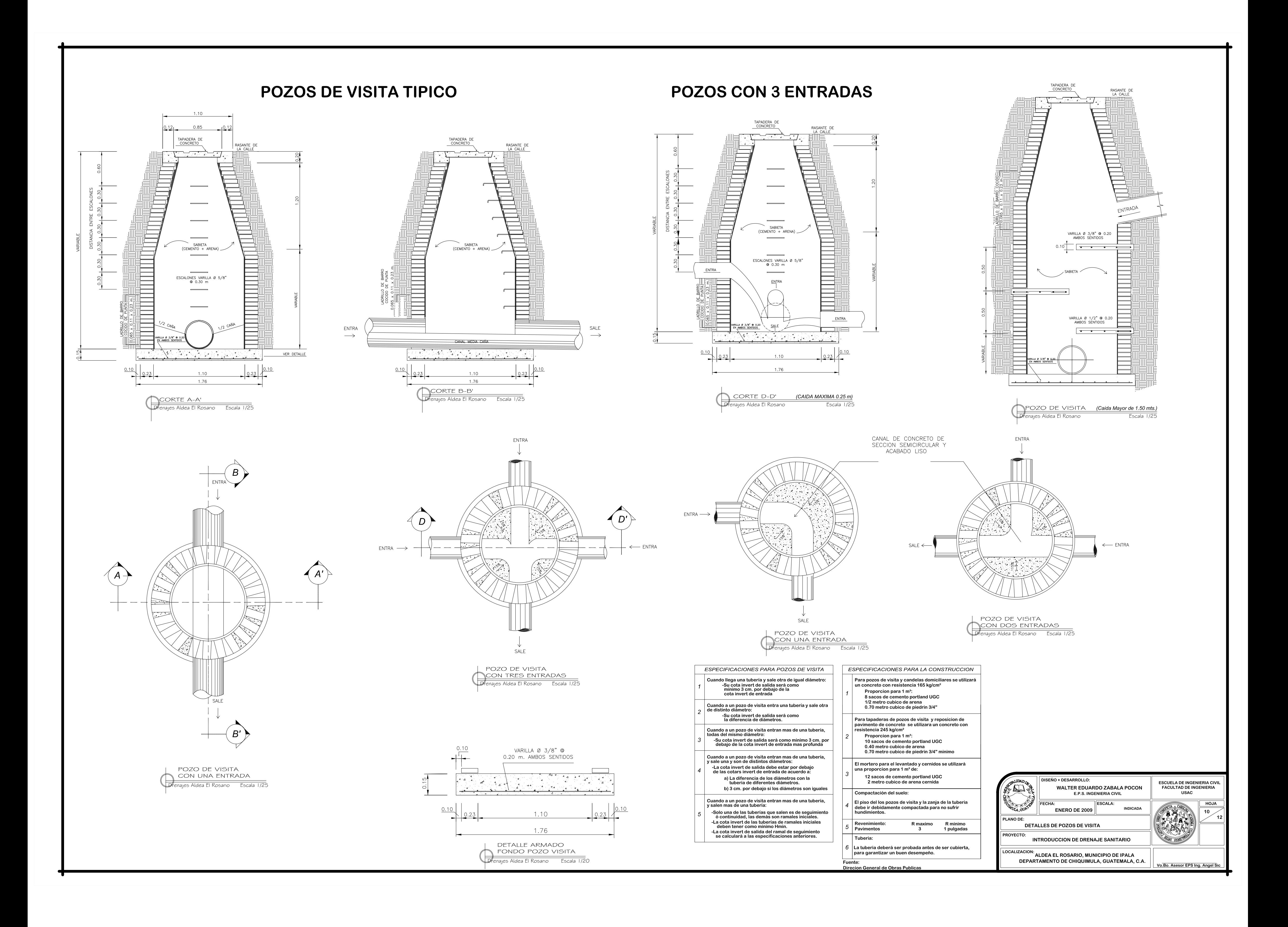

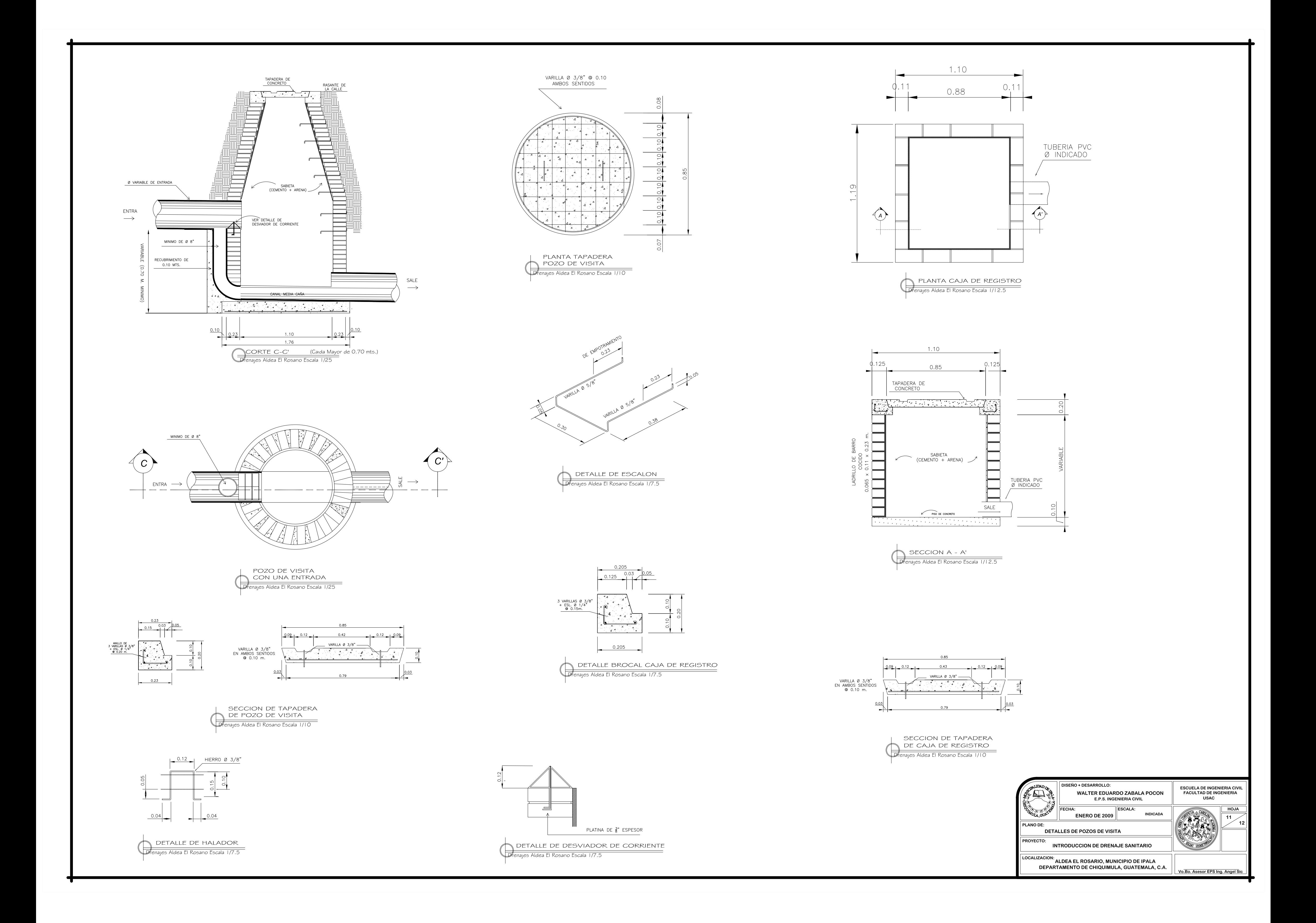

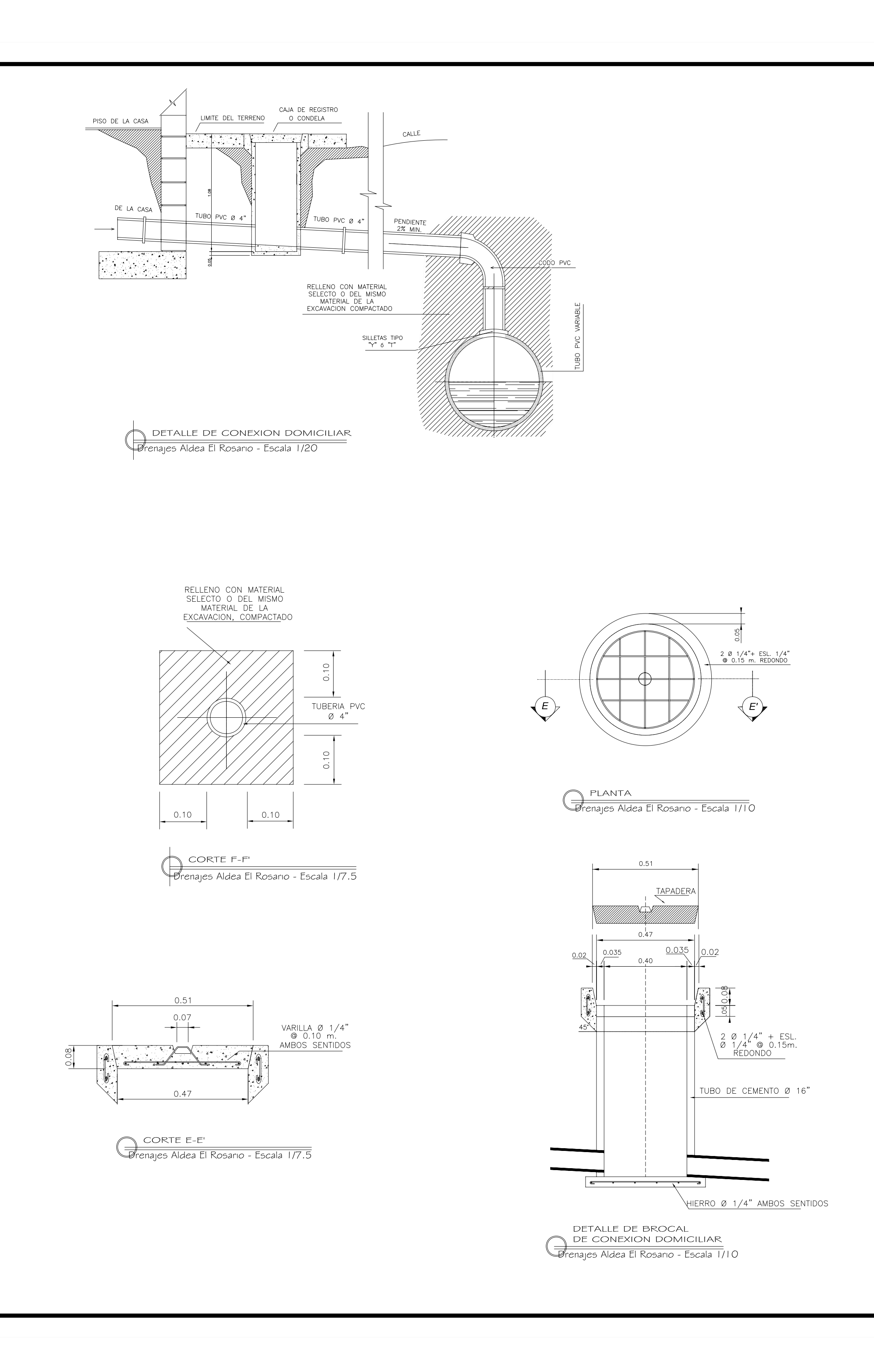

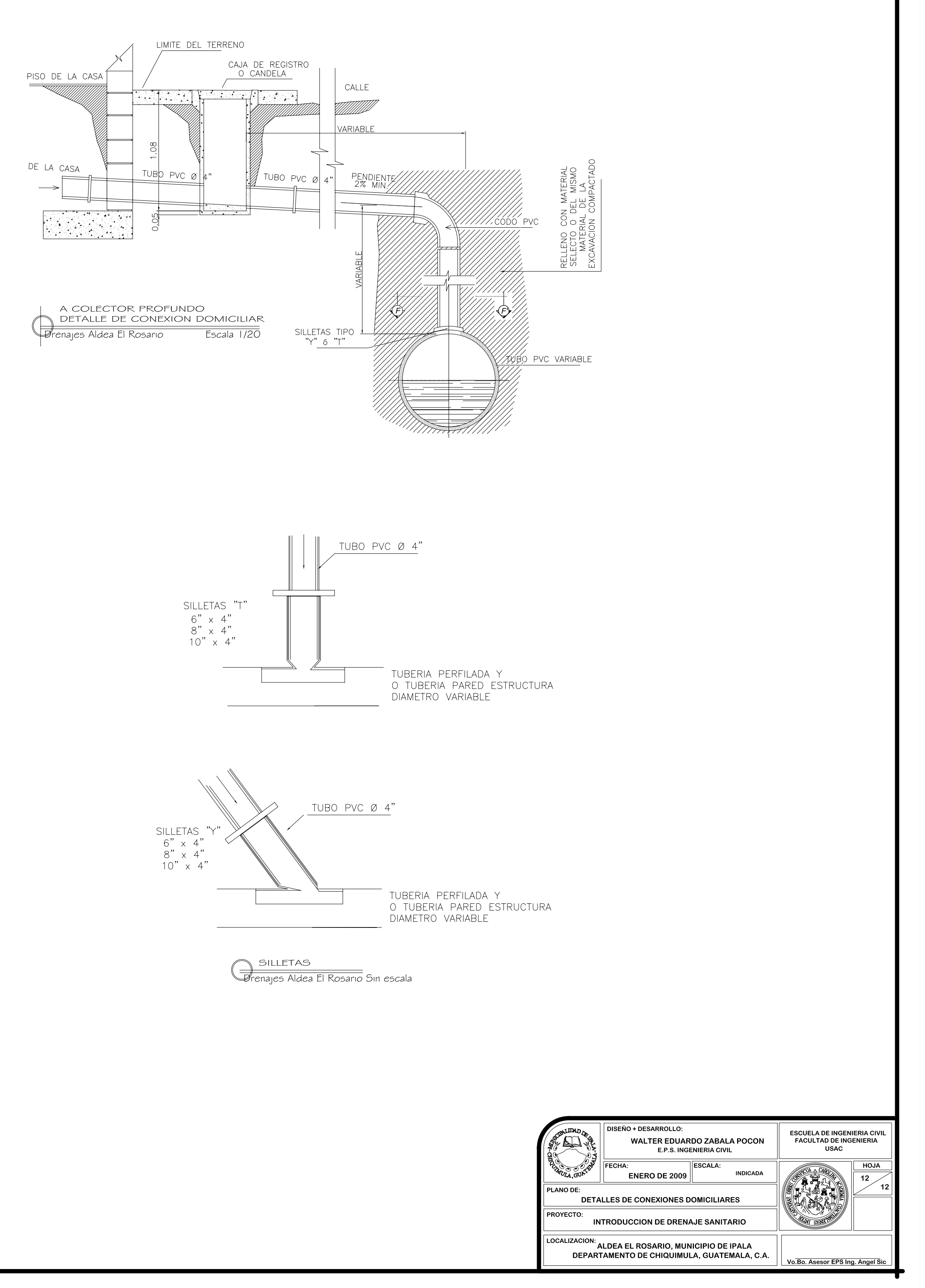